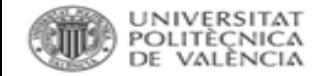

**Introducción a datos y repositorio UPV. Dpto. de Ingeniería Cartográfica Geodesia y Fotogrametría.**

> Ricardo Enríquez Malavé [bibliotecadatos@bib.upv.es](mailto:bibliotecadatos@bib.upv.es) Paco Martínez Galindo [riunet@bib.upv.es](mailto:riunet@bib.upv.es)

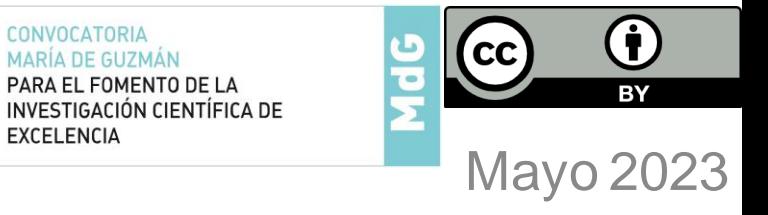

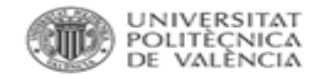

- 1. Introducción.
	- o Qué es eso de los datasets.
	- o La clave del éxito: vincular la publicación y el dataset.
- 2. Mandatos de los financiadores. Situación legislativa.
- 3. Plan General de Datos.
- 4. Principios FAIR.
- 5. Infraestructuras europeas y UPV.
- 6. Trabajando con los datos.
- 7. Datos personales.
- 8. Publicación.
- 9. Depósito en repositorios. Zenodo, Riunet. Software.

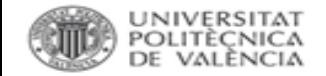

## **CONTEXTO.**

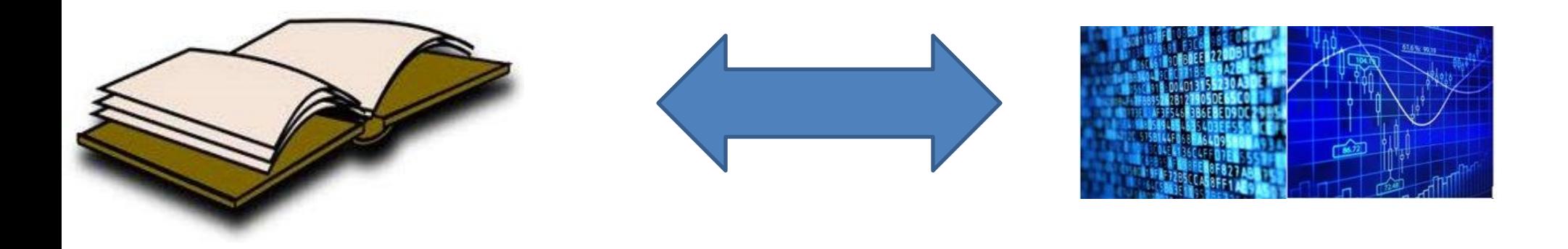

Bajo el paraguas conceptual de la ciencia abierta se está promoviendo el mismo horizonte para datos y publicaciones.

El valor de los datos reside en su uso.

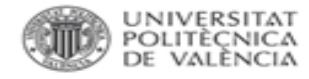

# **QUÉ ES UN DATASET.**

- Material factual registrado.
- Aceptado en la comunidad científica.
- Necesario para documentar, respaldar y validar la investigación.

Características:

- Fuente única.
- Difíciles de obtener de nuevo.
- Datos finales.

✓ Investigación cuantitativa y cualitativa.

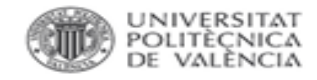

# **QUÉ ES UN DATASET.**

# CLASIFICACIÓN:

- 1.Según el *proceso* de obtención: experimentales, simulaciones y observaciones.
- 2.Según el *objetivo* de su recogida: específico, de alcance medio, *de interés general*.
- 3.Según el *tratamiento* recibido: raw data, *final research data (procesados, derivados)*.

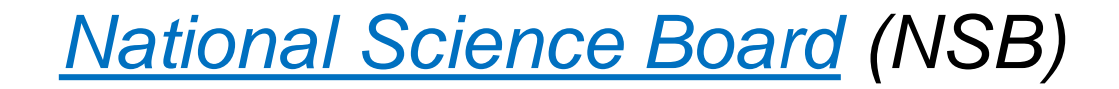

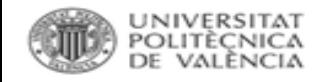

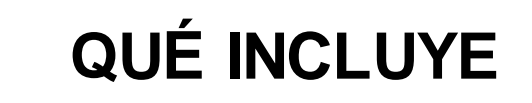

SI: cuestionarios, cintas de audio, vídeos, desarrollo de modelos, fotografías, diseños y muestras, software, mediciones tomadas por máquinas, colecciones documentales, entrevistas, encuestas, observaciones de campo, videograbaciones, simulaciones computacionales,

= investigación cuantitativa y cualitativa.

NO: notas de laboratorio, conjuntos parciales de datos, análisis preliminares, borradores, planes, reportes, objetos, informes en Pdf,

#### **Observational**

- Captured in situ (real-time)
- Cannot be recaptured, recreated, or replaced (unique data)
- Examples include sensor readings, telemetry, survey results, images, and human observation.

#### **Experimental**

- Data from lab equipment and under controlled conditions
- Often reproducible, but can be expensive to do so
- Examples include gene sequences, chromatograms, magnetic field readings, and spectroscopy.

#### **Simulation**

- Data generated from test models studying actual or theoretical systems
- Models and metadata where the input more important than the output data
- Examples include climate models, economic models, and systems engineering.

### **Derived or compiled**

- The results of data analysis, or aggregated from multiple sources
- Reproducible (but very expensive)
- Examples include text and data mining, compiled database, systems engineering, and 3D models

### Reference or canonical

- Fixed or organic collection datasets, usually peer-reviewed, and often published and curated
- Examples include gene sequence databanks, census data, chemical structures.

### **Type**

 $\Box$  Publication (1733700) +

□ Image (793267) +

 $\Box$  Dataset (185993)

 $\Box$  Software (98437)

 $\Box$  Presentation (38385)

 $\Box$  Other (18518)

 $\Box$  Poster (16004)

 $\Box$  Video (7704)

 $\Box$  Lesson (4527)

 $\Box$  Physicalobject (1008)

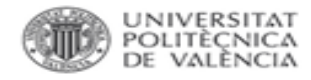

# **EN SENTIDO AMPLIO**

- ¿Qué se considera como datos de investigación?
	- Todos los registros que se producen durante el curso de una investigación, y que se consideran de interés científico y/o que tienen potencial científico.
- El formato incluye, pero no está limitado, números, texto, códigos (software), fotos, vídeos y registros de audio.

Datos procesados de interés general.

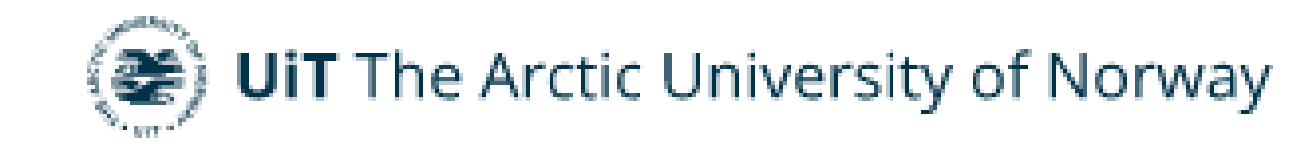

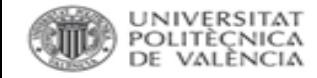

# **Datos ABIERTOS.**

"Datos de acceso gratuito que pueden ser reutilizados, remezclados y redistribuidos para la investigación académica y la docencia, entre otros usos. Idealmente, los datos abiertos no tienen restricciones para su reutilización y redistribución y cuentan con licencias acordes a ello"

"Tan abierto como sea posible, tan cerrado como sea necesario." [\(H2020 Programme](https://ec.europa.eu/research/participants/data/ref/h2020/grants_manual/hi/oa_pilot/h2020-hi-oa-data-mgt_en.pdf)  [Guidelines on FAIR Data Management in Horizon 2020\)](https://ec.europa.eu/research/participants/data/ref/h2020/grants_manual/hi/oa_pilot/h2020-hi-oa-data-mgt_en.pdf)

No se difundirán en abierto los datos de investigación en determinadas situaciones: existencia de cláusulas de confidencialidad, posible explotación comercial o industrial, datos personales sin tratar o sin consentimiento, etc.

Fuente: [https://open-science-training-handbook.github.io/Open-Science-Training-](https://open-science-training-handbook.github.io/Open-Science-Training-Handbook_ES/02OpenScienceBasics/02OpenResearchDataAndMaterials.html)[Handbook\\_ES//02OpenScienceBasics/02OpenResearchDataAndMaterials.html](https://open-science-training-handbook.github.io/Open-Science-Training-Handbook_ES/02OpenScienceBasics/02OpenResearchDataAndMaterials.html)

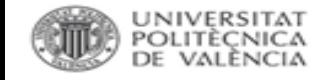

# **CÓMO FUNCIONA LA INVESTIGACIÓN**

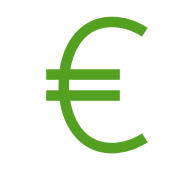

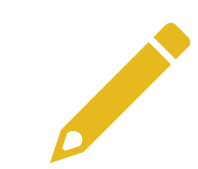

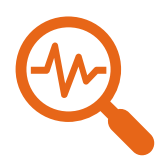

*Conseguir los fondos*: MANDATOS, LEGISLACIÓN. Escribir el PLAN GENERAL DE DATOS.

*Recoger los datos* de la investigación: FORMATOS, ALMACENAMIENTO, ANONIMIZACIÓN, PRINCIPIOS FAIR, etc..

*Finalizar la investigación*: publicar los resultados, depositar los datos: REPOSITORIO, LICENCIAS.

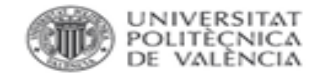

# **CICLO DE LOS DATOS.**

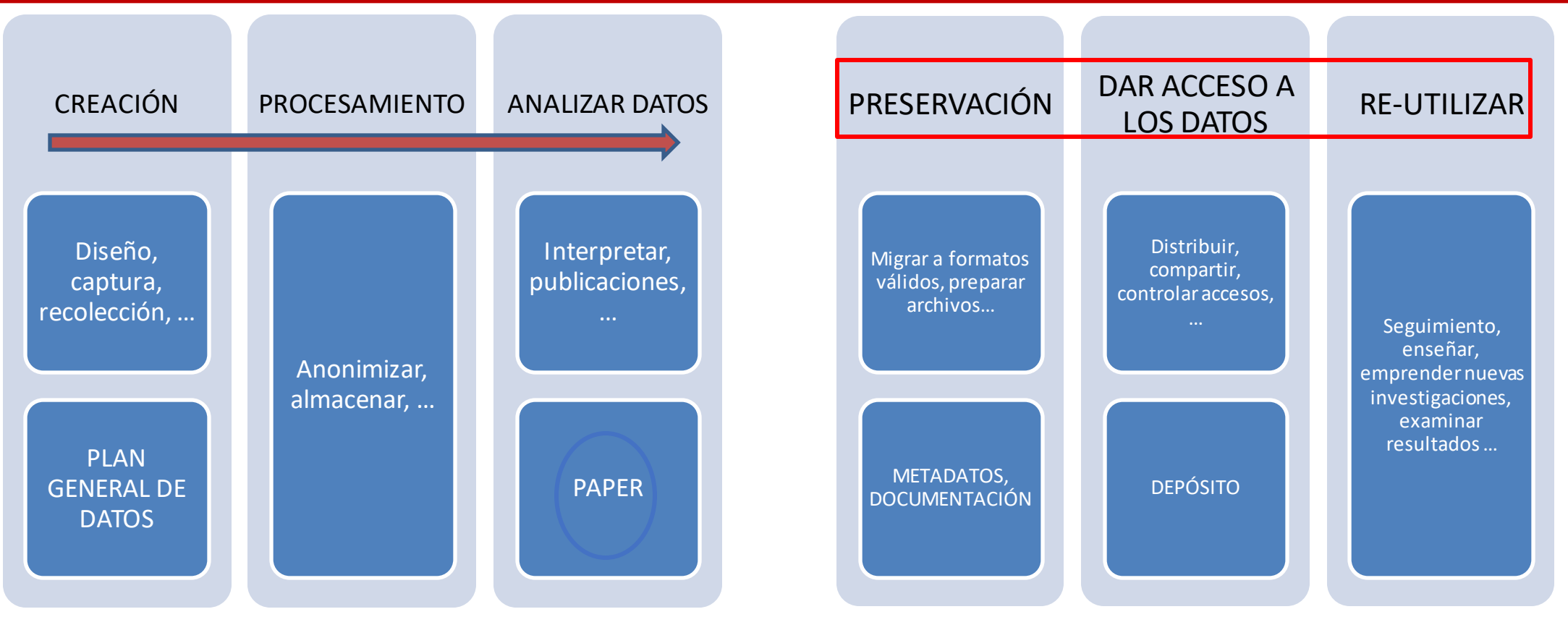

ANTES de la investigación: 1º versión del PGD: qué tipo de datos vamos a recopilar y cómo.

DURANTE la investigación: recopilación, descripción, almacenamiento y publicación.

DESPUÉS de la investigación: preservación y difusión.

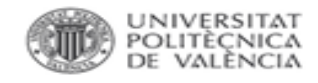

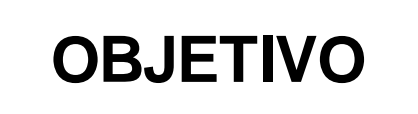

Reproducibilidad: para verificar la investigación.

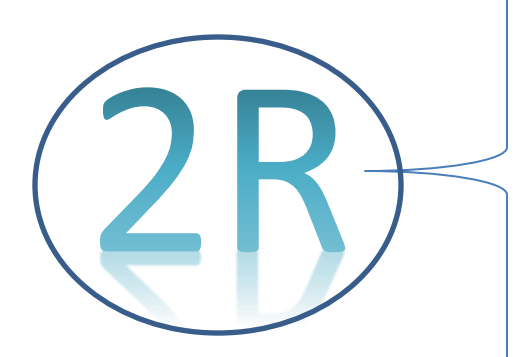

¿Duplicar esfuerzos? ¿Resultados sin datos? ¿Grandes proyectos sin datos?

Reutilización: para futuras investigaciones.

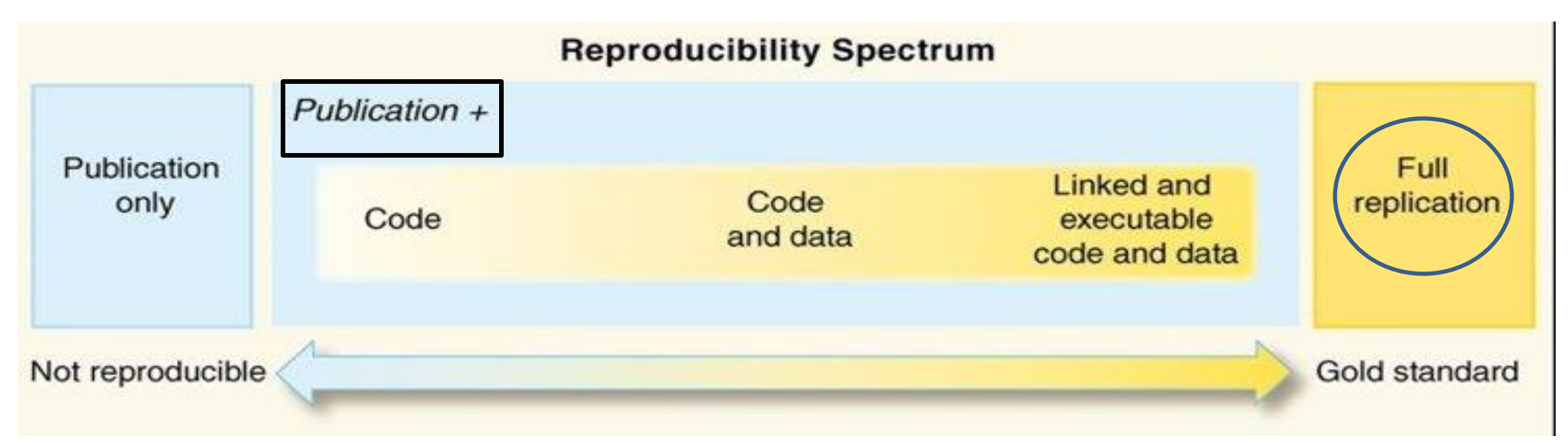

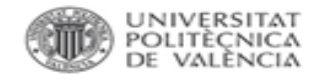

# **¿CÓMO LO HACEMOS?**

# GESTIÓN DE DATOS DE INVESTIGACIÓN= actividades asociadas con los datos que no incluyan su uso directo:

organización, copias de seguridad, archivo de datos, distribución, publicación, confidencialidad, seguridad, sincronización, versionado, accesos, licencias, permisos, confidencialidad, tratamiento de datos personales ...

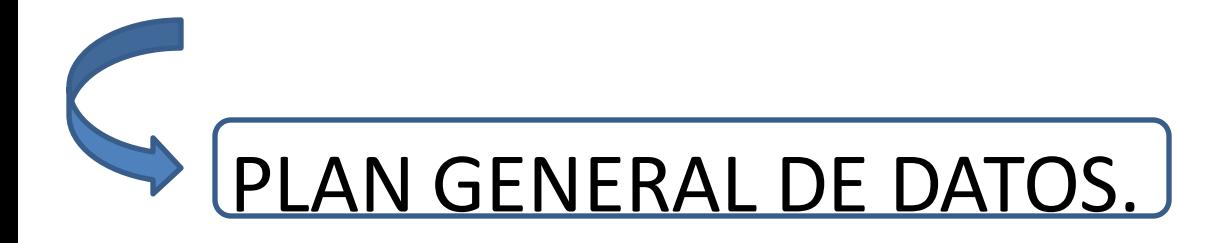

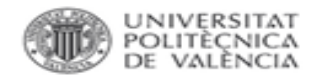

# **¿Por qué hay que tenerla en cuenta?**

# ¿Para qué? Integridad, reproducibilidad, recuperación, acceso...

- Mantiene la integridad de la investigación.
- Permite que otros puedan hacer uso de los datos (reutilización)
- Reduce el riesgo de pérdida de datos (+seguridad y preservación).
- Asegurar el acceso continuo a los datos, aumentando el impacto y la visibilidad de nuestras investigaciones.
- •Área emergente: la comunidad necesita infraestructura.
- •Necesidad de grandes cantidades de datos.
- •Algunos datos son únicos e irremplazables.

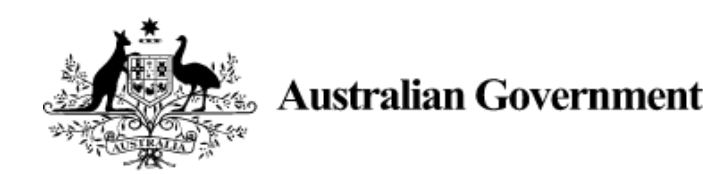

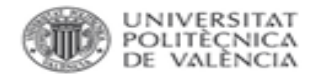

# **¿CÓMO hay que desarrollarla?**

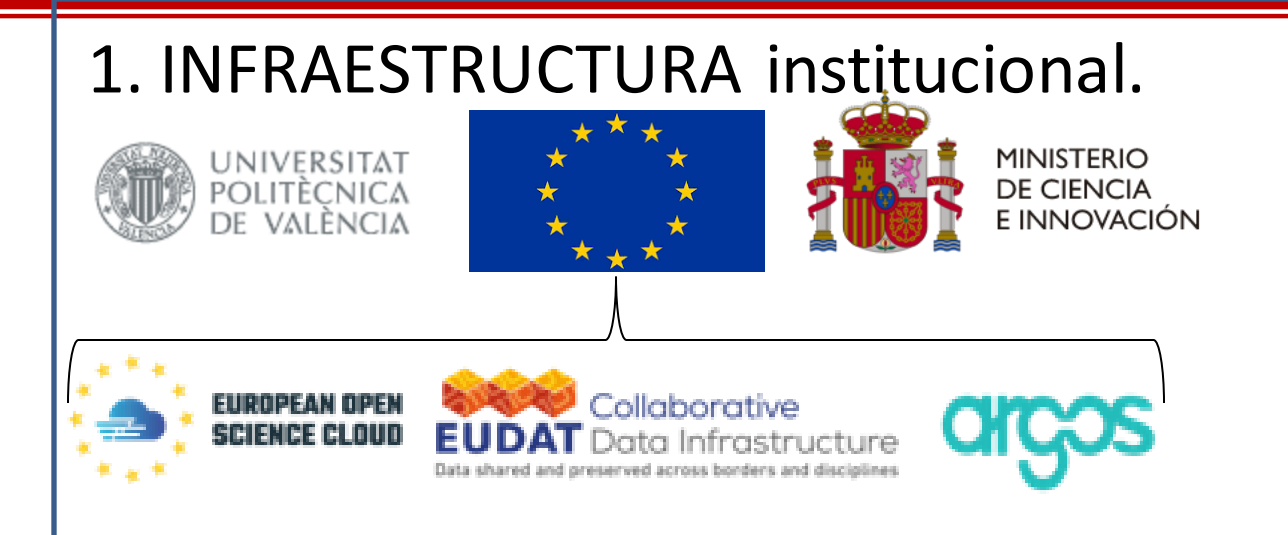

# 2. ROL de datos en el grupo de investigación.

Tiene que haber dentro del grupo de investigación una persona encargada de la Gestión de datos de investigación.

- 1. Desarrollar un PLAN GENERAL DE DATOS.
- 2. Proveer acceso abierto a los datos de investigación SI ES POSIBLE.
- 3. Hacer los datos FAIR.

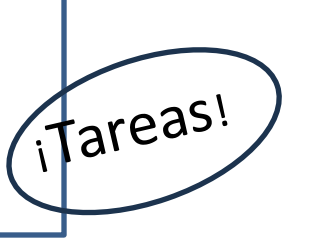

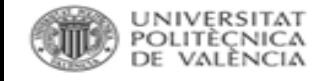

# **¿PROBLEMAS?**

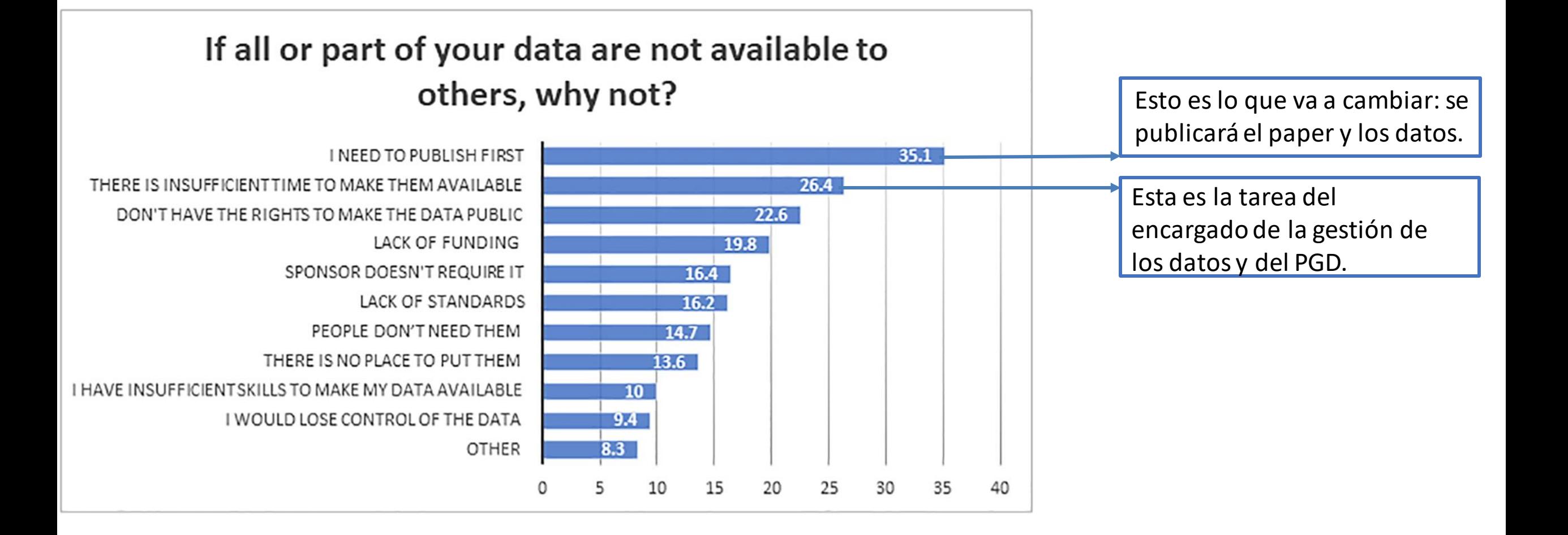

**Fuente**: Tenopir, C. et al. (2020). *Data sharing, management, use, and reuse: Practices and perceptions of scientists worldwide*. PLOS ONE, 15(3). <https://doi.org/10.1371/journal.pone.0229003>

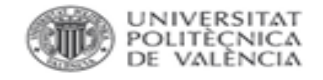

# **TENER SIEMPRE CLARO...**

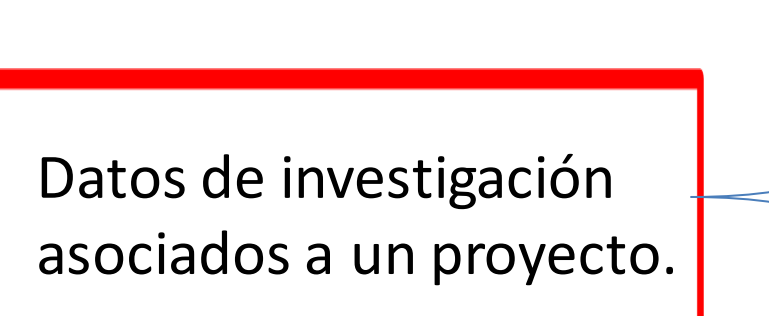

Datos que se pueden publicar abiertamente.

Datos con restricción temporal (embargo).

Datos sensibles que no se pueden publicar en abierto.

QUÉ se comparte, a QUIÉN, CÓMO y PARA QUÉ.

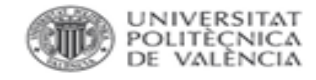

42

**●** views

Indexed in

See m

**Dataset** 

**Open Access** 

### February 5, 2023

## Summary table of past studies on cornercolumn failures in building structures

**ID** Makoond, Nirvan; Shahnazi, Ghobad; **ID** Buitrago, Manuel; **ID** Adam, Jose M.

Interactive summary tables of past research on corner-column failures in building structures.

Supplement to the journal article entitled "Corner-column failure scenarios in building structures: current knowledge and future prospects" (10.1016/j.istruc.2023.01.121)

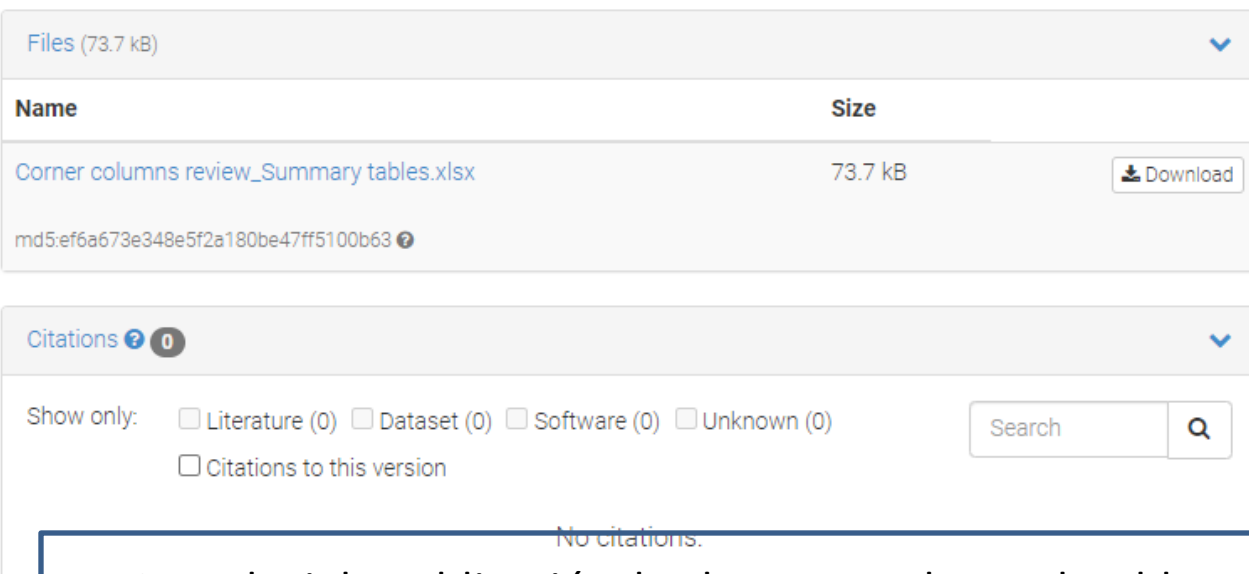

**Publication date:** February 5, 2023 DOI: DOI 10.5281/zenodo Keyword(s): Progressive collapse Steel structures Com **Related identifiers:** Supplement to [10.1016/j.istruc.2023.01.121 (Journal article Introducir la publicación desde un metadato enlazable. License (for files):

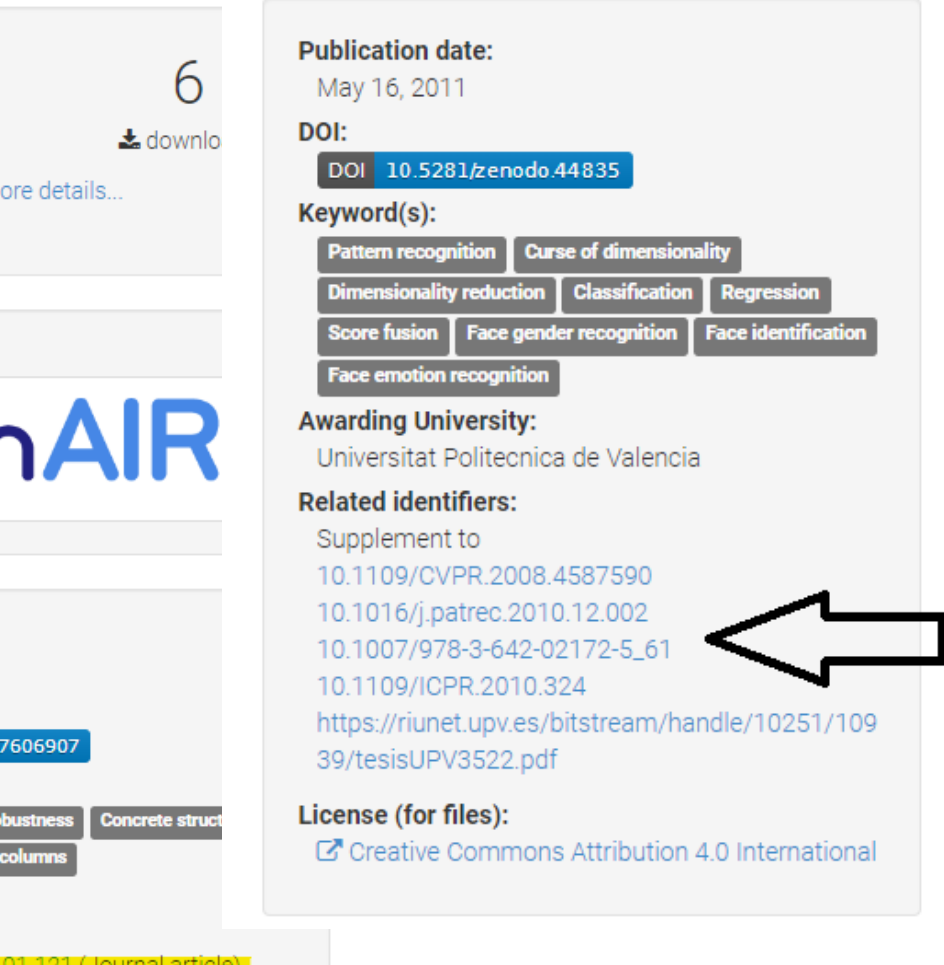

C' Creative Commons Attribution 4.0 International

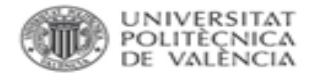

Dr Francisco Marco-Jiménez, Instituto de Ciencia y Tecnología Animal, Universidad Politècnica de València, Valencia, Spain (lab head) Free full text

**Submission Date** 

24/02/2015

#### **Publication Date**

17/07/2015

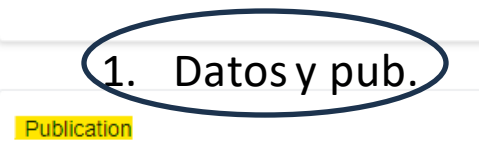

DOI: 10.1371/journal.pone.0125157, PubMed: 25915775, Des: Saenz-de-Juano of Embryo Vitrification on Rabbit Foetal Placenta Proteome during Pregnancy. P 2015

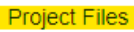

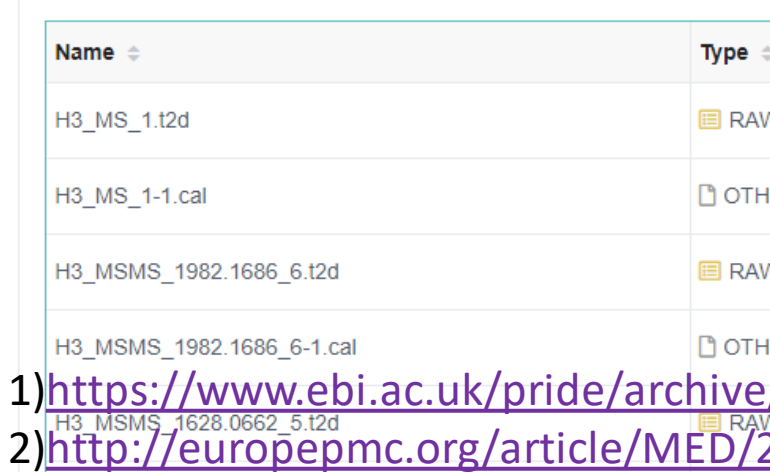

**Citations & impact** 2. Pub. y datos. Data

#### Data behind the article

This data has been text mined from the article, or deposited into data resources.

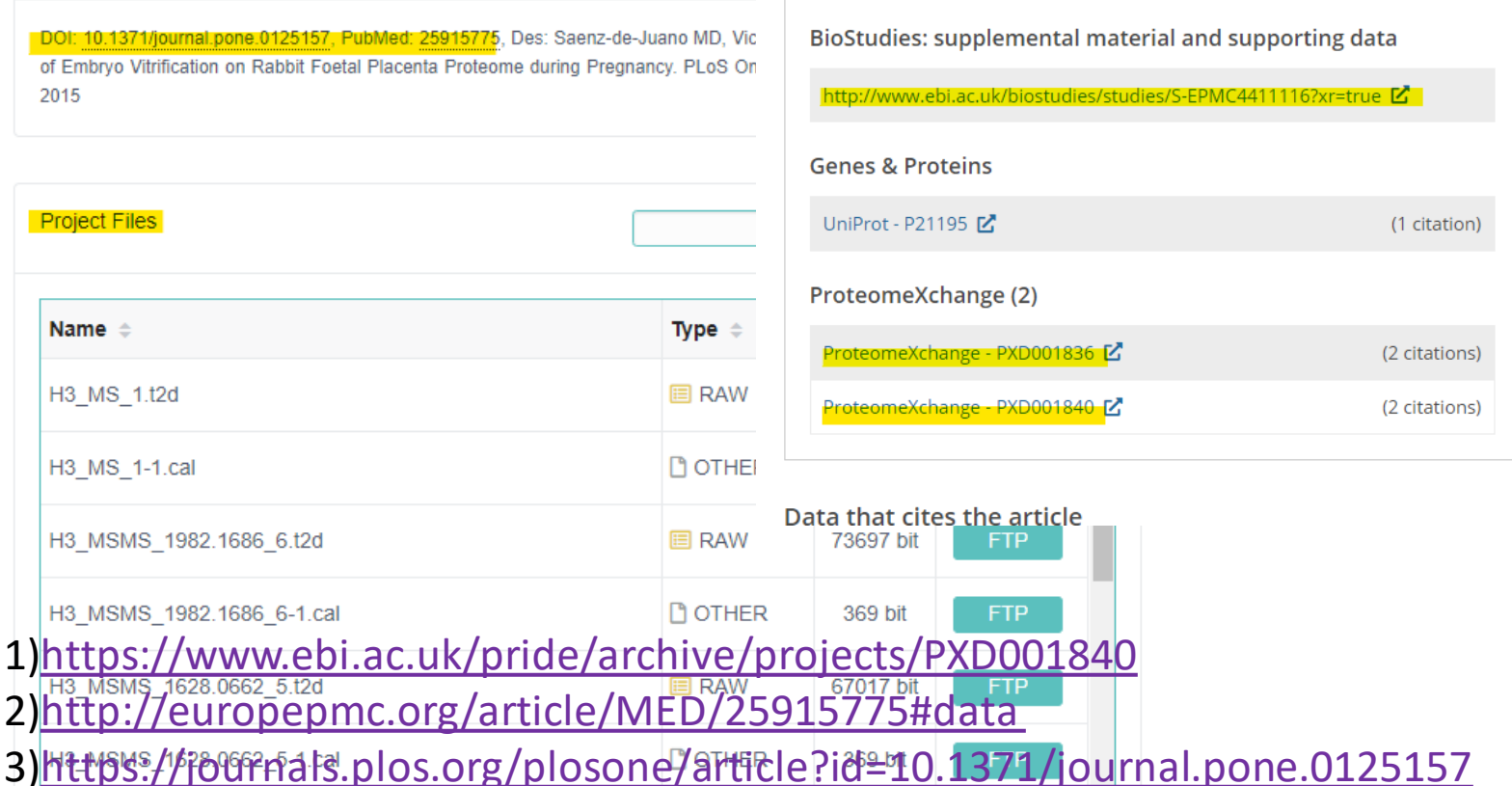

<del>Effect of Embryo Vitrification on Rabbit Foetal Placenta Proteome d</del>uring Pregnancy

Maria Desemparats Saenz-de-Juano, José Salvador Vicente, Kristin Hollung, Francisco Marco-Jiménez

I and Day 24, respectively) in rabbit foetal placenta. We identified 11 differentially expressed A oteins at Day 14 and 13 proteins at Day 24. Data are available via ProteomeXchange with entifiers PXD001840 and PXD001836. In addition, we demonstrate the presence of three Coteins, serum albumin, isocitrate dehydrogenase 1 [NADP+], and phosphoglycerate mutase which were altered during pregnancy. We demonstrate the existence of changes in foetal acental protein during pregnancy induced by the vitrification procedure, which brings into lestion whether vitrification effects observed during foetal development could lead to iysiological and metabolic disorders in adulthood. This effect, taken together with other effects ported in the literature, suggests that embryo cryopreservation is not neutral.

### igures

¥.

ь.

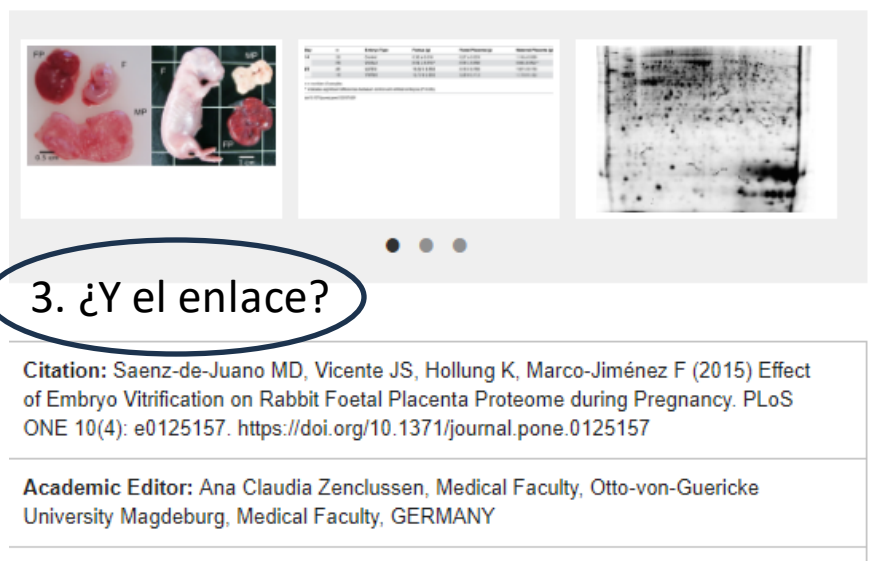

Received: November 25, 2014; Accepted: March 20, 2015; Published: April 27, 2015

Copyright: @ 2015 Saenz-de-Juano et al. This is an open access article distributed under the terms of the Creative Commons Attribution License, which permits unrestricted use, distribution, and reproduction in any medium, provided the original author and source are credited

Data Availability: Data are available via ProteomeXchange with identifiers PXD001840 and PXD001836.

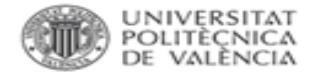

### Ficheros en el ítem

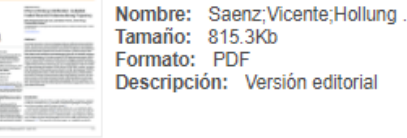

**PDF** 

Abrir/Preview

#### **Metadatos del ítem Título:** Effect of Embryo Vitrification on Rabbit Foetal Placenta Proteome during Pregnancy Saenz de Juano Ribes, María de los Desamparados (a) (n) Vicente Antón, José Salvador Hollung, Kristin Autor: Marco Jiménez, Francisco Universitat Politècnica de València. Escuela Técnica Superior de Ingeniería Agronómica y del Medio Natural -**Entidad UPV:** Escola Tècnica Superior d'Enginyeria Agronòmica i del Medi Natural Universitat Politècnica de València. Departamento de Ciencia Animal - Departament de Ciència Animal 2015-04-27 Fecha difusión: Very limited information on the post-implantatory effects of vitrification has been published till now. We **Resumen:** observed in a previous study that the vitrification procedure for the cryopreservation of embryos introduced ...  $[+]$ GEL-ELECTROPHORESIS, NEONATAL OUTCOMES, MOUSE EMBRYOS, LONG-TERM. Palabras clave: CRYOPRESERVATION, EXPRESSION, GROWTH, CANCER, MICE Derechos de uso: Reconocimiento (bv) **Fuente:** PLoS ONE. (issn: 1932-6203) 10.1371/journal.pone.0125157 DOI: **Editorial:** Public Library of Science https://dx.doi.org/10.1371/journal.pone.0125157 Versión del editor: info:eu-repo/grantAgreement/GVA//PROMETEOII%2F2014%2F036/ES/Crioconservación de óvulos y embriones. Cambios epigenéticos y repercusiones transcripcionales y proteómicas/ Código del info:eu-repo/grantAgreement/MICINN//AGL2011-29831-C03-01/ES/SELECCION PARA MEJORAR LA Provecto: PRODUCTIVIDAD Y LA CALIDAD DE LA CARNE DEL CONEJO/ info:eu-repo/grantAgreement/GVA//ACIF%2F2011%2F254/ This work was supported by the Generalitat Valenciana research program (Prometeo 2014/036) and the **Agradecimientos:** Spanish Research Projects (CICYT AGL2011-29831-C03-01). M. D. Saenz-de-Juano was supported by a research grant from Generalitat ...[+] Tipo: Artículo

### https://riunet.upv.es/handle/10251/73804

https://www.webofscience.com/wos/woscc/full-record/WOS:000353659100102

**Effect of Embryo Vitrification on Rabbit Foetal Placenta Proteome during Pregnancy** 

By: Saenz-de-Juano, MD (Desemparats Saenz-de-Juano, Maria)  $[1]$ ; Vicente, JS (Salvador Vicente, Jose)  $[1]$ ; Hollung, K (Hollung, Kristin)  $[2]$ ; Marco-Jimenez, F (Marco-Jimenez, Francisco) <sup>[1]</sup>

View Web of Science ResearcherID and ORCID (provided by Clarivate)

#### **PLOS ONE**

Volume: 10 Issue: 4 Article Number: e0125157 DOI: 10.1371/journal.pone.0125157 Published: APR 27 2015 Indexed: 2015-05-28 Document Type: Article

#### Abstract:

Very limited information on the post-implantatory effects of vitrification has been published till now. We observed in a previous study that the vitrification procedure for the cryopreservation of embryos introduced transcriptomic and proteomic modifications in the rabbit foetal placenta at the middle of gestation. Now, we have conducted a proteomic study to determine whether protein alterations in the foetal placenta induced by the vitrification procedure remain during pregnancy. In this study, we used 2D-DIC and mass spectrometry (MALDI-TOF-TOF and LC-MS/MS analysis) to identify the protein changes during middle and late stages of gestation (Day 14 and Day 24, respectively) i rabbit foetal placenta. We identified 11 differentially expressed proteins at Day 14 and 13 proteins at Day 24. Data are available via ProteomeXchange with identifiers

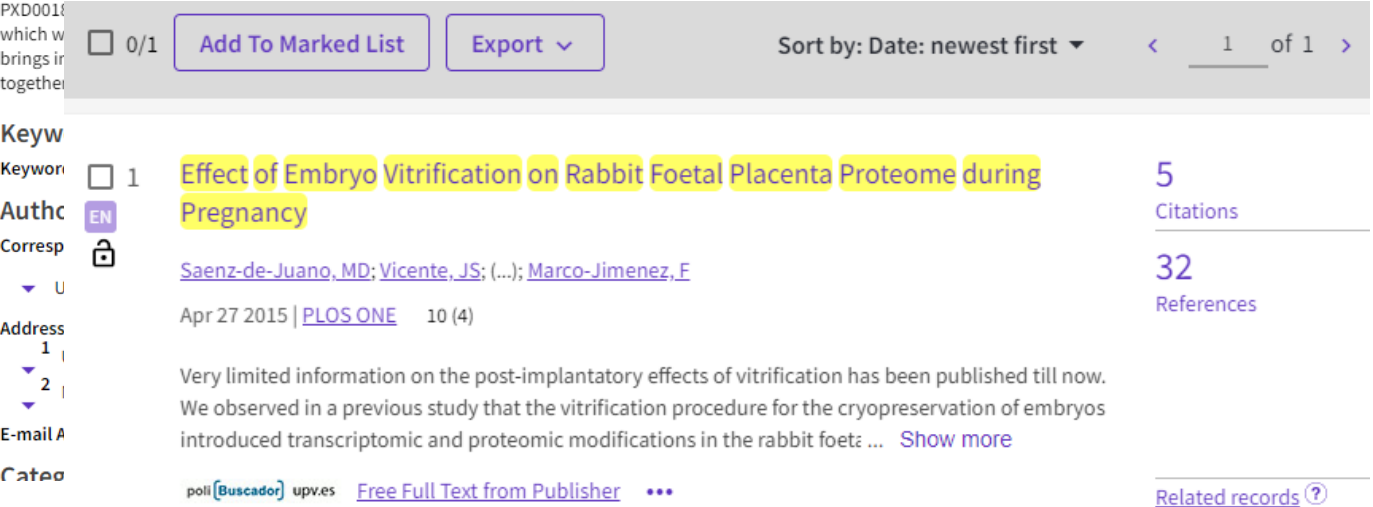

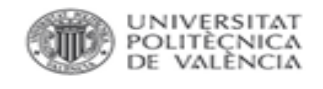

**DATA SET** 

### **REGISTRAR METADATOS EN SENIA.** Gestión de datasets

Preguntas frecuentes | Guía de usuario

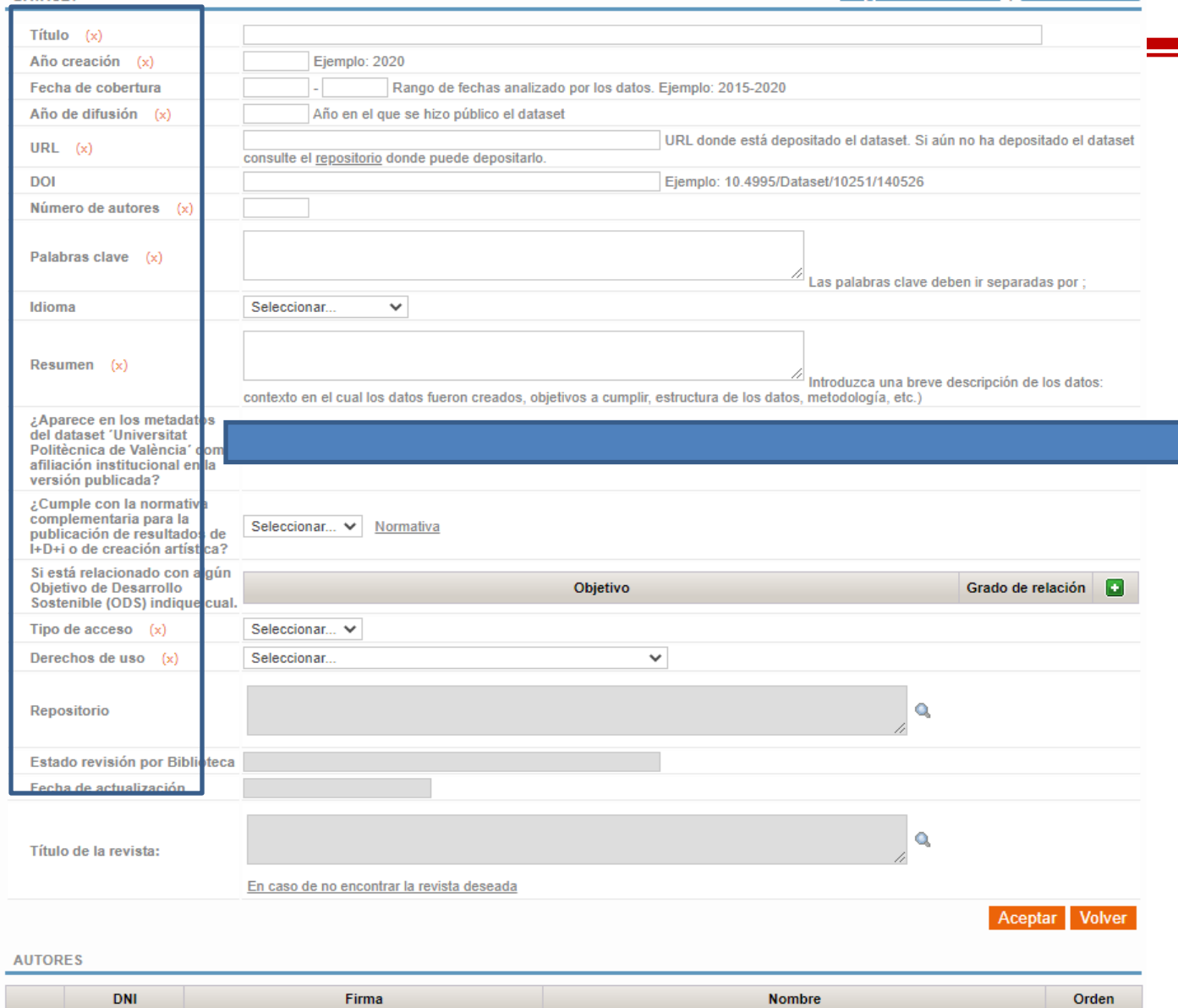

*Título (x) Año creación Fecha de cobertura Año de difusión (x) URL (x) DOI Número de autores (x) Palabras clave (x) Idioma Resumen (x) Objetivo de Desarrollo Sostenible (ODS) Tipo de acceso (x) Derechos de uso (x) Repositorio Estado revisión por Biblioteca Fecha de actualización Título de la revista: FINANCIADORES PUBLICACIONES RELACIONADAS*

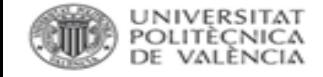

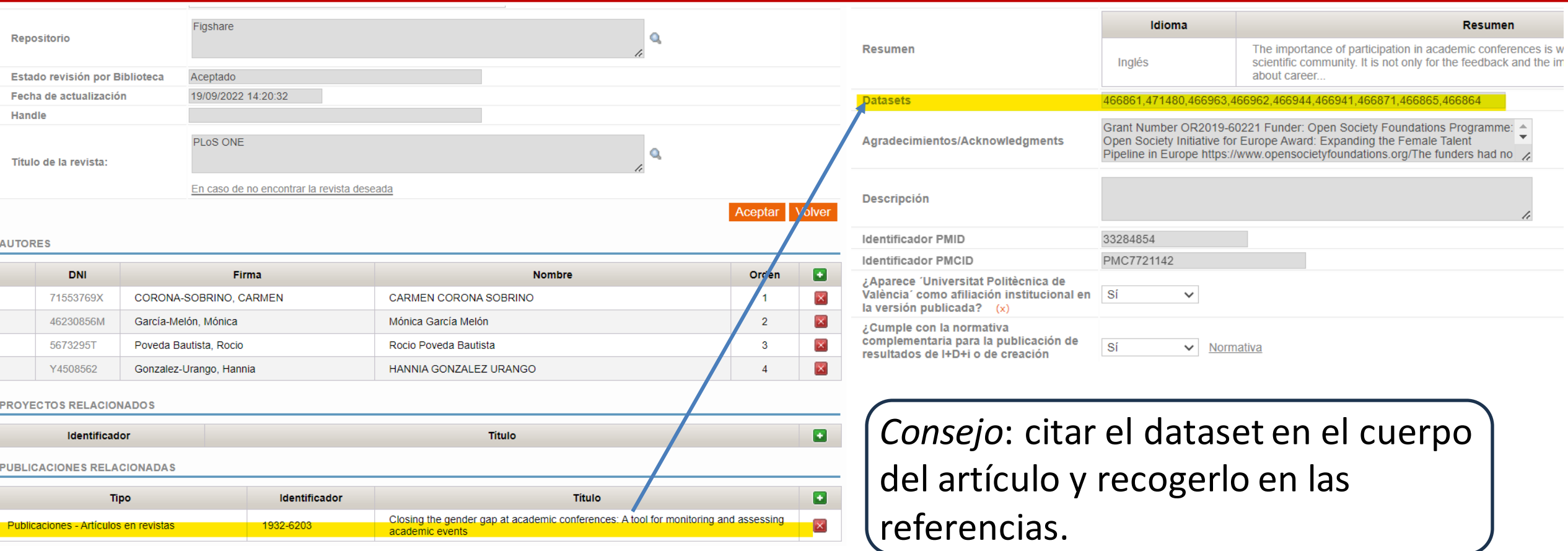

[https://open-research-europe.ec.europa.eu/for-authors/data](https://open-research-europe.ec.europa.eu/for-authors/data-guidelines/)[guidelines/#appropriaterepository](https://open-research-europe.ec.europa.eu/for-authors/data-guidelines/)

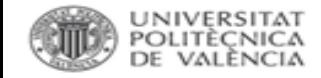

# **MANDATOS DE LOS FINANCIADORES.**

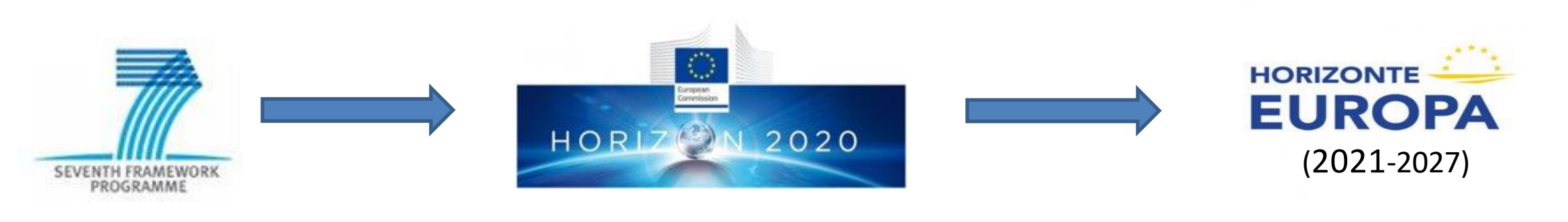

### **Trusted repositories**

### "Tan pronto como sea posible"

Trusted repositories @ are infrastructures that provide reliable and long-term access to digital resources such as data, publications, etc. Usually, these repositories go through assessment or certification processes to guarantee that certain quality criteria are met.

In Horizon Europe, beneficiaries must manage the digital research data generated in the action ('data') responsibly, in line with the **FAIR principles**, and should at least do the following:

- Prepare a Data Management Plan (DMP) and keep it updated throughout the course of the project
- Deposit data in a trusted repository and provide open access to it ('as open as possible, as closed as necessary')
- Provide information (via the same repository) about any research output or any other tools and instruments ۰ needed to re-use or validate the data

SO16363 certifications. ndorsed by the research

tion, present the essential machine actionable metadata of

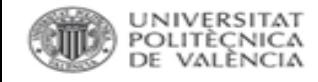

# **HORIZONTE EUROPA.**

- Gestionar los datos bajo los principios FAIR
- Hacer y mantener un Plan de Gestión de Datos
- Depositar lo antes posible en un repositorio
- Licencias:

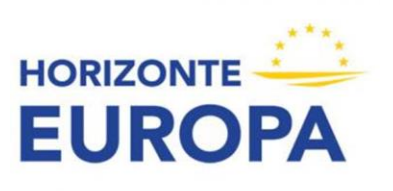

- · Bajo licencia CC-BY o CC0, siguiendo la máxima de tan abierto como se pueda, tan cerrado como sea necesario
- Depositar los metadatos bajo una licencia CC0
- Proporcionar al repositorio cualquier información relevante para la validación o reutilización de los datos

[Guides for Researchers. How to comply with Horizon Europe mandate for Research Data Management.](https://www.openaire.eu/how-to-comply-with-horizon-europe-mandate-for-rdm?highlight=WyJkYXRhIiwiZGF0YSdzIiwiJ2RhdGEiLCJkYXRhJyIsImRhdGEnLiIsImRhdGEnLCIsIidkYXRhJyJd)

[Guía del participante.](https://www.horizonteeuropa.es/sites/default/files/noticias/Gu%C3%ADa%20del%20participante%20-%20Horizonte%20Europa%20web_0.pdf)

 $\blacksquare$  HELP

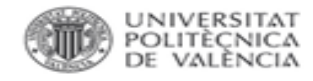

# **INFRAESTRUCTURAS.**

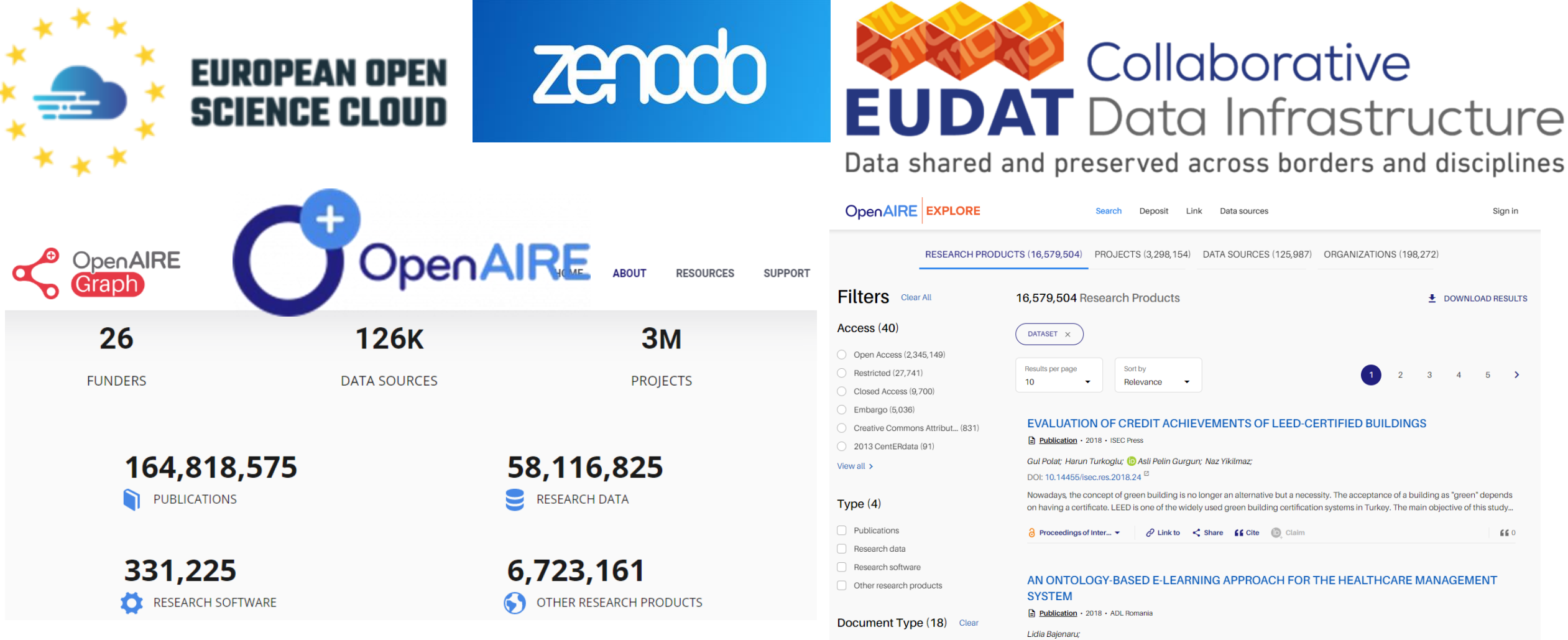

Dataset (16,579,504)

Audiovisual (4,464)

Other dataset type (5,875)

DOI: 10.12753/2066-026x-18-049<sup>E</sup>

The health human resources are the most important and most expensive in the health system, and their managem

basic component of the health institutions success. The integration of semantic web technologies in knowledge  $\mathfrak{m}$ 

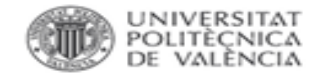

# **OPEN RESEARCH EUROPE.**

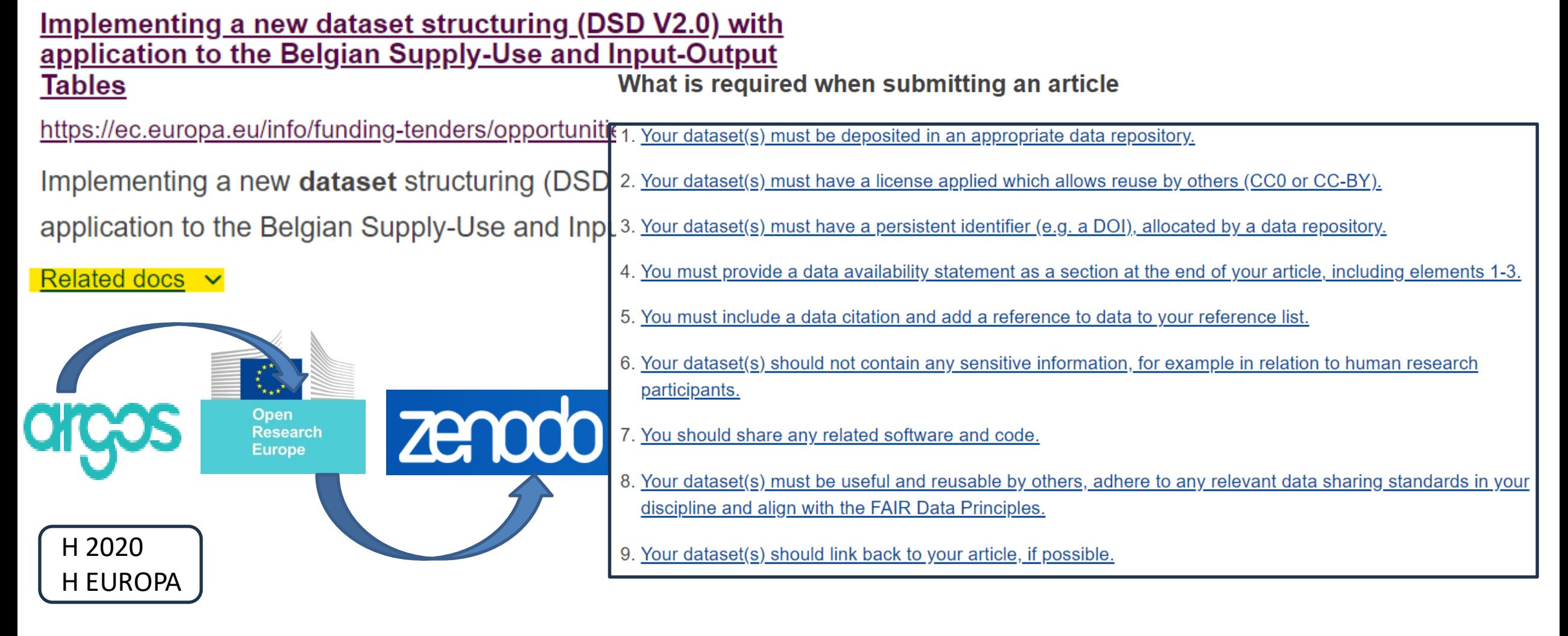

• <https://open-research-europe.ec.europa.eu/>

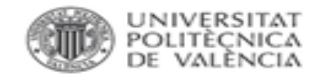

# **OPEN RESEARCH EUROPE.**

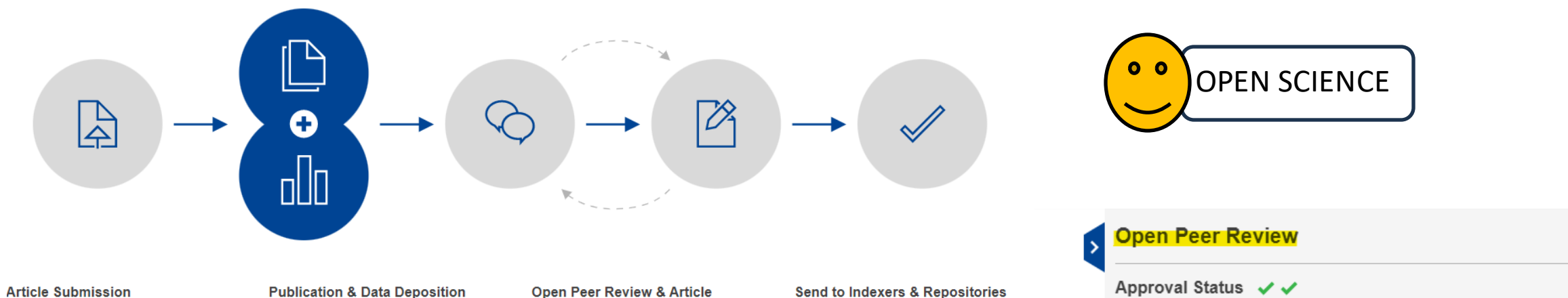

Submission is via a single-page submission system. The in-house editorial team carries out a comprehensive set of prepublication checks to ensure that all policies and ethical guidelines are adhered to.

> **Open Research**

**Europe** 

#### **Publication & Data Deposition**

Once the article has passed the prepublication checks, a fully typeset version is published with a DOI, enabling immediate viewing and citation, as well as indexing in Google Scholar. Once the article is published, it cannot be sent to another journal for

**Allen Car** 

### **Revision**

Expert reviewers are selected and invited, and their reviews and names are published alongside the article, together with the authors' responses and comments from registered users.

#### **Send to Indexers & Repositories**

Authors are encouraged to publish revised versions of their article. All versions of an article are linked and independently citable. Articles that pass peer review are indexed in external databases such as PubMed. Scopus, and Google Scholar.

erc

)20

Annika Tjuka **D** . Robert Forkel, Johann-Mattis List **D .** 

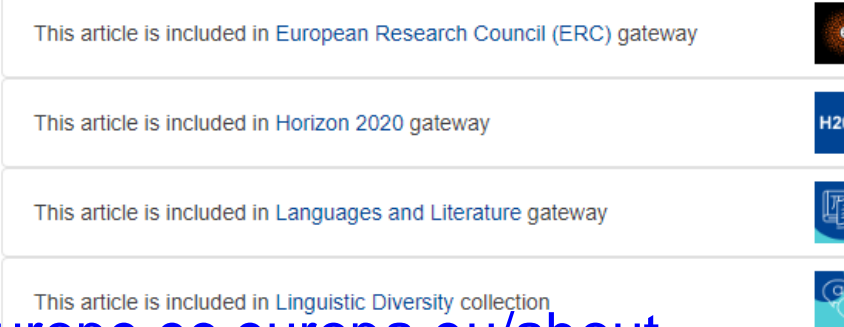

### https://open-research-europe.ec.europa.eu/about

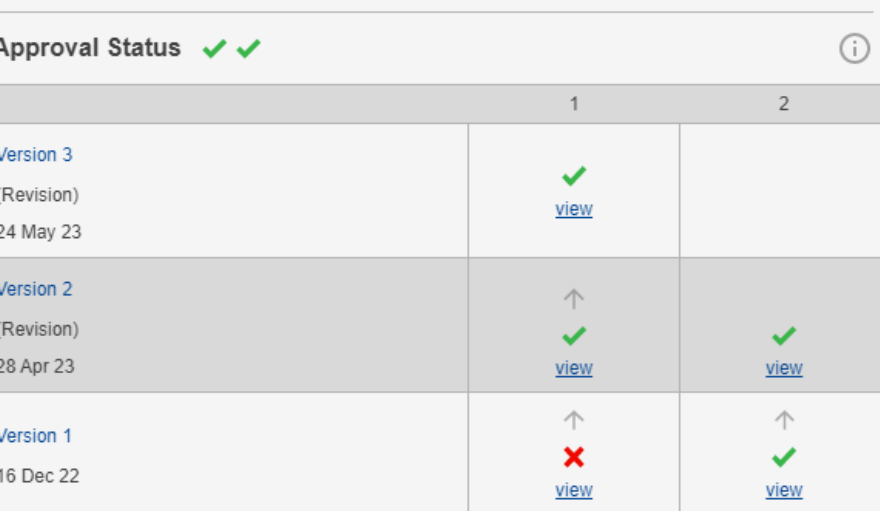

1. Gemma Boleda (b), Universitat Pompeu Fabra, Barcelona, Spain

2. Thanasis Georgakopoulos (b), Aristotle University of Thessaloniki, Thessaloniki, Greece

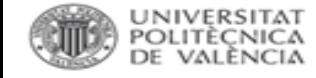

# **Open Science Framework OSF HOME.**

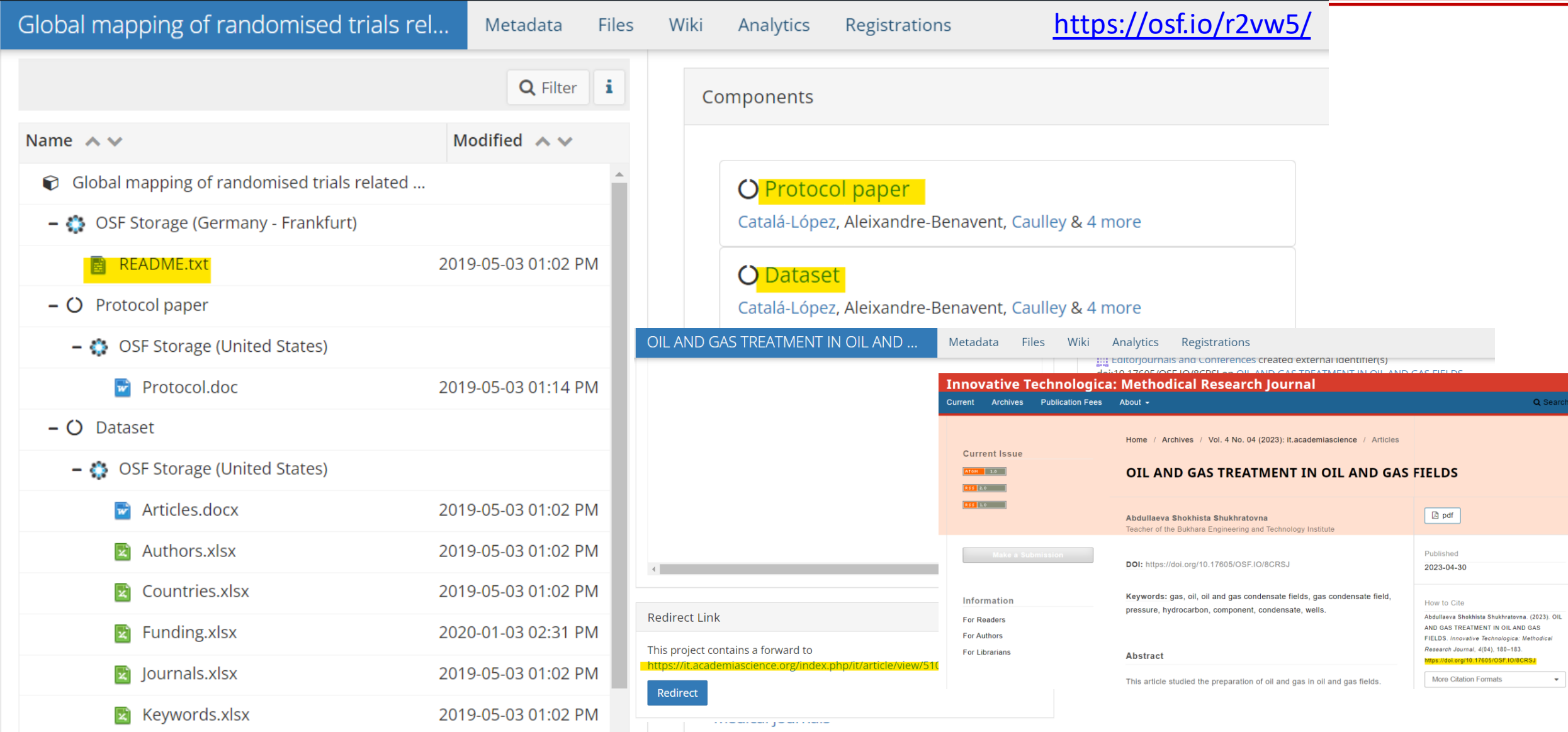

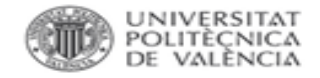

## **EUDAT.**

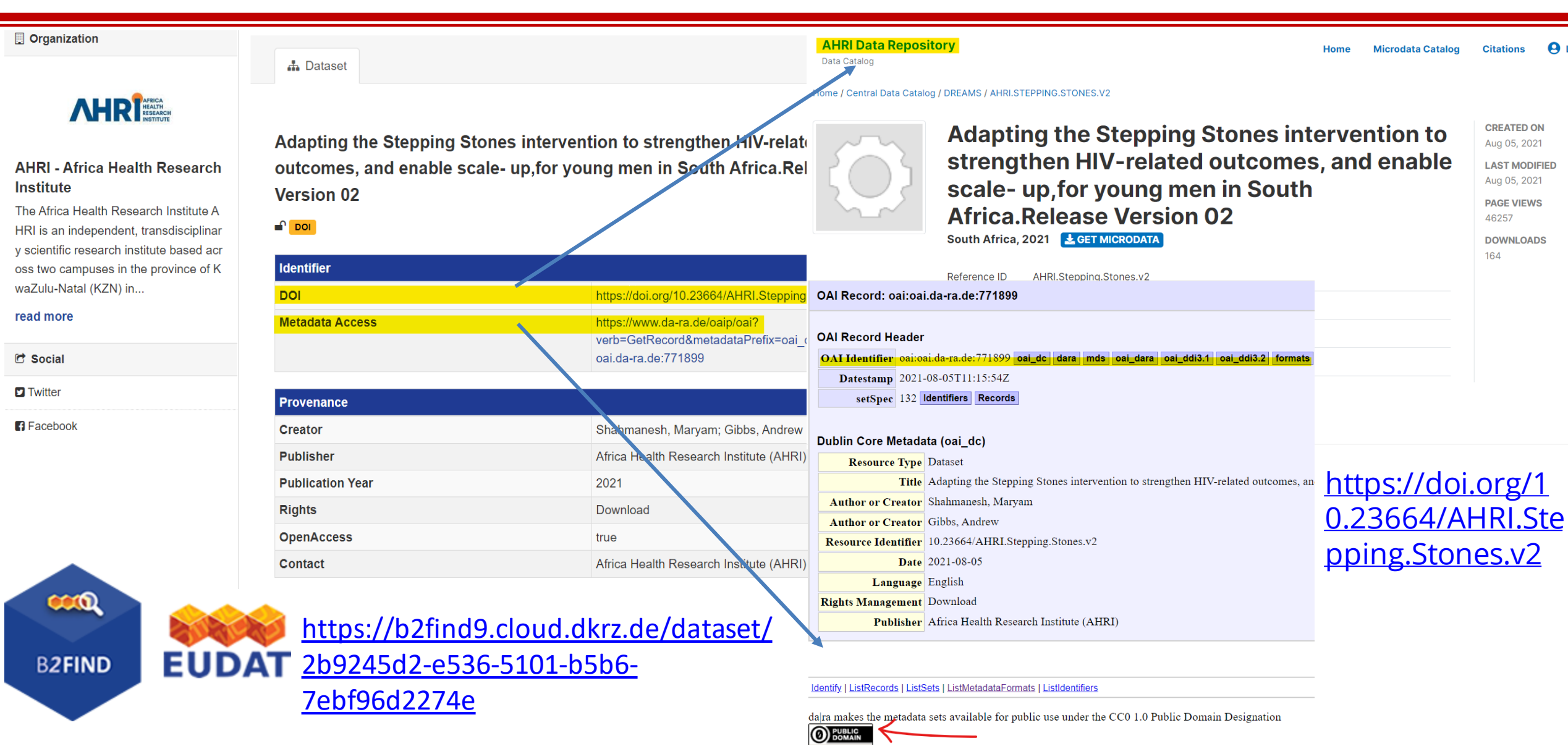

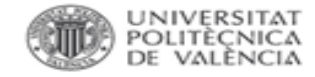

## **PEICTI 2017-2020.**

### **PLAN ESTATAL DE INVESTIGACIÓN CIENTÍFICA Y TÉCNICA Y DE INNOVACIÓN**

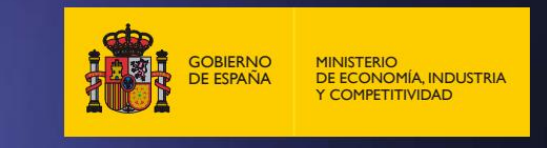

ACCESO ABIERTO A RESULTADOS Y DATOS DE INVESTIGACIÓN de las actividades de investigación ٠ subvencionadas con recursos públicos. Los trabajos publicados en revistas científicas financiados a través del Plan Estatal se depositarán en repositorios, institucionales y/o internacionales, en abierto teniendo en cuenta las características específicas de las distintas materias, en cumplimiento de lo establecido en el Artículo 37 de la Ley 14/2011, de 1 de junio, de la Ciencia, la Tecnología y la Innovación y de las recomendaciones vinculadas a la agenda europea en materia de acceso abierto y ciencia en abierto<sup>19</sup>. Con el fin de impulsar el acceso a datos de investigación, los proyectos de I+D+i financiados podrán incluir, con carácter optativo, un plan de gestión de los datos de investigación que se depositarán en repositorios institucionales, nacionales y/o internacionales tras la finalización del proyecto y trascurrido el plazo establecido en las correspondientes convocatorias<sup>20</sup>. No obstante, se respetarán todas las situaciones en las

# **PEICTI 2021-2023.**

### Plan Estatal de [Investigación](https://www.aei.gob.es/sites/default/files/page/field_file/2021-11/PEICTI_2021_2023.pdf) Científica y Técnica y de Innovación 2021-2023.

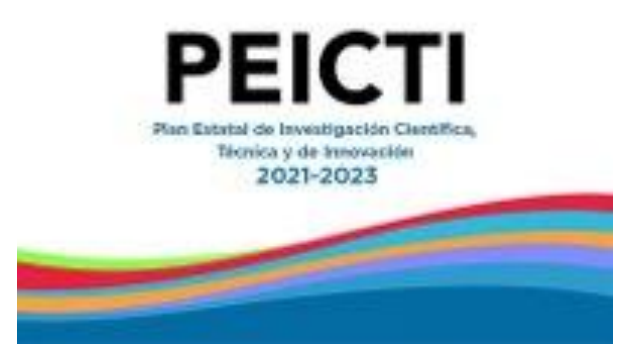

[Orden CIN/1360/2021,](https://www.boe.es/diario_boe/txt.php?id=BOE-A-2021-20178) proyectos del Plan 2021-2023 orientados a la transición ecológica y digital(art. 6).

PLAN ESTATAL DE INVESTIGACIÓN CIENTÍFICA. TÉCNICA Y DE INNOVACIÓN 2021-2023

Acceso abierto a resultados, entendidos como publicaciones científicas y datos de investigación, de las actividades subvencionadas con recursos públicos. En cumplimiento de lo establecido en el artículo 37 de la LCTI y de las recomendaciones vinculadas a la agenda europea en materia de Acceso Abierto y Ciencia Abierta<sup>10</sup>, los trabajos financiados a través del PEICTI y publicados en revistas científicas se depositarán en formato digital en un repositorio institucional o temático de acceso abierto. Además, los datos de investigación deberán seguir los principios FAIR<sup>11</sup> y, siempre que sea posible, difundirse en abierto.

La convocatoria podrá prever que los datos generados sean depositados en un repositorio de datos de investigación en abierto, siguiendo un plan de gestión de datos que formará parte de la documentación de la solicitud y que podrá ser modificado durante el periodo de ejecución de la actuación previa información y aprobación del órgano concedente. En la solicitud de la ayuda se indicará si procede o no la difusión en abierto de los resultados, así como de los datos que se generen como resultado de la investigación. En caso afirmativo, se indicará además el repositorio institucional o temático de acceso abierto en el que se depositarán. En caso negativo, se señalará la concurrencia de alguna de las excepciones indicadas a continuación.

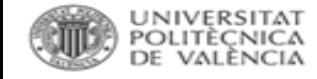

# **MANDATOS: SHERPA JULIET**

• Para consultar las políticas de los financiadores respecto a datos. <https://v2.sherpa.ac.uk/id/funder/224>

#### **Requires Open Data Archiving**  $\sim$

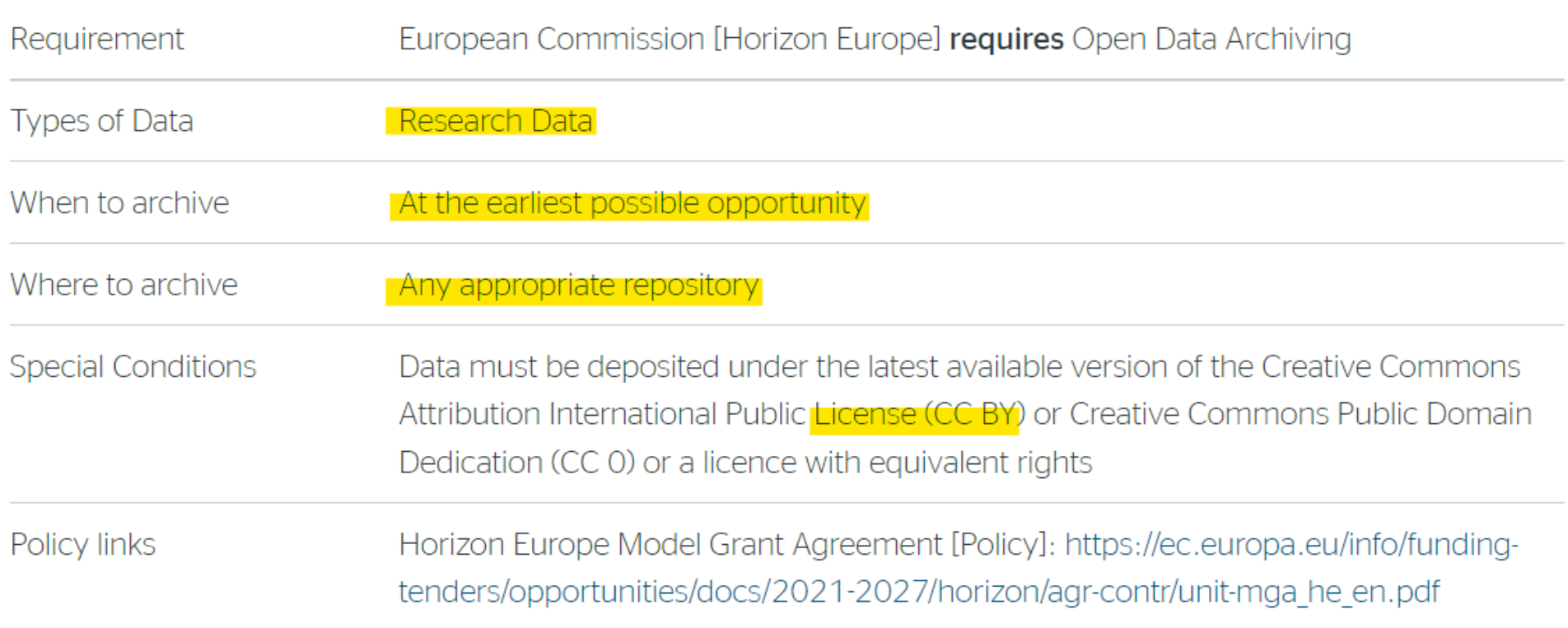

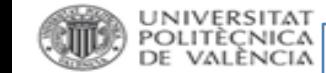

**Real Decreto-ley 24/2021, de 2 de noviembre, de transposición de directivas de la Unión Europea… datos abiertos y reutilización de la información ...**

### «Artículo 3.bis. Datos de investigación.

1. Las entidades incluidas en el ámbito de aplicación del artículo 2 de la presente Ley y que realicen actividades de investigación o financien la investigación adoptarán medidas para apoyar que los datos de investigaciones financiadas públicamente sean plenamente reutilizables, interoperables y de acceso abierto, teniendo en cuenta las limitaciones que pudieran derivarse de los derechos de propiedad intelectual e industrial, la protección de datos personales y la confidencialidad, la seguridad y los intereses comerciales legítimos.

2. Sin perjuicio de lo previsto en el artículo 3.3.e) y de los intereses comerciales legítimos, las actividades de transferencia de conocimientos y los derechos de propiedad intelectual preexistentes, los datos de investigación serán reutilizables para fines comerciales o no comerciales, de conformidad con lo dispuesto en la presente Ley, cuando sean financiados con fondos públicos y cuando los investigadores, las universidades o las organizaciones que realizan actividades de investigación o que financien la investigación ya hubieran puesto tales datos a disposición del público a través de un repositorio institucional o temático y, en todo caso, con pleno respeto a la normativa vigente en materia de propiedad intelectual.»

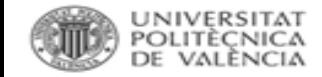

# **Ley 17/2022 por la que se modifica la Ley 14/2011, de la Ciencia, la Tecnología y la Innovación.**

### «Artículo 37. Ciencia abierta.

1. Los agentes públicos del Sistema Español de Ciencia, Tecnología e Innovación impulsarán que se haga difusión de los resultados de la actividad científica, tecnológica y de innovación, y que los resultados de la investigación, incluidas las publicaciones científicas, datos, códigos y metodologías, estén disponibles en acceso abierto. El acceso gratuito y libre a los resultados se fomentará mediante el desarrollo de repositorios institucionales o temáticos de acceso abierto, propios o compartidos.

2. El personal de investigación del sector público o cuya actividad investigadora esté financiada mayoritariamente con fondos públicos y que opte por diseminar sus resultados de investigación en publicaciones científicas, deberá depositar una copia de la versión final aceptada para publicación y los datos asociados a las mismas en repositorios institucionales o temáticos de acceso abierto, de forma simultánea a la fecha de publicación.

¿Y la infraestructura para soportar esto?

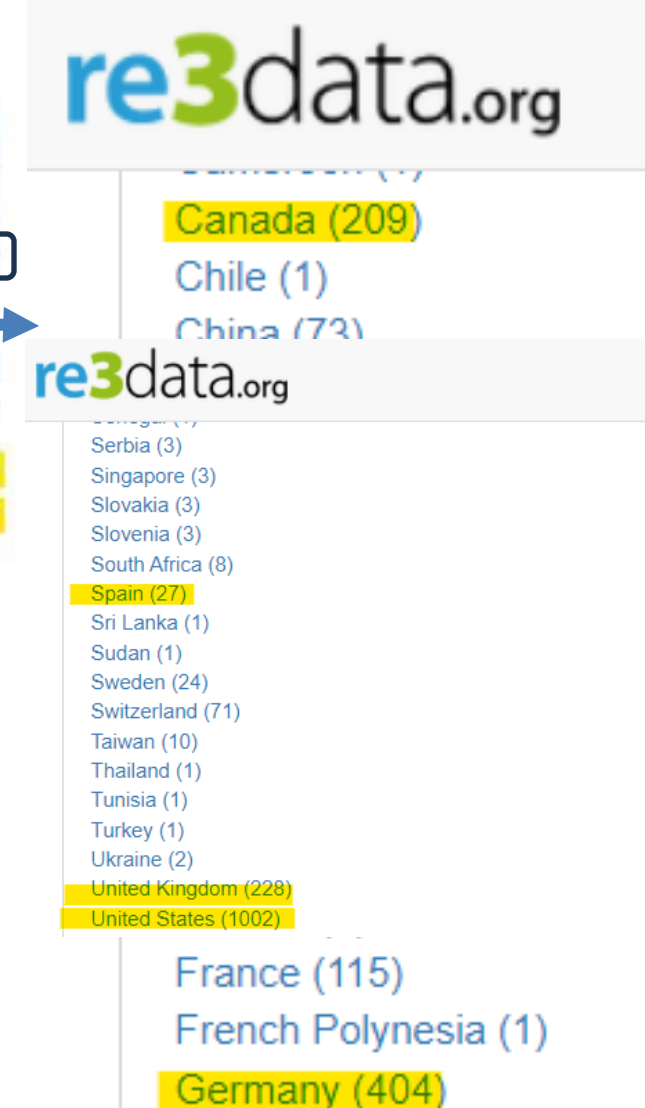

# **Ley Orgánica 2/2023, de 22 de marzo, del Sistema Universitario (LOSU).**

### • **Artículo 12. Fomento de la Ciencia Abierta y Ciencia Ciudadana.**

2. El personal docente e investigador deberá depositar una copia de la versión final aceptada para publicación y los datos asociados a la misma en repositorios institucionales o temáticos de acceso abierto, de forma simultánea a la fecha de publicación.

3. La versión digital de las publicaciones académicas se depositará en los repositorios institucionales, sin perjuicio de otros repositorios de carácter temático o generalista.

4. Los Ministerios de Universidades y de Ciencia e Innovación y los órganos correspondientes de las Comunidades Autónomas, cada uno en su ámbito de actuación, promoverán otras iniciativas orientadas a facilitar el libre acceso a los datos generados por la investigación (datos abiertos) y a desarrollar infraestructuras y plataformas abiertas,

5. Los datos, entendidos como aquellas fuentes primarias necesarias para validar los resultados de las investigaciones, deberán seguir los principios FAIR (datos fáciles de encontrar, accesibles, interoperables y reutilizables) y, siempre que sea posible, difundirse en acceso abierto.

# POLITÈCNICA

# Ley Orgánica 2/2023, de 22 de marzo, del Sistema Universitario (LOSU).

# · Artículo 69. Acreditación de los cuerpos docentes universitarios.

2. El procedimiento de acreditación garantizará:

a) Los principios de igualdad, mérito y capacidad, así como los de publicidad, transparencia e imparcialidad de los miembros de los órganos de acreditación.

b) La agilidad y la petición de documentación accesible, en modo abierto, abreviada y significativa, utilizando los repositorios institucionales.

c) Una evaluación tanto cualitativa como cuantitativa de los méritos docentes y de investigación, y en su caso de transferencia del conocimiento, con una amplia gama de indicadores de relevancia científica e impacto social.

d) Una evaluación basada en la especificidad del área o ámbito de conocimiento, teniendo en cuenta, entre otros criterios, la experiencia profesional, en especial, cuando se trate, entre otras, de profesiones reguladas del ámbito sanitario, la relevancia local, el pluralismo lingüístico y el acceso abierto a datos y publicaciones científicas.

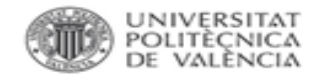

- DI20. Se podrá valorar, dependiendo del campo, la apertura de datos vinculados a una publicación dentro de la revista.
- Desarrollo criterios específicos 2022: Campos 1 Matemáticas y física y 6.2 Computación y Electrónica:

En la valoración de las aportaciones, se tendrá en cuenta: número de autores, publicaciones en revistas especialmente relevantes en el área, número de citas, publicación en abierto de datos vinculados a la contribución, Article Influence mayor de 1 y CNCI (Category Normalized Citation Impact) mayor de 1.

No co voloração la diracción o algharación da tagio. Ja edición da libroa o raviotaci

(descartando las autocitas), número de páginas, número de firmantes, y naturaleza de la aportación. Se valorará de manera positiva, pudiendo aumentar la calificación que le corresponda, la publicación en abierto en repositorios institucionales de datos, código y resultados de dichas contribuciones.

Fuente: [Principios y directrices para la actualización de criterios de evaluación](https://www.aneca.es/documents/20123/48615/210930_Principios+y+directrices.pdf/cfeeede9-4f47-89db-b377-d474d18ba57c?t=1658212529828)  [de la investigación de ANECA 2021](https://www.aneca.es/documents/20123/48615/210930_Principios+y+directrices.pdf/cfeeede9-4f47-89db-b377-d474d18ba57c?t=1658212529828)
# **Estrategia Nacional de Ciencia Abierta (2023-2027)**

Datos, protocolos y metodología abiertos: Poner a disposición de la comunidad de investigación nuevas fuentes de información, permitir la reproducibilidad de los análisis, mejorar la comprensión y alcance de los resultados y contribuir a acelerar los descubrimientos a través de la reutilización de los datos.

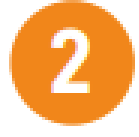

Objetivo estratégico  $\Big)$  B2

Fomentar la adecuada gestión de los datos de investigación generados por el sistema nacional de I+D+i a través de los principios **FAIR (Findable, Accesible, Interoperable,** Reusable) para aumentar su localización, accesibilidad, interoperabilidad y reusabilidad.

[https://www.ciencia.gob.es/InfoGeneralPortal/documento/c](https://www.ciencia.gob.es/InfoGeneralPortal/documento/c30b29d7-abac-4b31-9156-809927b5ee49) [30b29d7-abac-4b31-9156-809927b5ee49](https://www.ciencia.gob.es/InfoGeneralPortal/documento/c30b29d7-abac-4b31-9156-809927b5ee49)

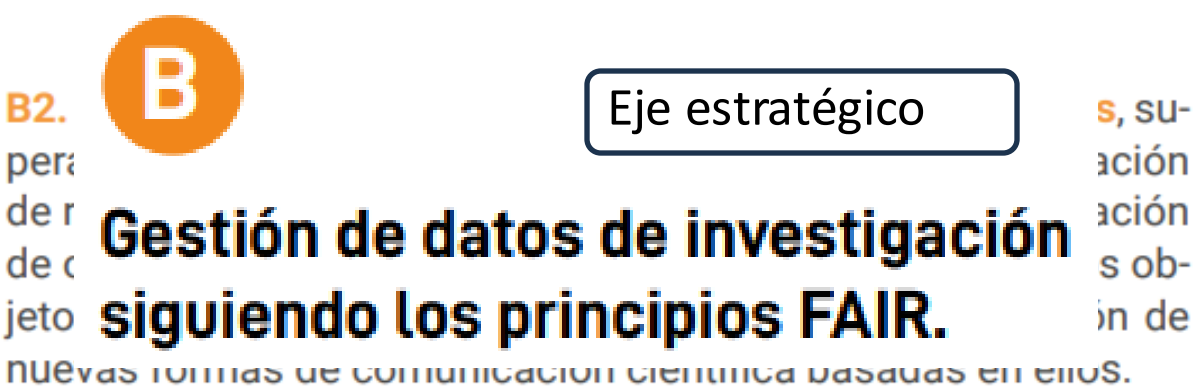

**CÓMO:** Las publicaciones científicas se deberán vincular con sus datos de investigación subyacentes. Se hará obligatoria la realización de un plan de gestión de datos (PGD) como parte integral de los proyectos de investigación financiados con fondos públicos, incluyendo la evaluación de este plan dentro de las actividades de seguimiento de los proyectos, siempre que la disciplina objeto de la investigación conlleve la existencia de datos. Este PGD tendrá un estándar que facilite su evaluación y seguimiento, de acuerdo con un procedimiento y protocolo acorde.

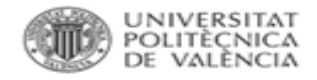

# **VALORACIÓN EN EL IAI.**

"A.2. Publicación de resultados en revistas de investigación"

"A.3. Publicación de resultados en congresos de investigación"

"A.5. Publicación de resultados en libro de investigación completo o monografía de investigación"

"B.2. Aportaciones en el ámbito de Bellas Artes (arte, audiovisuales, diseño, y conservación y restauración) vinculadas a espacios expositivos"

"B.3. Concursos, encargos y reconocimientos vinculados al ámbito de las Industrias Creativas y Culturales (ICC)"

"B.4. Aportaciones en el ámbito de la arquitectura, ingeniería civil, construcción y urbanismo"

"A.6. Dirección y realización de tesis doctorales" (Únicamente aquellas externas a la UPV, se debe subir el acta de la tesis)

### + ¿Datasets?

Verificará que son ciertos los datos introducidos en el sistema y que es un resultado de investigación, desarrollo, innovación y transferencia

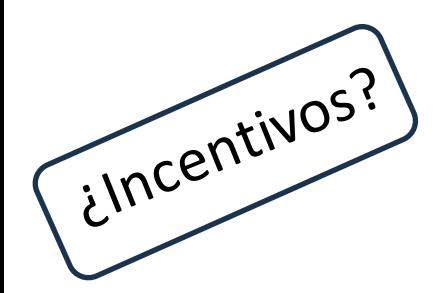

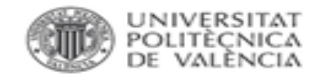

# **POLÍTICA CIENTÍFICA UPV.**

*Política de integridad científica y buenas prácticas UPV*:

- 1. Registro organizado de los datos obtenidos.
- 2. Mantener los datos de 3 a 5 años.
- 3. Mantener el acceso abierto si es compatible con la propiedad intelectual y la privacidad.
- 4. Mantener los datos en línea con los principios FAIR.
- 5. Buscar repositorios en re3data.org
- 6. Colección *Datasets* dentro de Riunet.
- 7. Asegurar la privacidad y confidencialidad de los datos personales.

[http://www.upv.es/entidades/VINV/menu\\_urlc.html?/entidades/VINV/info/U0904697.pdf](http://www.upv.es/entidades/VINV/menu_urlc.html?/entidades/VINV/info/U0904697.pdf)

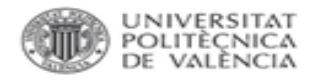

# **PLAN DE GESTIÓN DE DATOS.**

- El PGD es un documento donde se establece cómo se manejarán los datos/códigos de un proyecto de investigación en el corto, mediano y largo plazo.
- Un PGD es un documento que puede cambiar en el tiempo.
- ¿*POR DÓNDE EMPEZAR*?
- 1. Establecer responsabilidades (rol de gestión de datos)
- 2. Definir flujos de trabajo de acuerdo a distintos tipos de datos.

✓ Datos ESTÁNDAR.

DISTINGUIR siempre:

 $\checkmark$  Datos SENSIBLES (personales, comerciales, potencialmente peligrosos).

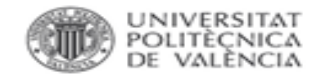

# **PLAN GENERAL DE DATOS en HOR. EUROPA.**

# **DMP** timeline

### When should the DMP be ready?

- A short (1-page) DMP is required at the **proposal stage.**
- A full, initial version of the DMP is required as deliverable; normally by month 6.
	- Note: by exception, in cases of a public emergency and if the work programme requires so, you should submit a full DMP already with submission of proposals or at the latest by the signature of the grant agreement.
- The DMP is considered 'a living document' and has to be regularly updated to reflect changes that may arise or decisions that are implemented. For projects longer than 12 months, an updated version of the DMP has to be submitted as a deliverable.
- A final version of the DMP that describes how the data is managed and shared has to be delivered at the end of the project.

### Un ejemplo: HERON - [DATA MANAGEMENT PLAN.](https://zenodo.org/record/1251693)

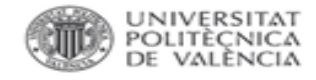

# **PLAN DE GESTIÓN DE DATOS.**

Descripción del ciclo de vida de la gestión de todos los conjuntos de datos recopilados, procesados o generados en el proyecto.

*Documento mínimo*:

- $\checkmark$  Tipos de datos.
- ✓ Estándares para registro y metadatos.
- $\checkmark$  Políticas de acceso, compartición y protección.
- ✓ Políticas de reutilización, distribución y generación de datos derivados.
- ✓ Archivo y preservación.

Plan de Gestión de Datos de [investigación](https://riunet.upv.es/bitstream/handle/10251/143184/PGD_UPV_ESP_v2.pdf?sequence=10&isAllowed=y) UPV: guía para la elaboración de un Plan de Gestión de Datos de [investigación](https://riunet.upv.es/bitstream/handle/10251/143184/PGD_UPV_ESP_v2.pdf?sequence=10&isAllowed=y) en el contexto de la Universitat Politècnica de València  $IDV$ 

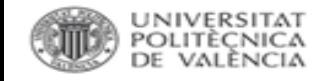

# **PLAN DE GESTIÓN DE DATOS.**

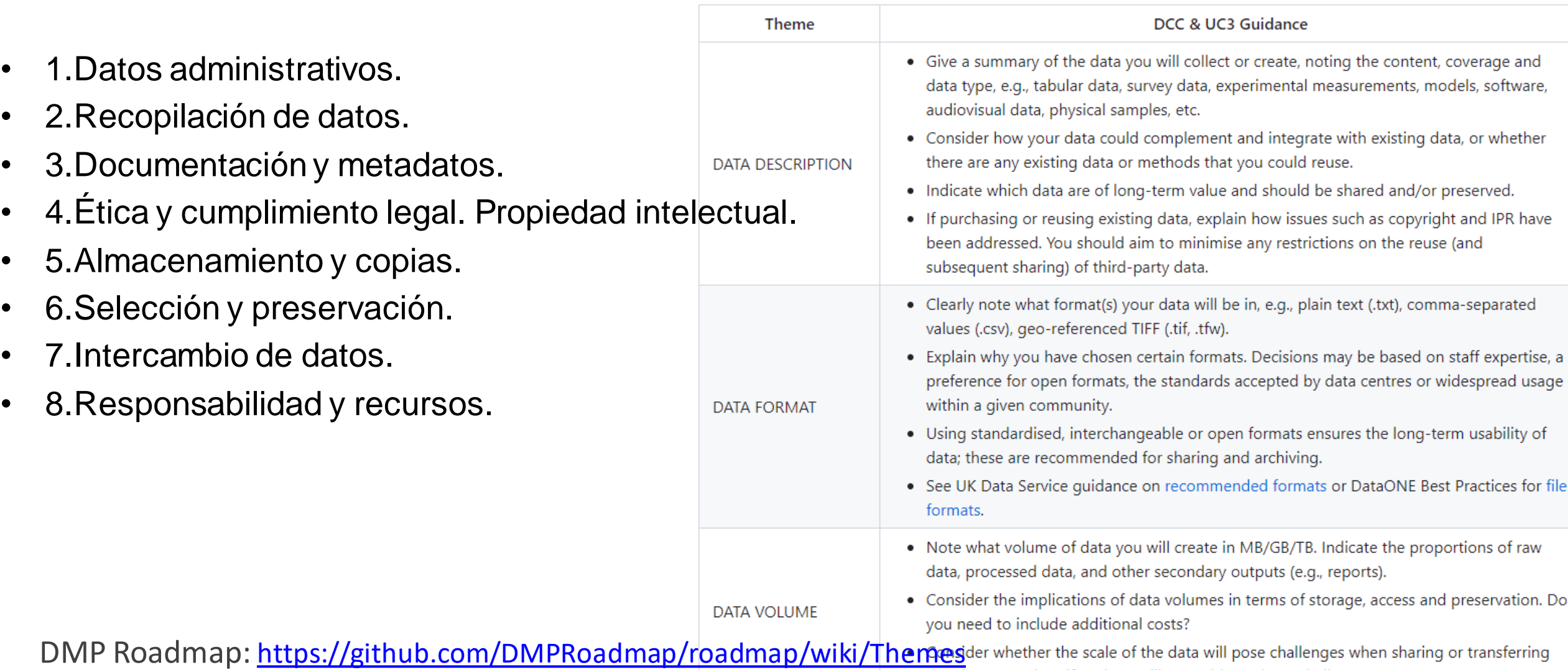

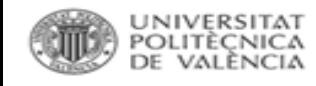

# **PLAN DE GESTIÓN DE DATOS. CUESTIONES**

- 1. Datos administrativos: patrocinador, nº de subvención, proyecto, investigadores, fechas de la 1º versión y de las actualizaciones, políticas relacionadas, datos de contacto...
- 2. Recopilación de datos: tipo de datos, formato y volumen, restricciones, control de versiones.

¿Se pueden compartir y acceder a largo plazo?

¿Hay datos existentes o son de nueva creación?

¿Hay fuentes de terceros?

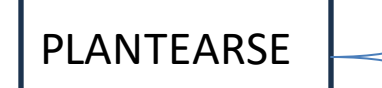

¿Cómo es el almacenamiento y el acceso? ¿Contenido, tipo, cobertura, tamaño esperado?

¿Cómo serán recopilados o creados?: estándares, estructura, nombre de carpetas y archivos, versiones, directorios, procesos de calidad…

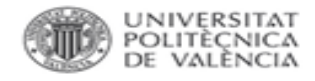

PLANTEARSE

# **PLAN DE GESTIÓN DE DATOS.**

- 3. Documentación y metadatos.
- 4. *Ética y cumplimiento legal*. Propiedad intelectual.

¿Permisos para la preservación y el intercambio? ¿Cómo se va a proteger la identidad de los participantes? ¿Cómo se van a manejar los datos sensibles?

¿Hay propiedad de los datos?

¿Cómo se autoriza la reutilización?

¿Existen restricciones en los datos de terceros, si los hay?

¿Se cumple con el [Esquema Nacional de Seguridad?](https://administracionelectronica.gob.es/pae_Home/pae_Estrategias/pae_Seguridad_Inicio/pae_Esquema_Nacional_de_Seguridad.html)

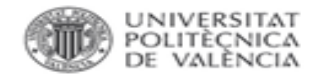

# **PLAN DE GESTIÓN DE DATOS**

### 5. Almacenamiento y copias.

¿Se necesitan servicios adicionales?

¿Cómo se harán las copias?¿Cómo se recuperarán los datos en caso de incidencias? Frecuencia y ubicación de las copias.

¿Se utilizarán servicios de terceros?

¿Cómo se gestionará el acceso y la seguridad?: riesgos, controles de acceso, transferencias a sistemas seguros.

# 6. Selección y preservación.

PLANTEARSE

PLANTEARSE

Qué datos serán conservados y qué datos destruidos, cuánto tiempo se conservarán o preservarán, cómo se decidirá, … ¿Cómo y para qué pueden ser reutilizados?, ¿para validar la investigación, realizar nuevos estudios o para docencia? ¿es viable económicamente la conservación?

Plan de conservación a largo plazo: ¿dónde se deposita y a qué coste?

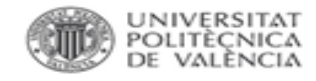

# **PLAN DE GESTIÓN DE DATOS**

## 7. Intercambio de datos.

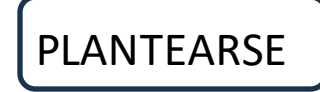

¿Cómo se comparten los datos, a quién, bajo qué condiciones, a través de un almacenamiento o bajo petición? ¿Hay restricciones por confidencialidad, falta de acuerdos de consentimiento o derechos de propiedad?

# 8. Responsabilidad y recursos.

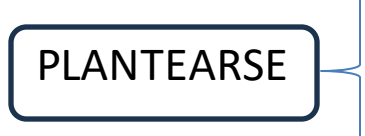

¿Quién es el responsable del PGD, de su examen y revisión? ¿Reparto de responsabilidades? ¿Recursos adicionales?

Ejemplos: Public DMPs en CORA: [https://dmp.csuc.cat/public\\_plans](https://dmp.csuc.cat/public_plans)

Material de apoyo: <https://www.recercat.cat/handle/2072/266523>

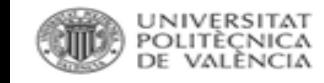

# **HERRAMIENTAS ON LINE.**

Herramienta online para la creación, gestión, difusión y enlace de un PGD según principios FAIR. Desarrollada por OpenAire y EUDAT

QUÉ SE PUEDE HACER:

• Gestión colaborativa de los PGD.

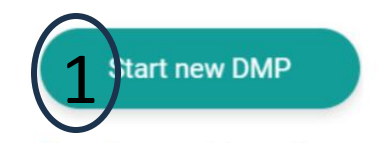

**DMP** wizard provides the context around which a DMP is created. It contains questions relevant to the project and funding it research concerns or responsible actors on its creation. It also deals with information that regards DMP distribution as an output, such as access rights, license, etc.

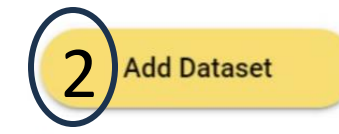

Dataset wizard provides insight on how new or existing datasets have been described for the purpose of a given contains research. It questions according to Open and FAIR data recommendations or requirements found in research funders, research institutions communities **RDM** research  $\alpha$ r templates.

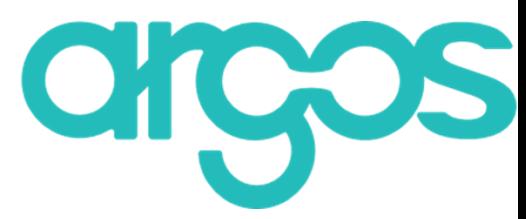

- Gestión del PGD como un producto de investigación: asignación de DOI, licencias, etc., lo que permite su publicación y visibilidad.
- Relacionar un PGD con uno o varios datasets dentro de un proyecto de investigación.
- Diferentes plantillas para cargar los sets de datos.
- Funcionamiento con asistentes.
- Vincula con la cuenta que tengamos en ZENODO.

<https://argos.openaire.eu/splash/>

GUÍA DE USO: <https://riunet.upv.es/handle/10251/190729>

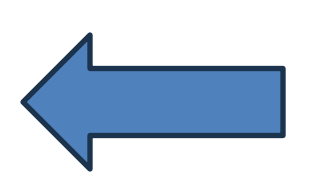

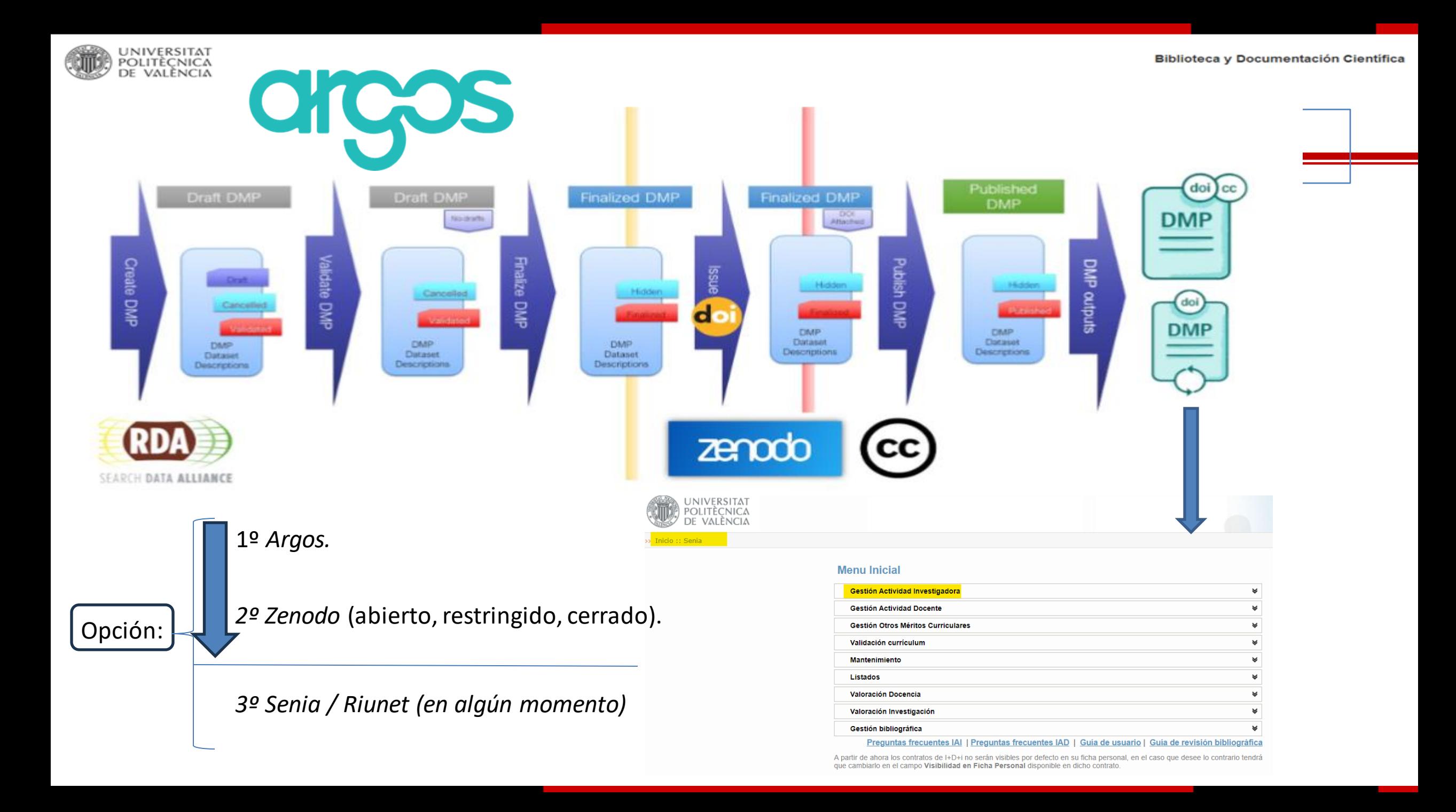

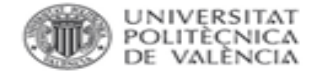

# PLANTILLA PARA SOFTWARE en ARGOS.

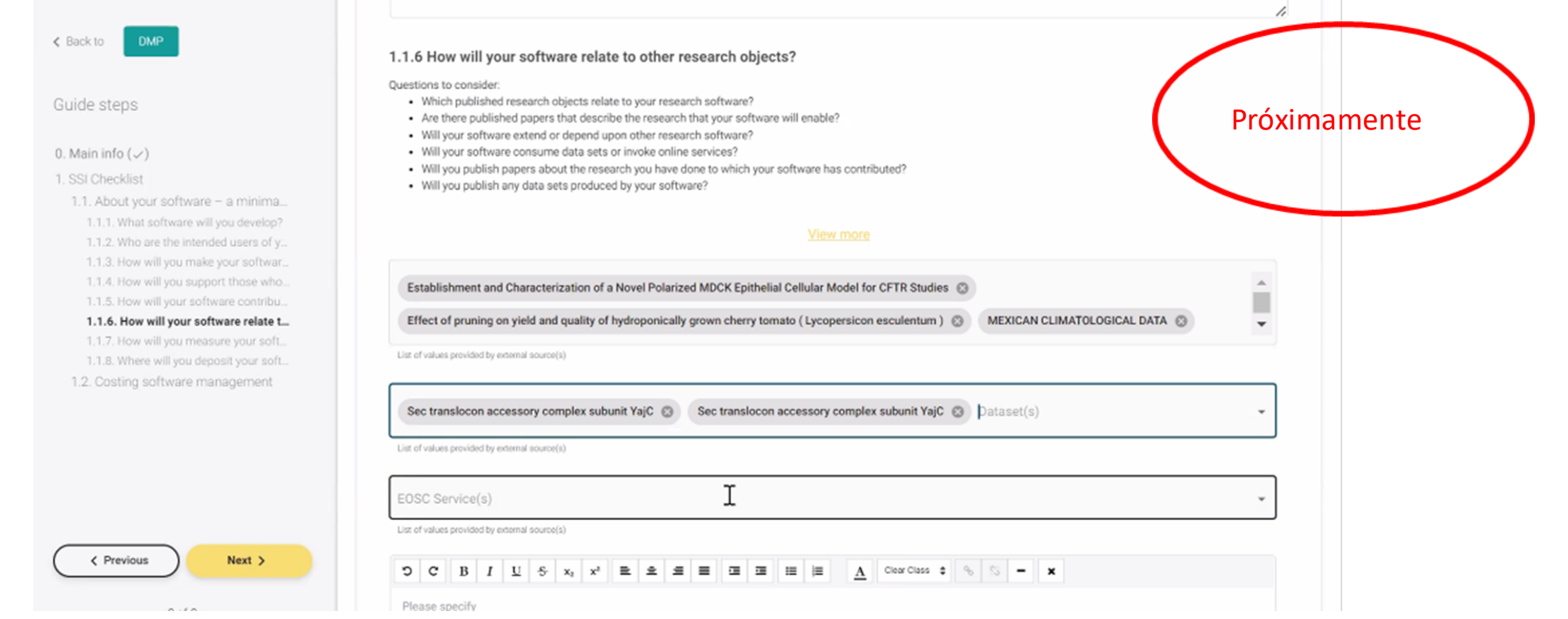

#### [https://zenodo.org/record/2159713#.ZEkTgHZBy71](https://zenodo.org/record/2159713)

### **HERRAMIENTAS ON LINE.**

**Project Details Plan overview** 

expand all | collapse all

Write Plan

Compartir

# **DMP**ONLINE  $D|C|C$

<https://dmponline.dcc.ac.uk/>

Data Collection (0 / 2) What data will you collect or create? Guía **B**  $I \equiv - \equiv - \circ \circ \equiv -$ DCC Questions to consider: . What type, format and volume of data? . Do your chosen formats and software enable sharing and longterm access to the data? • Are there any existing data that you Guardar can reuse? Guidance: Give a brief description of the data, including any existing data or third-party sources that will be used, in each case noting its content, type and coverage. Outline and justify your choice of format and consider the implications of data format and data volumes in terms of storage, backup and access. expand all | collapse all Data volume Data format · Clearly note what format(s) your data will be in, e.g., plain text (.txt), comma-separated values (.csv), geo-referenced TIFF (.tif. .tfw). . Explain why you have chosen analytic formation Provisions

 $0/13$ 

<https://www.dcc.ac.uk/resources/data-management-plans>

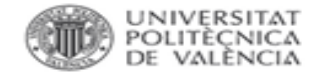

**HERRAMIENTAS ON LINE.**

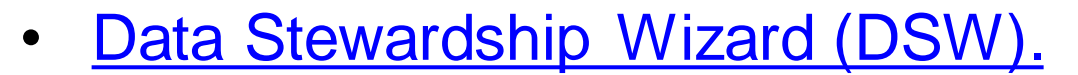

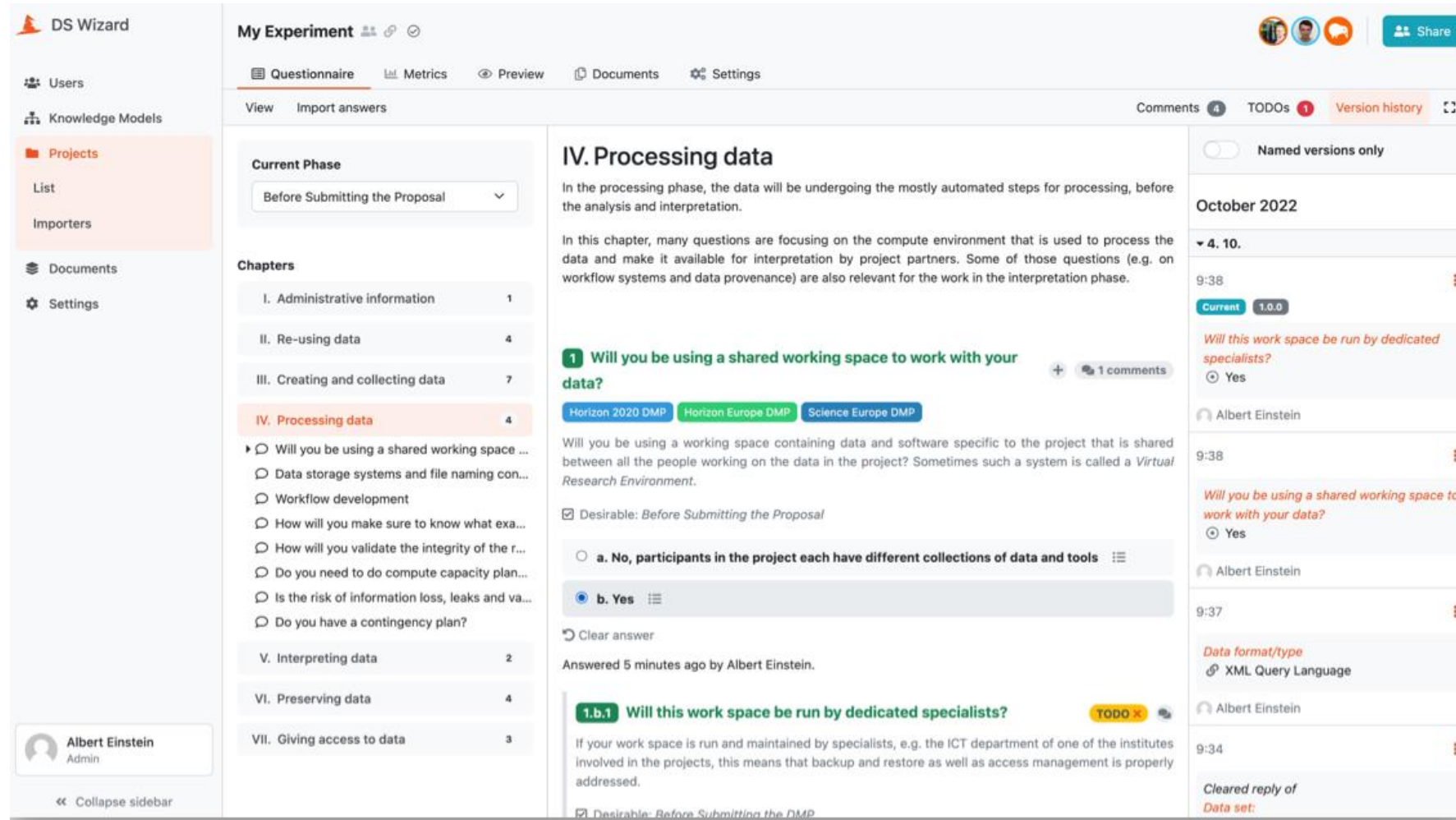

**Eiblioteca y Bocumentación Científica** 

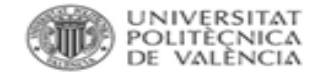

# **HERRAMIENTAS ON LINE. PLANTILLAS.**

#### [NWO Data Management Plan Assessment Rubric.](https://zenodo.org/record/3629157)

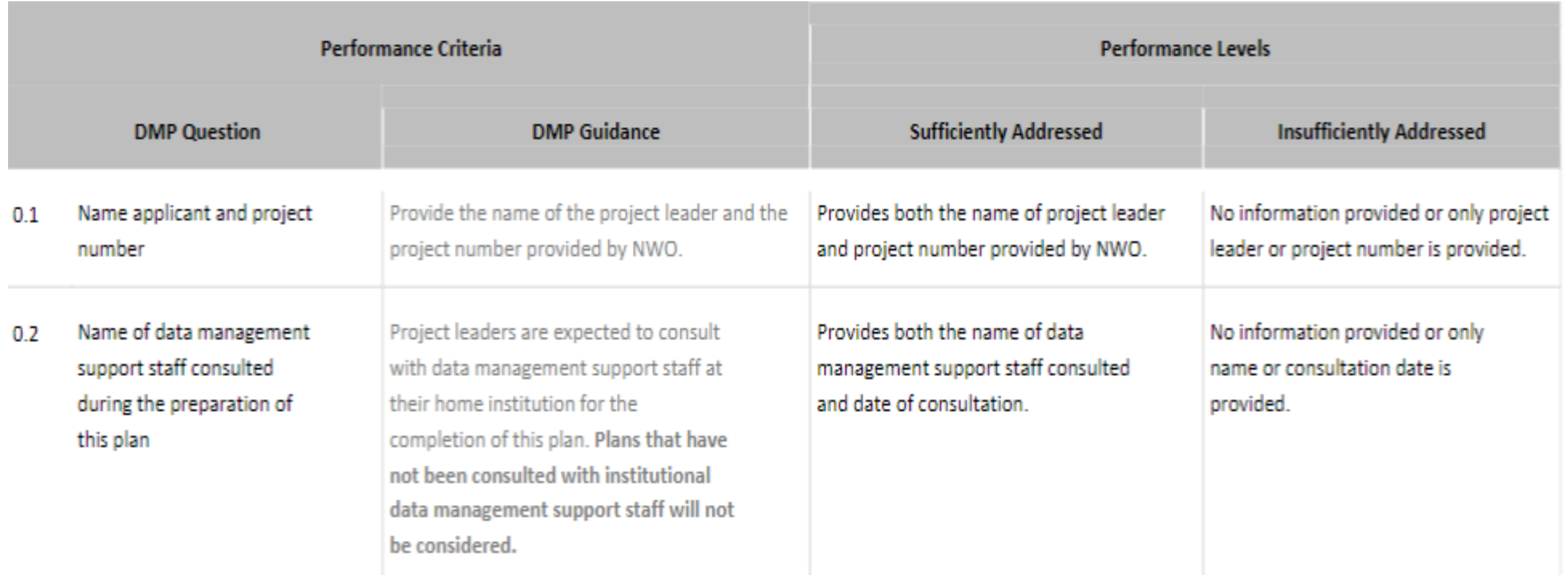

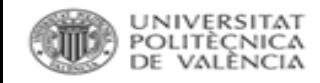

### **PRINCIPIOS FAIR.**

- Datos depositados en web personal, sin un identificador persistente, sin licencia para su reutilización, sin documentar correctamente, sin afiliaciones, sin firma científica, etc.
- Datos difíciles de ser localizados y reutilizados.

Los datos de investigación deben cumplir con unos *requisitos* para que sean localizables, accesibles, interoperables y reutilizables.

=pautas y buenas prácticas desarrolladas por los propios investigadores.

<https://www.nature.com/articles/sdata201618>

### scientific data

Publish with us  $\sim$ Explore content  $\times$  About the journal  $\times$ 

nature > scientific data > comment > article

#### Open Access | Published: 15 March 2016

The FAIR Guiding Principles for scientific data management and stewardship

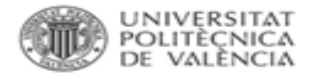

### **PRINCIPIOS FAIR.**

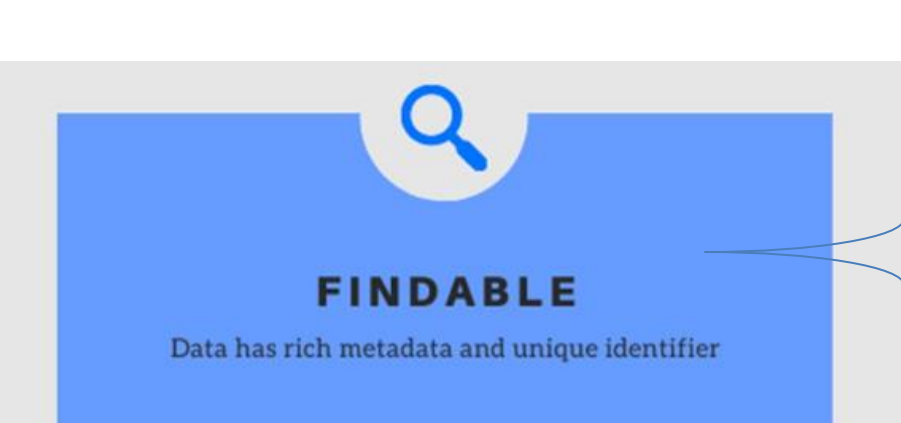

- Metadatos completos que permiten que puedan ser comprendidos conforme a los estándares de cada disciplina.
- ✓ Identificadoresúnicos y persistentes (PID) a nivel de objeto, persona o institución.
- $\checkmark$  Indexación por parte de agregadores académicos y motores de búsqueda.
- ✓ Localizar el repositorio en Re3data <http://www.re3data.org/>

**Researchid NIA** 

> **DataCite** Google OpenAIRE

re3data.org **REGISTRY OF RESEARCH DATA REPOSITORIES** 

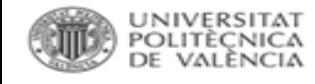

# IDENTIFICADORES PERSISTENTES.

- -Evitan los problemas derivados de los cambios de URL.
- -Descripciones unívocas que se mantienen en el tiempo.
- -Handle, **DOI**.
- -Agencias de registro:

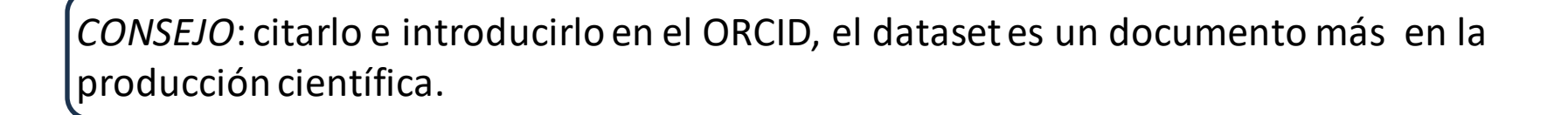

**Q** DataCite doi Foundation Crossref

Herramienta: <https://citation.crosscite.org/>

CrossRef Metadata Search: <https://search.crossref.org/> Datacite Commons: <https://commons.datacite.org/ror.org?query=>

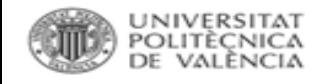

# IDENTIFICADORES PERSISTENTES.

- -Para personas: <https://orcid.org/>
- -Para instituciones: <https://ror.org/>

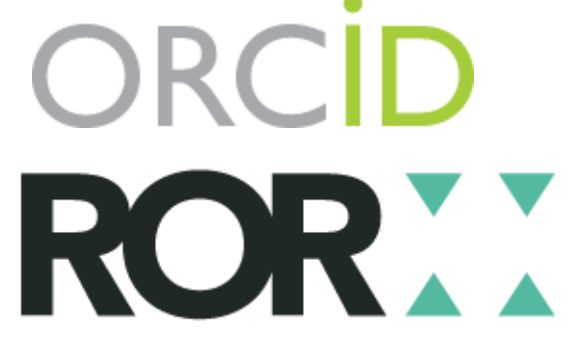

-Para financiadores: <https://www.crossref.org/services/funder-registry/> Funder Registry

# *CONSEJOS*:

- 1. Revisar los perfiles ResearchID y Scopus ID y la firma bibliográfica.
- 2. Sincronizarlos con ORCID para actualizar las publicaciones en ambos.
- 3. Introducirlos en SENIA.
- 4. FIRMAR los datasets como firmamos las publicaciones.
- 5. VIGILAR cómo se hace el depósito en repositorios temáticos (si no lo hacemos nosotros).

# **PRINCIPIOS FAIR.**

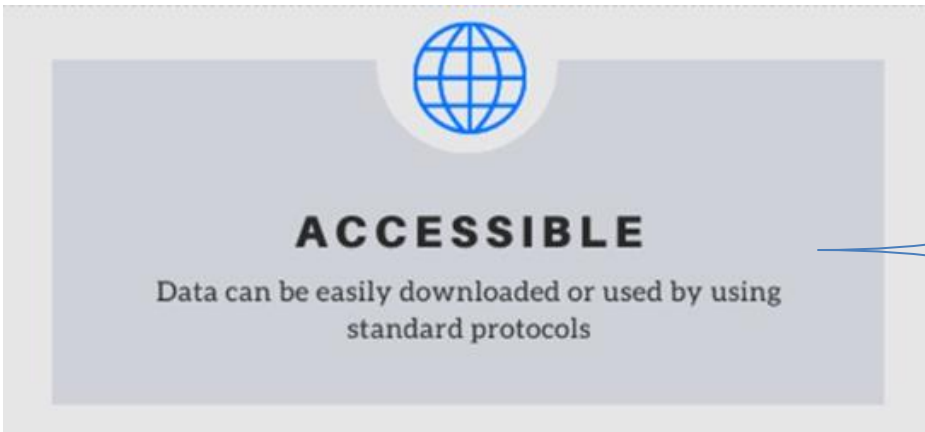

- ✓ *Protocolos* estandarizados, abiertos, gratuitos e implementables.
- ✓ Procesos claros de *autenticación*. Documentar métodos y herramientas complementarias de acceso (si hay).
- ✓ *Descarga* segura.
- ✓ *Metadatos* siempre accesibles, incluso si los datos dejan de estar disponibles.

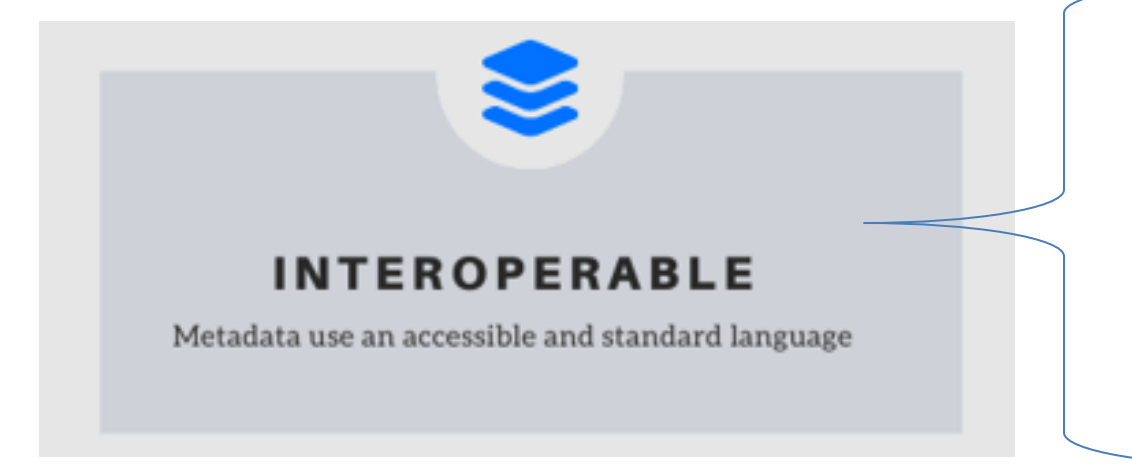

- ✓ *Vocabulario* estándar, controlado, formal, accesible, reconocido y compartido.
- ✓ Datos *integrables* y combinables con otras aplicaciones, herramientas y otros datos.
- ✓ *Referencias* cruzadas y enlaces.

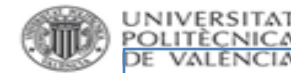

# **ESQUEMAS DE METADATOS.**

[List of Metadata Standards](https://www.dcc.ac.uk/guidance/standards/metadata/list)

**「FIDICIC** 

### [Directorio de metadatos](http://rd-alliance.github.io/metadata-directory/) del RDA Metadata Standards Directory Working Group.

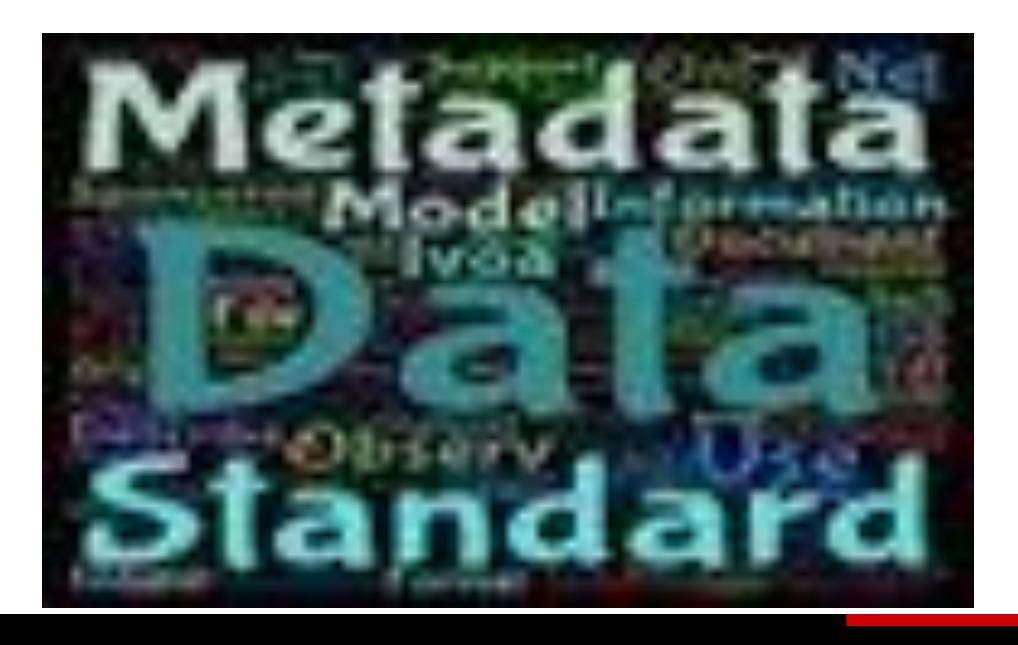

# **Engineering**

#### CIF (Crystallographic Information Framework) C Edit

A well-established standard file structure for the archiving and distribution of crystallographic infor structure determinations to Acta Crystallographica and other journals.

Sponsored by the International Union of Crystallography, the current standard dates from 1997. A under consideration.

#### CSMD (Core Scientific Metadata Model) & Edit

A study-data oriented model, primarily in support of the ICAT data managment infrastructure softv within a large-scale facility's scientific workflow; however the model is also designed to be generic

Sponsored by the Science and Technologies Facilities Council, the latest full specification availab

#### ISA-Tab & Edit

The Investigation/Study/Assay (ISA) tab-delimited (TAB) format is a general purpose framework v (i.e. sample characteristics, technologies used, type of measurements made) from 'omics-based'

Created by core developers from the University of Oxford, ISA-TAB v1.0 was released in Novemb

#### MIBBI (Minimum Information for Biological and Biomedical Investigations) & Edit

A common portal to a group of nearly 40 checklists of Minimum Information for various biological analysis of these quidelines to create an intercompatible, extensible community of standards.

The concept was realized initially through the joint efforts of the Proteomics Standards Initiative, t Working Groups. The latest project to register with MIBBI is the MIABie guidelines for reporting bi

#### **NeXus & Edit**

NeXus is an international standard for the storage and exchange of neutron, x-ray, and muon exp flexible, allowing the storage of both simple data sets, such as a single data array and its axes, are such as measurements on a multi-component instrument or numerical simulations. NeXus is built specific rules for organizing data within HDF5 files in addition to a dictionary of well-defined doma

#### Open Standard for Particle-Mesh Data (openPMD) & Edit

OpenPMD provides naming and attribute conventions that allow the exchange of particle and met

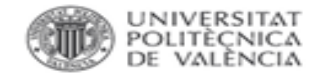

### **PRINCIPIOS FAIR.**

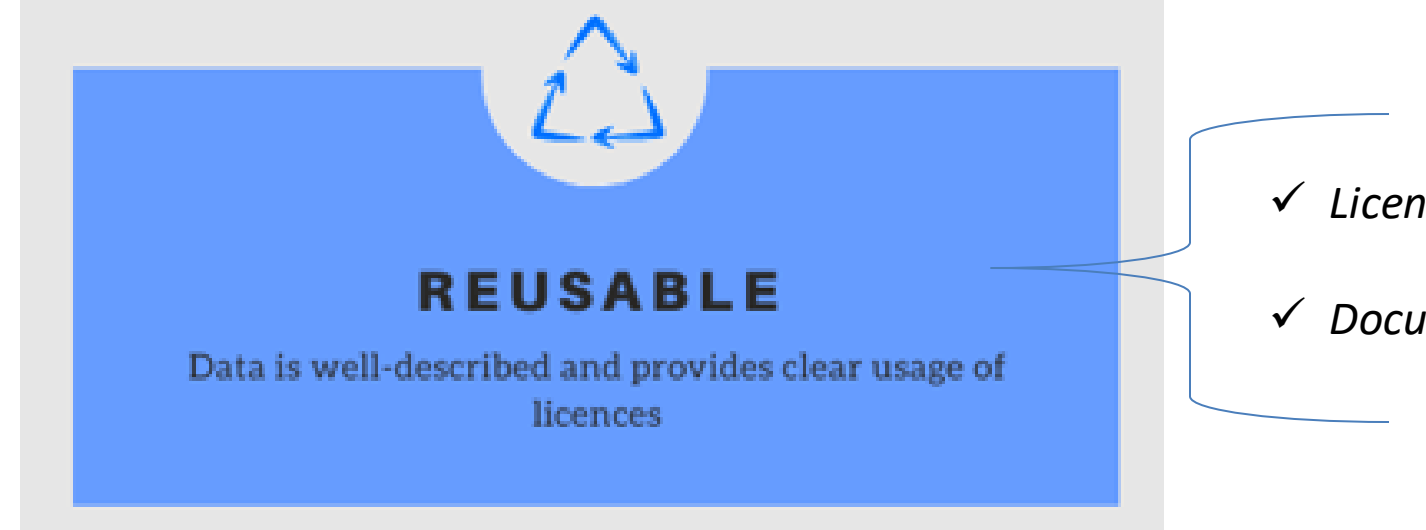

- ✓ *Licencias* abiertas.
- ✓ *Documentación* asociada.

**CreativeCommons OpenDataCommons** 

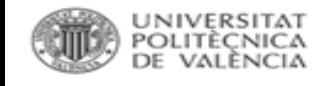

# **LICENCIAS.**

=contrato legal que especifica restricciones y permisos.

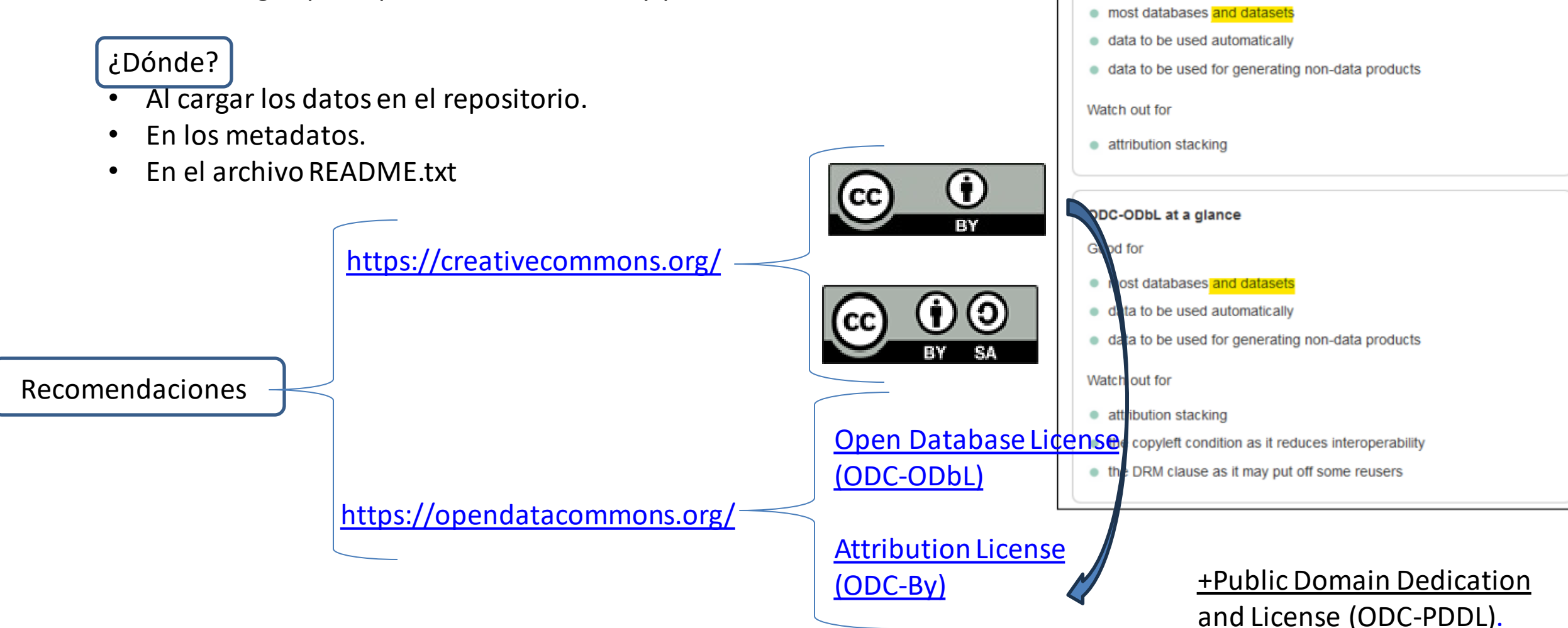

Open Knowledge<br>Foundation

ODC-By at a glance

Good for

<https://www.openaire.eu/how-do-i-know-if-my-research-data-is-protected>

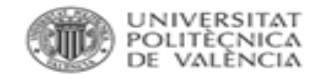

# **LICENCIAS.**

#### Choose a License

Answer the questions or use the search to find the license you want

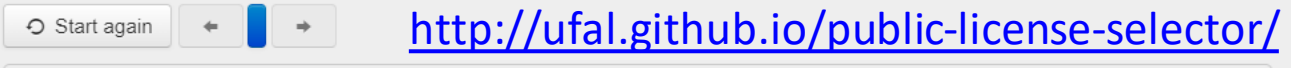

What do you want to deposit?

Software Data

Search for a license...

#### Public Domain Mark (PD)

The work identified as being free of known restrictions under copyright law, including all related and neighboring rights.

#### Publicly Available (PD)

#### Public Domain Dedication (CC Zero)

CC Zero enables scientists, educators, artists and other creators and owners of copyright- or database-protected content to waive those interests in their works and thereby place them as completely as possible in the public domain, so that others may freely build upon, enhance and reuse the works for any purposes without restriction under copyright or database law.

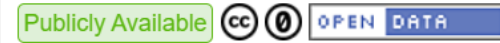

#### Choose a License

 $\mathbf{x} =$ 

Answer the questions or use the search to find the license you want

 $\bigcirc$  Start again  $\leftarrow$  $\blacksquare$ 

Search for a license...

#### Creative Commons Attribution-NonCommercial-NoDerivs (CC-BY-NC-ND)

The most restrictive creative commons license. This only allows people to download and share your work for no commercial gain and for no other purposes.

Publicly Available  $\circledcirc$   $\circledcirc$   $\circledcirc$ 

Reconocimiento (Attribution): En cualquier explotación de la obra autorizada por la licencia hará falta reconocer la autoría. G)

No Comercial (Non commercial): La explotación de la obra queda limitada a usos no comerciales.

Sin obras derivadas (No Derivate Works): La autorización para explotar la obra no incluye la transformación para crear una obra derivada ⊜

Compartir Igual (Share alike): La explotación autorizada incluye la creación de obras derivadas siempre que mantengan la misma licencia al ser divulgadas ග

Cómo añadir una Creative Commons: [https://creativecommons.org/choose/?lang=es\\_ES](https://creativecommons.org/choose/?lang=es_ES)

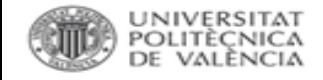

### **A MODO DE RESUMEN.**

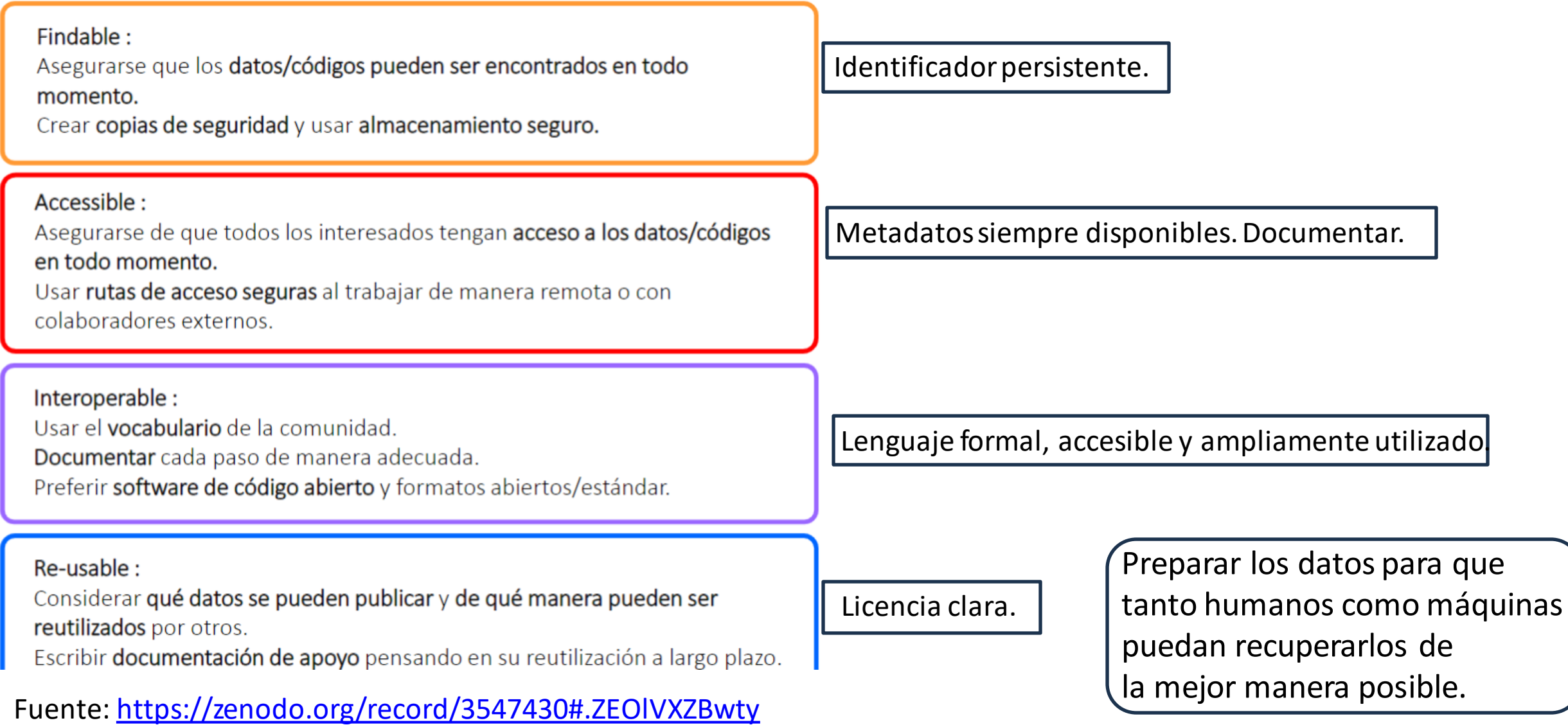

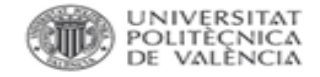

### **Herramientas de autoevaluación FAIR.**

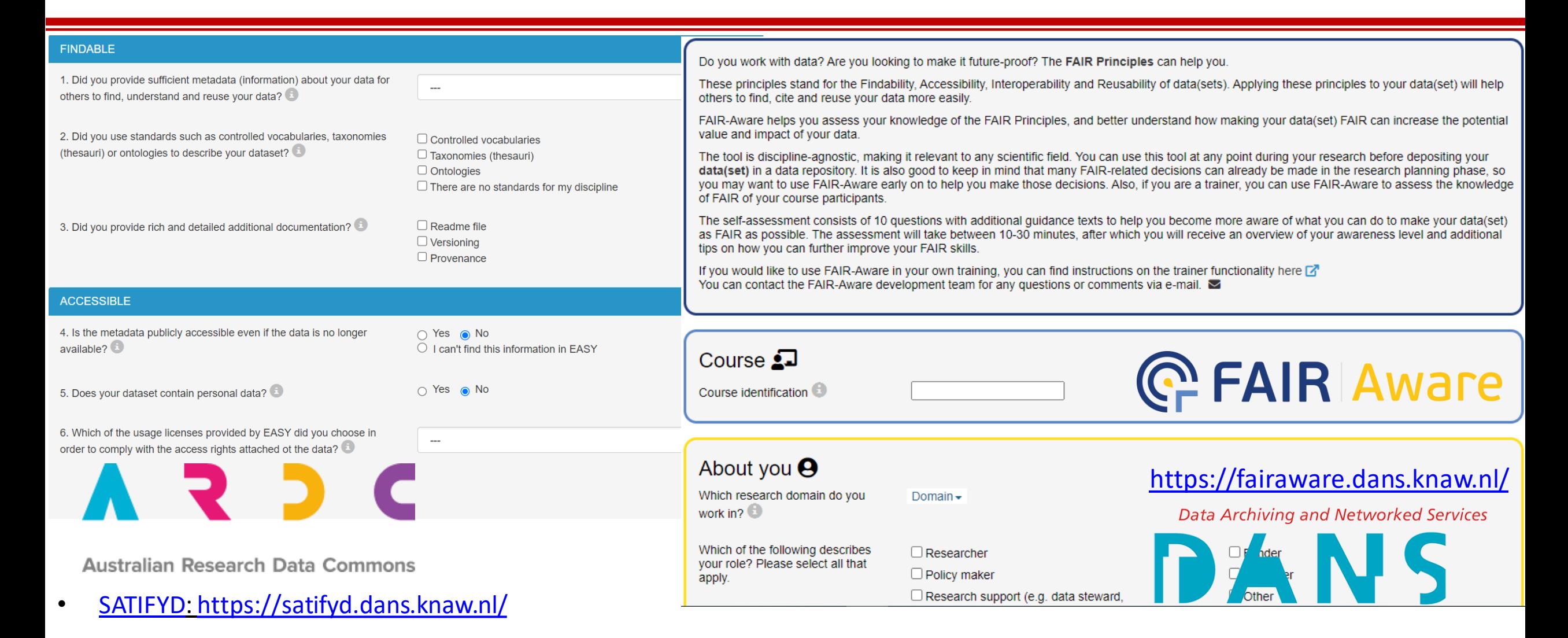

• ORVIUM: [h](http://ORhttps:/orvium.io/)[ttps://orvium.io/](https://orvium.io/)

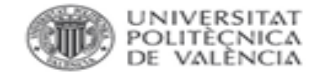

# **PROYECTOS ACTIVOS UPV.**

884 proyectos activos actualmente

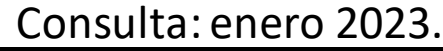

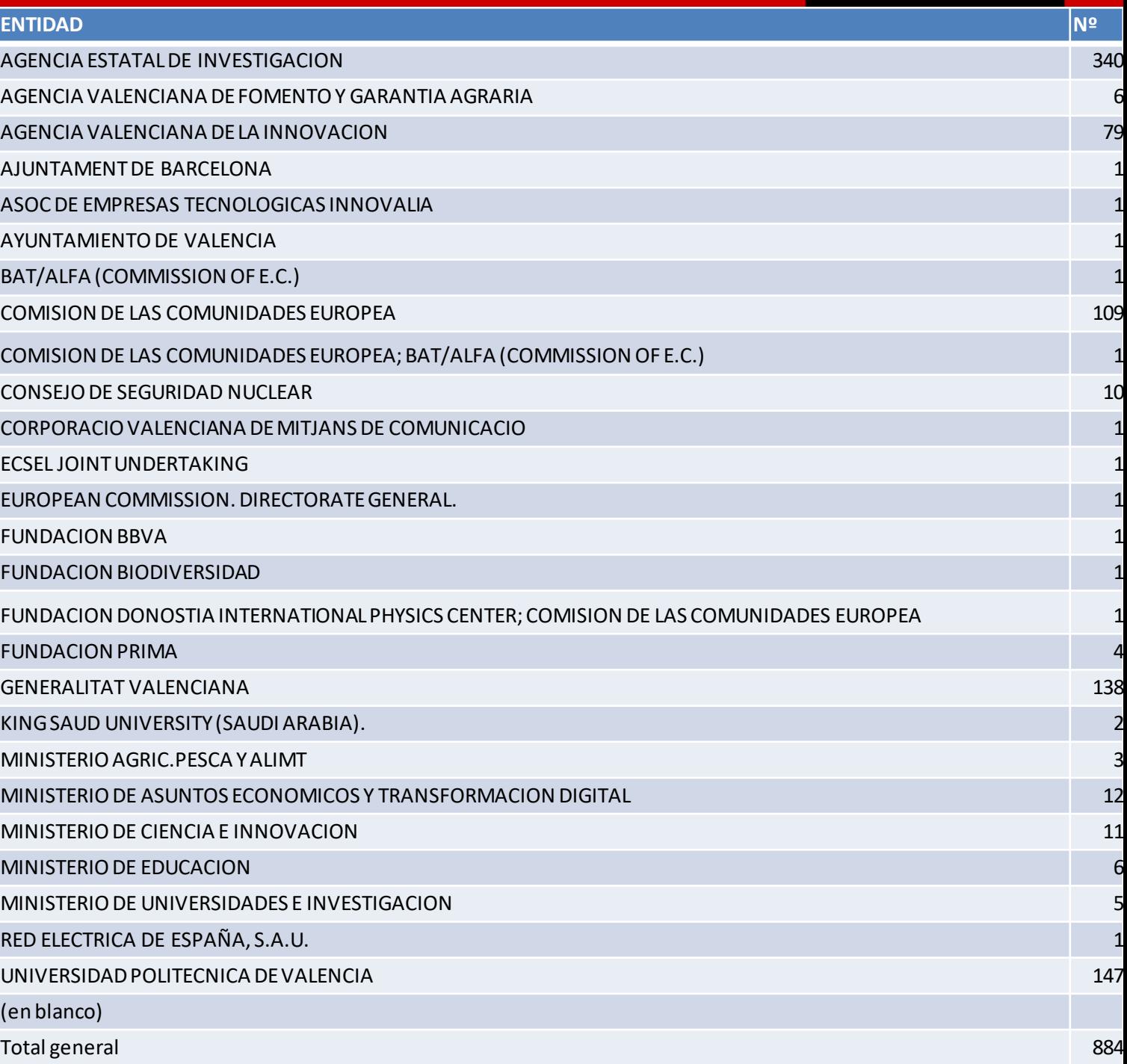

#### UNIVERSITAT<br>POLITÈÇNICA DE VALÈNCIA

# **PROYECTOS ACTIVOS UPV.**

Proyectos activos

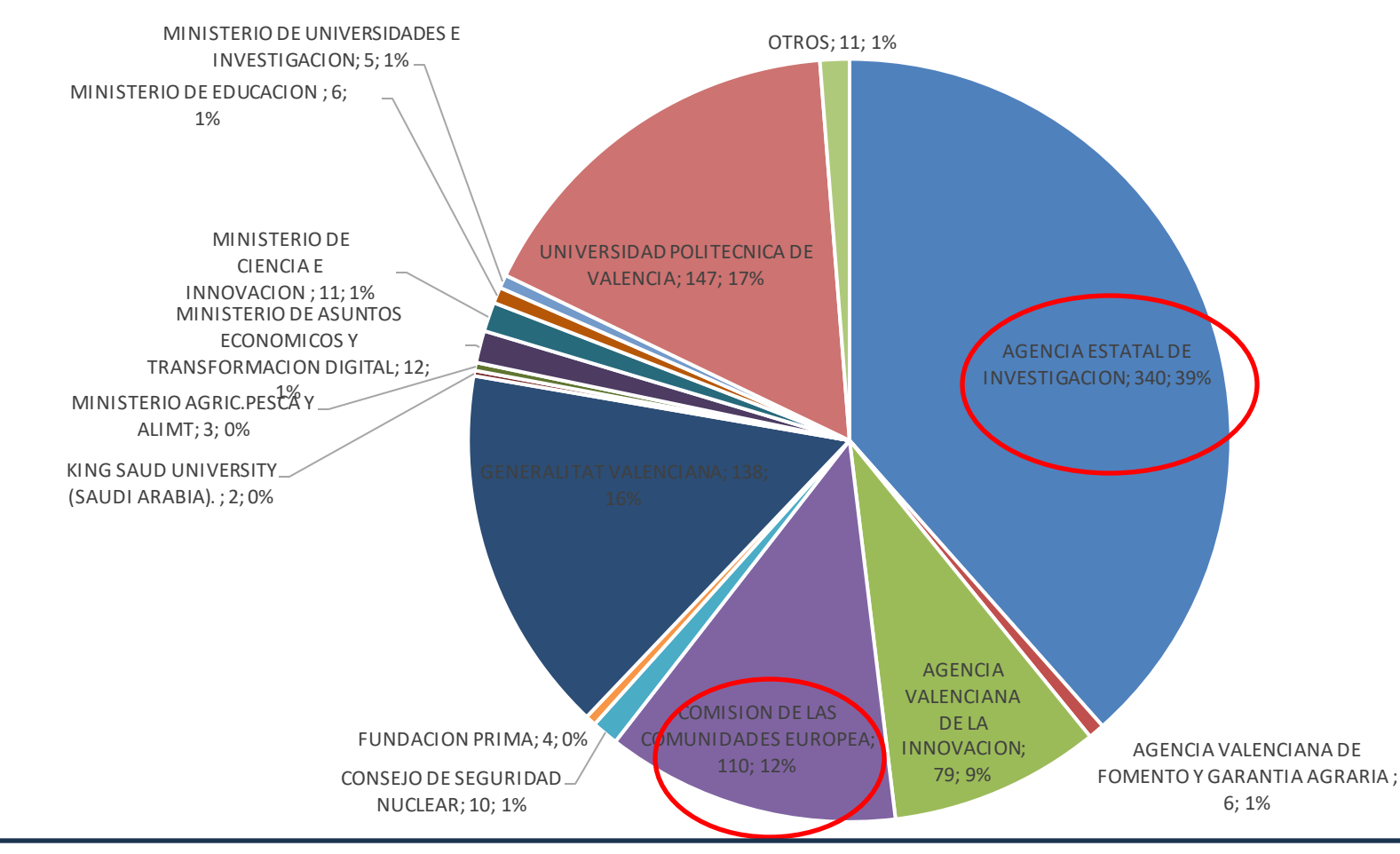

Gran cantidad de provectos van a necesitar depósito de datos, datos FAIR, PGD,

Fuente: elaboración propia.

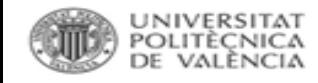

### **A TENER EN CUENTA**

- POLÍTICA DE INTEGRIDAD [CIENTÍFICAY](http://www.upv.es/entidades/VINV/info/708238normalc.html) BUENAS PRÁCTICAS (2021).
- Servicios de **[ALMACENAMIENTO:](https://wiki.upv.es/confluence/display/MANUALES/Unidades+de+red%2C+permisos+y+cuotas)** Unidades de red, permisos y cuotas
- Repositorios: [Riunet,](https://riunet.upv.es/) [Zenodo.](https://zenodo.org/communities/universidadpolitecnicavalencia/?page=1&size=20)
- Metadatos en [Senia.](https://aplicat.upv.es/senia-app/index.jsf)
- Materiales de formación:
	- [Biblioguía Datos de investigación.](https://biblioguias.webs.upv.es/bg/index.php/es/datos-de-investigacion)
	- **[Biblioguía Riunet.](https://biblioguias.webs.upv.es/bg/index.php/es/riunet)**
	- Plan de Gestión de Datos de investigación UPV: quía
	- [Depositar en ZENODO.](https://biblioguias.webs.upv.es/bg/images/Ciencia_Abierta/Dades_invest/DepositarEnZenodo_v2.pdf)
	- [ARGOS, guía de uso.](https://biblioguias.webs.upv.es/bg/images/Ciencia_Abierta/Dades_invest/ARGOS_Gua_de_uso_v2.pdf)
	- [8 Recomendaciones para tus datos de investigación.](https://riunet.upv.es/handle/10251/193421)

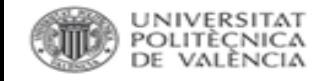

# **COMITÉ DE ÉTICA UPV.**

Presentación: [Datos de investigación y aspectos éticos.](https://riunet.upv.es/bitstream/handle/10251/72824/Presentacion%20e%cc%81tica%20%28002%29.pdf?sequence=1&isAllowed=y)

- Garantizar la protección de datos (Privacidad Consentim informado).
- Velar por la veracidad de los datos (buenas prácticas de investigación).
- Velar por la propiedad y el reconocimiento de la informació conocimiento. (Plagio).
- Modelo de [CONSENTIMIENTO INFORMADO.](http://www.upv.es/entidades/VINV/menu_urli.html?/entidades/VINV/info/U0885478.pdf)
- · Modelo de CONSENTIMIENTO DE TRATAMIENTO DE DA [PERSONALES.](http://www.upv.es/entidades/VINV/menu_urli.html?/entidades/VINV/info/U0885479.pdf)

#### $\left\vert \downarrow\right\rangle$ Comité de Ética en Investigación de la UPV

:: Vicerrectorado de Investigación :: Comité de Ética en Investigación de la UPV

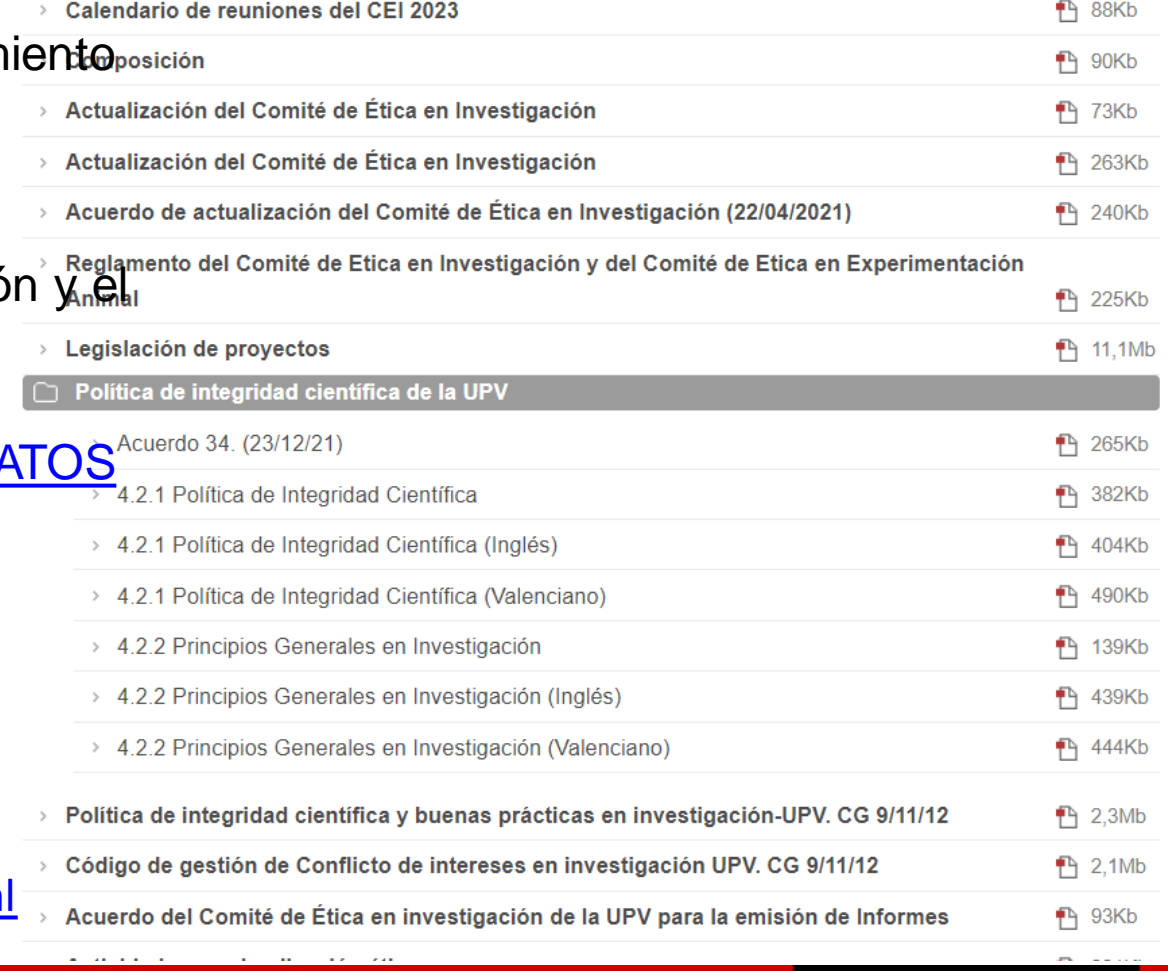

<http://www.upv.es/entidades/VINV/info/708238normali.html>

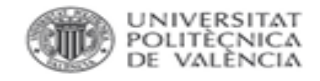

# **TRABAJANDO CON DATOS.**

### Carpetas, archivos y versiones.

- Acordarlo por consenso y aplicarlo desde el comienzo.
- Una buena descripción es garantía de localización, consulta y reutilización.
- Recopilar el máximo número de variables asociadas a los datos, aunque no sirvan para el propósito inicial.
- Utilizar metadatos estandarizados. Ej:países, términos químicos o médicos: o ISO <https://www.iso.org/iso-3166-country-codes.html>
	- o IUPAC International Chemical Identifier (InChITM) [https://iupac.org/who-we](http:// https:/iupac.org/who-we-are/divisions/division-details/inchi/)[are/divisions/division-details/inchi/](http:// https:/iupac.org/who-we-are/divisions/division-details/inchi/)
	- o Medical Subject Headings (MeSH) <https://www.nlm.nih.gov/mesh/meshhome.html>

8 [Recomendaciones](https://riunet.upv.es/handle/10251/193421) para tus datos de investigación.

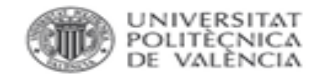

### **TRABAJANDO CON DATOS**

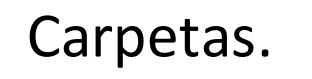

- Seguir procedimientos internos.
- Utilizar siempre las mismas estructuras de carpetas incluso entre proyectos.
- Denominar por áreas nunca por investigadores.
- Establecer un máximo de niveles de subcarpetas.
- Separar trabajos en curso de los ya finalizados.
- Evaluar periódicamente los materiales y eliminar archivos intermedios innecesarios.

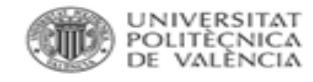

### **TRABAJANDO CON DATOS**

# Archivos.

- No utilizar nombres de ficheros demasiado largos.
- Evitar caracteres especiales  $\sim$   $\mid$  !  $\omega$  # \$ % ^ & \* ( ) ` ; < >  $\in$  ?, [ ] { } '" |
- Guion bajo\_ en lugar de espacio en blanco
- Indicar al final del nombre el número de versión, v01, v02, etc.
- Utilizar nombres únicos y numerar de forma continua: 001, 002, 003, etc.
- Comenzar con el nombre más común, el más específico detrás.
- Si hay que poner al autor especificar por iniciales.
- Evitar interfaz y programas intermedios para operaciones masivas, mejor con comandos.

Ej: 01\_Surveydaten2019\_V3\_20201121\_GOM. o 01 – Paquete de trabajo. o Surveydaten2019 – Datos del experimento. o V3 – Versión. o 20201121 – Fecha. o GOM – Autor(a).

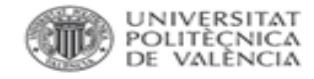

# **TRABAJANDO CON DATOS**

Versiones.

- o **Si las versiones no se gestionan correctamente, pueden producirse situaciones negativas**: pérdida de datos, replicación de trabajos, pérdida de tiempo, etc.
- o Para afrontar estos problemas existen varias **soluciones** que van desde un nombrado normalizado de los ficheros hasta la utilización de sistemas de control de versiones.

**Herramientas** para el control de versiones:

- [Subversion](https://subversion.apache.org/) (SVN): sistema centralizado en el que todos los ficheros y los datos históricos son almacenados en un repositorio central y en el que los desarrolladores suben los cambios a este servidor.
- [GIT:](https://git-scm.com/) sistema distribuido en el que existe un repositorio central y copias de este repositorio en los diferentes equipos locales de los desarrolladores.

### Para **más información** se recomienda **contactar con el [ASIC.](https://policonsulta.upv.es/servicedesk/customer/portal/652)**
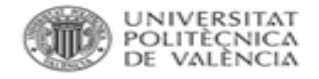

### Formatos.

- $\checkmark$  Considerar normas y costumbres en cada disciplina.
- $\checkmark$  Formatos abiertos garantizan el acceso a largo plazo.
- $\checkmark$  Si se usan otro tipo de formatos, lo recomendable es convertir los datos
	- a formatos abiertos.

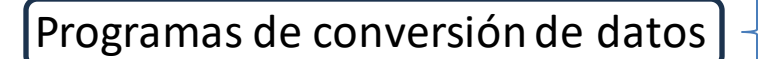

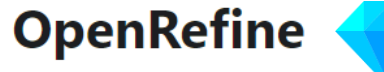

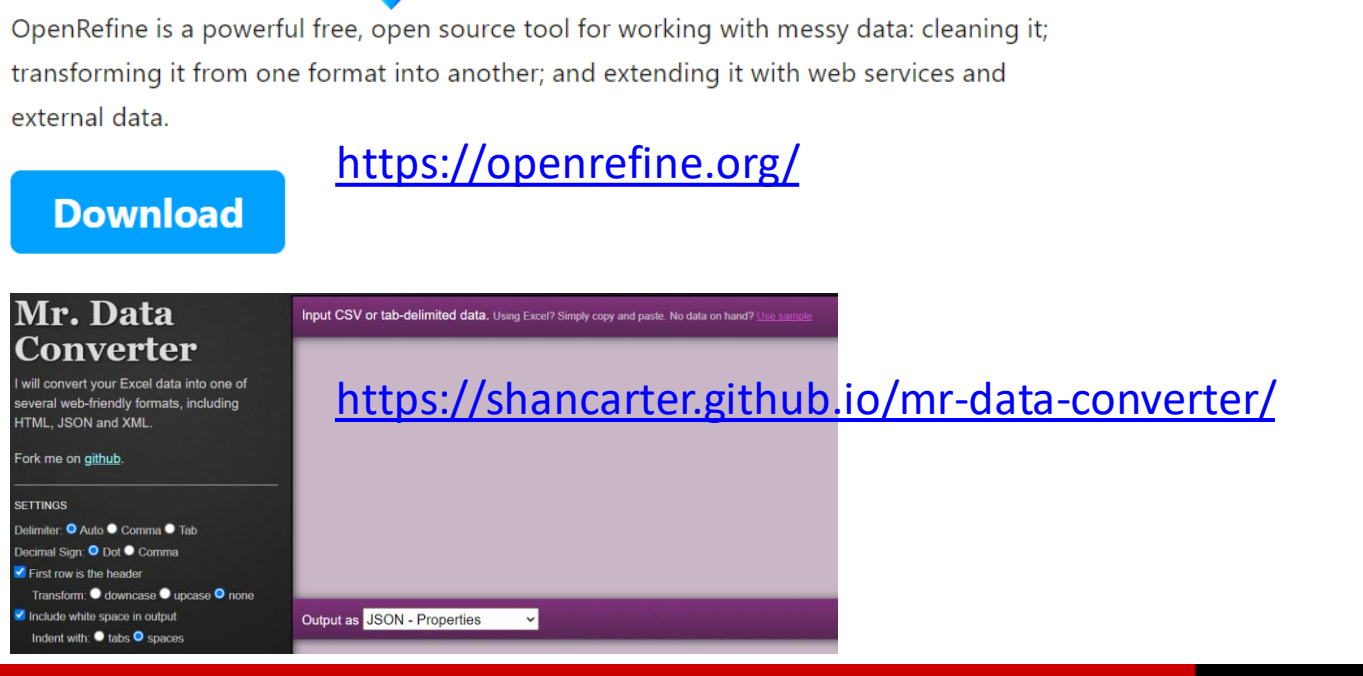

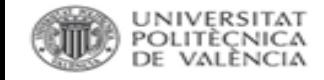

i. Datasets

. Formats

i. Geographi

A. Formats

- Formatos recomendados ([UK DataService](https://ukdataservice.ac.uk/learning-hub/research-data-management/format-your-data/recommended-formats/))
- ✓ Formatos recomendados ([Library of Congress\)](https://www.loc.gov/preservation/resources/rfs/TOC.html)
	- **I** VII. [GIS, Geospatial and Non-GIS Cartographic](https://www.loc.gov/preservation/resources/rfs/geo-carto.html)

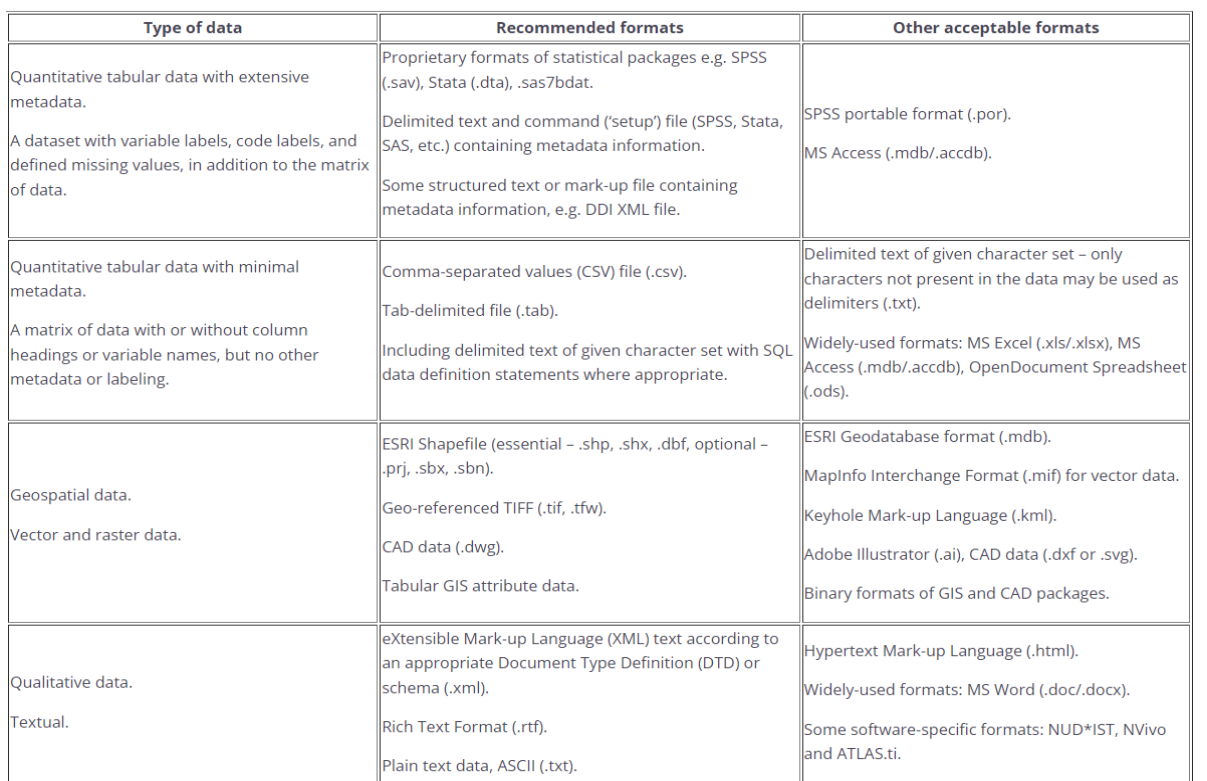

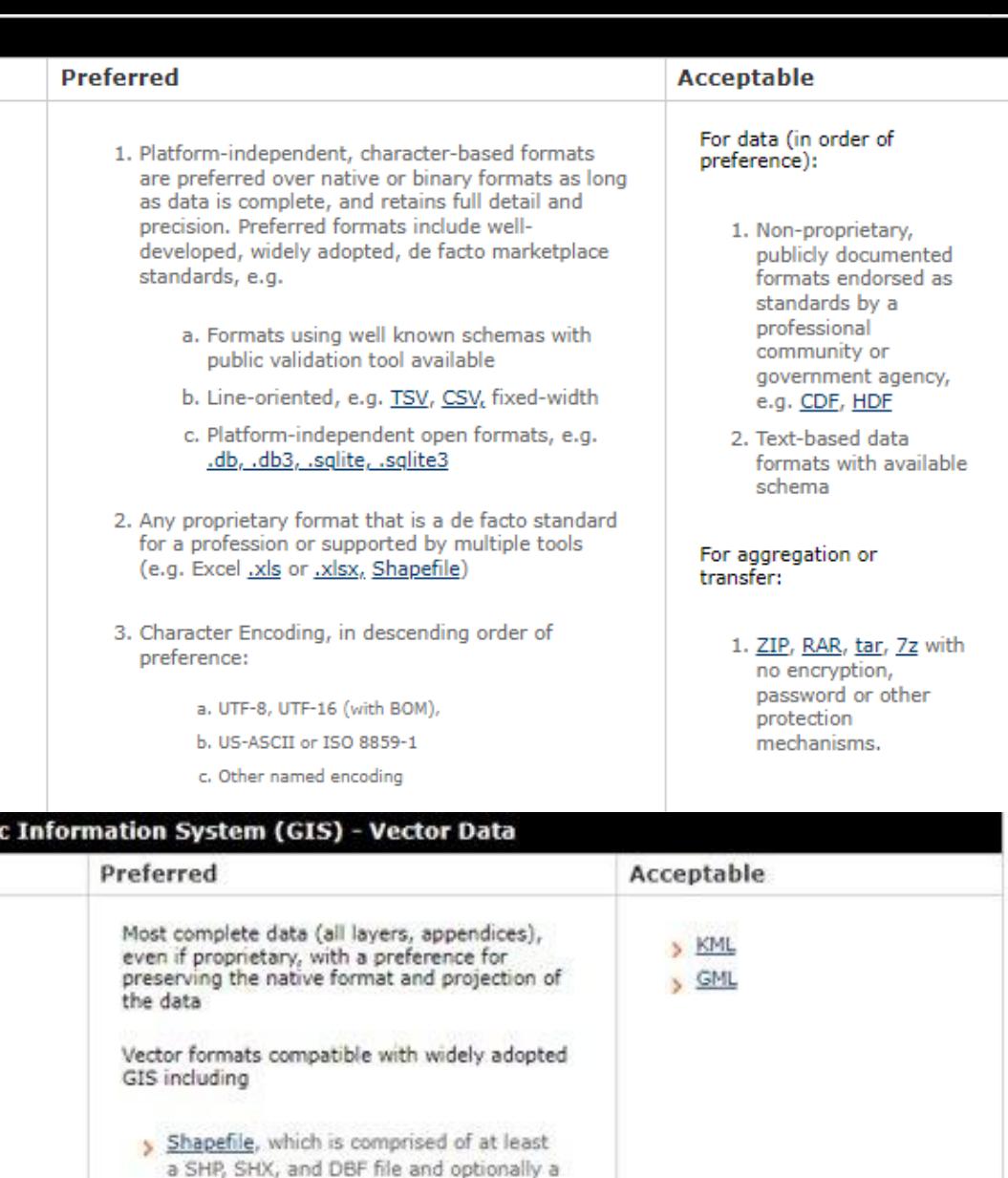

PRJ (highly recommended), XML (highly recommended), SBN, and/or SBX.

GeoJSON (may have scalability issues)

Esri File Geodatabase OGC GeoPackage

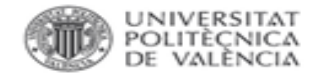

### Formatos.

- Bases de datos: XML, CSV.
- Texto: RFT, TXT, XML.
- Estadísticas: ASCII, DTA, POR, SAS, SAV.
- Datos tabulados: CSV, TSV.

**Guía práctica para la [publicación](https://datos.gob.es/sites/default/files/doc/file/guia_csv_vf.pdf) de datos tabulares en archivos CSV \*\***

- Geoespaciales: SHP, DBF, GeoTIFF, NetCDF.
- Vídeo: OGG, MP4.
- Sonido: FLAC, WAV, AIFF, MP3.
- Imágenes: TIFF, BMP.
- Ficheros comprimidos: no se recomienda el uso de ficheros comprimidos. Hay formatos que pierden información en la compresión.

*\*\* Iniciativa de datos abiertos del Gobierno de España* [\(datos.gob.es\)](https://datos.gob.es/es)

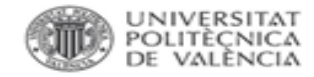

Almacenamiento.

- ✓ ¿Dónde se almacenarán sus datos y cómo se harán las copias de seguridad?
- ✓ ¿Quién será responsable de controlar el acceso a sus datos y cómo se controlará que el acceso sea seguro?

*REGLA DEL 3, 2, 1*: 3 copias de los datos (1 principal, 2 copias de seguridad), 2 medios de almacenamiento diferentes (disco duro externo y portátil), 1 copia almacenada fuera del sitio (ubicación geográfica diferente).

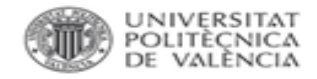

Almacenamiento.

- *DURANTE EL PROYECTO*:
	- o [Discos UPV:](https://wiki.upv.es/confluence/display/MANUALES/Unidades+de+red%2C+permisos+y+cuotas)
		- Disco de red personal (W:), discos para grupos, OneDrive.
	- o Almacenamiento en la nube. Google Drive, Dropbox ... Utilizar servicios institucionales.
	- o Herramientas on line: [OSF HOME](https://osf.io/) y similares.
	- o Infraestructuras europeas: [EUDAT.](https://eudat.eu/eosc-hub-openaire-advance)
- *DESPUÉS DEL PROYECTO*: Repositorios.

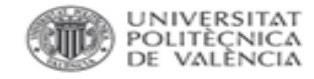

Almacenamiento.

### *DURANTE EL PROYECTO.*

### [Discos](https://wiki.upv.es/confluence/display/MANUALES/Unidades+de+red%2C+permisos+y+cuotas) UPV: Discos para grupos:

- o Almacenamiento de 2 GB por persona, ampliable hasta 30 GB.
- Acceso como una [unidad](http://www.upv.es/contenidos/INFOACCESO/infoweb/infoacceso/dat/722086normalc.html) de red con la ruta [\\nasupv.upv.es\grupos](file://nasupv.upv.es/grupos)
- o Copia de seguridad automática que permite recuperar los últimos cambios realizados en los ficheros.
- o Tanto los datos como la copia de seguridad están en discos ubicados en diferentes edificios de la UPV.
- Cumplimiento con la normativa española de protección de datos (LOPD).

### [Discos](https://wiki.upv.es/confluence/display/MANUALES/Unidades+de+red%2C+permisos+y+cuotas) UPV: ONE DRIVE:

- 1 TB de almacenamiento, aunque no acepta archivos mayores de 15 GB.
- Se pueden seleccionar las carpetas del equipo local que se quieren sincronizar en OneDrive.
- o Almacenamiento en la nube en servidores europeos.
- Cumplimiento con la normativa española de protección de datos (LOPD).

### **Más información**sobre los servicios de almacenamiento de datos en la [wiki](https://wiki.upv.es/confluence/display/MANUALES/Unidades+de+red%2C+permisos+y+cuotas) que mantiene el ASIC.

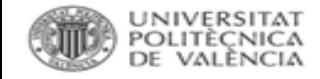

Tened en cuenta:

### **TRABAJANDO CON DATOS**

Almacenamiento.

*DESPUÉS DEL PROYECTO: Preservación en REPOSITORIO:*

✓Que cumpla con los criterios FAIR: identificador persistente...

- $\checkmark$  Que permita almacenar datos abiertos, con embargo, restringidos o cerrados, en especial para datos sensibles.
- $\checkmark$  Que sirva para materiales diversos de investigación (distintos tipos, formatos, etc.).
- $\checkmark$  Que proporcione visibilidad, para facilitar la citación y aumentar el impacto: métricas...
- $\checkmark$  Que se integre con otras infraestructuras.
- $\checkmark$  Que sea transparente y fiable.

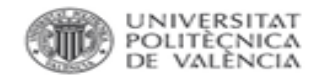

# TRABAJANDO CON DATOS: buscar un repositorio.

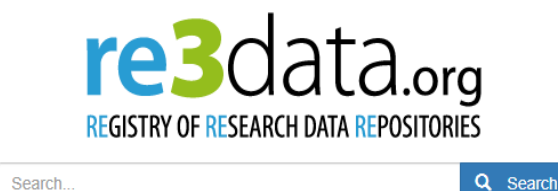

<https://www.re3data.org/>

- o Registro global de repositorios de datos de investigación.
- o Incluye repositorios que permiten el almacenamiento permanente y el acceso a conjuntos de datos a investigadores, organismos de financiación, editores e instituciones académicas.
- o Recomendado en H2020 Programme Guidelines to the Rules on Open Access to [Scientific Publications and Research Data](https://ec.europa.eu/research/participants/data/ref/h2020/grants_manual/hi/oa_pilot/h2020-hi-oa-pilot-guide_en.pdf) y en la POLÍTICA CIENTÍFICA UPV.

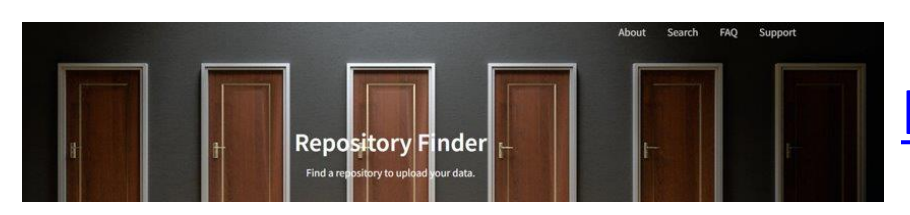

<https://repositoryfinder.datacite.org/>

Incluye repositorios temáticos que siguen los Principios FAIR

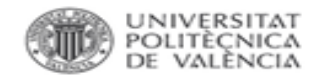

# **DATOS PERSONALES.**

- Datos que pueden identificar a una persona de manera directa (fotos, nombres, direcciones) o indirecta (empleador).
- Datos personales pueden estar en cualquier formato (texto, imágenes, grabaciones de voz, vídeos).
	- Anonimizar datos lo más que se pueda.
	- Acceso restringido durante la investigación.
	- Datos anonimizados pueden publicarse abiertamente.
	- o Limitar la finalidad: los datos deben ser recogidos con fines determinados, explícitos y legítimos.
	- Minimizar los datos: pertinentes y limitados a lo necesario en relación con los fines para los que son tratados.

[Guía de buenas prácticas en materia de Transparencia y Protección de Datos](https://www.crue.org/wp-content/uploads/2020/02/Gui%CC%81a-de-buenas-pra%CC%81cticas_VD.pdf) (CRUE)

[REGLAMENTO DEL REGISTRO DE ACTIVIDADES DE TRATAMIENTO DE LA UNIVERSITAT POLITÈCNICA DE VALÈNCIA](https://riunet.upv.es/bitstream/handle/10251/119653/BOUPV%20125_36.pdf?sequence=12&isAllowed=y)

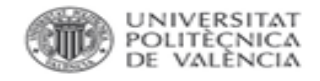

# **RGPD. Qué pasa con los datos personales.**

### Dudas, problemas: [DPD\\_UPV.](https://www.upv.es/entidades/DPD/index-es.html)

Datos afectados por el RGPD:

- ✓ Datos *personales*.
- ✓ Datos personales *sensibles* (origen racial, opiniones, religión, salud, datos genéticos, etc.)
- Datos *seudonimizados*: son datos personales que no permiten identificar a un sujeto, la identificación puede hacerse pero los archivos se mantienen separados (sustitución de un nombre por un código).
- ✓ Datos *anonimizados* (no hay identificación posible).

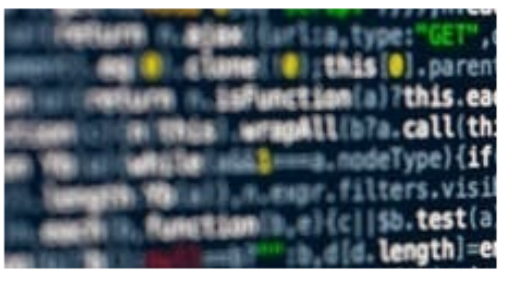

### DPD\_UPV

La Delegación de Protección de Datos (DPD UPV) es la unidad que tiene encomendadas las siguientes funciones:

1.- La supervisión del cumplimiento del Reglamento General de Protección de Datos y de la Ley Orgánica de Protección de Datos Personales y garantía de los derechos digitales en el ámbito de la Universitat Politècnica de València.

2.- La supervisión de las políticas de privacidad del Responsable del Tratamiento en el ámbito de la Universitat Politècnica de València.

#### 3.- La cooperación con la autoridad de control.

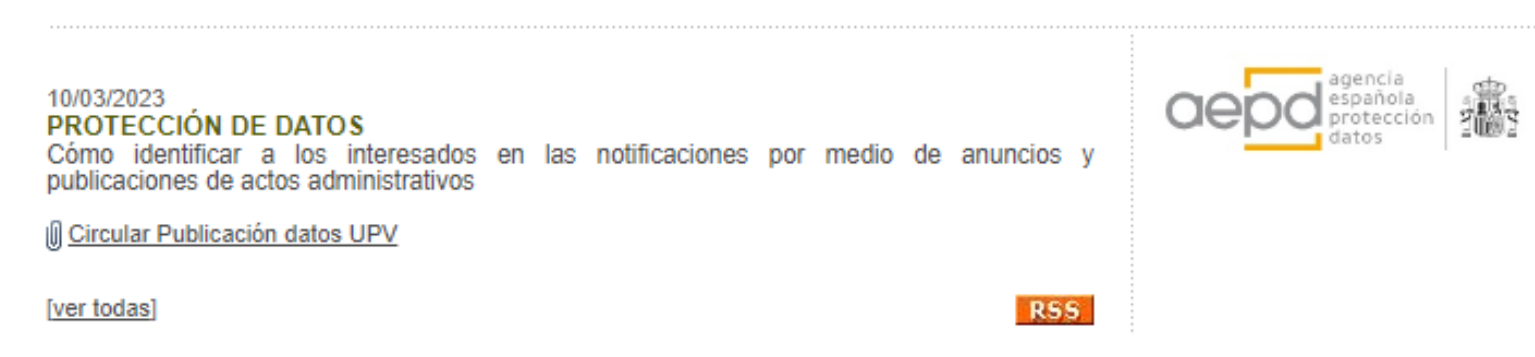

Reglamento: <https://eur-lex.europa.eu/legal-content/ES/TXT/?uri=celex%3A32016R0679>

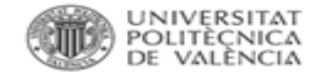

### **Ethics and Data Protection Decision Tree**

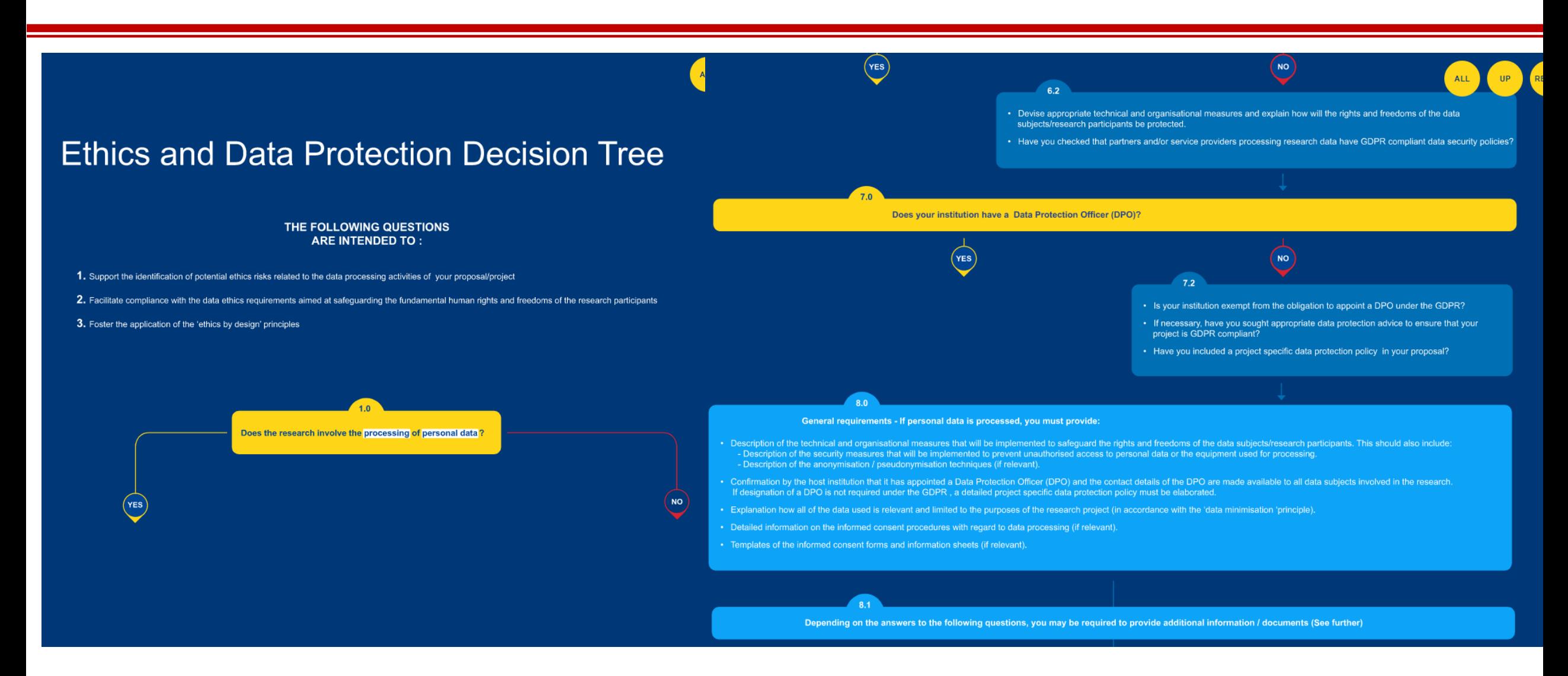

<https://ec.europa.eu/assets/rtd/ethics-data-protection-decision-tree/index.html>

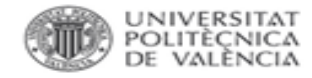

### **DATOS PERSONALES: SERVICIOS DE APOYO UPV.**

- Delegación de Protección de Datos [\(DPD\\_UPV\):](http://www.upv.es/contenidos/DPD/) encomendadas la **supervisión del cumplimiento del Reglamento General de Protección de Datos** y de la **Ley Orgánica de Protección de Datos Personales** y garantía de los derechos digitales en el ámbito de la Universitat Politècnica de València.
- Comité de Ética en [Investigación](http://www.upv.es/entidades/VIIT/info/708238normalc.html) de la UPV: cualquier actividad llevada a cabo en la UPV cuya experimentación esté afectada por alguna normativa, por **incluir aspectos con implicaciones éticas o de bioseguridad, debe ser previamente autorizada por el Comité de Ética en Investigación de la UPV**. El investigador principal debe seguir el **[procedimiento](https://www.upv.es/entidades/VIIT/menu_urlc.html?/entidades/VIIT/info/U0601657.pdf)** y cumplimentar el **[formulario](http://www.upv.es/entidades/VINV/info/892853normalc.html)** correspondiente para solicitar la evaluación por parte del comité

[MODELO DE CONSENTIMIENTO INFORMADO DEL/LA PARTICIPANTE.](http://www.upv.es/entidades/VINV/menu_urlc.html?/entidades/VINV/info/U0885478.pdf)

[MODELO DE CONSENTIMIENTO DE TRATAMIENTO DE DATOS PERSONALES.](http://www.upv.es/entidades/VINV/menu_urlc.html?/entidades/VINV/info/U0885479.pdf)

[REGLAMENTO DEL REGISTRO DE ACTIVIDADES DE TRATAMIENTO DE LA UPV.](https://riunet.upv.es/bitstream/handle/10251/119653/BOUPV%20125_36.pdf?sequence=12&isAllowed=y)

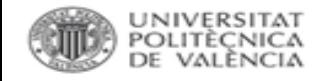

### **CONDICIONES y USOS.**

- Para que el tratamiento de datos sea lícito deberá *contar con al menos una* de las siguientes condiciones:
	- $\checkmark$  Datos de interés público.
	- $\checkmark$  Contar con intereses legítimos del responsable.
	- $\checkmark$  Obligación contractual o legal.
	- $\checkmark$  Que el tratamiento responda a intereses vitales.
	- ✓ Tener el consentimiento informado del interesado.
- Se reconocen dos usos de los datos de investigación:
	- ✓ *Primario*: uso para un propósito específico.
	- ✓ *Secundario*: usados posteriormente para otro propósito.

Art. 5.1 del RGPD

b) recogidos con fines determinados, explícitos y legítimos, y no serán tratados ulteriormente de manera incompatible con dichos fines; de acuerdo con el artículo 89, apartado 1, el tratamiento ulterior de los datos personales con fines de archivo en interés público, fines de investigación científica e histórica o fines estadísticos no se considerará incompatible con los fines iniciales («limitación de la finalidad»);

La reutilización o uso secundario está permitida en investigación en el RPGD si se ofrecen *medidas* técnicas de seguridad y privacidad: *seudonimización*, *anonimización*, encriptación, control restringido de acceso.

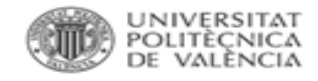

# **Medidas: ANONIMIZACIÓN.**

La posibilidad de identificar a una persona públicamente limita la publicación de datos. Para evitarlo:

• Se elimina la información que permite vincular los datos a una persona concreta: supresión, sustitución, distorsión, generalización, agregación.

Si se realiza una correcta anonimización sobre los datos, no se considera que contengan datos personales y *no se requiere consentimiento*.

Si existe riesgo de identificación se debe firmar el consentimiento informado.

[La importancia de la anonimización y la privacidad de datos.](https://datos.gob.es/es/blog/la-importancia-de-la-anonimizacion-y-la-privacidad-de-datos)

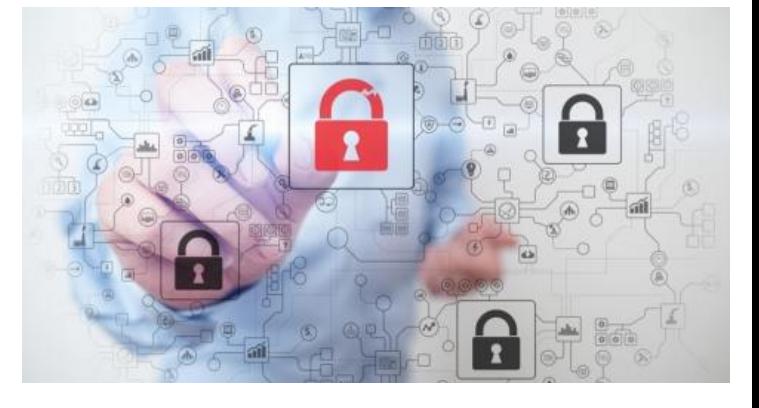

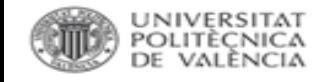

# **ANONIMIZACIÓN.**

Supresión (nacionalidad) y generalización (edad):

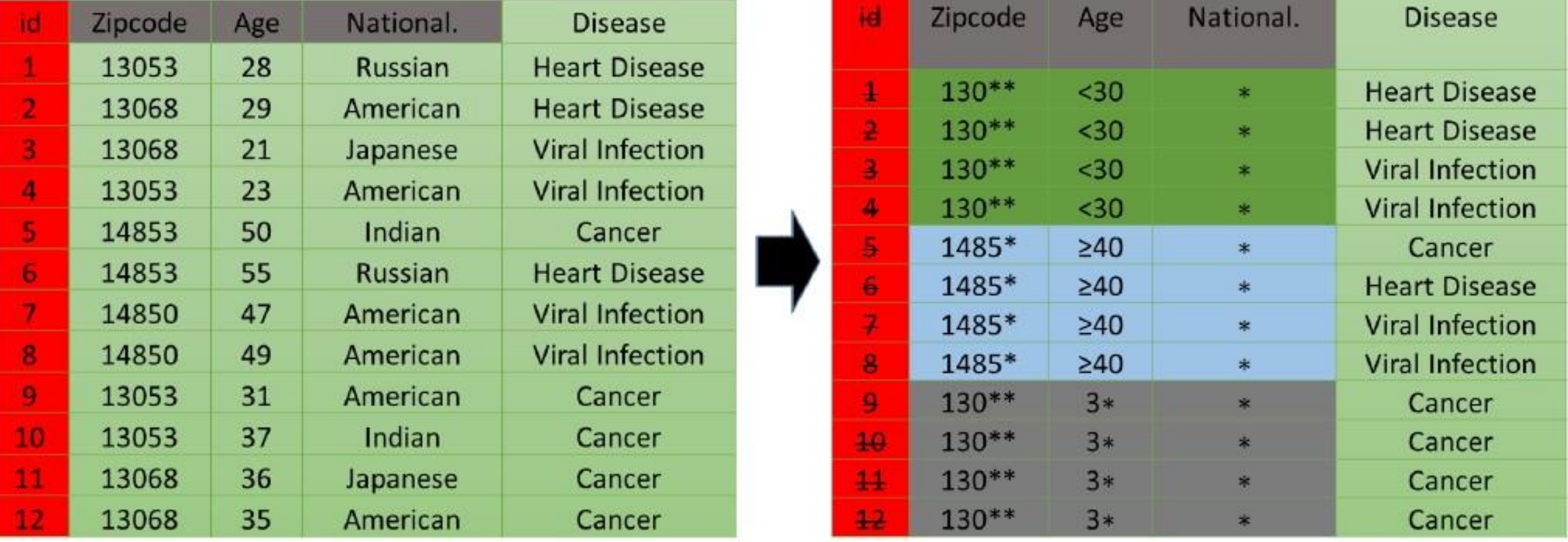

La anonimización es irreversible.

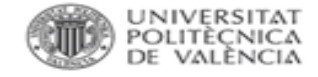

### **AMNESIA DATA ANONYMIZATION TOOL.**

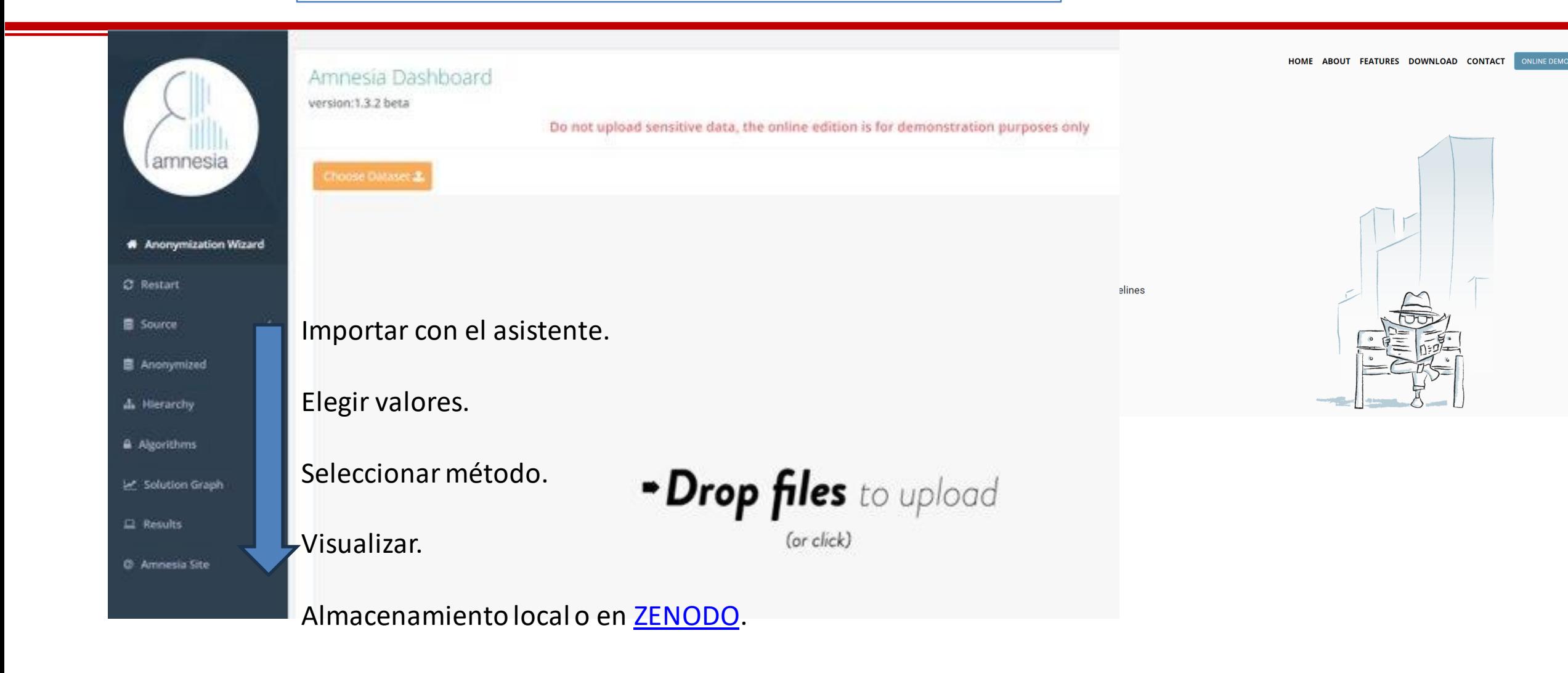

<https://amnesia.openaire.eu/>

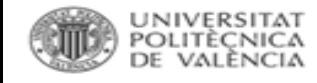

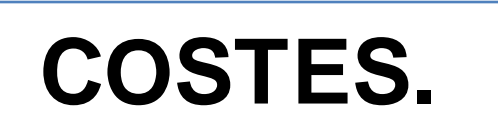

Existen agencias de financiación que permiten contabilizar estos costes dentro del proyecto de investigación.

Herramientas para ayudar a contabilizar los diferentes gastos de gestión de datos de investigación:

- Estimación de [costes de gestión de datos de investigación](https://www.openaire.eu/how-to-comply-to-h2020-mandates-rdm-costs) de Open AIRE.
- [Data Management Cost Guide](https://www.uu.nl/en/research/research-data-management/guides/costs-of-data-management) de la Universidad de Utrecht.

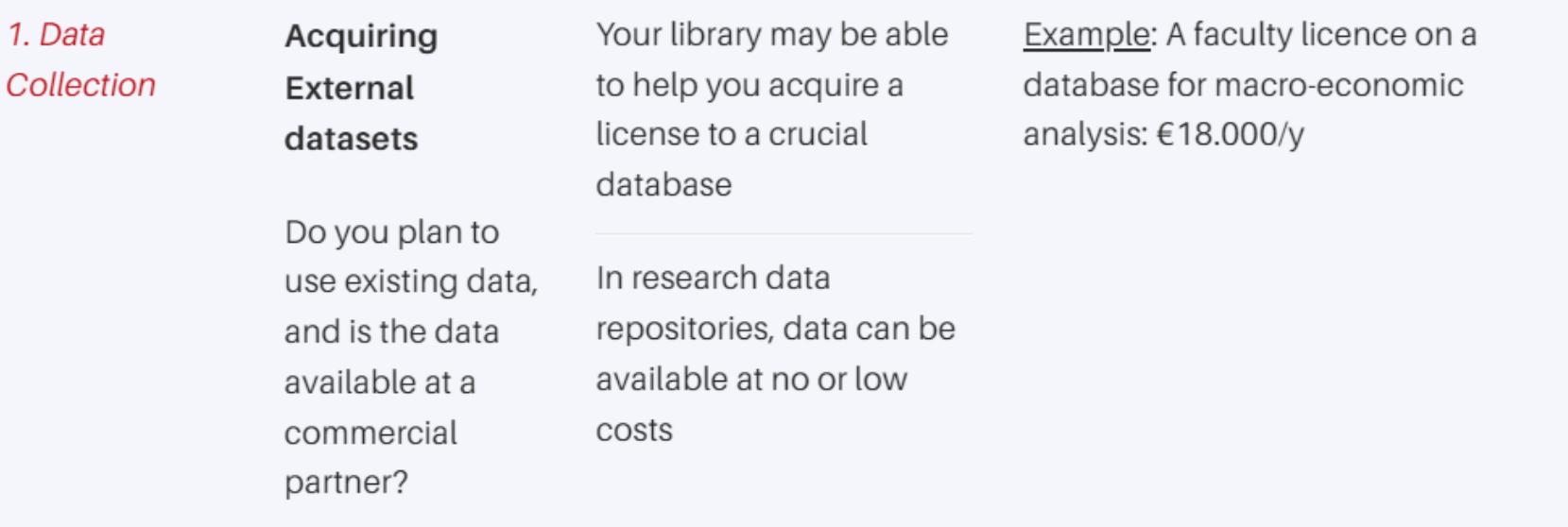

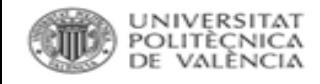

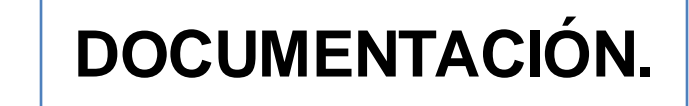

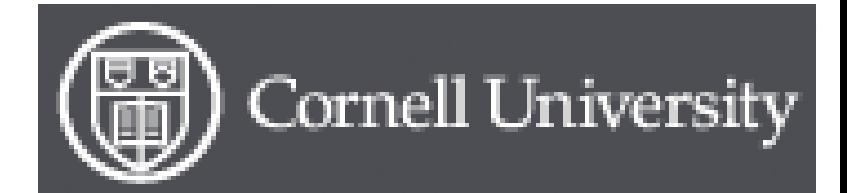

[Guide to writing "readme" style metadata](https://data.research.cornell.edu/content/readme)

# Plantilla [READme](https://biblioguias.webs.upv.es/bg/images/Ciencia_Abierta/Dades_invest/README.txt)

incluye la información necesaria para que personas ajenas a la investigación puedan comprender y utilizar los datos.

- *Información general*: título del dataset, equipo investigador (contacto, afiliaciones …), fechas, financiación, descripción, palabras clave.
- Información para *compartir y acceder a los datos*: licencias, enlaces a las publicaciones relacionadas, propuesta de cita para los datos, etc..
- Información sobre la *organización de archivos*: listado de archivos y sus contenidos, versiones, tamaño, etc.
- Información *metodológica*: métodos utilizados para la recopilación, generación y procesamiento de los datos y software necesario para interpretar los datos.
- Información específica sobre los *datos*: contenido exacto, número de variables, listas de códigos, abreviaturas utilizadas, etc.

Ejemplo: <https://riunet.upv.es/bitstream/handle/10251/183914/README.txt?sequence=4&isAllowed=y>

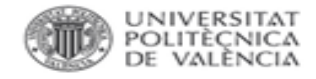

**USAGE METRICS [7]** 

### **PUBLICACIÓN: políticas editoriales.**

### [Política editorial del Grupo PLOS](https://journals.plos.org/plosone/s/data-availability):

- Definición mínima de dataset: "the data required to replicate all study findings reported in the article, as well as related metadata and methods".
- $\checkmark$  No se aceptan publicaciones sin datos: "PLOS journals require authors to make all data necessary to replicate their study's

Dataset posted on 2020-12-07, 19:36 authored by Carmen Corona-Sobrino, Mónica García-Melón, Rocio

findings publicly available without restriction at the time of publication".<br>Closing the gender gap at academic conferences: A tool for monitoring all **Focus group participants**. assessing academic events Download (9.5 kB) + Collect Share Embed

Table 4

[https://doi.org/10.1371/journal.pone.0243549.t004](https://doi.org/10.1371/journal.pone.0243549.t004 )Focus group participants.

Poveda-Bautista, Hannia González-Urango 20  $\mathbf{1}$ 52 Knowledge area Profile / Expertise views downloads citations (3) Focus group participants Research and innovation evaluation. Working for think tanks and govern Economy administration. Leading of multi-country European projects. 旧 Read the peer-reviewed publication **HISTORY** Political Sciences Gender and Corporate Social Responsibility.  $\overline{2}$ Closing the gender gap at academic conferences: A 2020-12-07 - First online date, Publication date, Posted date tool for monitoring and assessing academic events Researcher at a European Horizon 2020 project and Member of the gende commission of the Spanish observatory 'Mujeres, Ciencia e Innovación' ( [https://figshare.com/articles/dataset/Focus\\_group](https://figshare.com/articles/dataset/Focus_group_participants_/13343439) Science and Innovation) for gender equality. **PLOS ONE** [\\_participants\\_/13343439](https://figshare.com/articles/dataset/Focus_group_participants_/13343439) Public policies for scientific research and technological innovation, and th  $\mathfrak{Z}$ Chemistry interactions between science and innovation. Extensive experience in mar **CATEGORIES** positions in various Spanish R&D institutions and leader of multiple national • Environmental Sciences not elsewhere classified international projects. • Sociology **Psychology** Bibliometrics and cyber-metrics, databases, humanities information, info  $\overline{4}$ • Biological Sciences not elsewhere classified searching and retrieval, and scientific-technical information. • Science Policy **History** History of Science, history of medicine and cultural history. 5 **KEYWORDS** One of the first women to lead an inter-university research institute in Sp Artículos y datos asociados. **Analytic Hierarchy Process Sort** 6 Sociology Gender studies in the area of women and equality policies. Feminist activ performance indicators conference Engineering Engineering and project management, evaluation of competitiveness, bus  $\mathbf{x}$ 

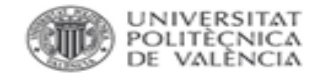

Son revistas académicas que publican *data papers*, que son artículos centrados en los datos en sí mismos (descripción, metodología, motivación, etc.) y no en las hipótesis, análisis y conclusiones extraídas a partir de estos datos.

- Proceso de **revisión por pares** que garantiza la calidad de los datos.
- Publicación de datos de investigación con un **alto potencial de reutilización.**
- Facilita la **cita y reconocimiento** académico.
- Difusión en **Acceso Abierto** respetando el reconocimiento a los autores.
- Mejora la **transparencia** en la investigación.
- Asignación de un **DOI** (Digital Object Identifier) a los datos de investigación.

Data Paper: A scholarly publication describing a particular dataset or collection of datasets and usually published in the form of a peer-reviewed article in a scholarly journal. The main purpose of a data paper is to provide facts about the data (metadata, such as data collection, access, features etc) rather than analysis and research in support of the data, as found in a conventional research article

*Plantearse*: ¿cuál es el potencial de reutilización de los datos?

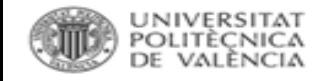

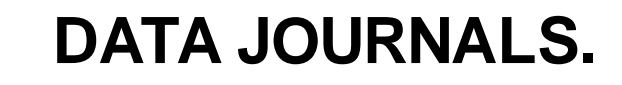

# scientific **data Journal Information**

Scientific Data is a peer-reviewed, open-access journal for descriptions of datasets, and research that advances the sharing and reuse of scientific data. Read our key principles  $\blacktriangleright$ 

Scientific Data welcomes submissions from all areas of natural sciences, medicine, engineering and social sciences. Scientific Data primarily publishes Data Descriptors, a type of publication that focuses on helping others reuse data and crediting those **Data Policies** who share. **Read our aims & scope**  $\rightarrow$ 

[https://www.nature.com/sdata/polic](https://www.nature.com/sdata/policies/data-policies) [ies/data-policies](https://www.nature.com/sdata/policies/data-policies)

Data Descriptors, Scientific Data's primary article type, describe datasets. These must be made available to editors and referees at the time of submission and be shared with the scientific community at final publication. Here, we provide recommendations for selecting a suitable repository and how to archive sensitive data.

Scientific Data's data policies are compatible with the standardised research data policies set out by Springer Nature, and the requirements of the Data Policy Standardisation and Implementation Interest Group of the Research Data Alliance.

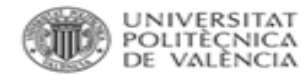

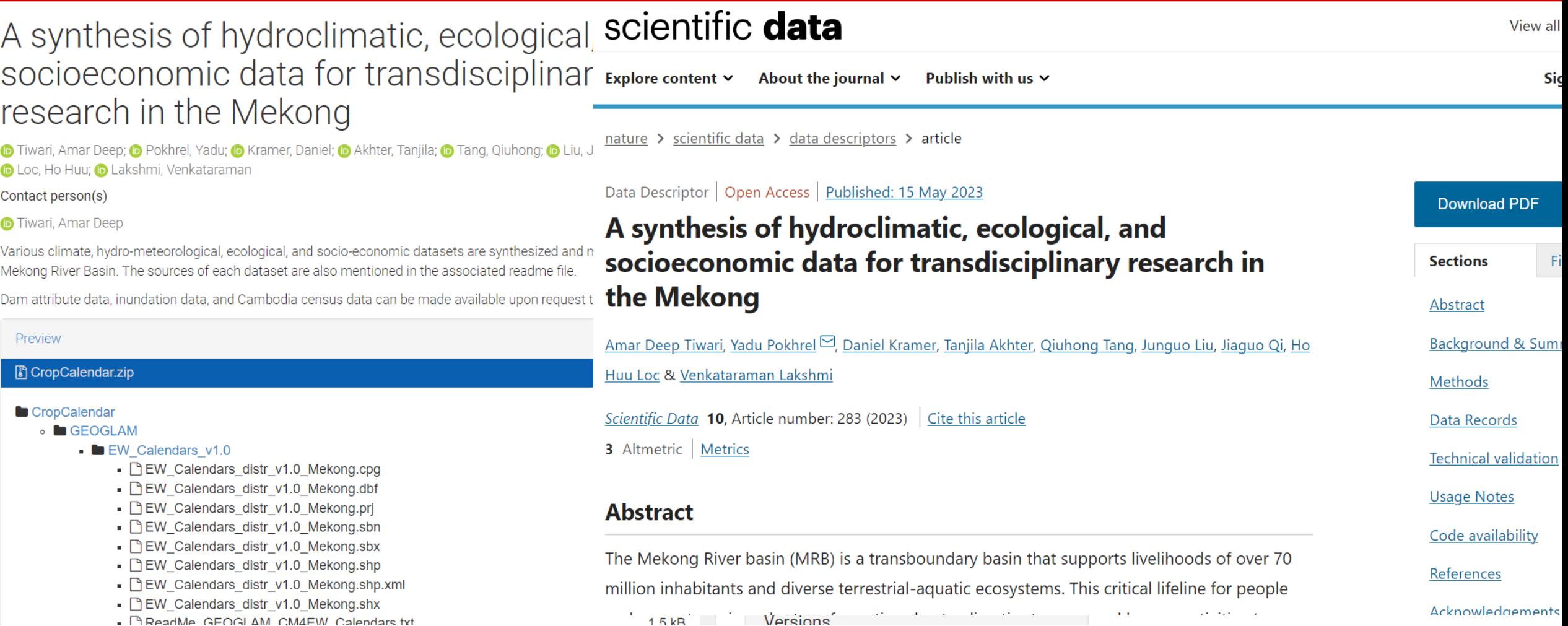

### [https://zenodo.org/record/7803254#.ZGJ0AnZBwtx](https://zenodo.org/record/7803254) [https://www.nature.com/articles/s41597-023-02193-0#Sec23](https://www.nature.com/articles/s41597-023-02193-0)

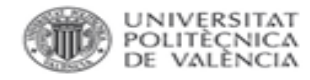

### Data **Brief**

#### About the journal <https://www.sciencedirect.com/journal/data-in-brief>

### FAQs Data in Brief.

Data in Brief is a multidisciplinary, open access, peer-reviewed journal, which publishes short, digestible articles that describe and provide access to research data. It contributes to open science and improves reproducibility by making data and the associated research more ...

### *Consejos*:

- 1. En el caso de tratarse de datos de poca entidad asociados (tablas, ...), depositarlos en [DRYAD](https://datadryad.org/stash) o en [FIGSHARE](https://figshare.com/) (según políticas editoriales).
- 2. En el caso de tratarse de datos aun sin publicación o derivados de financiación europea o nacional con mandatos de depósito, escoger repositorio temático, institucional [Riunet](https://riunet.upv.es/) o [Zenodo.](https://zenodo.org/)
- 3. Intentar publicar un data paper en revista de datos: el dataset será revisado por pares recibiendo un valor fundamental.

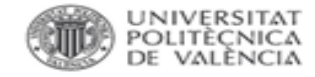

# **CÓMO BUSCAR UN DATA JOURNAL**

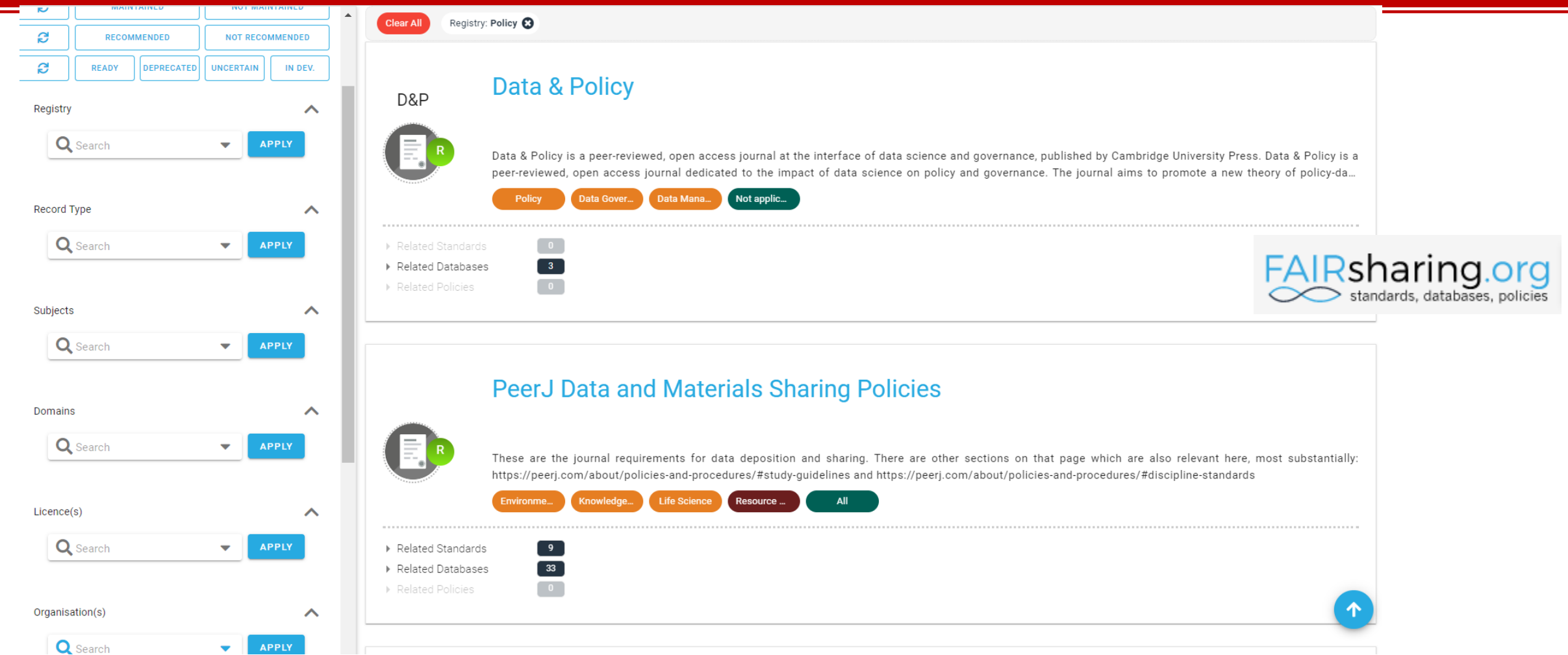

### <https://fairsharing.org/search?fairsharingRegistry=Policy>

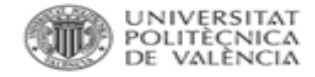

# **TAMBIÉN: REVISTAS QUE PUBLICAN SOFTWARE.**

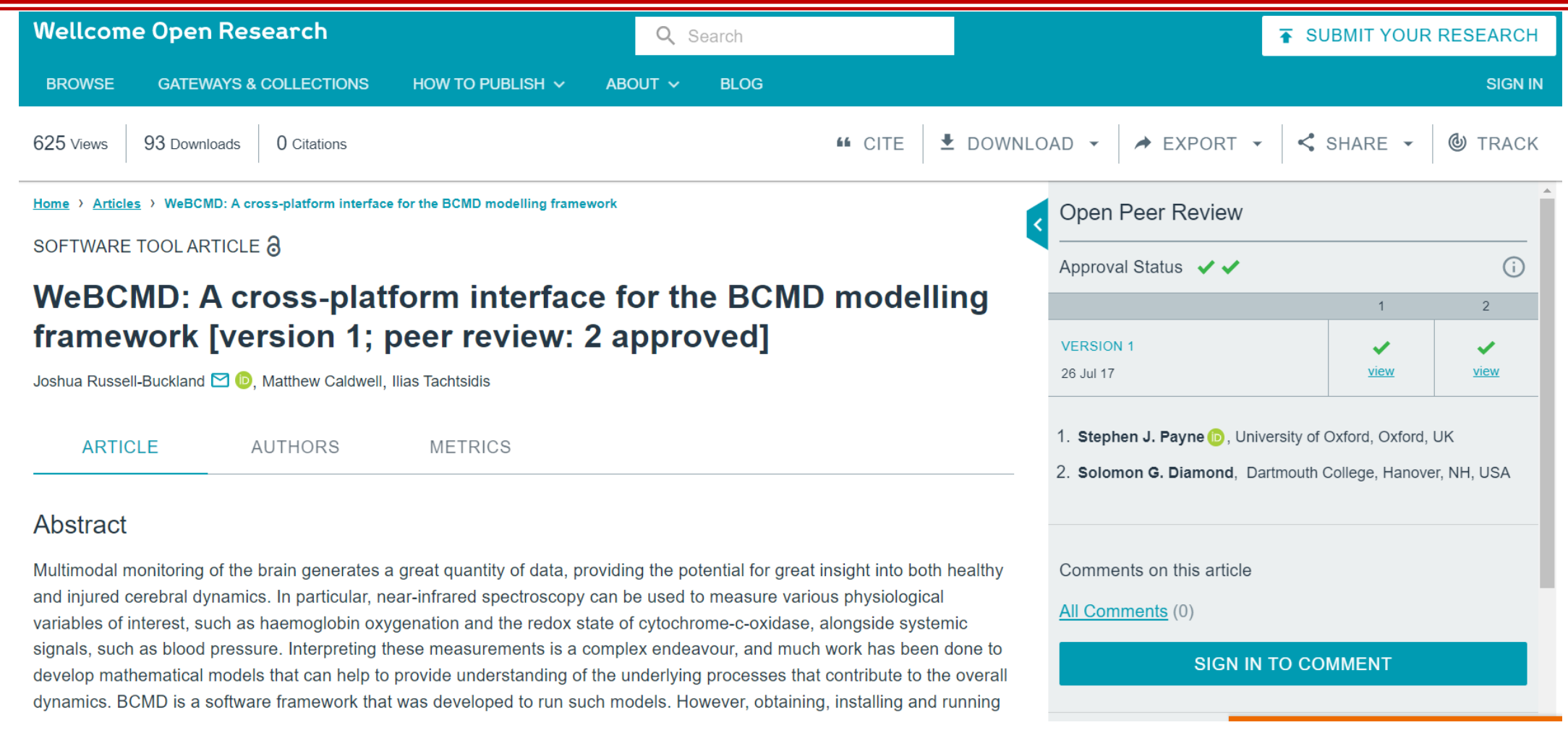

• <https://wellcomeopenresearch.org/articles/2-56/v1>

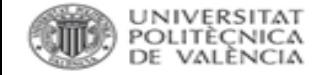

**GMRT v3 3 Tracks** 

# **DEPÓSITO: ORDEN.**

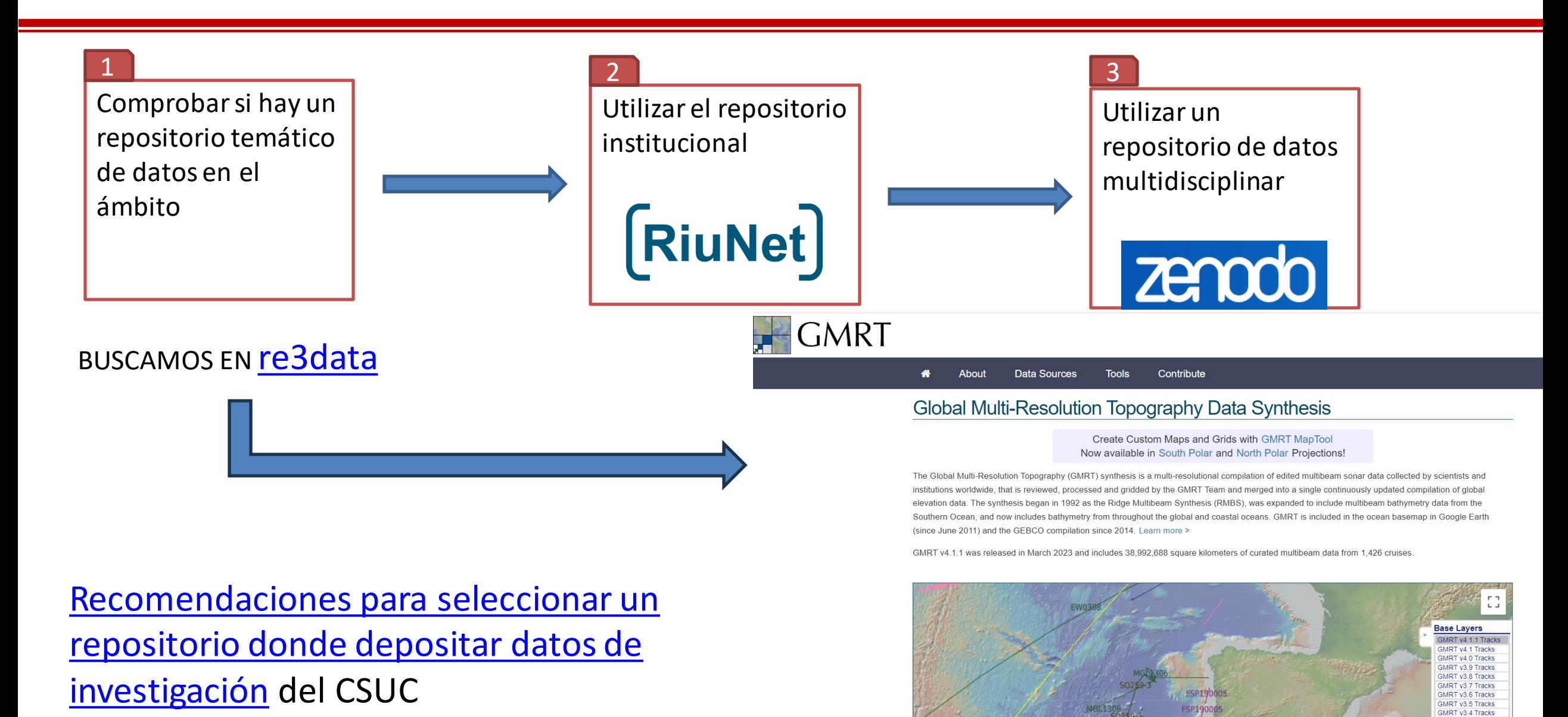

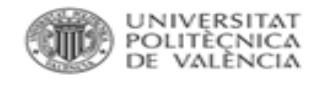

# **DEPÓSITO EN REPOSITORIO TEMÁTICO.**

# *Depósito en repositorio temático:*

- ¿Área?
- ¿Capacidad de almacenamiento?
- ¿Facilidad de recuperación de datos?
- ¿Identificador único y persistente?
- ¿Selección de la licencia?
- ¿Preservación a largo plazo?
- ¿Certificación [CoreTrustSeal?](https://www.coretrustseal.org/)

¡AFILIACIÓN! Universitat Politècnica de València ¡FIRMA CIENTÍFICA! Monitorización, control de la producción científica, visibilidad de la carrera investigadora...

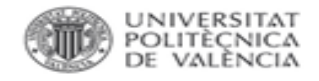

# **DEPÓSITO EN ZENODO.**

- o Seguridad y confianza: su investigación se almacena en el Centro de Datos del CERN.
- o DOI: a cada depósito se le asigna un Identificador de Objeto Digital (DOI), para hacerlos citables y rastreables.
- o Modo restringido: permite compartir datos sensibles a través de un modo restringido en comunidades específicas, por ejemplo, datos anónimos de ensayos clínicos con profesionales médicos.
- Versionado: permite actualizar cada conjunto de datos con nuevas versiones.
- o Integración con GitHub: conserva los datos de GitHub.
- o Estadísticas de uso: todas las cargas muestran estadísticas de uso que cumplen con los estándares.
- o Recogido en OpenAIRE.

Autoarchivo por parte del personal investigador.

*GUÍA DE USO*:

https://biblioguias.webs.upv.es/bg/images/Ciencia Abierta/Dades invest/DepositarEnZenodo\_v2.pdf

Cite all versions? You can cite all versions by using the DOI 10.5281/zenodo.1205166. This DOI represents all versions, and will always resolve to the latest one. Read more.

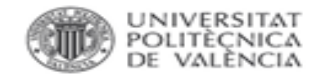

### **DEPÓSITO EN ZENODO.**

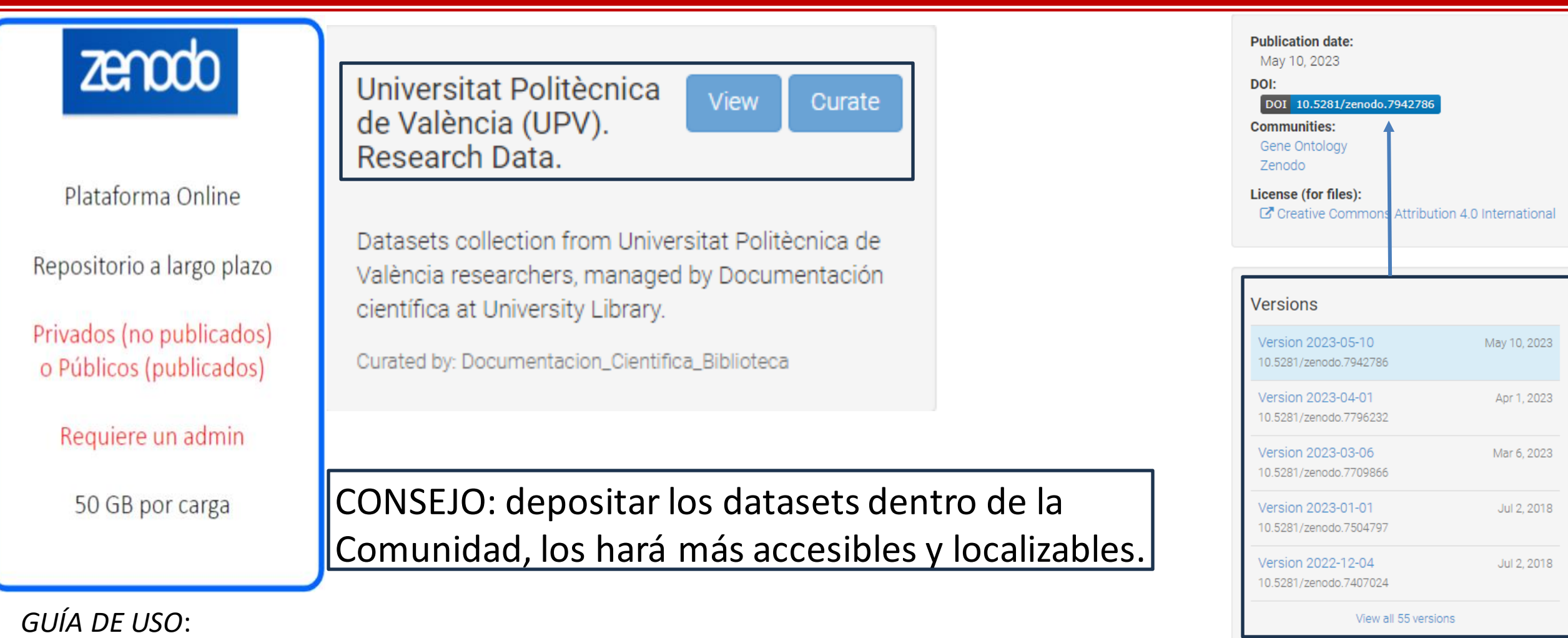

[https://biblioguias.webs.upv.es/bg/images/Ciencia\\_Abierta/Dades\\_invest/DepositarEnZenodo](https://biblioguias.webs.upv.es/bg/images/Ciencia_Abierta/Dades_invest/DepositarEnZenodo_v2.pdf) [\\_v2.pdf](https://biblioguias.webs.upv.es/bg/images/Ciencia_Abierta/Dades_invest/DepositarEnZenodo_v2.pdf)

#### UNIVERSITAT<br>POLITÈÇNICA DE VALÈNCIA

# **DEPÓSITO EN ZENODO. SOFTWARE ACADÉMICO**

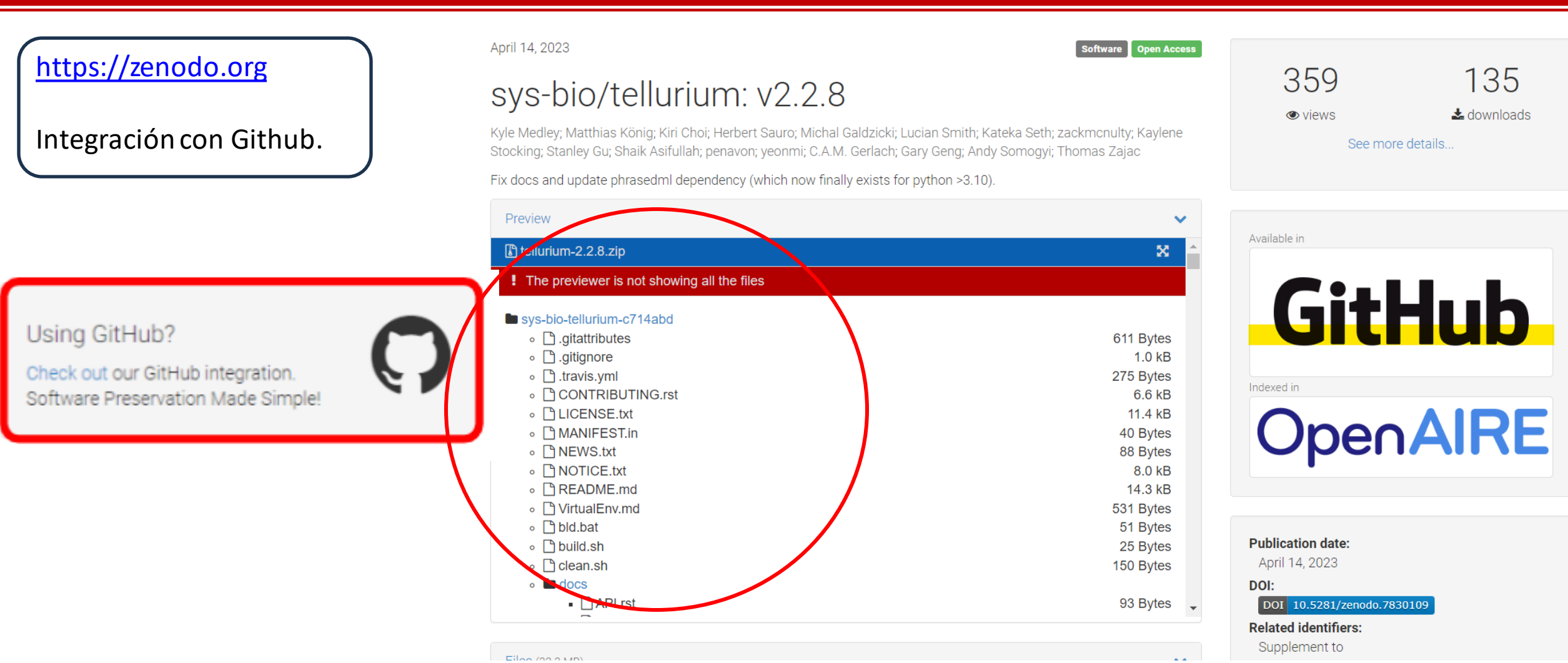

Fuente: [https://zenodo.org/record/3547430#.ZEOlVXZBwty](https://zenodo.org/record/3547430)

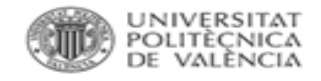

### Ciencia Abierta en la UPV

### Política institucional de la Universitat Politècnica de València sobre Acceso Abierto

Vicerrectorado para el Desarrollo de las Tecnologías de la Información y las Comunicaciones-Vicerectorat per al Desenvolupament de les Tecnologies de la Informació i les Comunicacions (2011). Política institucional de la Universitat Politècnica de València sobre Acceso Abierto.

Por favor, use este identificador para citar o enlazar este item: http://hdl.handle.net/10251/11342

 $26 - 7$ 

Abrir/Preview

Nombre: Politica d'acces...

Tamaño: 86.02Kb

Formato: PDF

#### **Ficheros en el item**

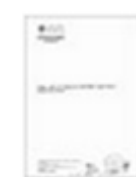

Nombre: Politica acceso Tamaño: 772.7Kb Formato: PDF Descripción: Incluye la certif...

Abrir/Preview

#### **Metadatos del item**

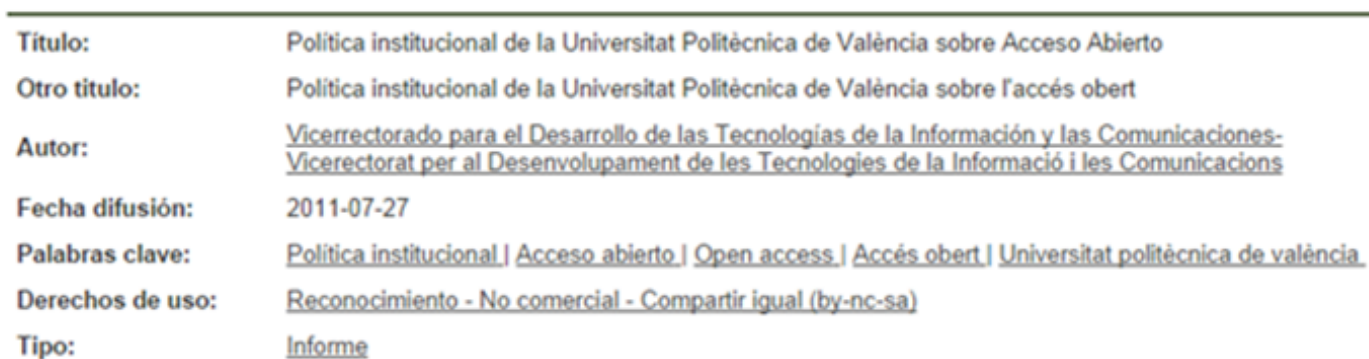

# [RiuNet]

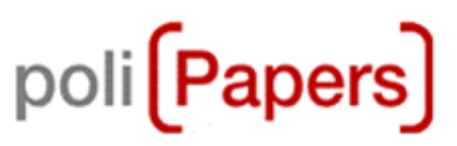

UPV **[X]** 

poli [OCW]

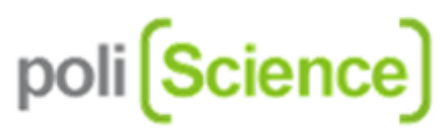

Fomentando la Ciencia abierta en la UPV

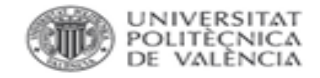

### [Política Acceso Abierto UPV 2011](https://riunet.upv.es/handle/10251/11342)

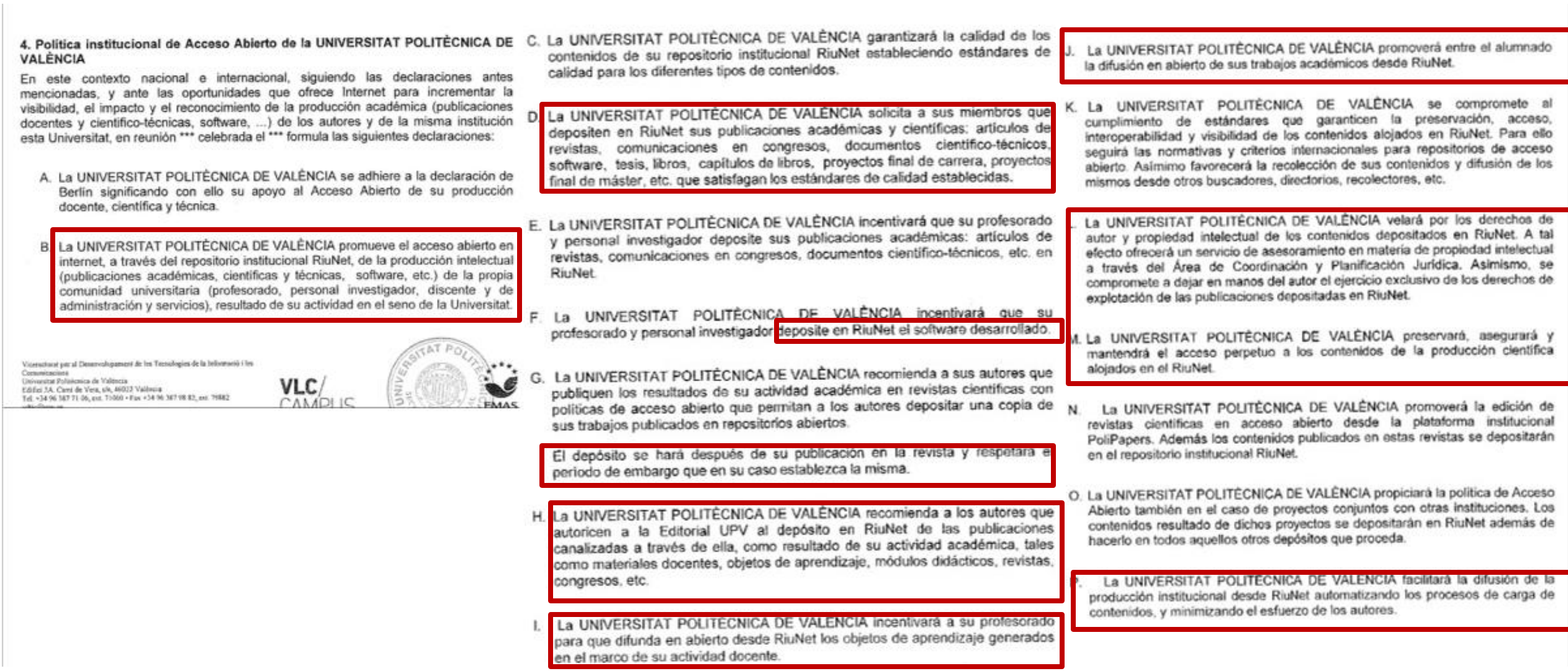

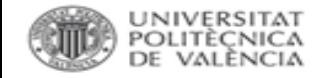

### Plan Estratégico UPV 2015-2020

### Retos estratégicos:

La UPV tiene establecidos mecanismos para transferir y dar visibilidad a los resultados docentes y de investigación utilizando formatos que permitan el acceso abierto sin restricciones técnicas, lingüísticas ni de ningún otro tipo.

La difusión abierta de sus resultados aumenta la reputación de la organización, a la vez que garantiza un procedimiento de preservación del conocimiento.

### **Objetivos-Planes de Acción:**

Objetivo 2: Elaborar y transferir información y resultados en formato abierto.

- Plan de acción 1: PAbierto: Organización en abierto de la producción. Docente, e investigadora... RiuNet
- Plan de acción 4: DAbierto: Apertura de datos institucionales de funcionamiento y gestión.

Plan Estratégico UPV 2015-2020. (2015). Recuperado 19 de junio de 2018, a partir de http://www.upv.es/organizacion/lainstitucion/documentos/Plan Estrategico UPV2020 int.pdf

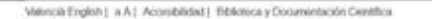

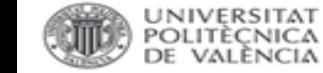

# RiuNet

Es el Repositorio Institucional de la Universitat Politècnica de València, gestionado por la Biblioteca, cuyo objetivo es ofrecer acceso en Internet a producción científica, académica y corporativa de la comunidad universitaria con la finalidad de aumentar su visibilidad y hacerla accesible y preservable.

RiuNet está pensado para que la Comunidad universitaria archive su producción, personal institucional en colecciones. Estas están formadas por diferentes tipos de documentos, como objetos de aprendizaje (Polimedia, Laboratorios virtuales y artículos docentes), tesis doctorales, artículos de revistas, mapas, trabajos académicos, trabajos creativos, fondo patrimonial, material docente, multimedia, producción institucional, revistas electrónicas y actas de congresos.

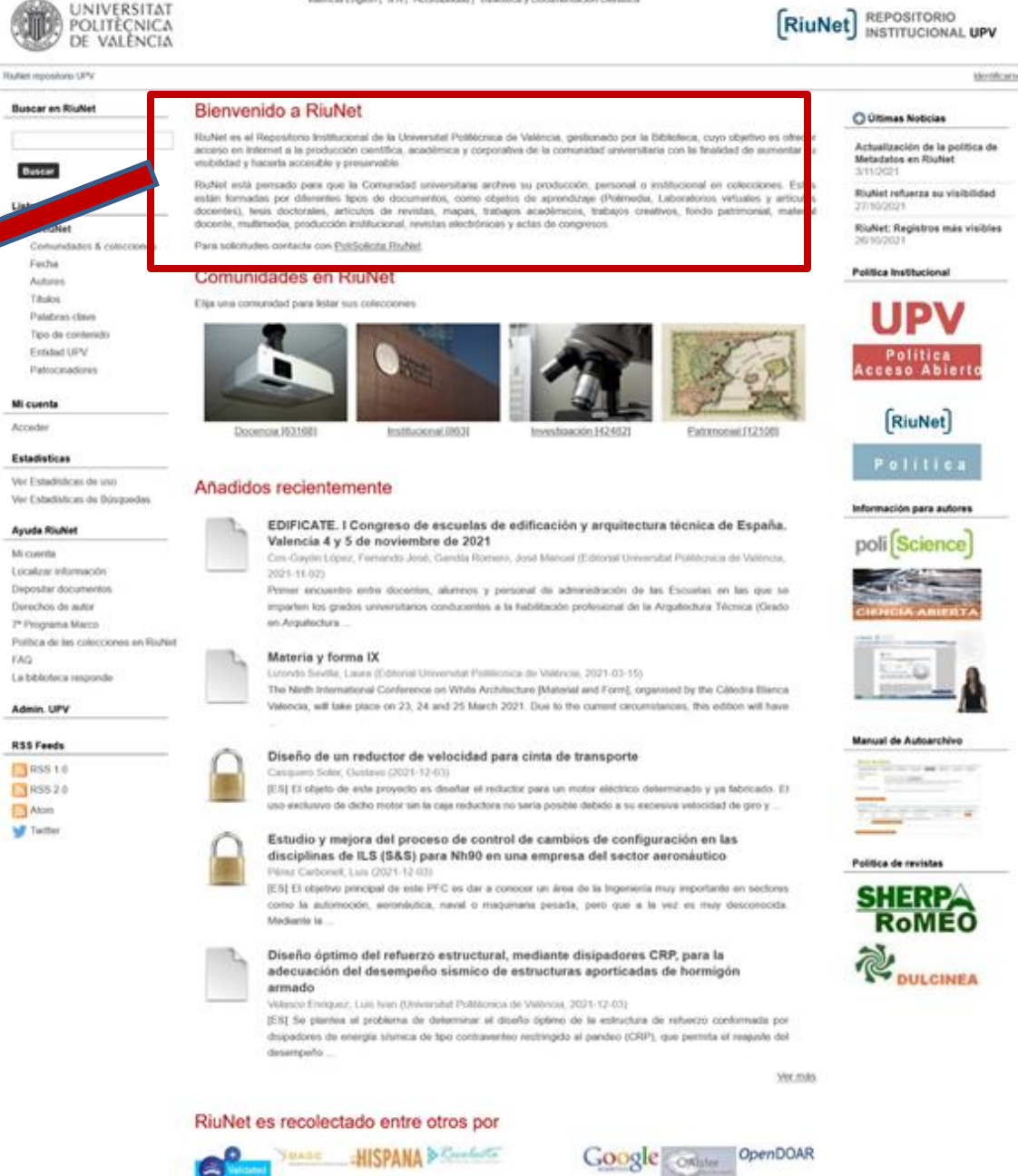

Universitat Politicreca de València. Unidad de Documentación Centifica de la Biblioteca (=34) 96.367 70.85 FouNestitolo uny es

Los metadatos de este sitio están bajo una licencia Dominio Público

 $O$  Finite

CODO El contenido de este sitio está bajo una boencia Creative Commons Reconocimiento - No Comercial - Sin Otina Denveda (by-no.nd), salvo que se indique lo contrano.

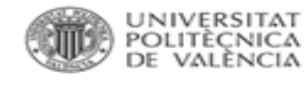

# RiuNet

OCTUBRE 25-31

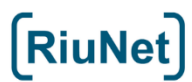

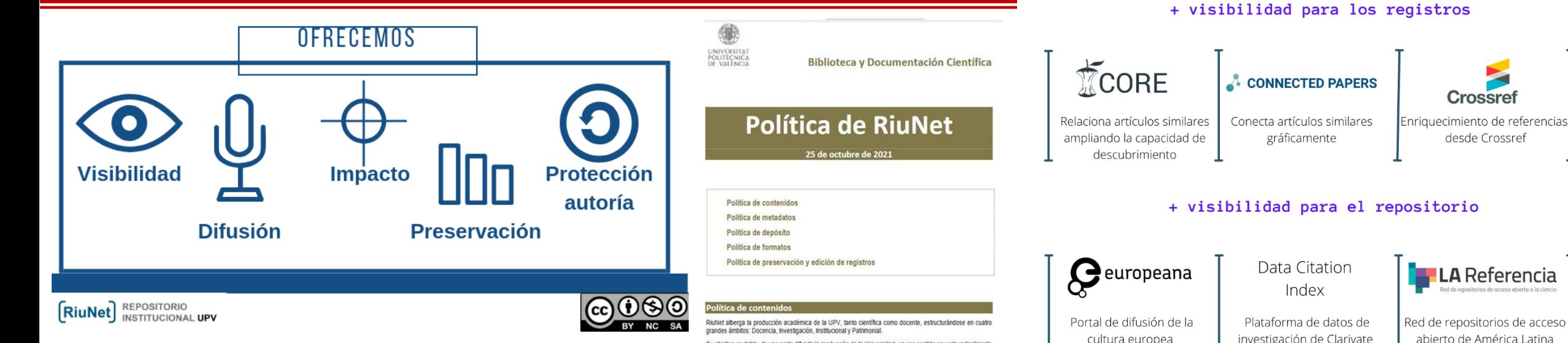

Su objetivo es doble, de una parte difundir la producción de la Universidad, en ese sentido apuesta radicalmente por los contenidos accesibles. Pero RiuNet también cumple una función de archivo, de ahí que en determinadas colecciones admita contenidos cerrados cuyos registros sólo son visibles a nivel de metadatos. Una situación intermedia es la formada por contenidos embargados, que permanecen en cerrado por un periodo de tiempo

abriéndose a partir de una fecha dada.

La apuesta por el acceso abierto a la producción intelectual de la institución, manifestada en la política de Acceso Abierto de la UPV aprobada el 21 de Julio de 2011, se concreta para los autores, dependiendo de las colecciones,<br>en un mandado, un requisito o una recomendación. La siguiente tabla ilustra al respecto.

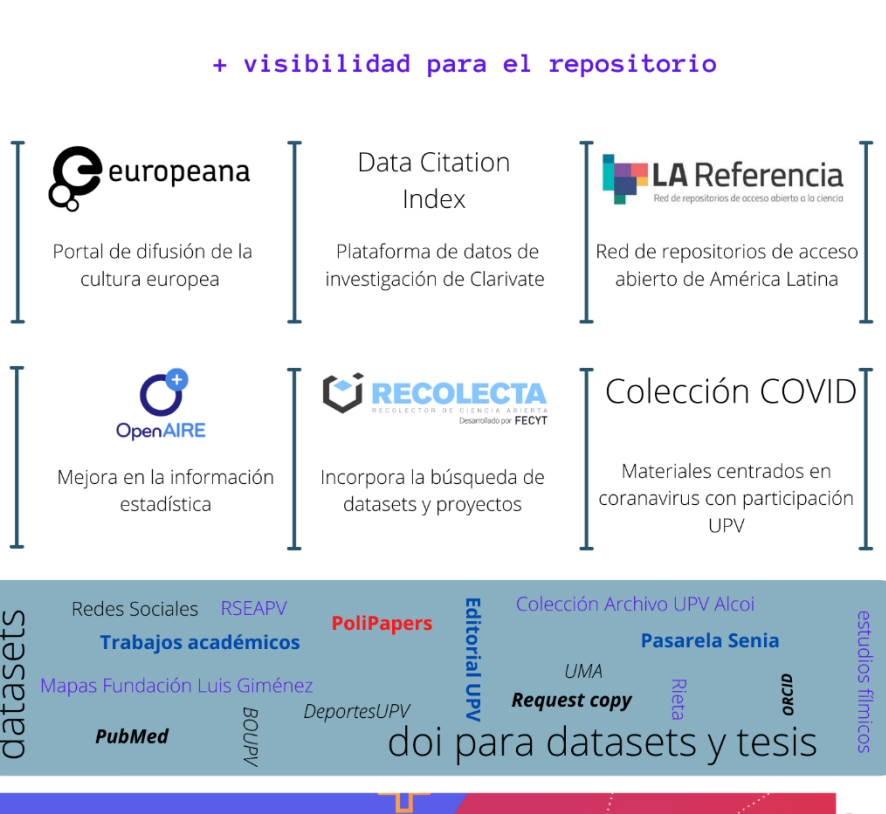

 $(Ri$ uNet

**O** @RIUNetUPV

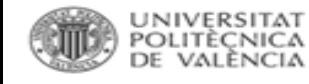

### RiuNet. Preservación

### Dozens of scientific journals have vanished from the internet, and no one preserved them

Specialists worry about a potential loss to scholarship

**B 520 3330 - BY JEFFREY BRAINAN** 

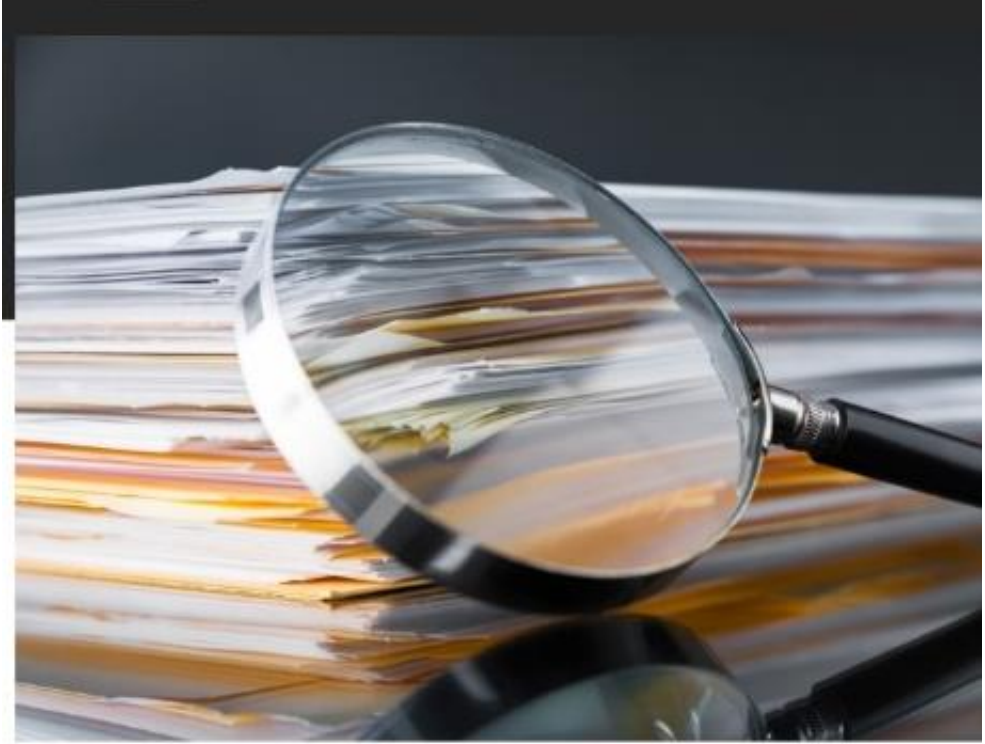

echnical means and plans to preserve their articles, desiste a mandate from some

- Revistas que desaparecen, tanto suscripción como OA
- 

• [Revistas que cambian de editorial/institucional](https://www.science.org/content/article/dozens-scientific-journals-have-vanished-internet-and-no-one-preserved-them)<br>Eighty-four online-only, open-access (OA) journals in the sciences, and nearly 100 more in the social sciences and humanities, have disappeared from the internet over the past 2 decades as publishers stopped maintaining them, potentially depriving scholars of useful research findings, a study has found.

An additional 900 journals published only online also may be at risk of vanishing because they are inactive, says a preprint posted on 3 September on the arXiv server. The number of OA journals tripled from 2009 to 2019, and on average the vanished titles operated for nearly 10 years before going dark, which 'might imply that a large number ... is yet to vanish," the authors write.

The study didn't identify examples of prominent journals or articles that were lost, nor collect data on the journals' impact factors and citation rates to the articles. About half of the journals were published by research institutions or scholarly societies; none of the societies are large players in the natural sciences. None of the now-dark journals was produced by a large commercial publisher.

### **<https://www.science.org/content/article/dozens-scientific-journals-have-vanished-internet-and-no-one-preserved-them>**
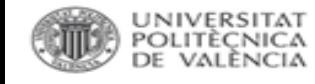

## RiuNet. Contenidos

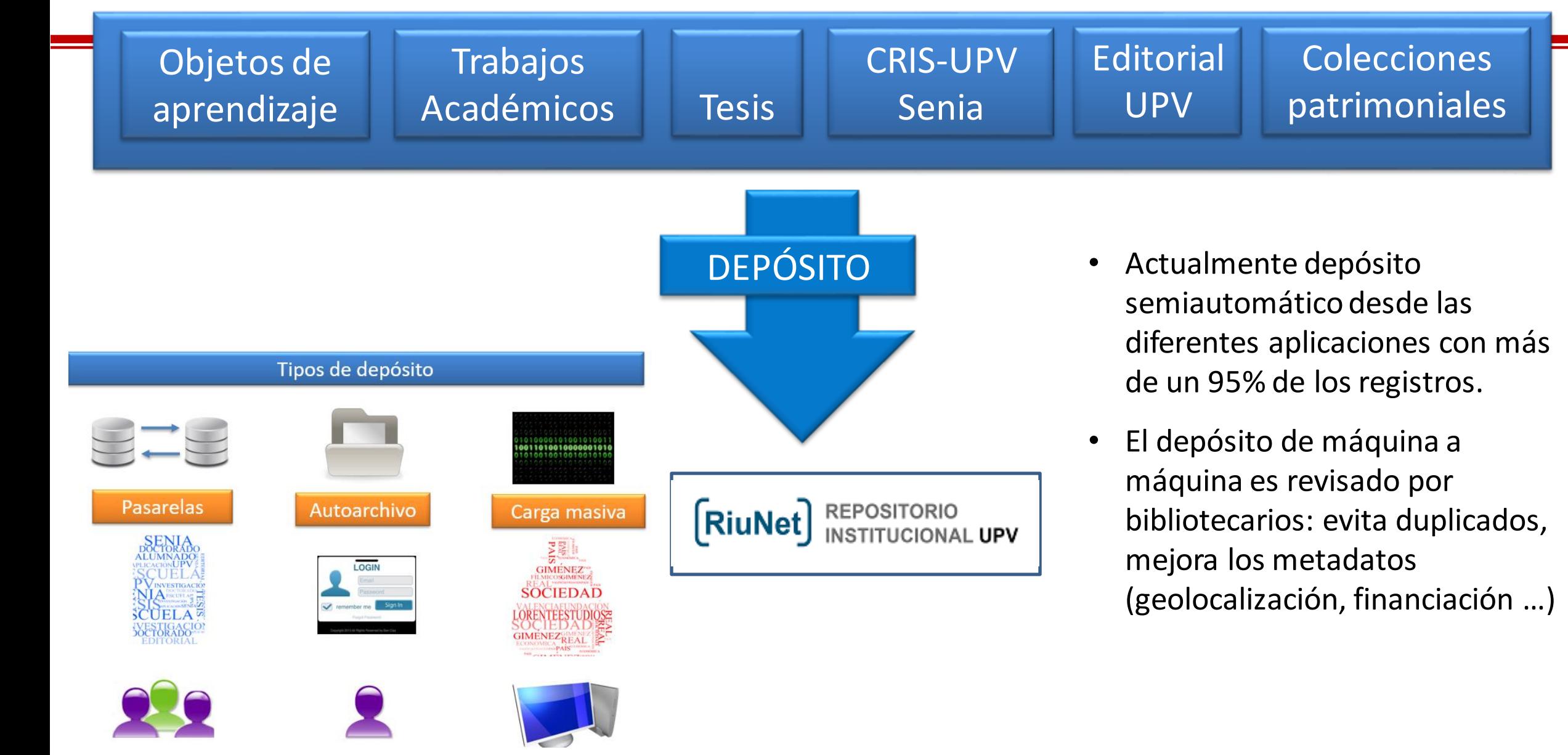

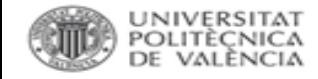

## Quién puede/debe depositar: [Política de RiuNet:](https://riunet.upv.es/handle/10251/17554)

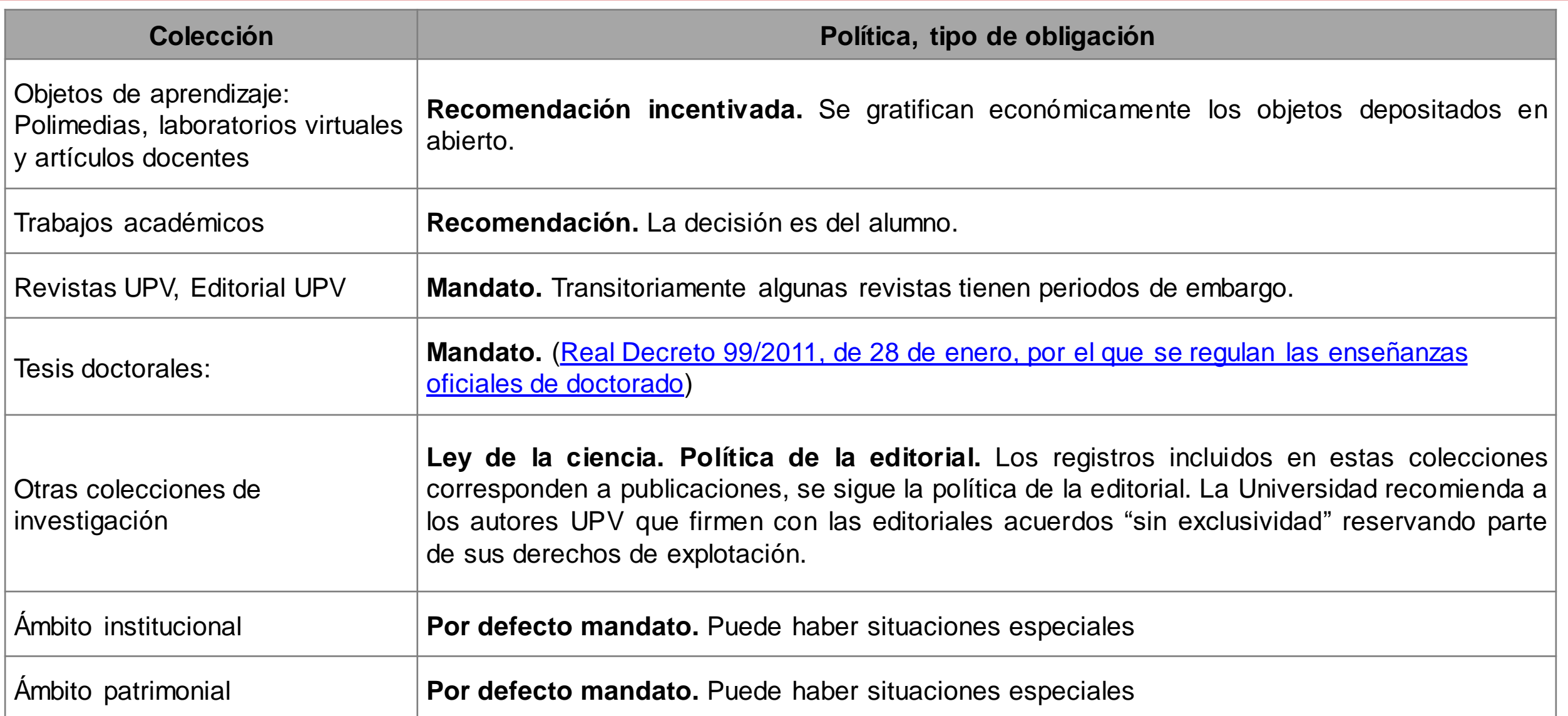

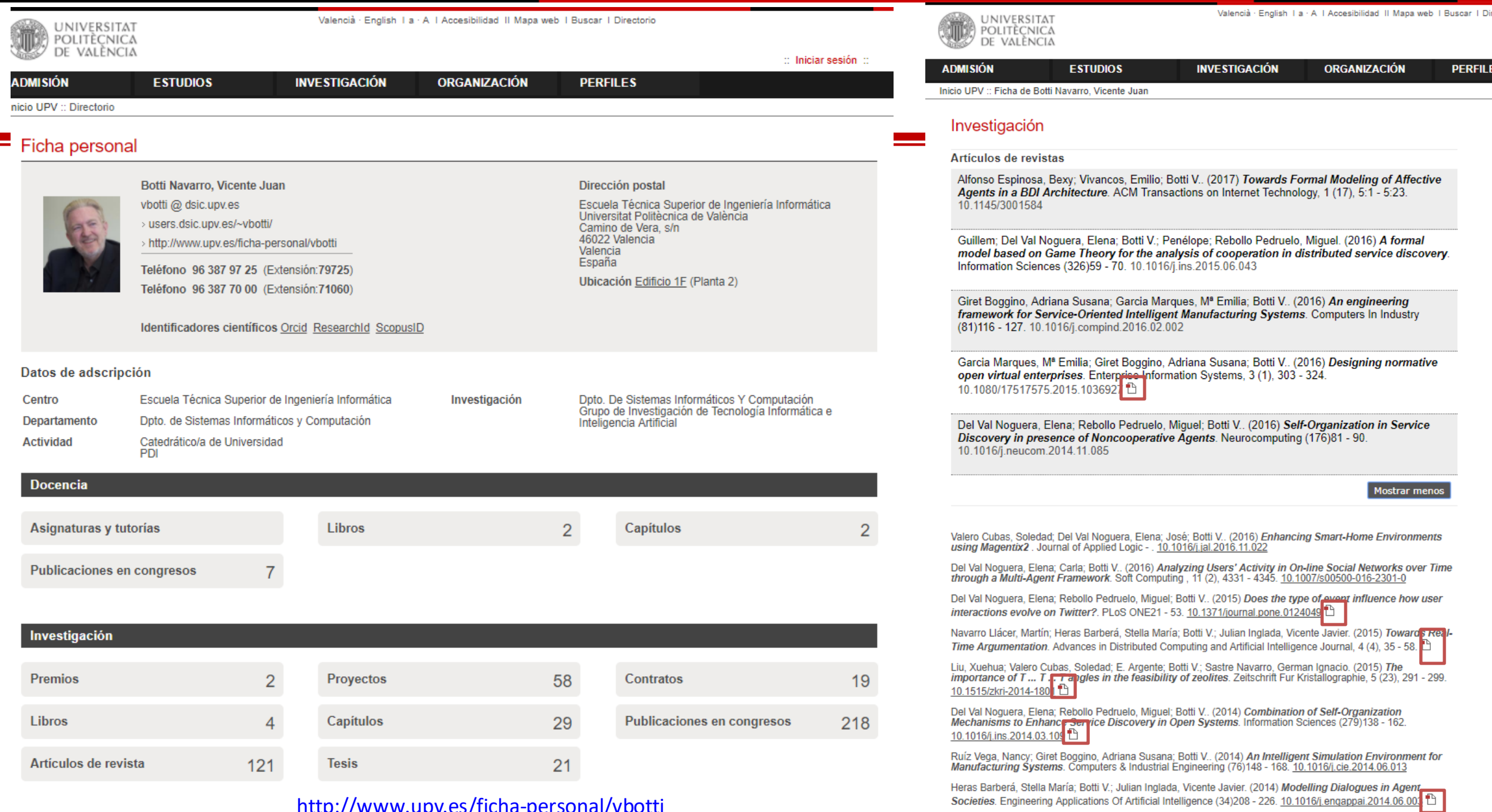

<u>IIIID.// www.upv.es/Ticha-personal/Vbolli</u>

 $\blacksquare$ 

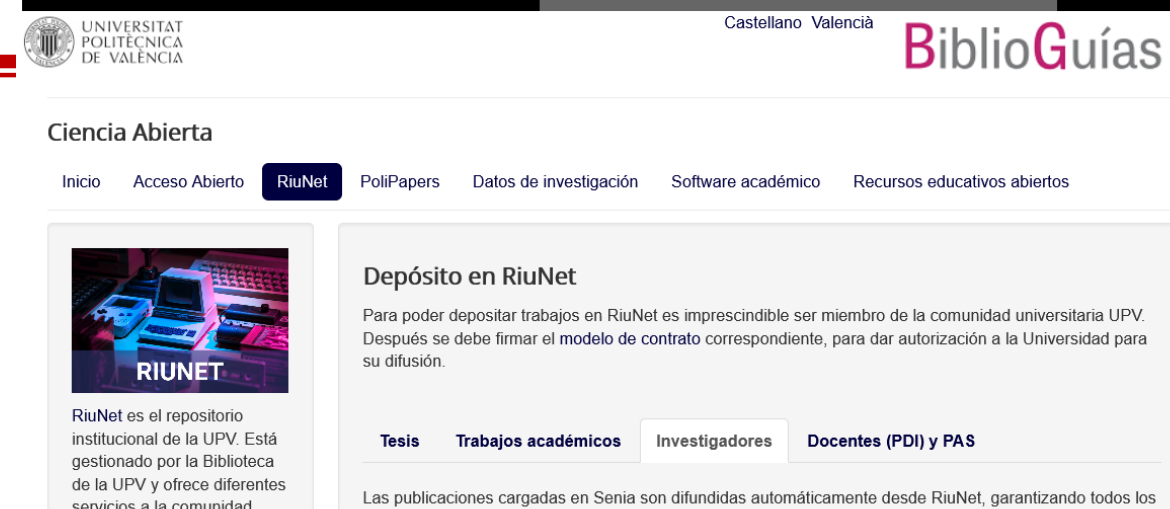

apartado Mantenimiento en Senia2 de la intranet de la UPV:

aspectos derivados de los derechos de autor y de las editoriales implicadas. Subir las publicaciones es un

proceso sencillo. De forma previa, recomendamos comprobar que la firma científica es correcta en el

servicios a la comunidad universitaria referentes al depósito y difusión de su producción intelectual. Para cualquier duda o sugerencia contacta con La **Biblioteca Responde.** 

### Índice de RiuNet

#### Depósito en RiuNet

- Tesis
- · Trabaios académicos
- Investigadores
- Docentes (PDI) y PAS

 $\omega$ 

#### RiuNet

- RiuNet
- · Difusión

**B** y

• Repositorios · Derechos de autor

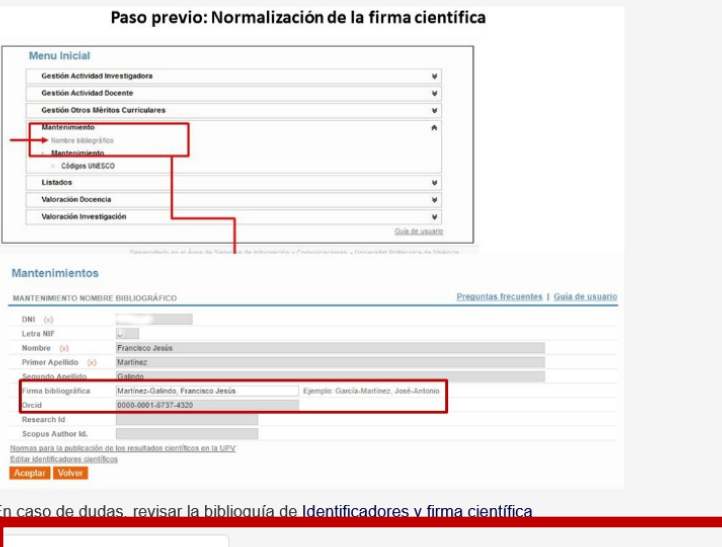

Registro de publicaciones **Completar autores Subir archivos Relacionar proyectos Difusión Versiones** 

### Paso previo: Normalización de la firma científica

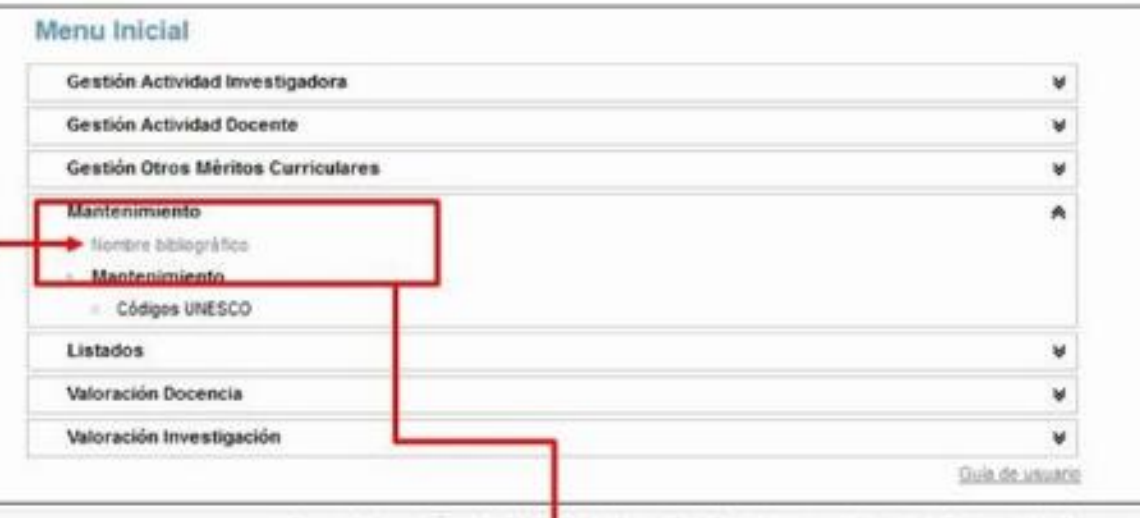

Fanancolario no al Jana da Galvera, da arkemazika y Promovanara yanan. Uma arekat Britânica da Valizona

### Mantenimientos

٠

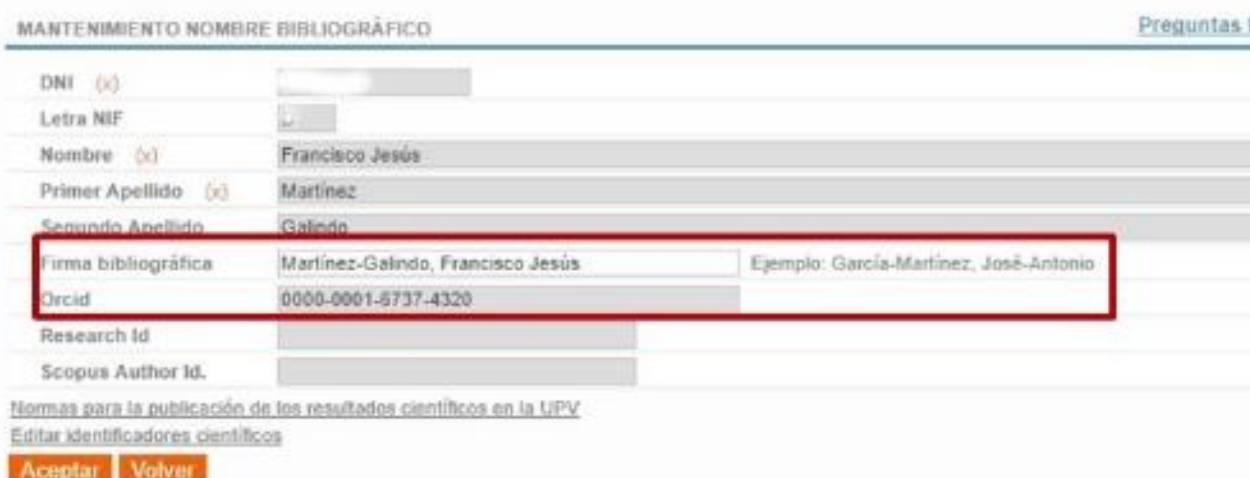

Fichero

Versión

gonzalez2.pdf

Guardar Cancelar

 $(x)$ Seleccione..  $+A$ ñadir

Done

lenta

Fichero

Versión  $(x)$ 

+ Añad

Seleccione... Autor

Editor<sup>+</sup>

\* El tamaño máximo de fichero no puede superar 30MB. Tenga en cuenta que cuanto mayor sea el<br>tamaño del fichero, la subida del mismo será más

Editor

Editorial en abierto

× Borrar todo

Borrar

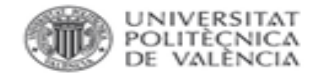

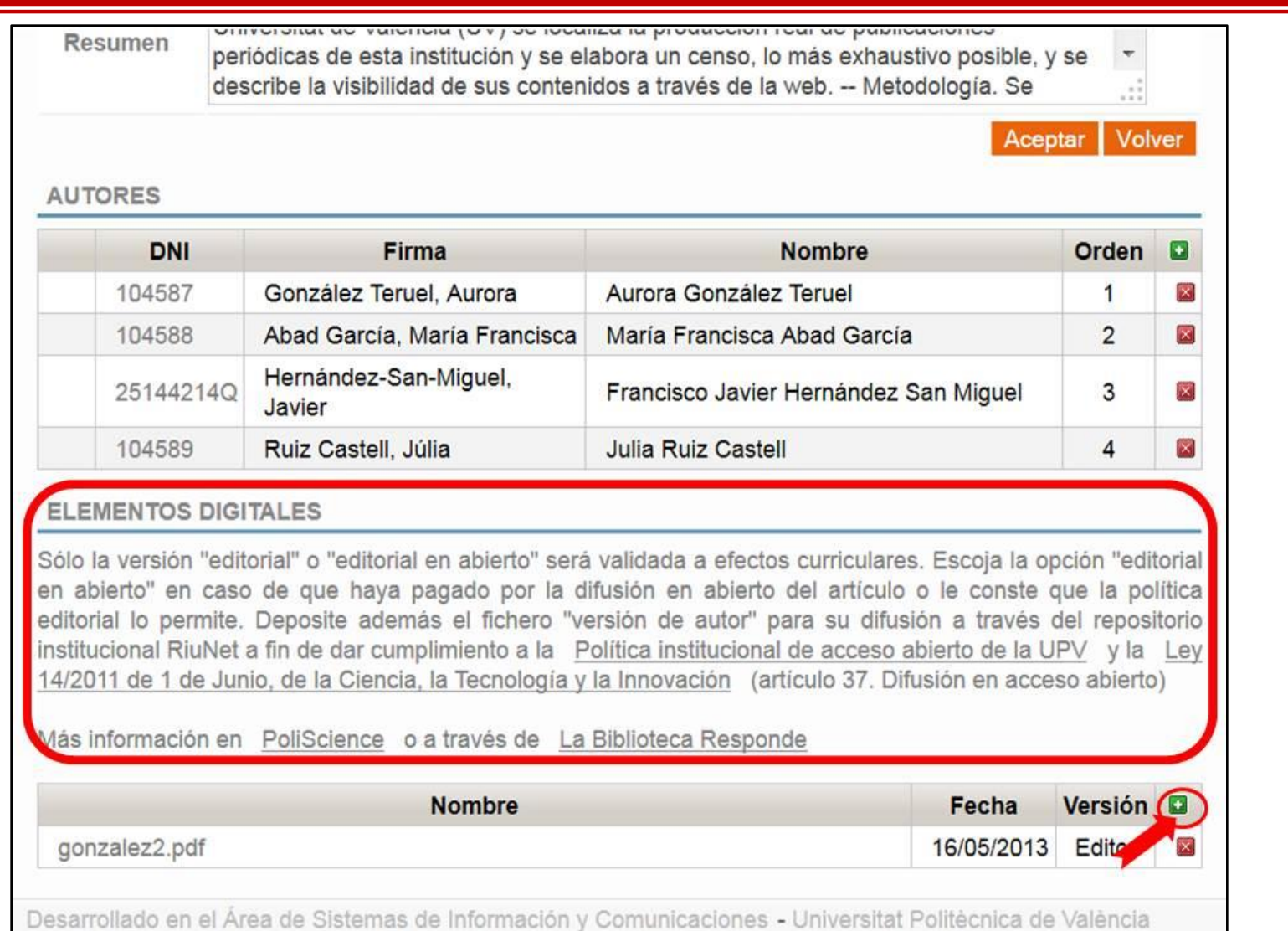

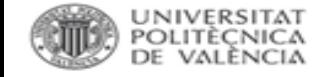

### **Versión editorial vs Versión de autor** <http://riunet.upv.es/handle/10251/34793>

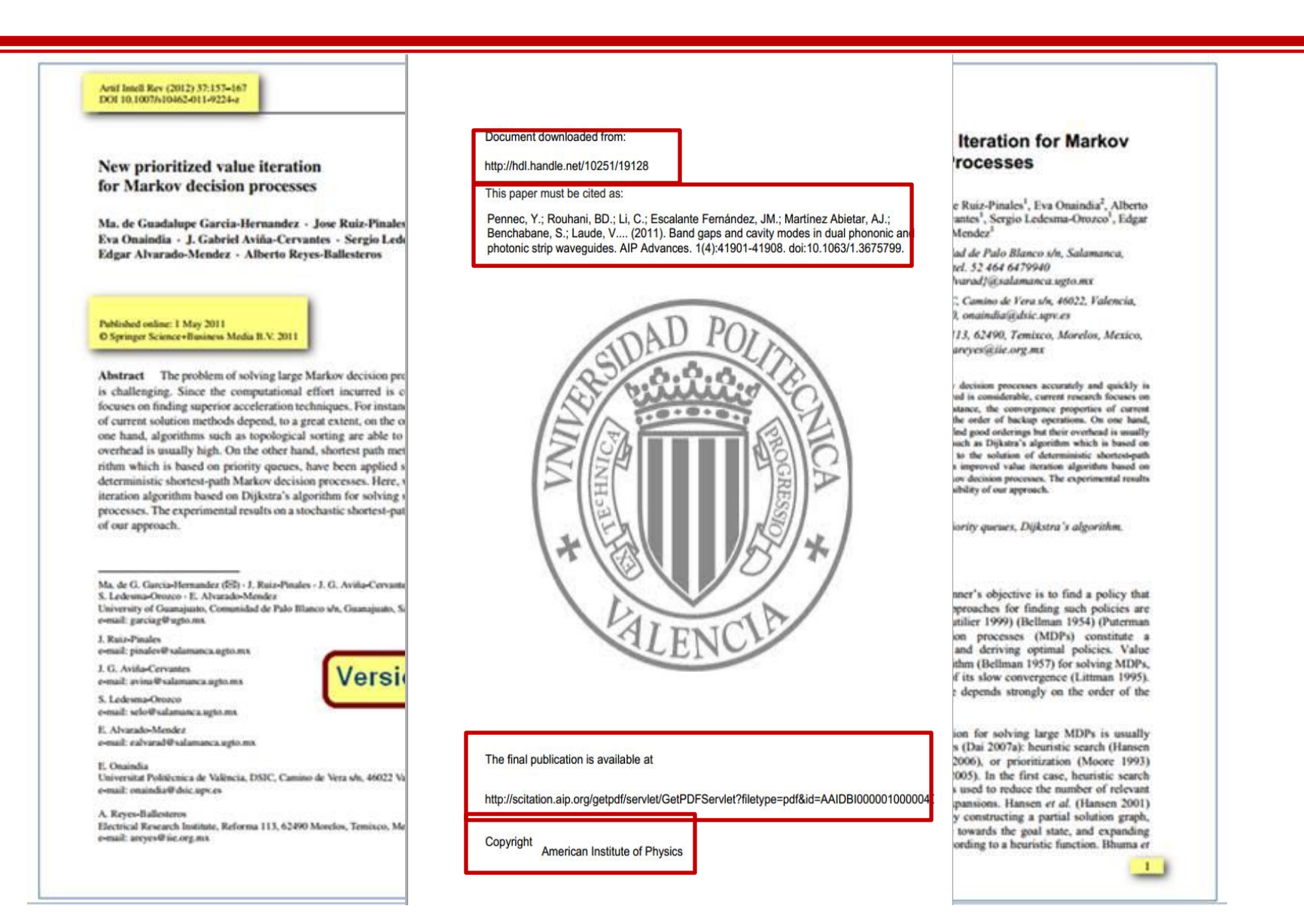

### **UNIVERSITAT** *POLITRENICA***LA revista permite la ruta dorada o la ruta verde?**

**Biblioteca y Documentación Científica** 

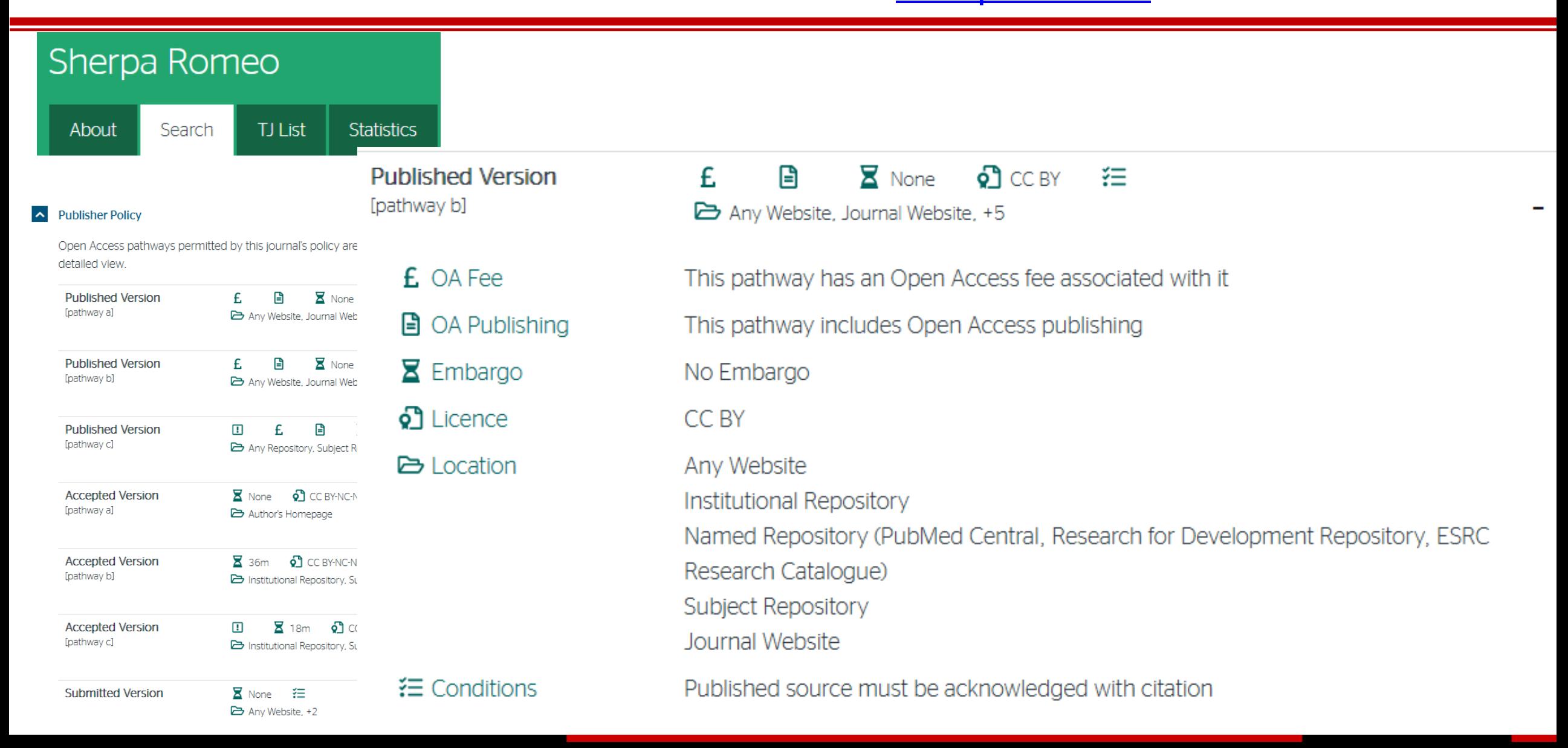

### Ayuda para localizar "tu" versión de autor.

**Open Access Button** 

UNIVERSITAT<br>Politècnica<br>De València

The Open Access Button is now built by OA.Works. Same people, new name! Read more about our rebrand.

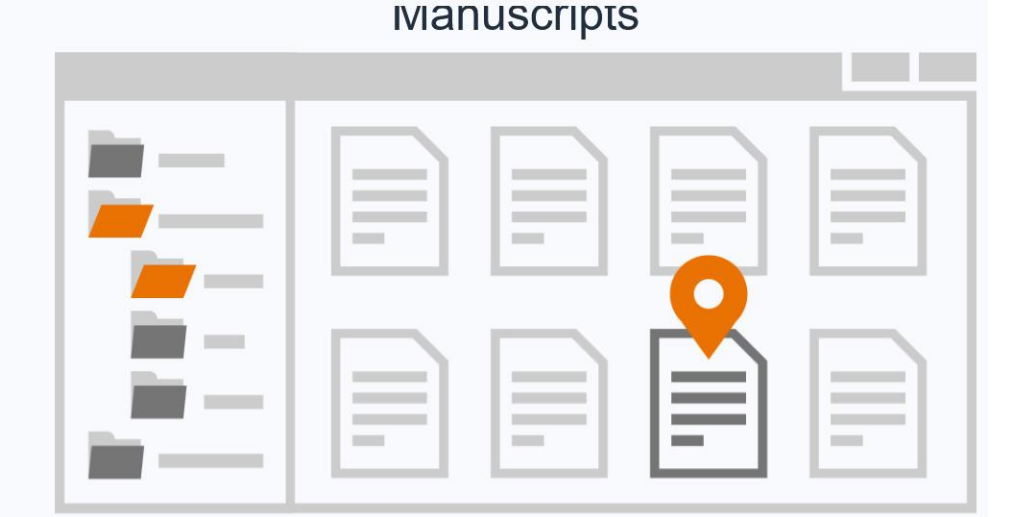

**View Online** 

**Download PDF** 

Contribute

Share you're using it

and see our

version explainer for authors.

To make it easier for authors to self-archive simply, quickly, and correctly, we've created Direct2AAM, a set of guides to turn the often unsuccessful hunt for author accepted manuscripts (AAM) into a simple set of instructions that'll always bring results. The guides, available for most major journals, provide easy to follow instructions for authors to obtain an Author Accepted Manuscript from their journal submission system, where the AAM is stored during the publishing process.

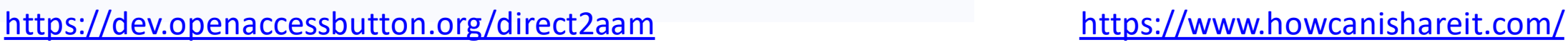

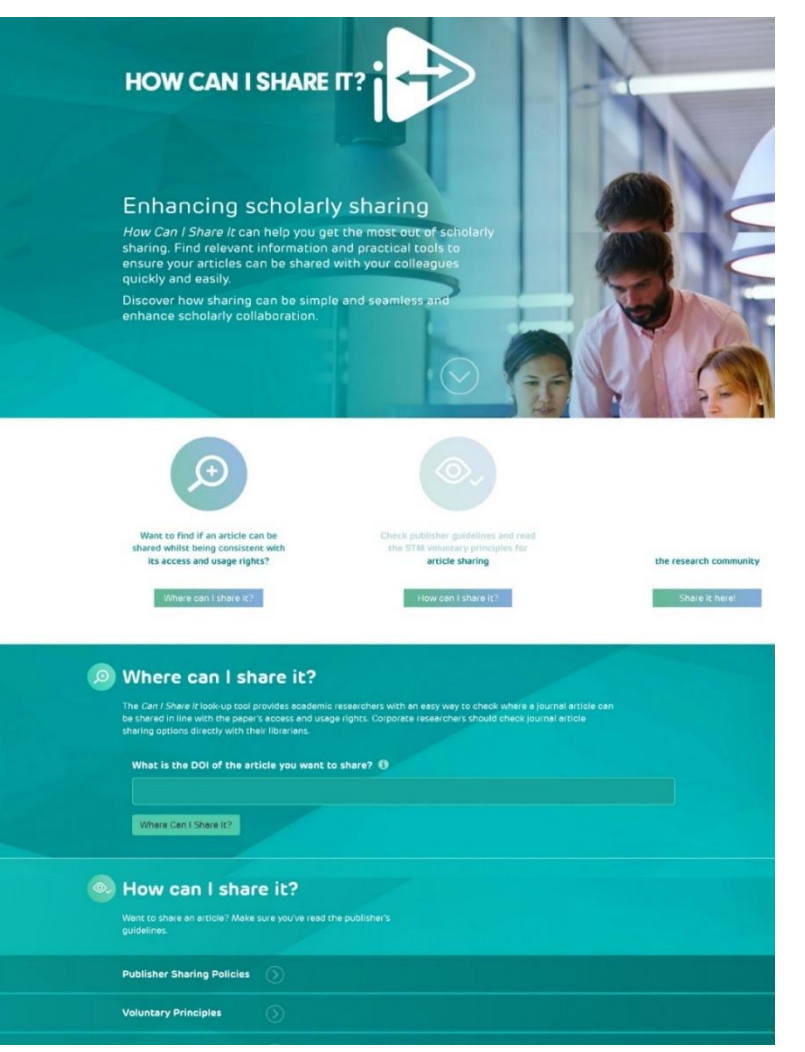

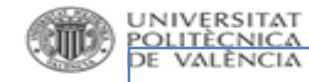

## **Resumen vías del Acceso Abierto**

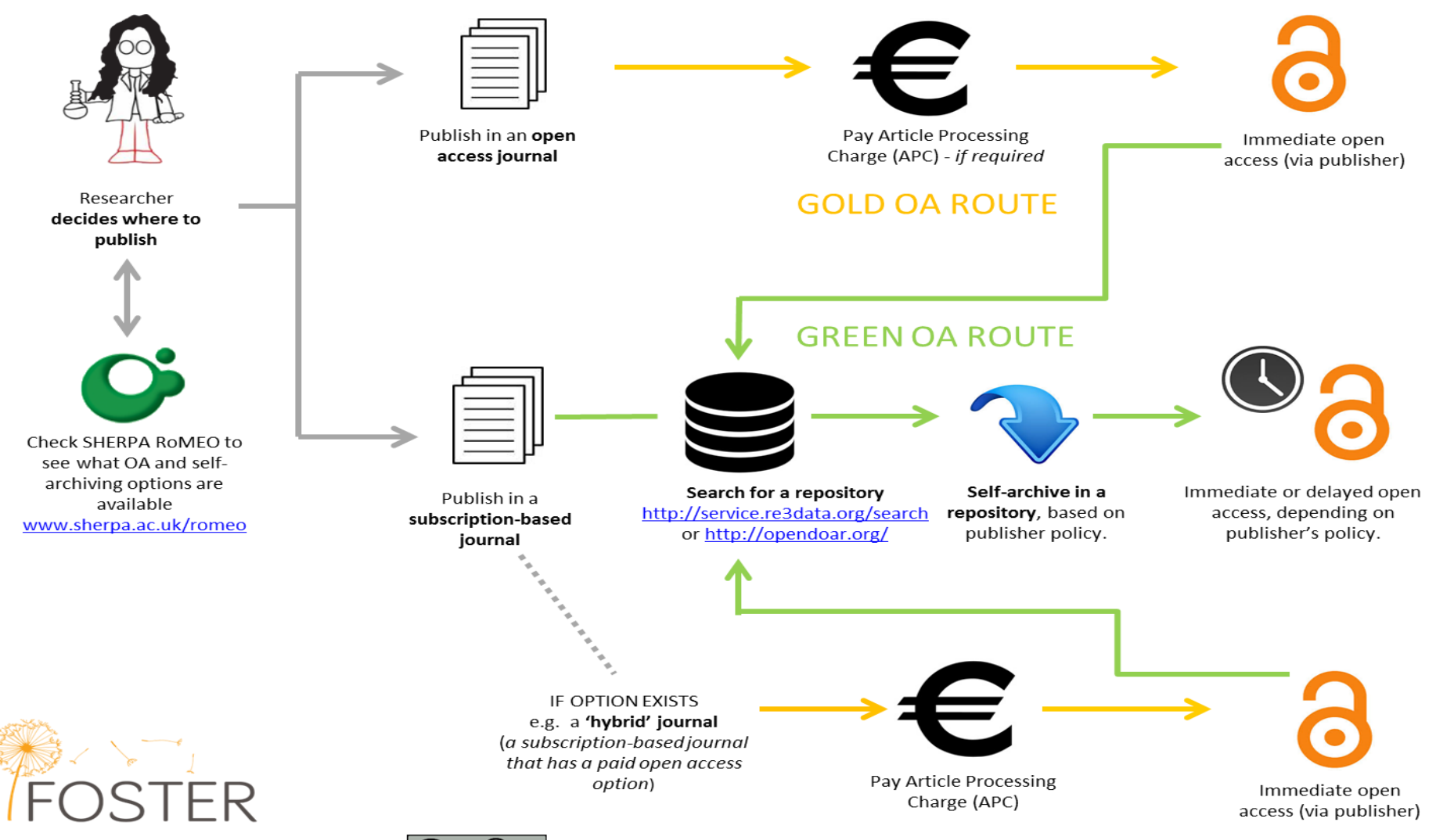

www.fosteropenscience.eu

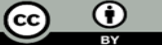

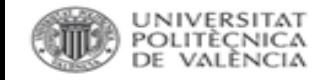

**Alwaleed Alkhaja** 

#coaspasia

not a blacklist @DOAJplus

 $0.0.0$ 

## **Depredadores**

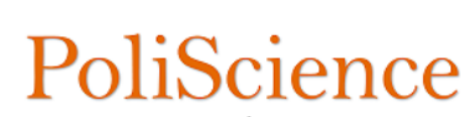

Fomentando la ciencia abierta

Be the first to clip this slide **INTRODUCCIÓN** 

### **iPeligro!** Revistas Fraudulentas

- Invitan a los autores a publicar de forma personal.
- Son revistas de Acceso Abierto.
- Utilizan la técnica del mimetizaje, aparentan estar en bases de datos que realmente no están.
- Cobran por publicar.

 $\leftarrow$  10 of 37

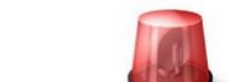

Sharing research results with the world is key to the progress of your discipline and career. But with so many publications, how can you be sure you can trust a particular journal? Follow this check list to make sure you choose trusted journals for your research.

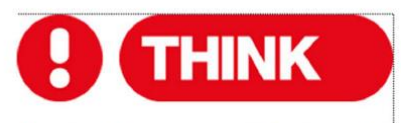

Are you submitting your research to a trusted journal? Is it the right journal for your work?

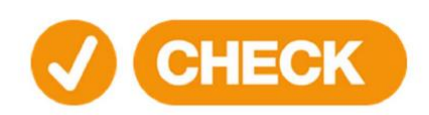

Use our check list to assess the journal

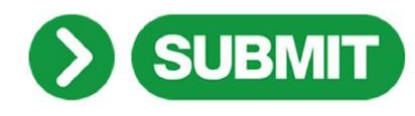

Only if you can answer 'yes' to the questions on our check list

http://thinkchecksubmit.org/

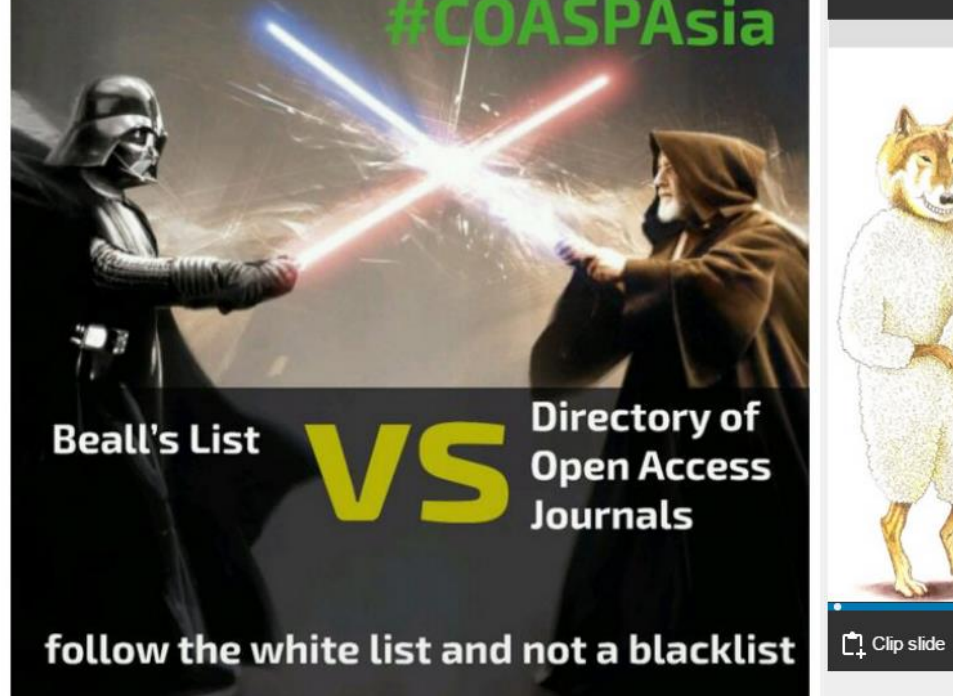

Wouldn't it be best to follow a white list and

Publicar en Recistas Científicas de Impacto: Competencia y Colaboración.

80

views

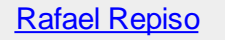

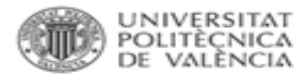

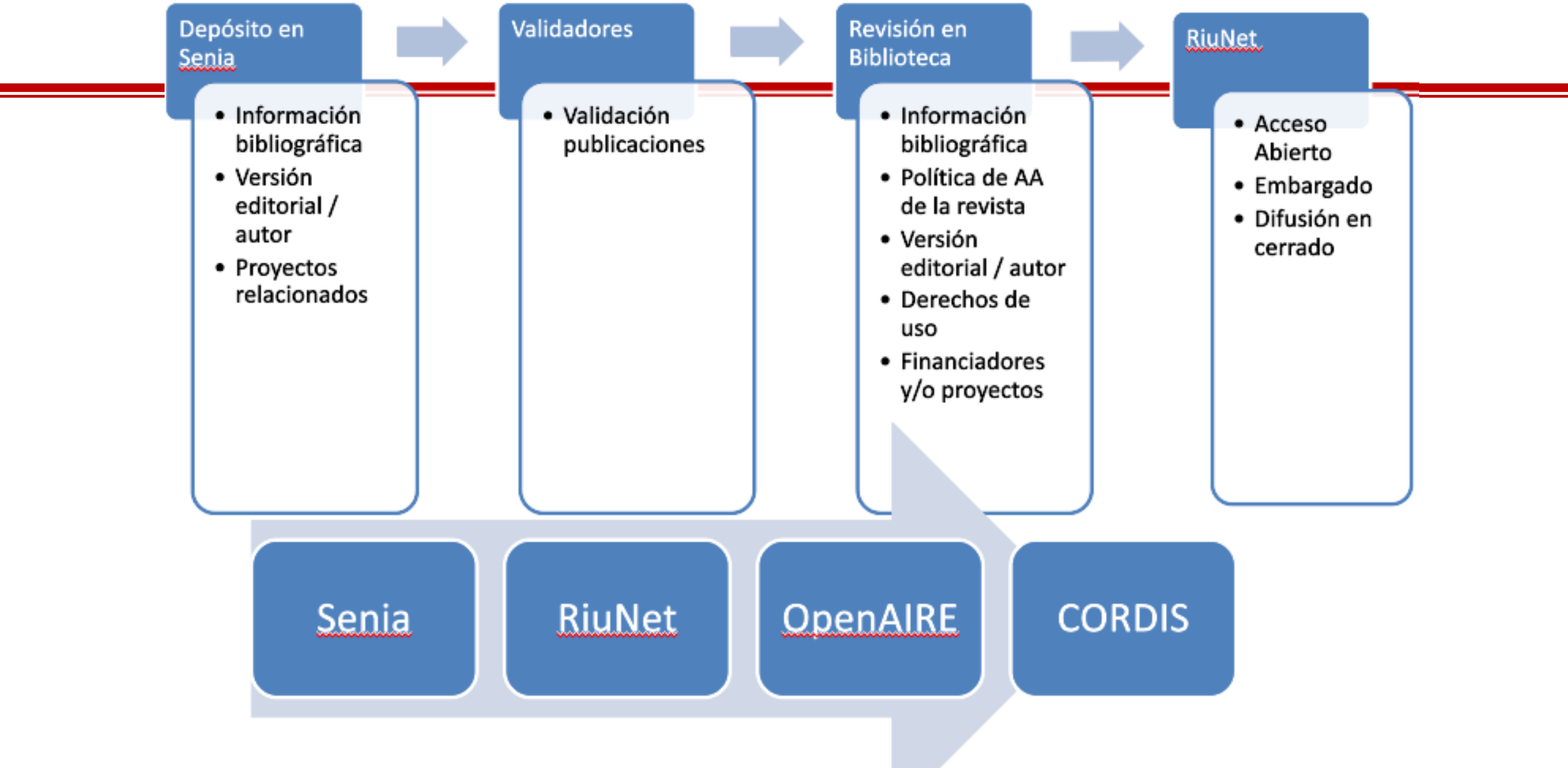

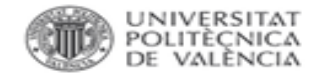

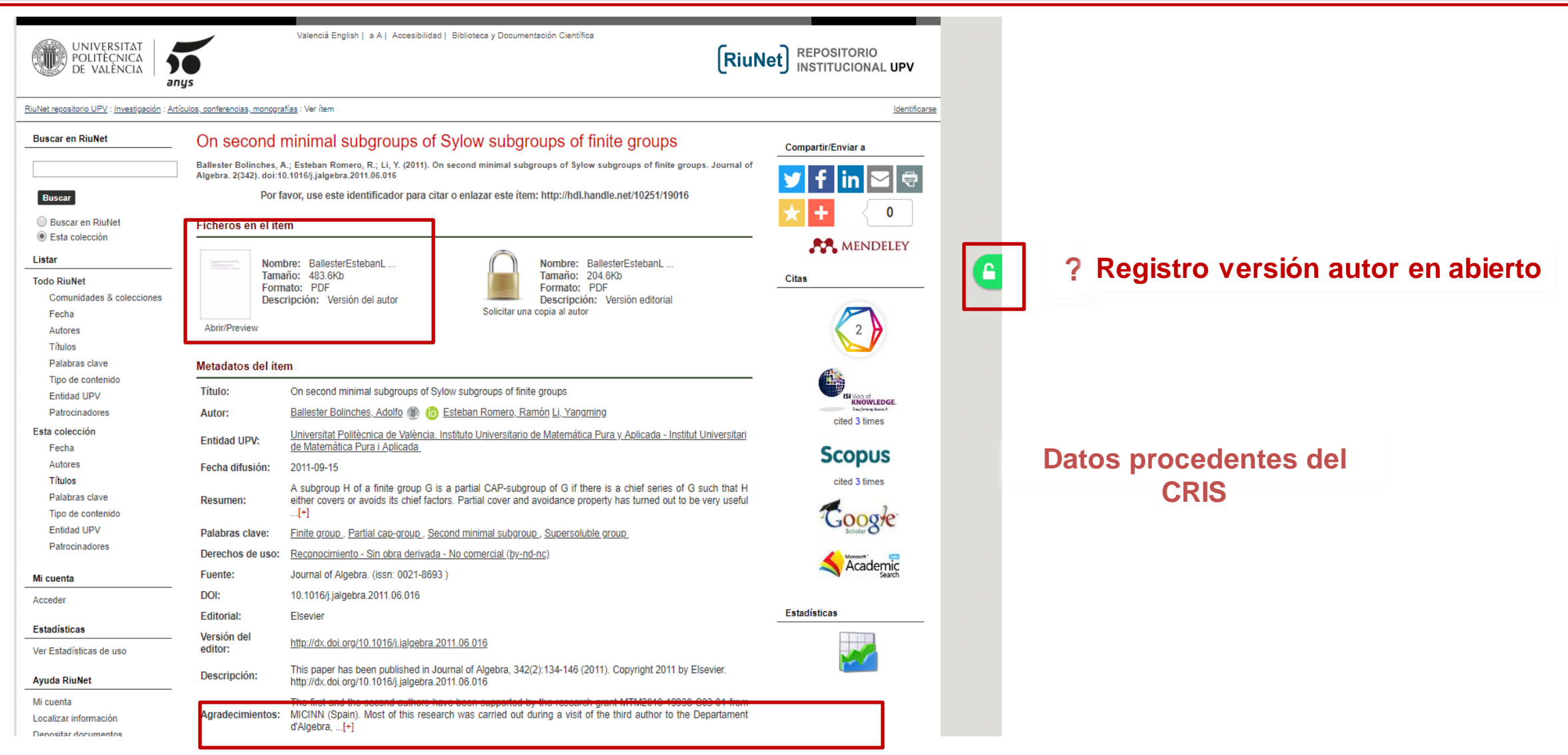

 $(\varphi)(\boxtimes$ 

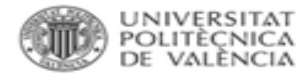

## **Repositorio vs Redes sociales**

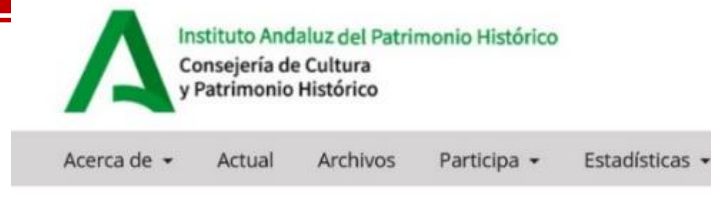

Inicio / Archivos / revista PH 100 (2020) / Debate

### Similitudes y diferencias entre repositorios y redes sociales. Por qué un repositorio no es una red social, ni debe serlo

#### Francisco Jesús Martínez Galindo

Servicio de Biblioteca y Documentación Científica, Universitat Politècnica de València

#### DOI: https://doi.org/10.33349/2020.100.4670

Palabras clave: Acceso abierto, Comunicación científica, Redes sociales académicas, Respositorios institucionales, ResearchGate

#### **Resumen**

Las redes sociales académicas, con ResearchGate y Academia.edu a la cabeza, atraen a los investigadores, mientras que los repositorios, especialmente los institucionales, parecen resistirse a sus encantos a pesar de los beneficios que ofrecen. Mostrar las diferencias entre ambos servicios ayuda a comprender la posición de cada uno en el actual sistema de comunicación científica, así como las buenas prácticas de uso para los investigadores y posibles mejoras de los servicios.

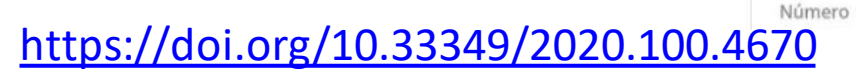

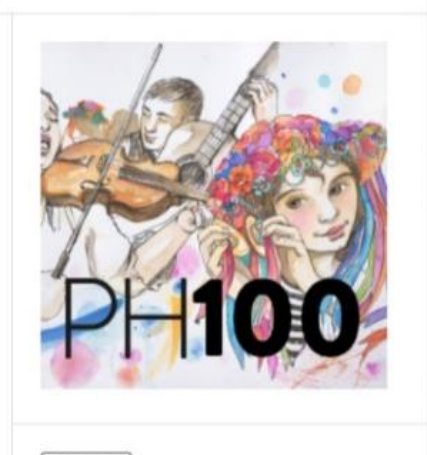

**图 pdf** 

Publicado 2020-05-14

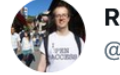

### **R**Oss Mounce @rmounce

Wow. "the demands by Elsevier and ACS resulted in the removal of around 200,000 public files [from @ResearchGate |"

### researchgate.net/blog/post/a-no...

Search

A note on recent content takedowns

#### 23rd September 2021

ResearchGate recently received demands from two publishers - Elsevier and the American  $AC$  Chemical Society (ACS) – to remove certain content that they alleged infringed their copyrights. These types of requests are not really new: we have received many similar requests from them in the past, and, in accordance with applicable law, have complied with them. But these most recent requests were notable because of the number of articles involved. Although privately stored files Y<sup>c</sup> were not affected, the demands by Elsevier and ACS resulted in the removal of around 200,000 public files. In the context of a community of over 20 million researchers this is unfortunate, rather than existential, but it has sparked an acute reaction from many of our members who believe in the importance of open science.

Given the keen interest in these events, we want to lay out ResearchGate's position.

I didn't

**IE CHECKOUT** 

ersities

than I

Our mission is to connect the world of science and make research open to all. In everything we do, we put the researcher first. We have a vision where more content is available for the benefit of science, researchers, and the society at large. At the same time, we respect the rights of publishers, mber and have always complied with applicable laws. We have offered a "notice and takedown" process since the inception of the company. A small number of publishers have taken advantage of these tools

#### **UNIVERSITAT** POLITÈÇNICA **RiuNet. Editorial UPV** DE VALÈNCIA

### La Editorial UPV en los últimos años ha impulsado un fuerte compromiso con el acceso abierto

POLÍTICA DE ACCESO ABIERTO

Versión 1 - Diciembre 2016

La Editorial de la Universidad Politècnica de València, en su compromiso de contribuir a la transmisión del conocimiento, establece su política de acceso abierto bajo los fundamentos que se recogen en los mandatos internacionales y declara

MATERIAS. La Editorial UPV publica en acceso abierto un buen número de revistas, congresos y libros que pone a disposición de los usuarios a través de su portal La Librería UPV, Congresos UPV, Polipapers y Riunet. Con esta variada tipología de publicación cubre prácticamente todas las materias, principalmente la ingeniería y la tecnología.

Los contenidos publicados serán entendidos como la versión del editor y no se pondrá en acceso abierto una versión anterior de los mismos.

AUTORES. La publicación de materiales en acceso abierto favorece el descubrimiento de los mismos y su inmediata reutilización. En aquellas publicaciones que los autores y la Editorial consideren oportuno, se considerarán dos opciones de publicación en acceso abierto:

-acceso inmediato al 100% del contenido

-acceso inmediato al 15% del contenido y limitado al resto hasta cumplir un periodo de embargo que puede oscilar entre 6 y 12 meses

El autor conserva los derechos morales sobre la obra y en todo caso podrá decidir si la publicación se difunde en acceso abierto o bien determina un periodo de embargo de 6 meses para las área de Ciencias, y de 12 meses para el área de Ciencias Sociales y Humanidades

Para las publicaciones en acceso abierto 100% el autor podrá publicar la versión de editor en cualquier repositorio. Si la publicación está bajo un periodo de embargo, el autor podrá publicar la versión de autor (post-print) en el repositorio de su institución

Toda publicación que haya sido financiada con fondos públicos será publicada en acceso abierto sin ningún periodo de embargo.

Los beneficios que el autor obtiene del acceso abierto es el aumento de la visibilidad de su obra e inmediata difusión, por el contrario, renuncia a recibir una contraprestación económica por la misma

EVALUACIÓN. Todos los materiales difundidos en acceso abierto han pasado procesos de revisión y evaluación tan rigurosos como aquellos sujetos a

LICENCIA. Las obras difundidas en acceso abierto irán identificadas bajo la licencia creative commons Creative Commons Attribution 4.0 International (CC BY)

CONTRATO. El autor y la Editorial firmarán un contrato de edición para cada obra difunda en acceso abierto, donde se especifiquen las condiciones acordadas mutuamente y se reconozcan los derechos y obligaciones de las partes.

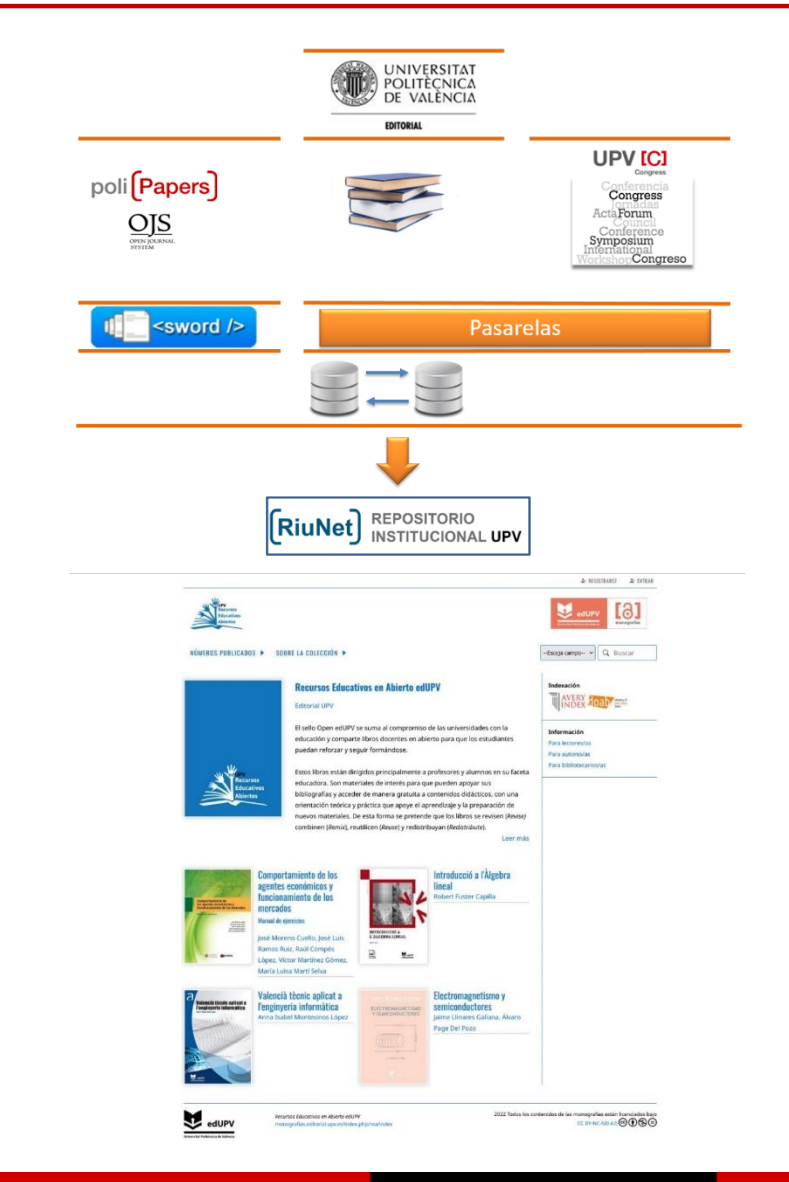

## UNIVERSITAT<br>Politècnica<br>De València

## RiuNet. Objetos de aprendizaje (Recursos Educativos en Abierto)

## [Política institucional de acceso](http://riunet.upv.es/handle/10251/11342)  [abierto de la Universitat](http://riunet.upv.es/handle/10251/11342) Politècnica de València (julio 2011)

La UPV **incentivará** a su profesorado para que difunda en abierto desde RiuNet los objetos de aprendizaje generados en el marco de su actividad docente.

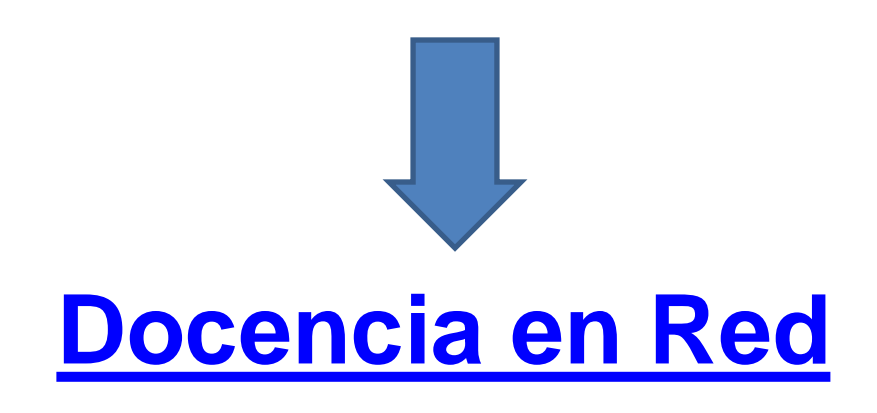

### PUBLICACIÓN DE LOS MATERIALES

Con el fin de impulsar el conocimiento abierto, los objetos de aprendizaje y los Módulos de Aprendizaje Interactivos producidos se almacenarán en el repositorio institucional RiuNet y se harán públicos (licenciados en la correspondiente modalidad de Creative Commons) y de acceso libre en Internet.

En el caso de los Módulos de Aprendizaje realizados sobre la plataforma poliformaT (contenidos o Lessons), el acceso podrá ser restringido al ámbito de los alumnos matriculados en dichas asignaturas.

Los Videoapuntes serán publicados en la asignatura de poliformaT del profesor y en una página de vídeos docentes de la UPV que será únicamente accesible a los miembros de la UPV, autenticados a través de la Intranet. El profesor podrá revocar esta publicación de la página de vídeos docentes de la UPV por motivos justificados.

Los cursos MOOC se impartirán en aquellas iniciativas MOOC en las que participe la Universitat Politècnica de València (UPV[x], edX, etc.).

El autor conservará los derechos de propiedad intelectual y cederá a la Universidad los derechos de comunicación pública necesarios para permitir los accesos a través de la red.

En el caso de materiales publicados en el repositorio institucional de la UPV (RiuNet), los solicitantes deben adherirse al Acuerdo Marco de cesión de derechos de autor de

Existen programas piloto de universidades, como la universidad del pacífico, que están apostando por los [REA como bibliografía recomendada](https://www.elsevier.com/connect/library-connect/look-at-us-now!-year-three-of-our-oer-grant-program-and-oa-journals)

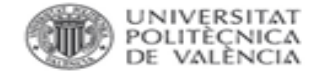

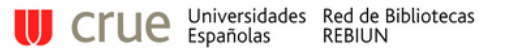

REBIUN / LibGuides / Guía de Recursos Educativos Abiertos (REA) / Kit de REA

### Guía de Recursos Educativos Abiertos (REA): Kit de REA

Traducción y adaptación del OER Tookit, de la universidad de Ontario, a cargo de la Acción 6 del Grupo de trabajo de repositorios de REBIUN (Red Española de Bibliotecas Universitarias)

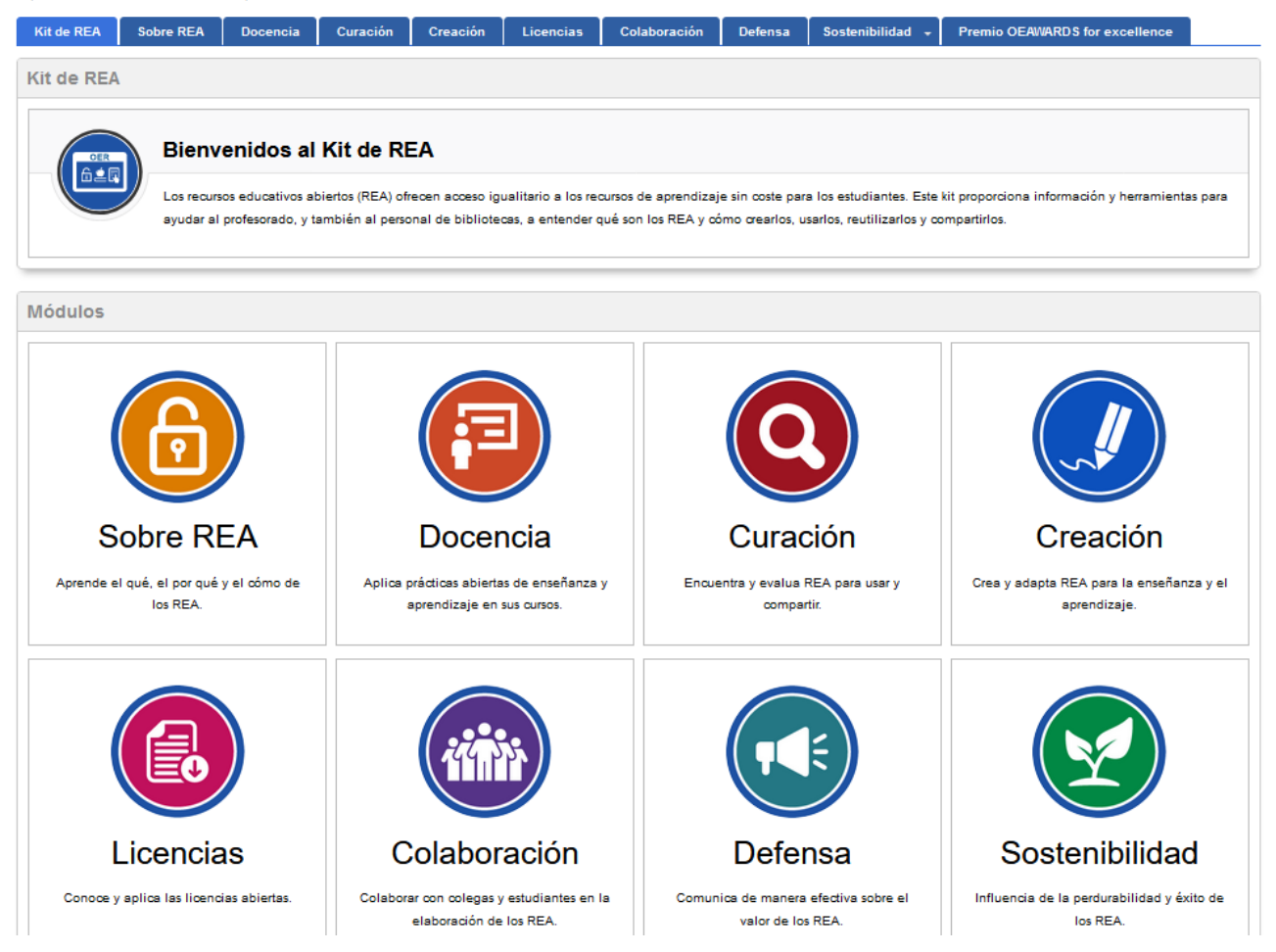

Buscar en esta Guía

Buscar

## **Guía de Recursos Educativos Abiertos: Kit de REA**

## <https://rebiun.libguides.com/GuiaREA>

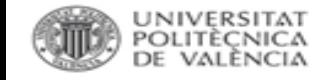

## RiuNet. Trabajos académicos

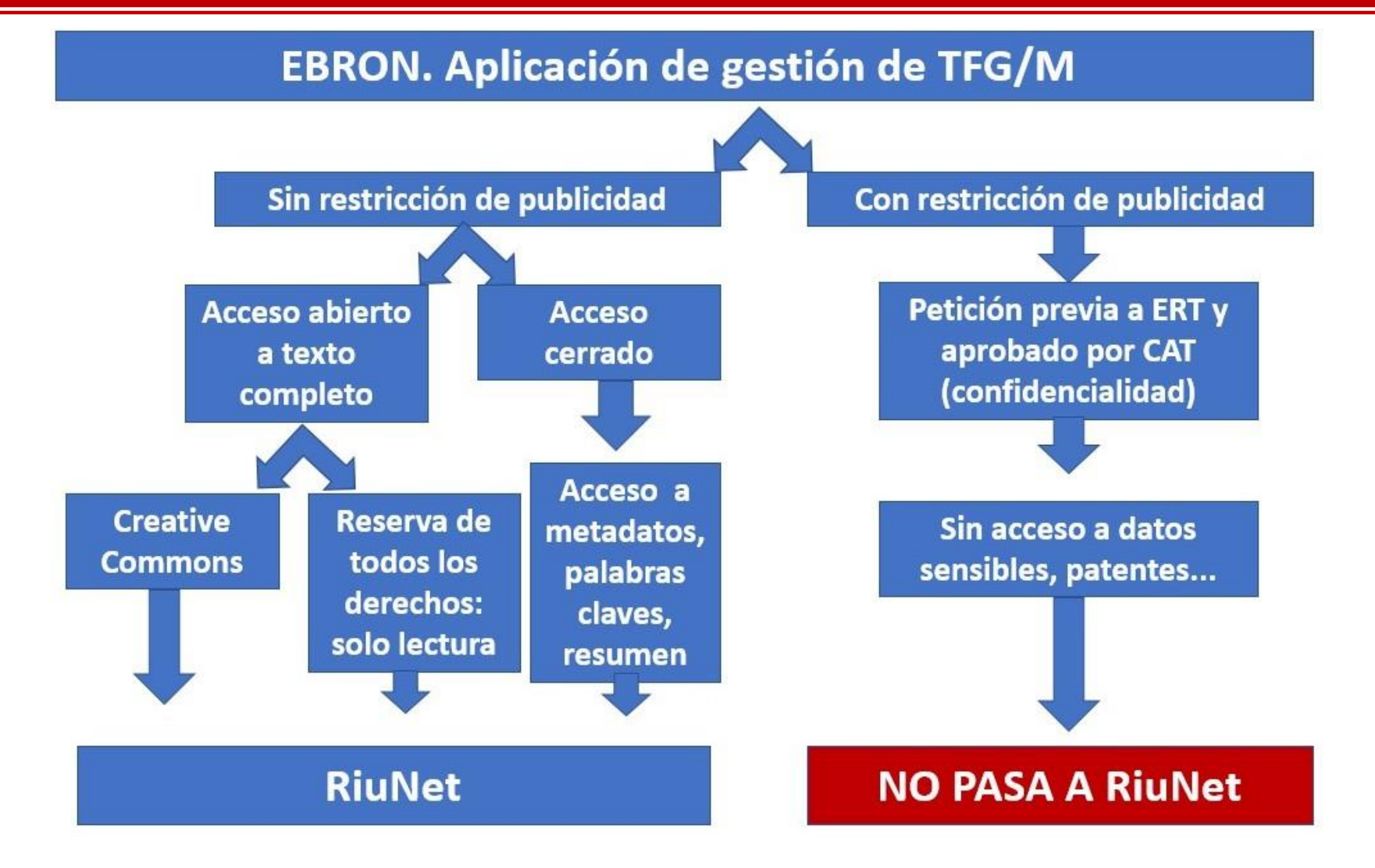

<https://biblioguias.webs.upv.es/bg/index.php/es/riunet>

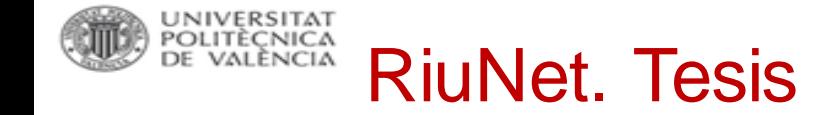

### 2011 RD estudios doctorado

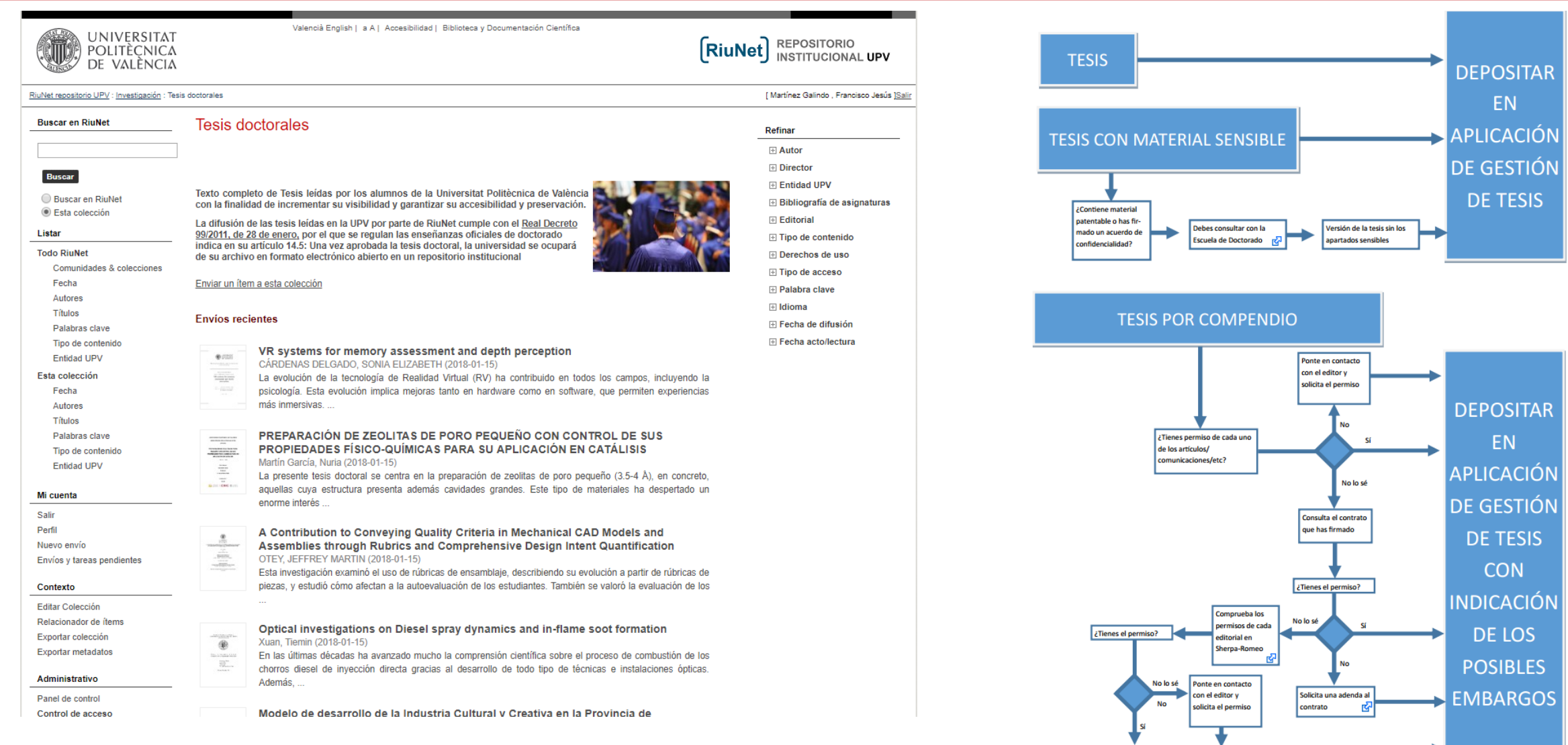

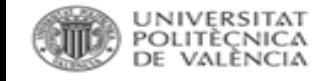

# RiuNet. Autoarchivo

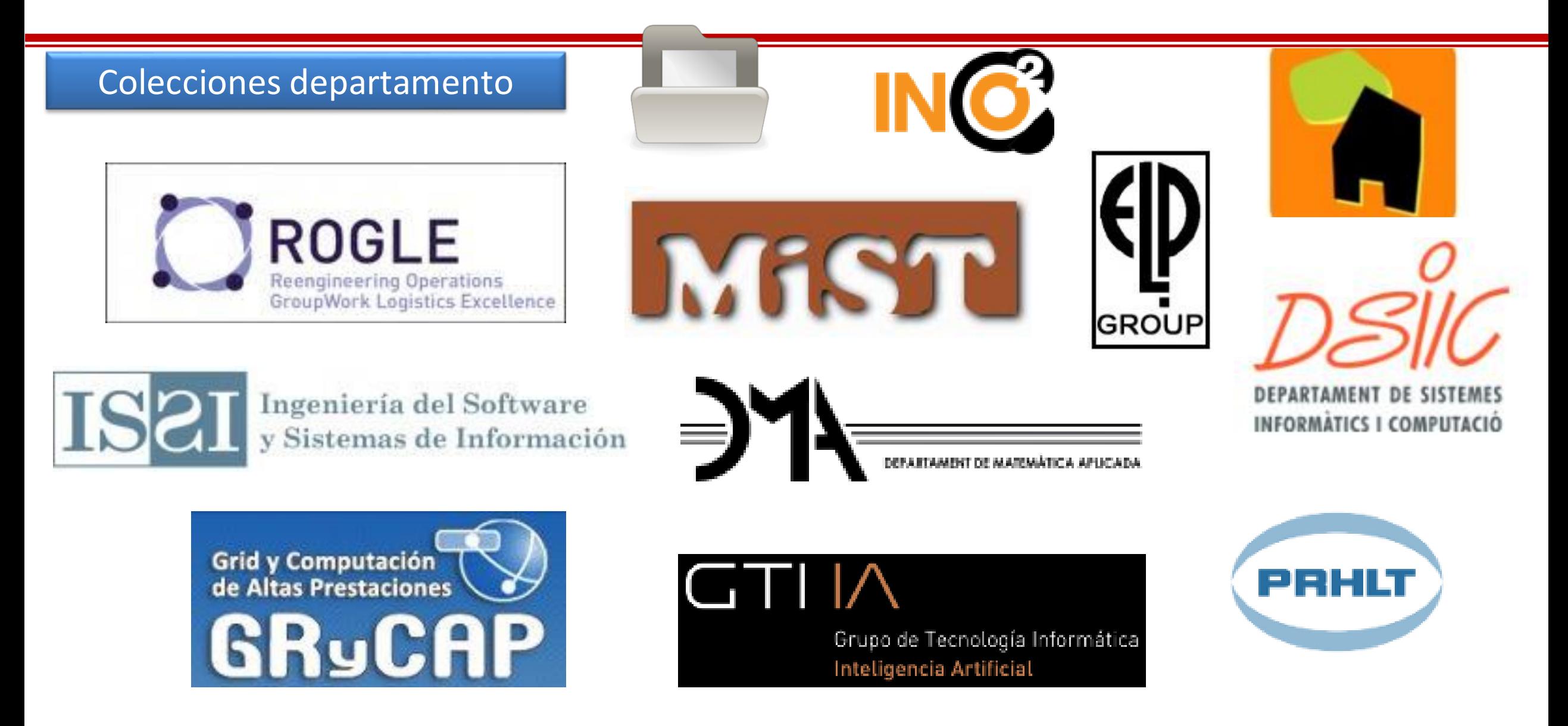

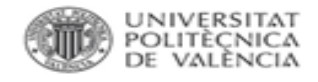

## **DEPÓSITO DE DATOS EN RIUNET.**

https://biblioguias.webs.upv.es/bg/index.php/es/datos-de-investigacion

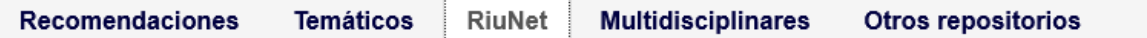

En Riunet, el repositorio institucional de la UPV, existe la colección Dataset donde se permite el depósito de datos de investigación provenientes de entidades y/o servicios de la UPV, así como proyectos en los que participen investigadores de la UPV

La redacción de un Plan de Gestión de Datos va a permitir planificar las actividades relativas a los datos de investigación durante todas las etapas de su ciclo de vida. Una de estas etapas es el depósito de los datos en un repositorio. En general, se permite el depósito en RiuNet de los datos derivados de investigaciones en las que participan investigadores de la Universitat Politècnica de València

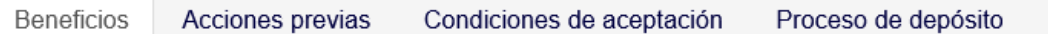

- Cumplimiento con las políticas y mandatos sobre datos de investigación impuestos por agencias de financiación de la investigación y revistas académicas
- Asignación de un Digital Object Identifier (DOI) para los datos
- · Presencia de RiuNet en el directorio de repositorios de datos de investigación r3data.org, gracias al cumplimiento de los requisitos para el registro en este directorio
- · Descripción de los datos cumpliendo los estándares internacionales, lo que hace que los datos puedan ser encontrados, accesibles, interoperables y reusables (FAIR)
- Establecimiento de diferentes tipos de licencias Creative Commons para especificar el uso de los datos
- · Posibilidad de restringir el acceso a los datos durante un tiempo determinado. Durante este periodo de embargo cualquier persona puede solicitar al autor el acceso a los datos a través de la opción "Solicitar una copia al autor",
- Almacenamiento y preservación de los datos facilitando su difusión a lo largo del tiempo

### ¿El dinero importa? Relación entre el presupuesto de la biblioteca y la productividad investigadora de la Universitat Politècnica de València

Fernández Burguete, S.; Rubio Montero, FJ. (2013). ¿El dinero importa? Relación entre el presupuesto de la biblioteca y la productividad investigadora de la Universitat Politècnica de València. Revista Española de Documentación Científica. 36(4). doi:http://dx.doi.org/10.3989/redc.2013.4.1043.

Por favor, use este identificador para citar o enlazar este ítem: http://hdl.handle.net/10251/34292

### Ficheros en el ítem

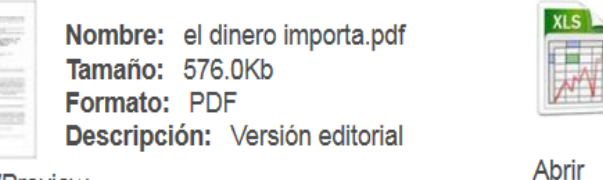

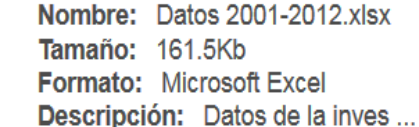

Abrir/Preview

### Metadatos del ítem

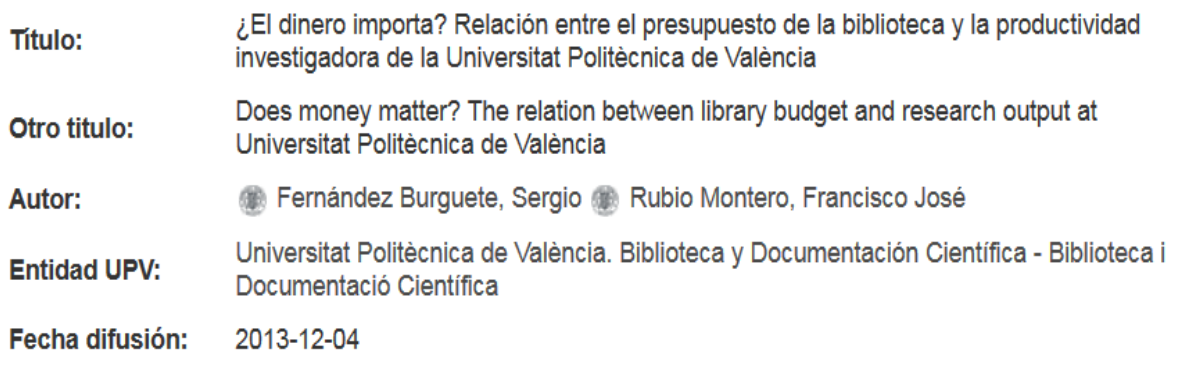

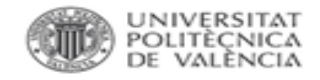

## El depósito de los datos de investigación en RiuNet tiene varios **beneficios**:

- Cumplimiento con las políticas y mandatos sobre datos de investigación impuestos por agencias de financiación de la investigación y revistas académicas
- Asignación de un *Digital Object [Identifier](http://poliscience.blogs.upv.es/polipapers-2/que-es-el-doi/)* (DOI) para los datos
- Descripción de los datos cumpliendo los estándares internacionales, lo que hace que los datos puedan ser encontrados, accesibles, interoperables y reusables [\(FAIR\)](https://www.force11.org/group/fairgroup/fairprinciples)
- Presencia de RiuNet en el directorio de repositorios de datos de investigación [r3data,](https://www.re3data.org/repository/r3d100013030) gracias al cumplimiento de los requisitos para el registro en este directorio

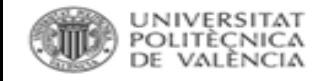

## El depósito de los datos de investigación en RiuNet tiene varios **beneficios**:

- Establecimiento de diferentes tipos de licencias Creative [Commons](https://poliscience.blogs.upv.es/derechos-de-autor/cesion-de-derechos-copyright-y-creative-commons/creative-commons/) para especificar el uso de los datos
- Posibilidad de restringir el acceso a los datos durante un tiempo determinado. Durante este periodo de embargo cualquier persona puede solicitar al autor el acceso a los datos a través de la opción "[Solicitar](https://poliscience.blogs.upv.es/2016/11/15/porque-teneis-documentos-en-cerrado-en-riunet/) una copia al autor",
- [Almacenamiento](https://riunet.upv.es/help/politicacol) y preservación de los datos facilitando su difusión a lo largo del tiempo

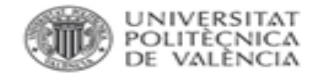

En [RiuNet,](https://riunet.upv.es/) el **repositorio institucional de la UPV**, existe la colección [Dataset](https://riunet.upv.es/handle/10251/55048) donde se permite el depósito de datos de investigación provenientes de entidades y/o servicios de la UPV, así como proyectos en los que participen investigadores de la UPV

Antes de realizar el depósito en RiuNet es necesario consultar la información relativa a:

- Acciones previas al depósito
- Condiciones de aceptación
- Proceso de depósito

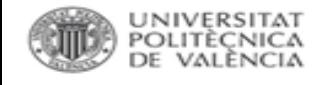

## Acciones Previas

Según el OpenAIRE Research Data [Management](https://www.openaire.eu/briefpaper-rdm-infonoads/view-document) Briefing Paper, los datos deben depositarse en un repositorio de datos según el siguiente **orden de preferencia**:

- 1.Repositorio temático de datos consolidado para esa disciplina
- 2.Repositorio institucional de datos
- 3.Repositorio multidisciplinar de datos
- 4.Otros repositorios de datos

## [Política de integridad científica y buenas prácticas en investigación](http://www.upv.es/entidades/VINV/menu_urlc.html?/entidades/VINV/info/U0904697.pdf)

(diciembre 2021). Preferiblemente, si fuera posible, se depositarán los datos en **repositorios de datos temáticos**. **RiuNet** también permite el depósito de datos de investigación.

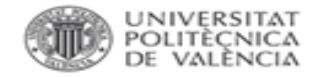

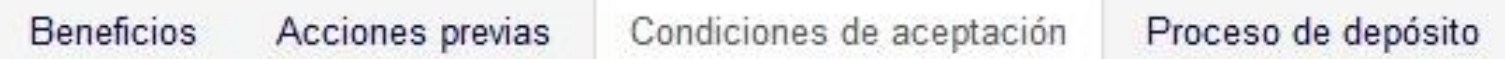

- · Los datos deben haber sido producidos:
	- Dentro de proyectos en los que participen investigadores de la UPV
	- Entidades y/o servicios de la UPV
- . Los autores de los datos deben estar en condiciones de conceder los derechos necesarios a la UPV para asegurar la correcta distribución y preservación de los datos a través de RiuNet
- · Si el conjunto de datos contiene datos personales, se debe tener en cuenta lo expresado en la normativa nacional e internacional sobre protección de datos personales
- · Se debe indicar el tipo de versión de los datos que se quiere depositar: datos en bruto, datos procesados, versión final, etc.
- . Los datos deben estar debidamente organizados para facilitar su comprensión y reutilización. Para ello, se seguirán las siguientes recomendaciones:
	- Mombre de los ficheros
	- **Exercise 5 Telesiste Formators** de datos
	- · Documentación de los ficheros de datos
- · Aunque se pueden depositar varios ficheros con datos de investigación, cada uno de los ficheros no debe superar los 2 GB de tamaño

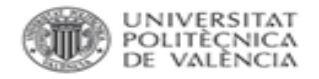

- Los investigadores de la UPV podrán realizar el depósito de los datos de investigación en la colección Datasets que se encuentra en RiuNet
- · Si los datos se han obtenido/procesado dentro de un proyecto de investigación con financiación (H2020, MINECO, GVA, etc.) deberá reflejarse en RiuNet durante el depósito, indicando por una parte el agente financiador y por otra el código del proyecto. De esta forma se facilita la justificación del cumplimiento de la política o mandato del agente financiador
- La fecha de publicación de los datos de investigación deberá introducirse de forma completa, es decir, año/mes/día
- · Los datos depositados deberán cumplir con las condiciones descritas anteriormente. Especialmente, además de los ficheros con los datos se deberá depositar un fichero README.txt donde se describan los datos de investigación
- La publicación de los datos en RiuNet no es inmediata ya que la biblioteca debe realizar un proceso de validación. Durante este proceso se comprobará el cumplimiento de las condiciones para la aceptación, así como el nivel de descripción de los datos.
- Contacta con la Biblioteca para cualquier duda sobre el depósito de los datos de investigación en RiuNet.

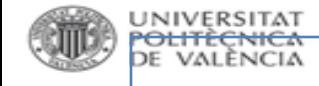

## **SOFTWARE.**

- ✓ Horizonte Europa: "Proporcionar en lo posible acceso abierto a los resultados y orientación sobre lo smismos más llá de publicaciones y datos (por ej. s*oftware*, modelos, aplicaciones, etc.)"
- ✓ Organizaciones como EOSC y UNESCO comienzan a demandar que se incluyan en los programas de financiación claúsulas específicas sobre la disponibilidad del software académico con una *licencia* Open Source por defecto.
- ✓ Política institucional de acceso abierto de la Universitat Politècnica de València:
	- o La UPV solicita a sus miembros que depositen en RiuNet sus publicaciones académicas y científicas: se incluye el software.
	- o La UPV incentivará que su profesorado y personal investigador deposite en RiuNet el software desarrollado.

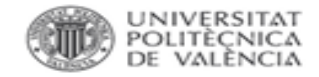

Finalidad del depósito del software en **repositorios**:

- Garantizar que el software sea preservado correctamente
- Cumplir con los principios FAIR

Aspectos a tener en cuenta:

- Asignación de un identificador persistente
- Selección de licencias específicas para software
- Mecanismos de acceso e identificación
- Control de versiones

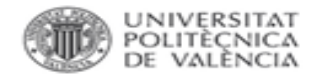

# **SOFTWARE ACADÉMICO. Depósito.**

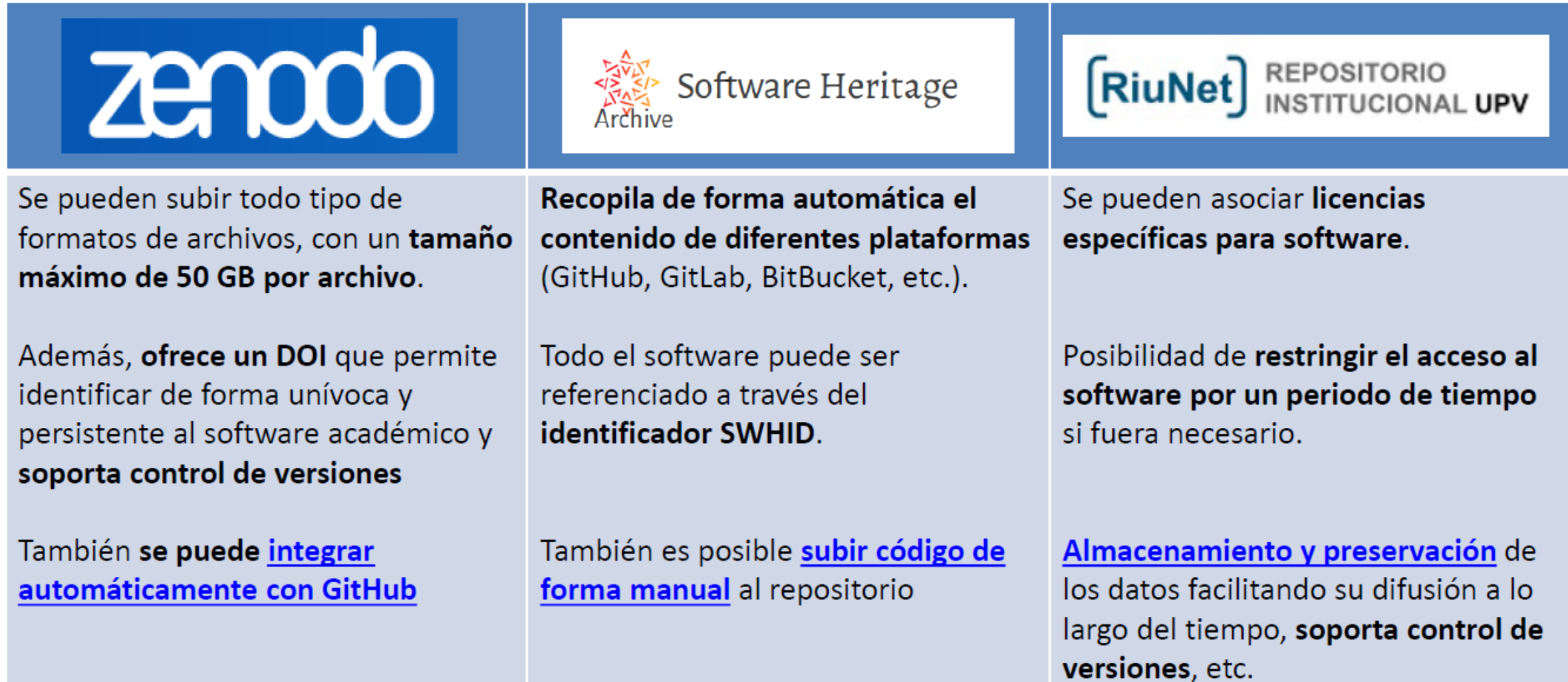

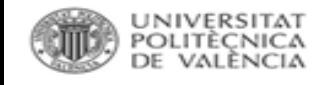

## RiuNet. Software

- Colección específica de **[Software](https://riunet.upv.es/handle/10251/11251)** académico proveniente de entidades y/o servicios de la UPV, así como proyectos en los que participen investigadores de la UPV.
- Beneficios del depósito en RiuNet:
- se pueden asociar **licencias específicas para software**,
- posibilidad de **restringir el acceso al software por un periodo de tiempo** si es necesario,
- **[almacenamiento y preservación](https://riunet.upv.es/help/politicacol)** de los datos facilitando su difusión a lo largo del tiempo,
- **soporta control de versiones**, etc.

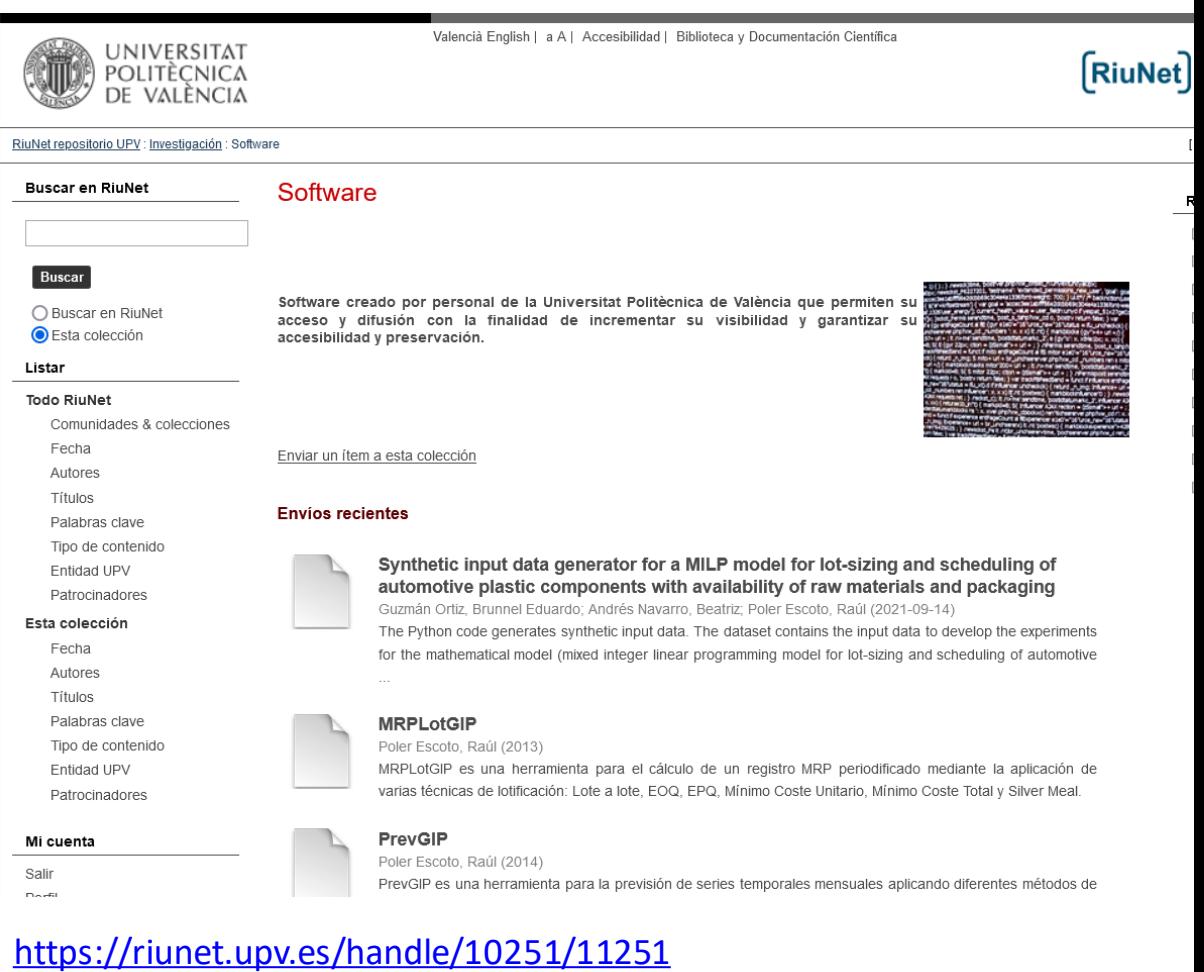

## **Licencias**

Necesidad de **describir** el software en dos niveles:

- **Interno**: README.txt, documentación en el código fuente
- **Externo**: información que se proporciona durante el depósito

## **Licencias específicas para software**:

- [MIT License](https://choosealicense.com/licenses/mit/)
- [Apache License](https://choosealicense.com/licenses/apache-2.0/) v2
- [GNU GPL v3](https://choosealicense.com/licenses/gpl-3.0/)

Se recomienda la utilización de la herramienta [License](http://ufal.github.io/public-license-selector/) selector, que permite escoger la licencia a partir de una serie de preguntas

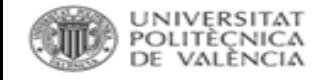

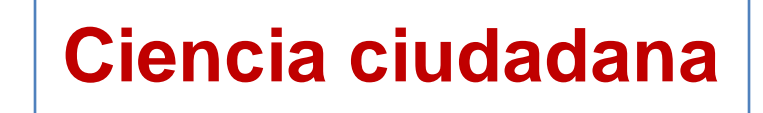

"*Citizen Science is the inclusion of members of the public in some aspect of scientific research.*"

**Fuente**: Eitzel, M. et al. (2017). Citizen Science Terminology Matters: Exploring Key Terms. *Citizen Science: Theory and Practice, 2(1), p.1. <https://doi.org/10.5334/cstp.96>*

## **Recomendaciones** de la [UNESCO](https://unesdoc.unesco.org/ark:/48223/pf0000378841_spa) sobre enfoques innovadores:

"*elaborar nuevos métodos participativos y técnicas de validación para*  incorporar y valorar las aportaciones de los agentes sociales más allá de la *comunidad científica tradicional, en particular mediante la ciencia ciudadana, los proyectos científicos de producción participativa, la participación ciudadana en instituciones de archivo comunitarias y otras formas de ciencia participativa.*"

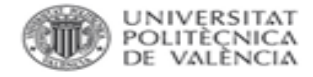

 $\frac{1}{2}$ 

### **Citizen Science and Evidence-Based Policies across Europe**

How citizen science contributes to the development of evidence-based policies through civic engagement

**What is Citizen Science?** Citizen Science refers to the general public engagement in scientific research activities when citizens actively contribute to science, either with their intellectual effort or surrounding knowledge or with their tools and resources.

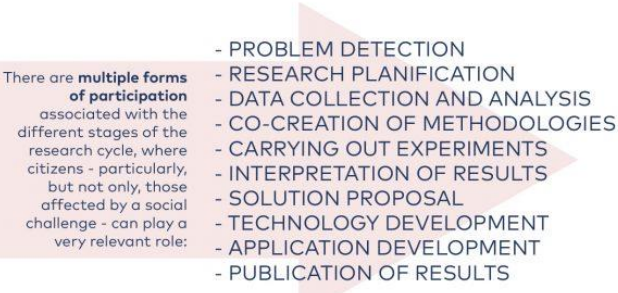

### **SCIENTIFIC IMPACT**

WHITE PAPER

Citizen science is an important vehicle for democratizing science and promoting the goal of universal and equitable access to scientific data and information.

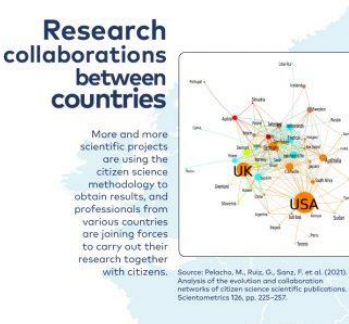

#### We can observe a spectacular growth rate articularly after 2010, of papers that mention citizen science methodologies in thei studies. The same thing happens  $2015$ when we conside qualitative metrics, such as the quartile in JCR Journal Citation **Evolution of the** Reports- and the JCF scientific publications ache, M., Ruiz, G., Sanz, F. et al. (2021) that include citizen science is of citizen science scientific pub<br>metrics 126, pp. 225–257. methodologies

Scientists across the contient have proven that citizen science can deliver good quality data.

"Citizen science activities offer an under-used. cost-efficient additional source of knowledge and feedback in the monitoring of the environment and the implementation of environment policies." European Commission, 2020. Source: European Commission (2020). B<br>European Commission, Brussels. Pg. 17.

### **SOCIAL IMPACT**

Scientists and communities tend to consider citizen science as action, strengthening its ability to create social change and understanding participation as a process of individual or collective transformation.

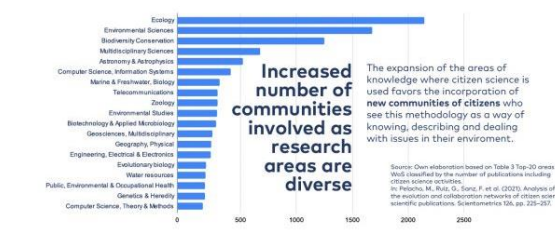

### **ECONOMIC IMPACT**

Citizen science increases social and technological innovation, budget savings and budget availability to tackle additional issues of public concern.

165 citizen science H2020-EU1 projects funded under different topics in the FP7 and Horizon 2020 research and innovation programmes 25 50 75 100

European funding for citizen science projects is not only limited<br>to SWAFS, but **its proposals are accommodated in other lines**<br>**of funding**, proving its quality as a research tool in every field.

### **POLITICAL IMPACT**

"Citizen science projects can change the political agenda by spurring political involvement of citizens, which can eventually lead to policy change".

Jurre Honkoop.

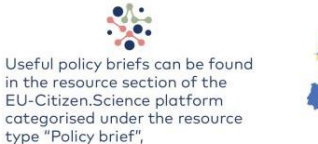

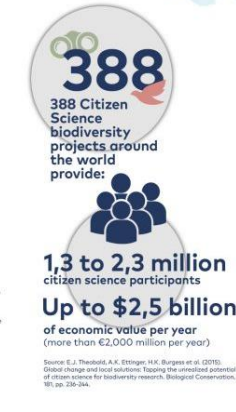

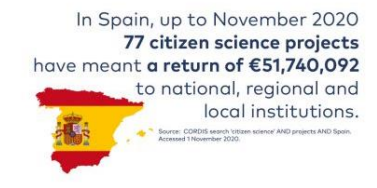

The French Administration saves between €678,523 and €4,415,251 per year thanks to the participation of volunteers in biodiversity monitoring programmes. rel, H., Fontaine, B., Henry, P., et al. (2010)

teraction between citizens, scientists and policy makers is essential to enrich research and innovation, and reinforce trust of society in science.

m proud of the hundreds of thousands involved citizens that alread ontributed to research and innovation and look forward to continue ope<br>p research towards society and the world".

**Mariya Gabriel** Commissioner for Innovation, Research, Culture, Education and Youth. ean Commision (2020). Citizen science elevating Research &<br>wugh Societal Engagement. Available at:

This infographic is an output of the EU-Citizen.Science project, which has received funding from the European Union's Horizon 2020 Framework Programme for Research and Innovation under Grant Agreement No. 824580.

https://eu-citizen.science/static/site/files/EU-Citizen Science 2021 report-policy-event.pdf

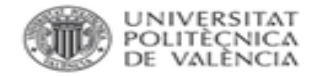

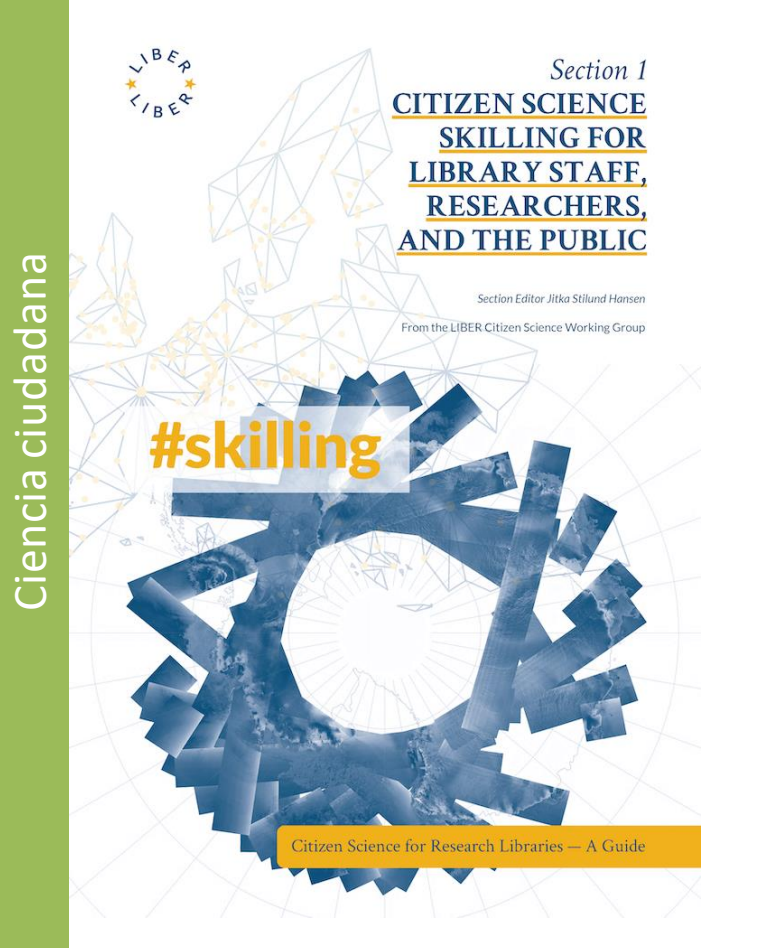

Observatorio de la Ciencia Ciudadana en España

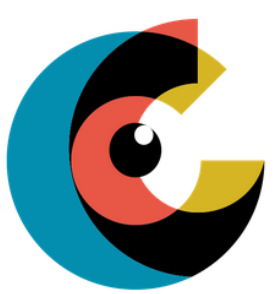

Iniciativas, recursos y experiencias para conocer mejor el estado de la<br>ciencia ciudadana en España

Añade tu proyecto y comparte tus conocimientos con la comunidad.

### <https://ciencia-ciudadana.es/>

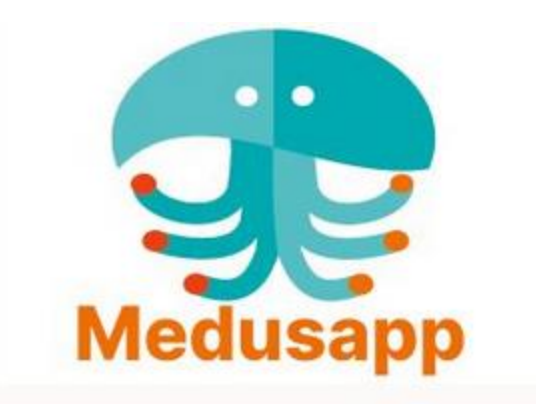

### **MEDUSAPP**

Biología Ecología y Medioambiente Educación Informática y Ciencias de la Computación Naturaleza y Aire Libre Océanos, Agua, Marino y Terrestre Seguimiento de Especies a largo plazo

<https://ciencia-ciudadana.es/proyecto-cc/medusapp/>

<https://doi.org/10.25815/hf0m-2a57>

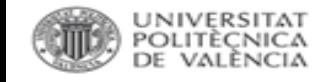

## RiuNet. Ciencia ciudadana

### **Recomendación** de la [UNESCO:](https://unesdoc.unesco.org/ark:/48223/pf0000378841_spa)

"*elaborar nuevos métodos participativos y técnicas de validación para incorporar y valorar las aportaciones de los agentes sociales más allá de la comunidad científica tradicional, en particular mediante la ciencia ciudadana, los proyectos científicos de producción participativa, la participación ciudadana en instituciones de archivo comunitarias y otras formas de ciencia participativa.*"

### Ejemplo Humanidades Digitales/ciencia ciudadana: [Transcriu-me!!](https://transcriu.bnc.cat/)

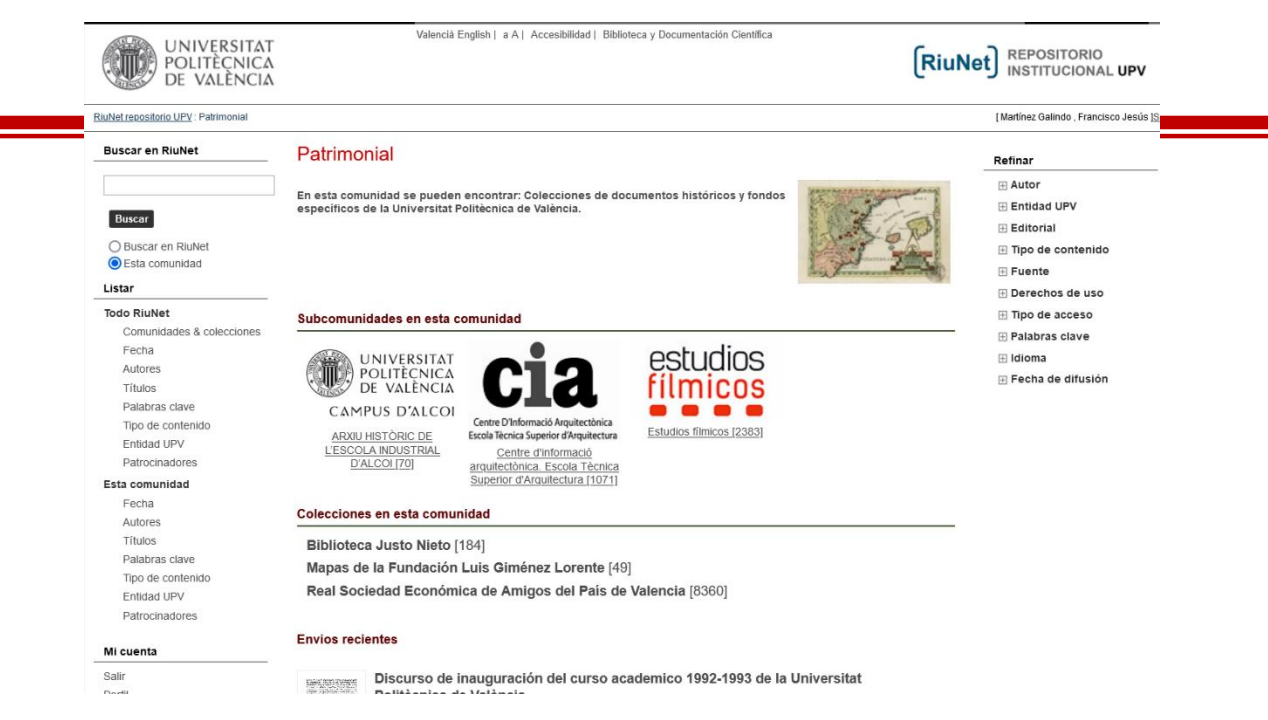

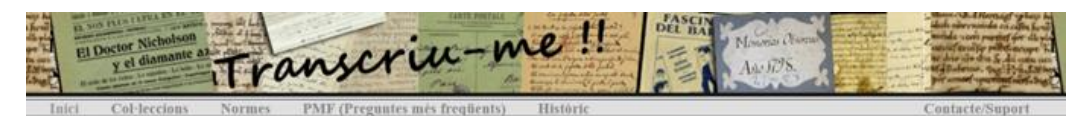

Transcriu-me!! És una iniciativa de col·laboració (crowdsourcing) impulsada per la Biblioteca de Catalunya per millorar l'accès als continguts digitals. És oberta a la participació d'altres institucions Les bibliotecnes i institucions digitalitzen documents histórics manuscrits o difícils d'interoretar automàticament, i vogaltres els transcriviu en linia

Les transcripcions acabades s'incorporen periòdicament a les digitalitzacions de la Memoria Digital de Catalunya, o d'altres repositoris amb les mateixes finalitats (com pot ser la Cartoteca Digital de l'Institut Cartogràfic i Geològic de Catalunya). D'aquesta manera, gràcies a vosaltres, els documents es poden cercar per qualsevol paraula del text, fet que millora els resultats de les cerques al portal, facilita el descobriment dels documents i contribueix a fer conèixer el patrimoni del paix

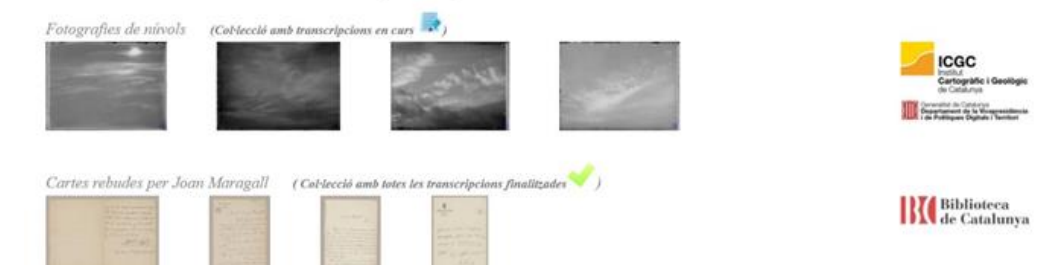

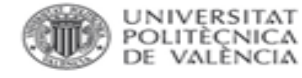

## **RiuNet. Visibilidad**

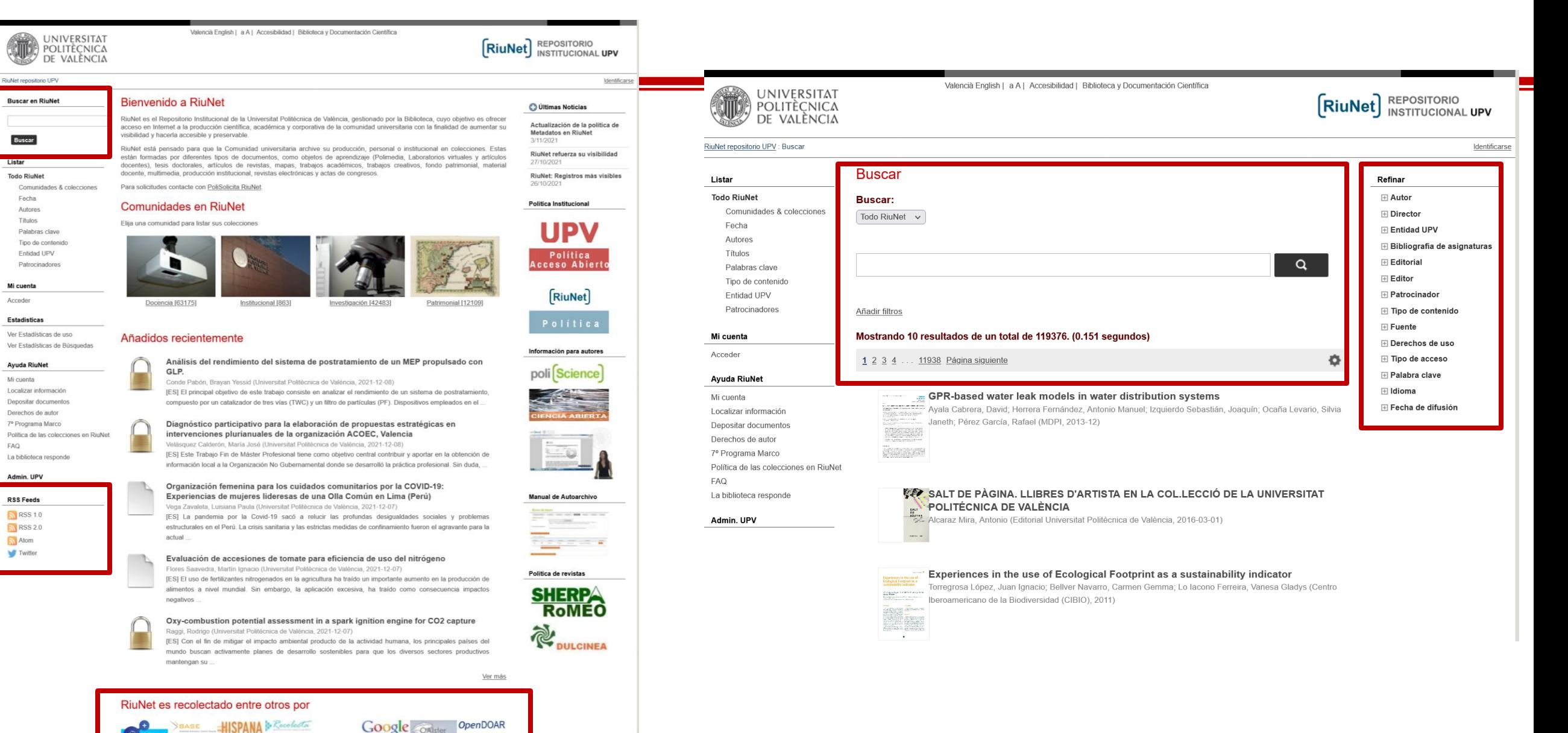

- $\bigcirc$  000 El contenido de este sitio está bajo una licencia Creative Commons Reconocimiento - No Comercial - Sin Obra Derivada (by-nc-nd), salvo que se indique lo contrario.
- O BOMAIN Los metadatos de este sitio están bajo una licencia Dominio Público.
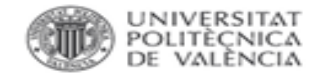

"El valor real de los repositorios recae en el potencial de interconexión para crear una red de repositorios" ([COAR\)](https://zenodo.org/record/12563)

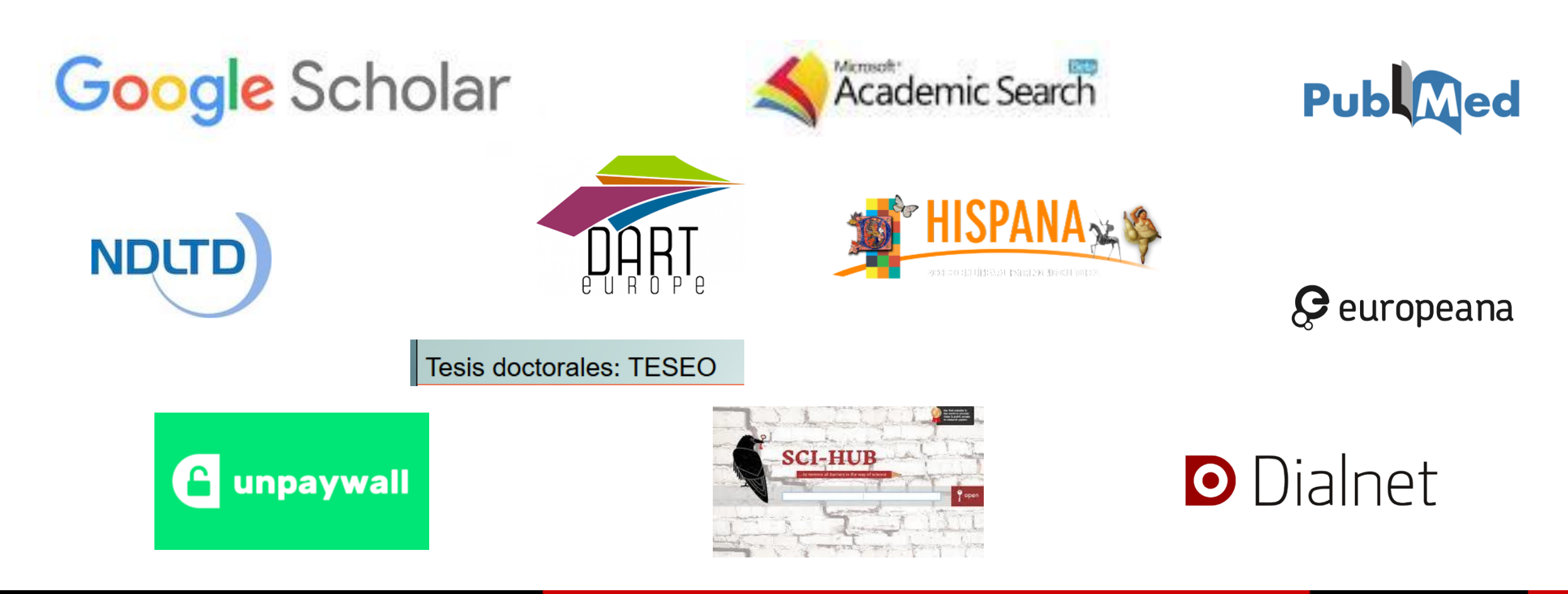

Î

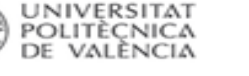

Google

dants by Ion Bombardment of Icy Moons in the Outer Solar System" v

#### Académico

7 resultados (0,04 s)

Todas las versiones Production of Oxidants by Ion Bombardment of Icy Moons in the Outer Solar System P Boduch. EF da Silveira, A Domaracka... - Advances in ..., 2012 - hindawi.com Our groups in Brazil, France and Italy have been active, among others in the world, in performing experiments on physical-chemical effects induced by fast ions colliding with solids (frozen gases, carbonaceous and organic materials, silicates, etc.) of astrophysical

Artículos relacionados Importar al RefWorks Más<sup>\*</sup>

[HTML] Production of Oxidants by Ion Bombardment of Icy Moons in the Outer Solar [HTML] de hindawi.com **System** 

P Boduch, EF da Silveira, A Domaracka... - Advances in ..., 2012 - hindawi.com Our groups in Brazil, France and Italy have been active, among others in the world, in performing experiments on physical-chemical effects induced by fast ions colliding with solids (frozen gases, carbonaceous and organic materials, silicates, etc.) of astrophysical

#### Importar al RefWorks Más<sup>\*</sup>

Production of Oxidants by Ion Bombardment of Icy Moons in the Outer Solar System O Gomis Hilario, P Boduch, EF da Silveira... - Advances in ..., 2011 - riunet.upv.es Our groups in Brazil, France and Italy have been active, among others in the world, in performing experiments on physical-chemical effects induced by fast ions colliding with solids (frozen gases, carbonaceous and organic materials, silicates, etc.) of astrophysical

Importar al RefWorks Más<sup>\*</sup>

[CITAS] Production of Oxidants by Ion Bombardment of Icy Moons in the Outer Solar **System** P Boduch. EF da Silveira. A Domaracka... - Advances in ..., 2011 - adsabs.harvard.edu

Importar al RefWorks Más\*

Importar al RefWorks Más\*

#### [PDF] Production of Oxidants by Ion Bombardment of Icy Moons in the Outer Solar **System**

P Boduch, EF da Silveira, A Domaracka, O Gomis... - 2011 - lassie.u-cergy.fr Our groups in Brazil, France and Italy have been active, among others in the world, in performing experiments on physicalchemical effects induced by fast ions colliding with solids (frozen gases, carbonaceous and organic materials, silicates, etc.) of astrophysical

[PDF] de u-cergy.fr

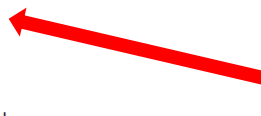

Nuestro coautores también nos incluyen en sus repositorios

Ejemplo de recolección de los metadatos de los registros procedentes de Senia en Google Scholar

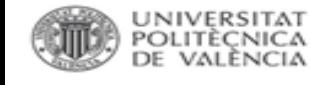

En los últimos años han aparecido una [nueva generación de mega-índices](http://musingsaboutlibrarianship.blogspot.com/2019/09/the-rise-of-new-citation-indexes-and_5.html) que, por defecto, se dedican a buscar recursos en acceso abierto. Herramientas de descubrimiento gratuitos como *Dimensions*, o agregadores como **BASE** o [CORE](https://www.jisc.ac.uk/core), recolector de recursos en acceso abierto junto a y otros como [Lens.org](http://lens.org/) y [Scilit](https://www.scilit.net/) basados en los metadatos de [Crossref,](https://search.crossref.org/) que tiene su propio buscador. Aunque también existen bajas como [el cierre de 1Findr](https://academic.microsoft.com/) por parte de Elsevier tras su adquisición, o <del>Microsoft Academic</del> a finales de 2021.

[Lens,](http://lens.org/) además de publicaciones académicas, incluye patentes y un filtro que identifica las revistas que cobran o no APC vía [DOAJplus](https://twitter.com/DOAJplus):

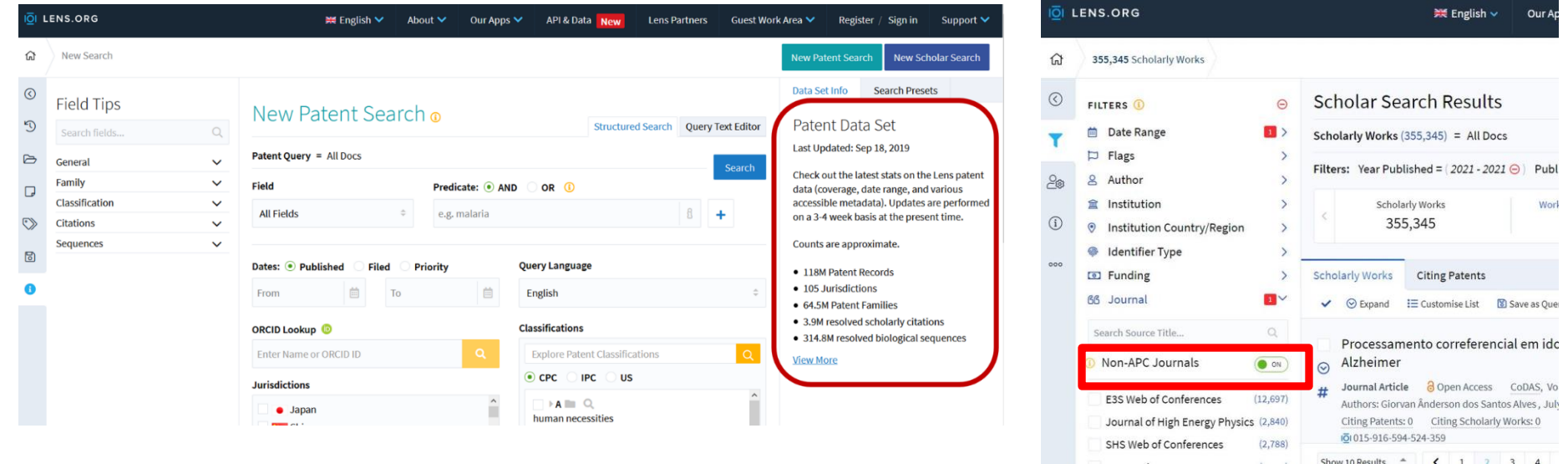

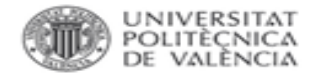

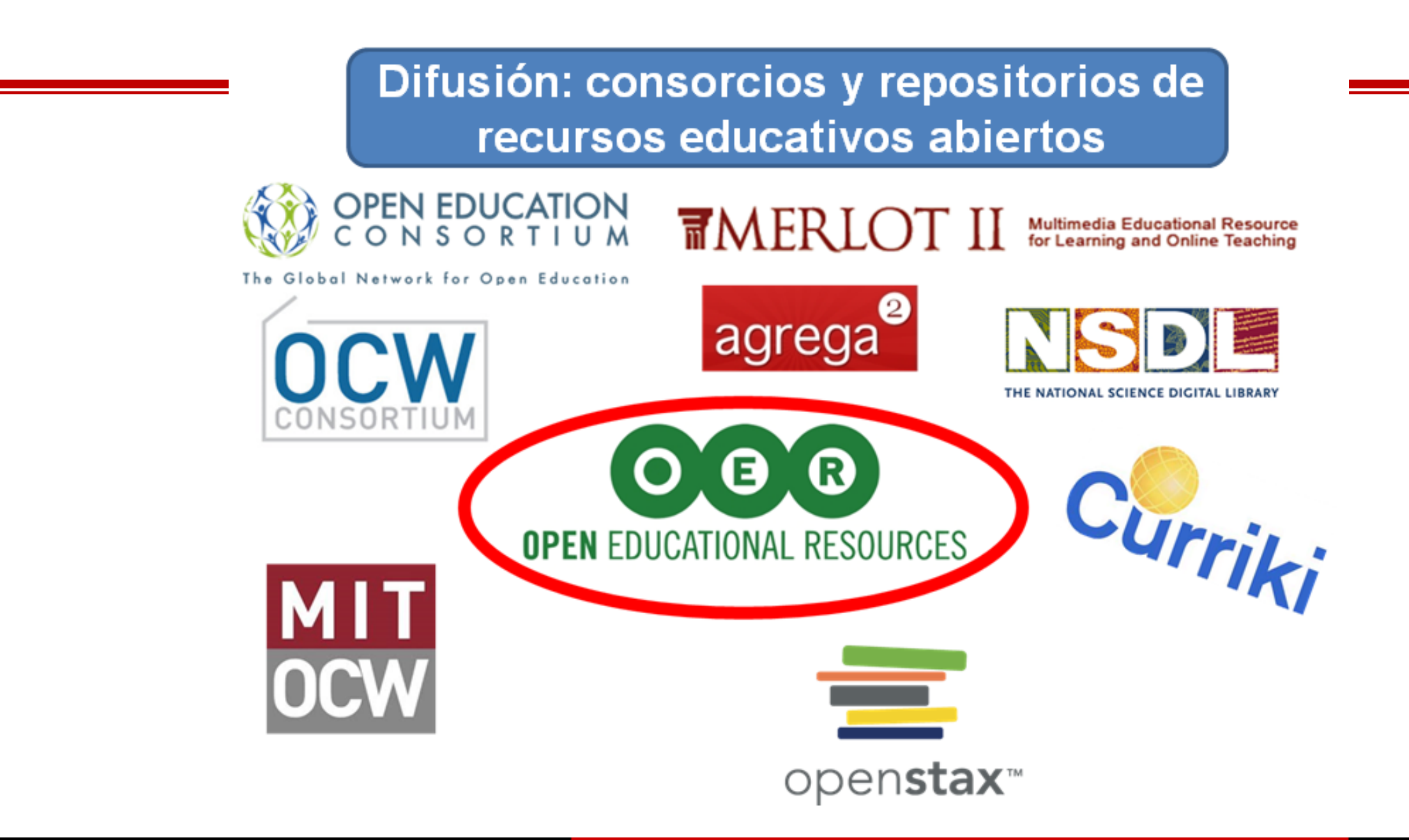

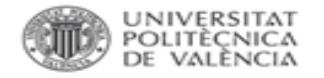

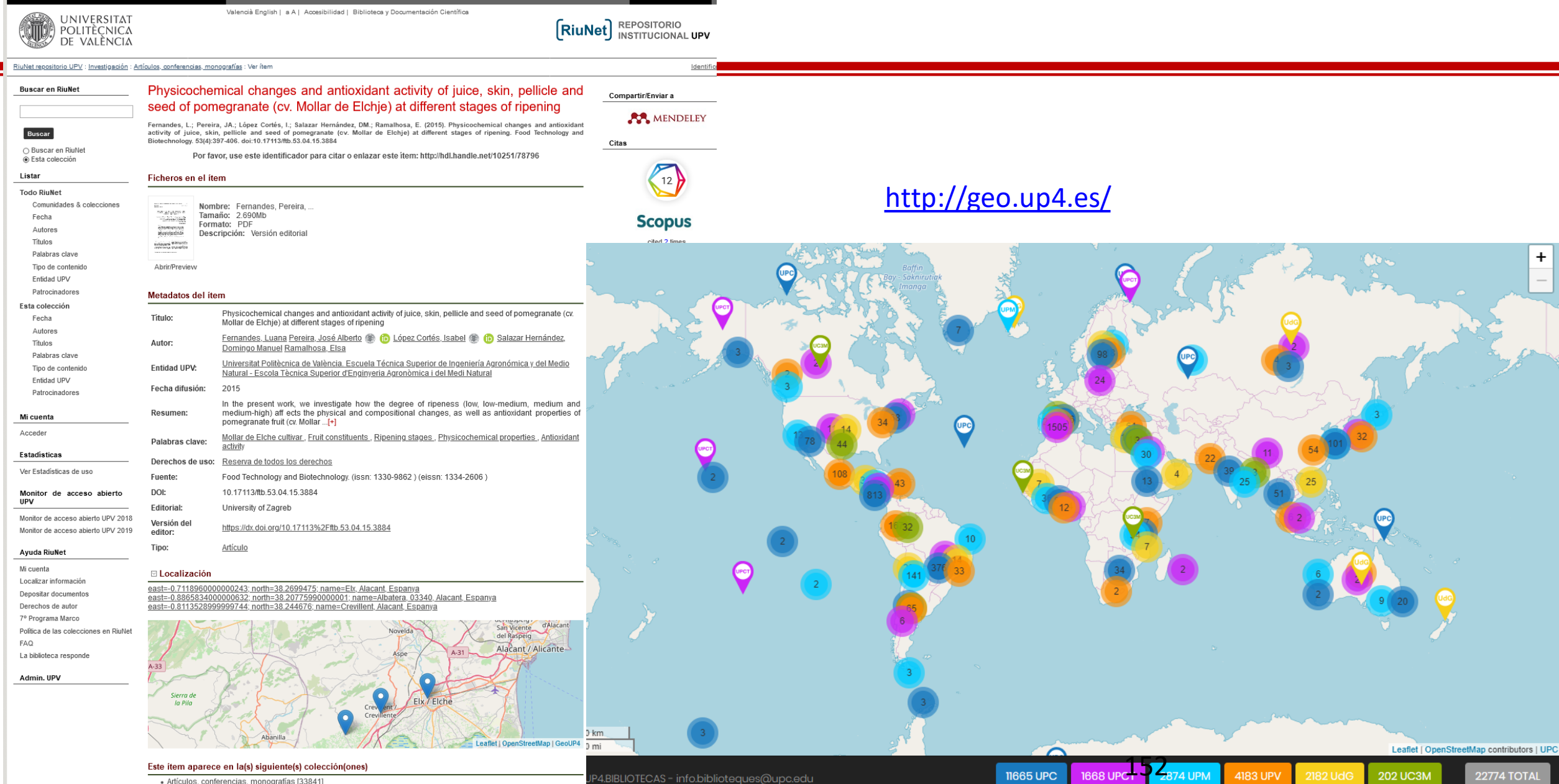

- Artículos, conferencias, monografías [33841]

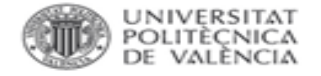

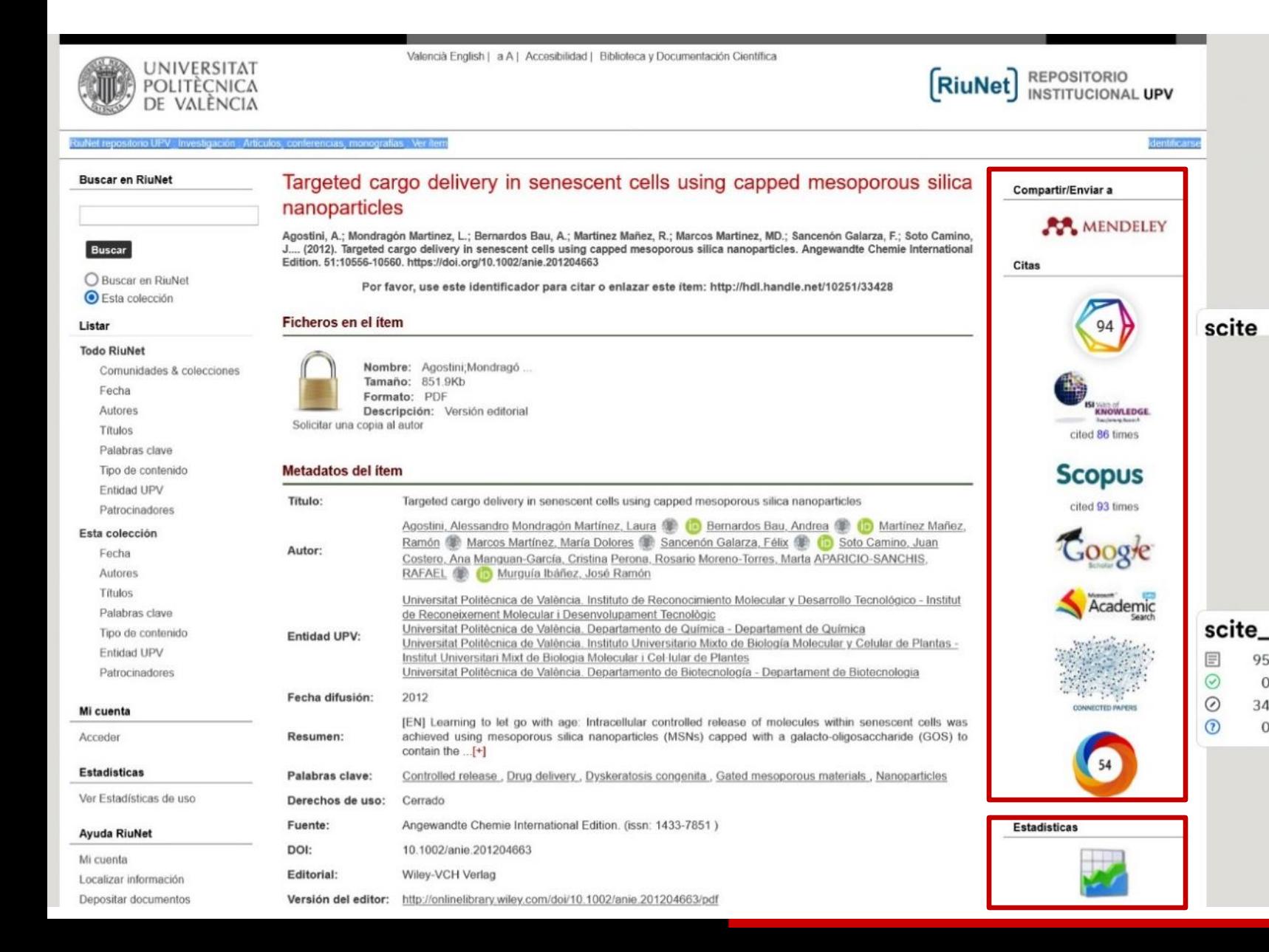

## **Impacto citas**: Scopus, WoS, Scholar, Dimensions, Altmetricas…

### **Estadísticas**: visitas y descargas…

95

 $\overline{0}$ 

34

 $\Omega$ 

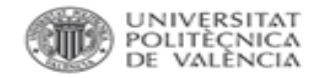

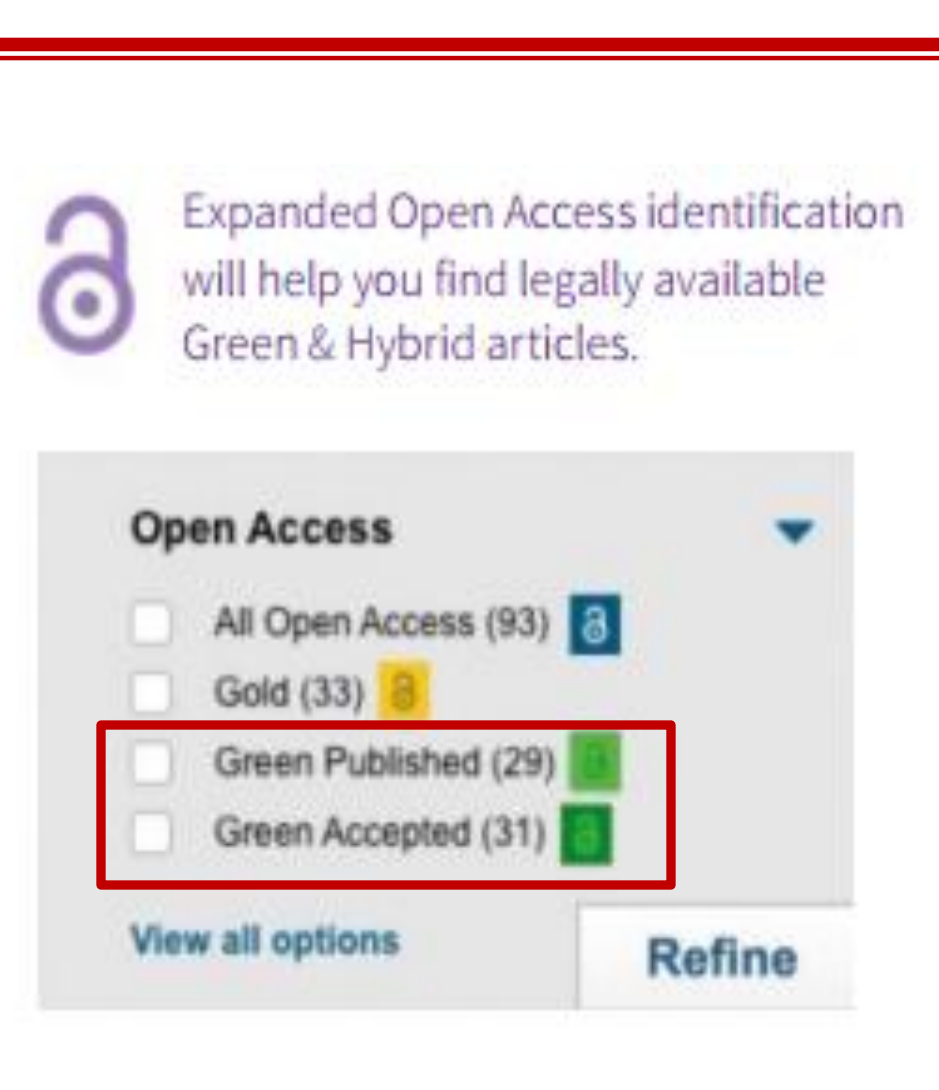

Filtrar

 $\Box$  Mu

Años

 $\Box$  20

Domin

**Bases** 

 $(7)$ 

**Tipos** 

Ve

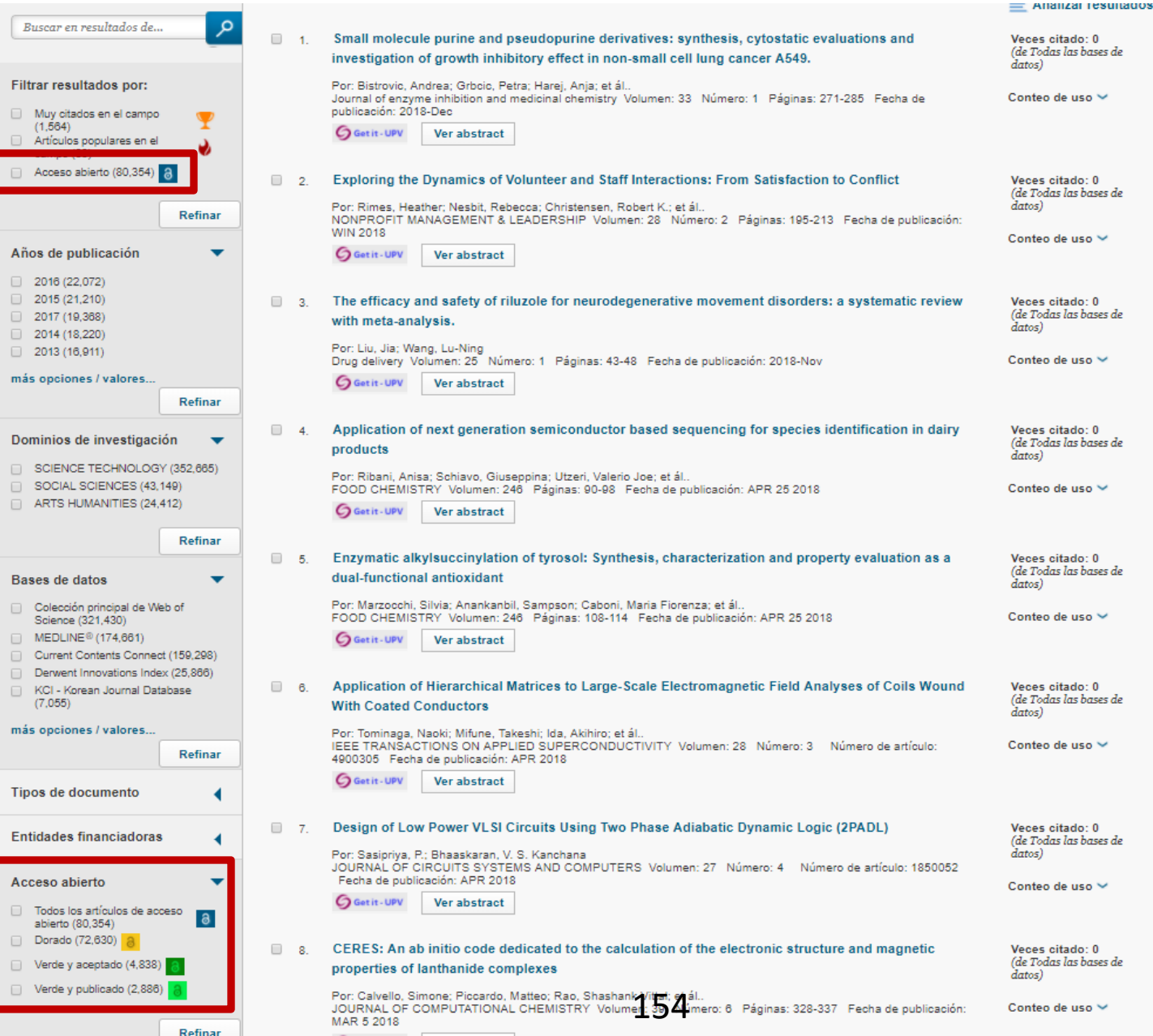

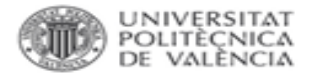

and the state of the state of the

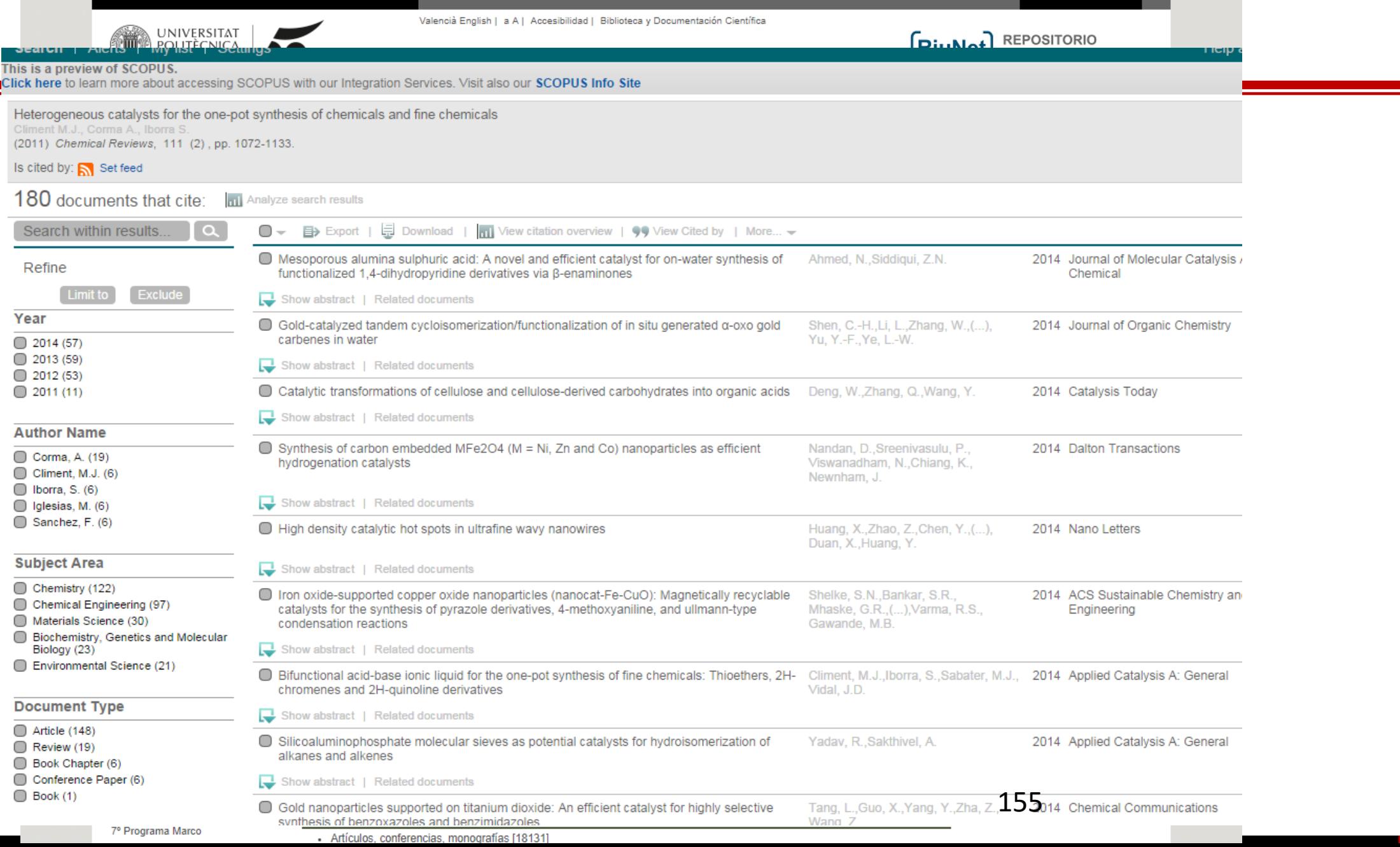

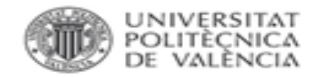

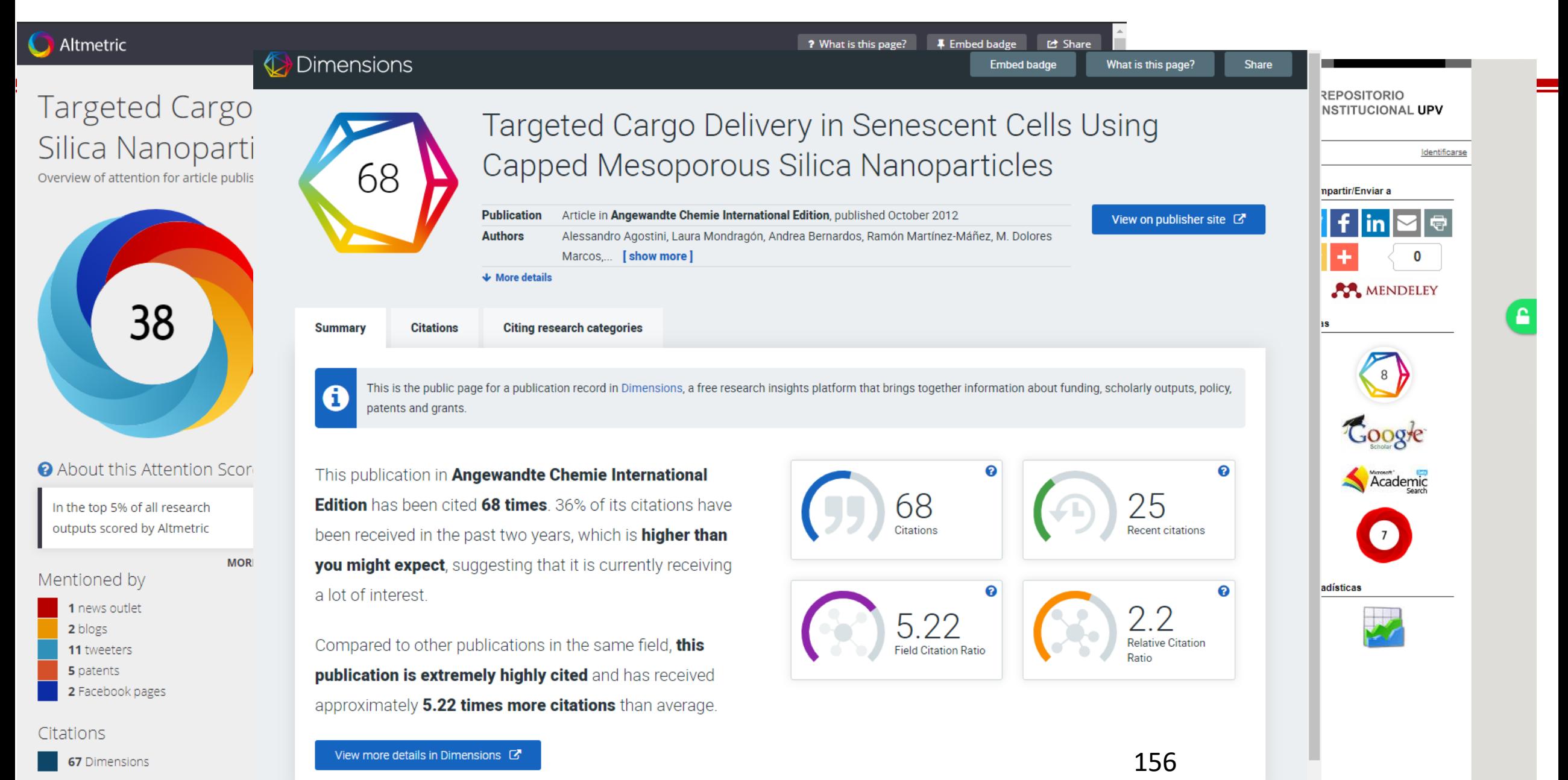

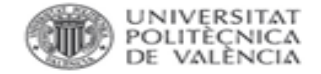

157

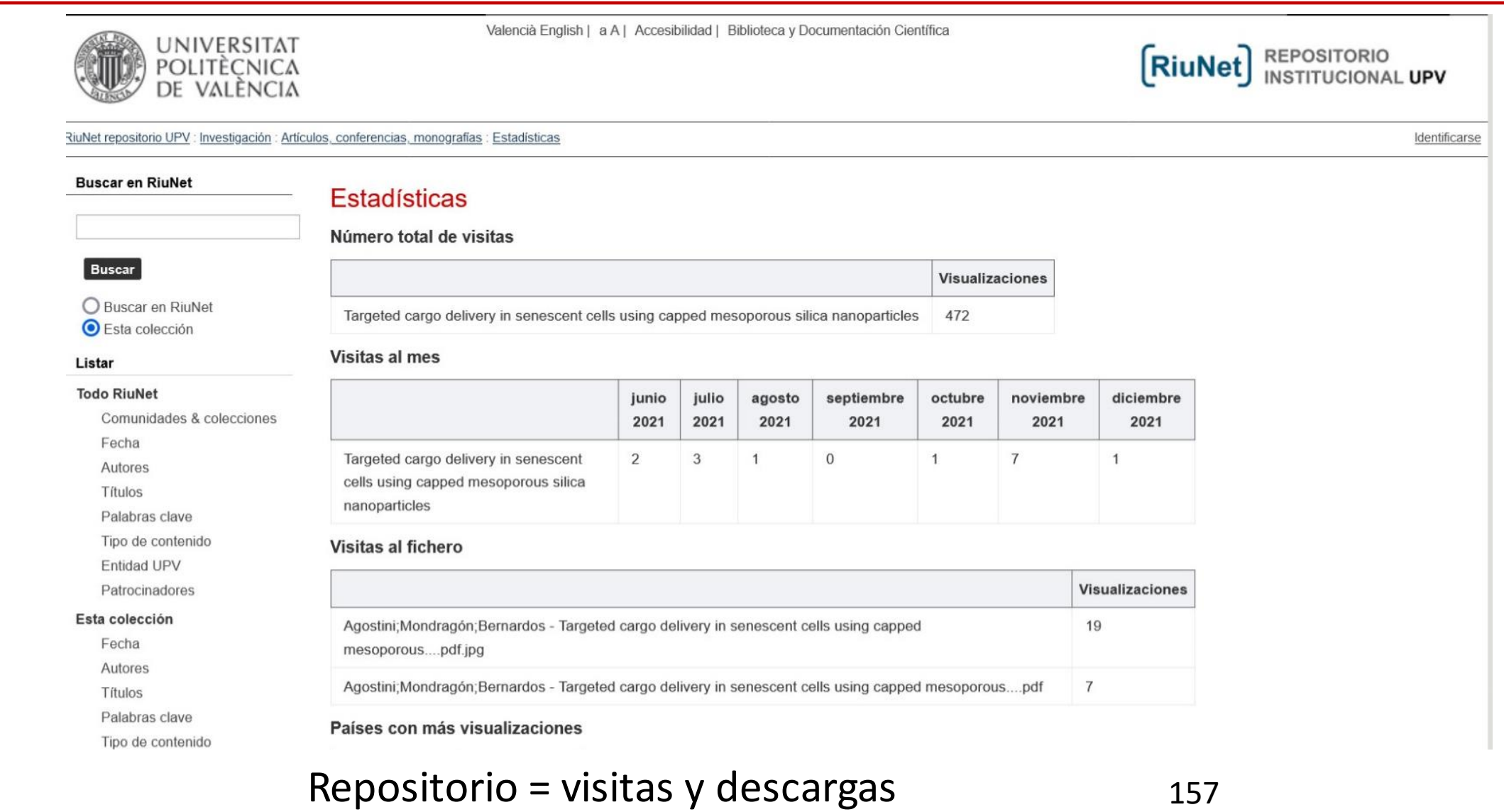

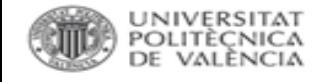

### **RiuNet. Visibilidad**

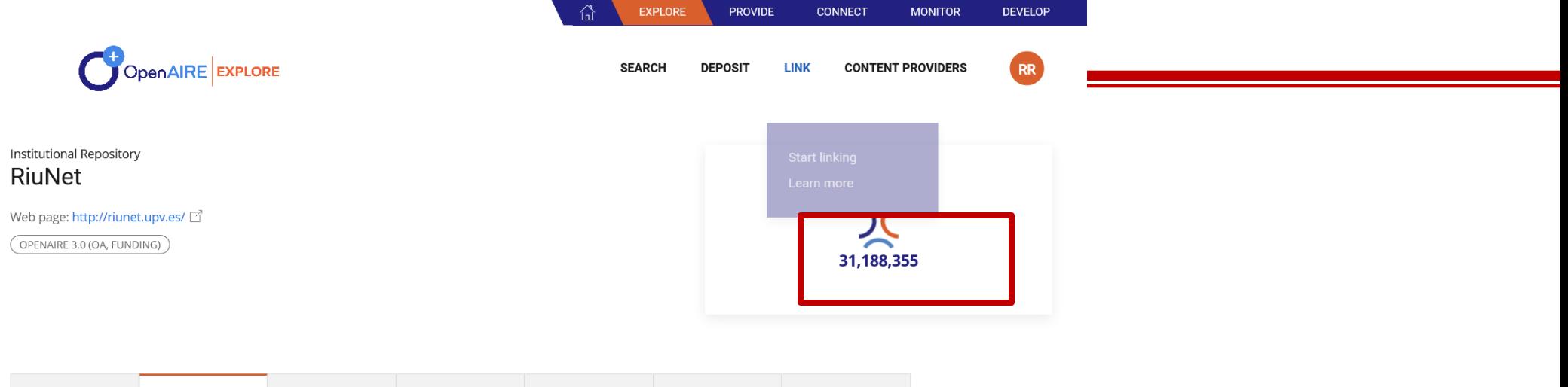

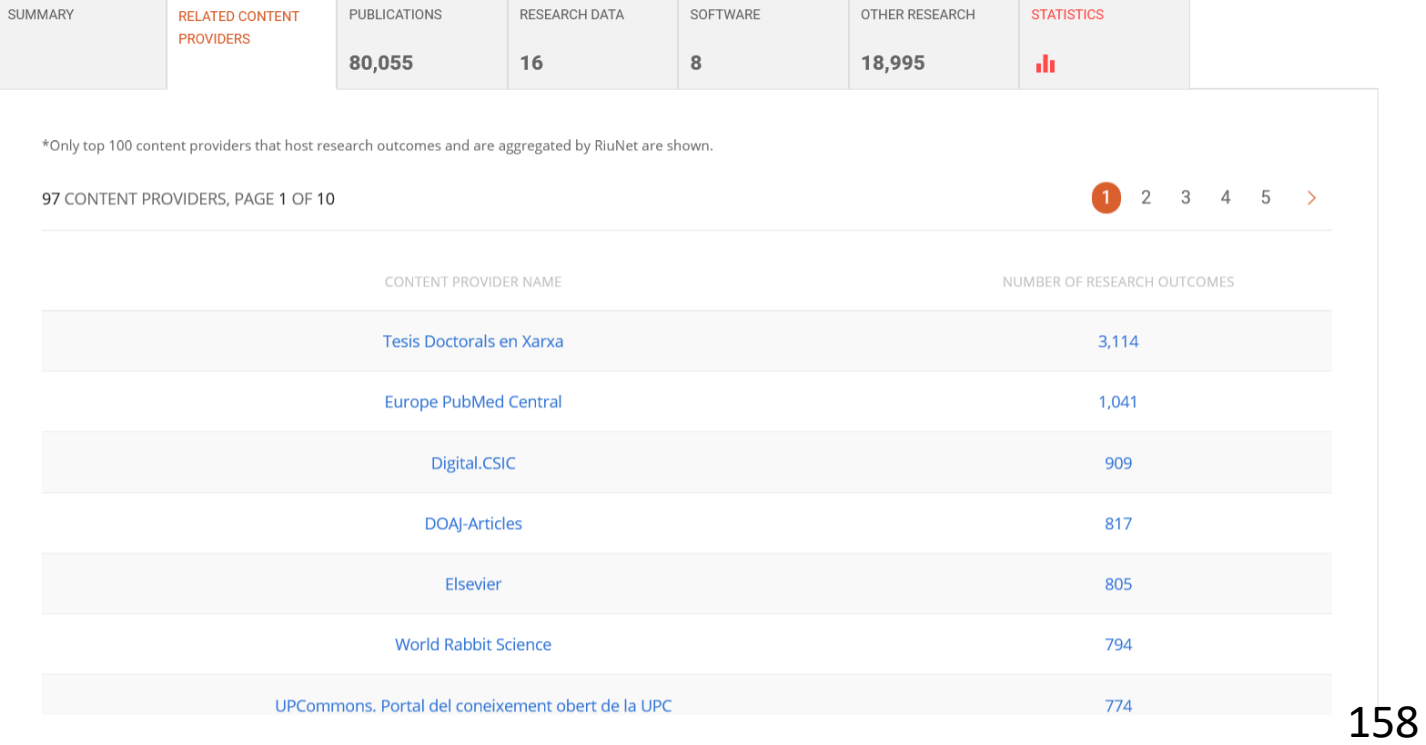

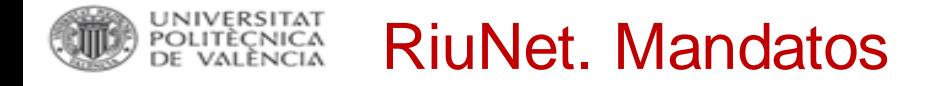

#### Percentatge d'Accés Obert

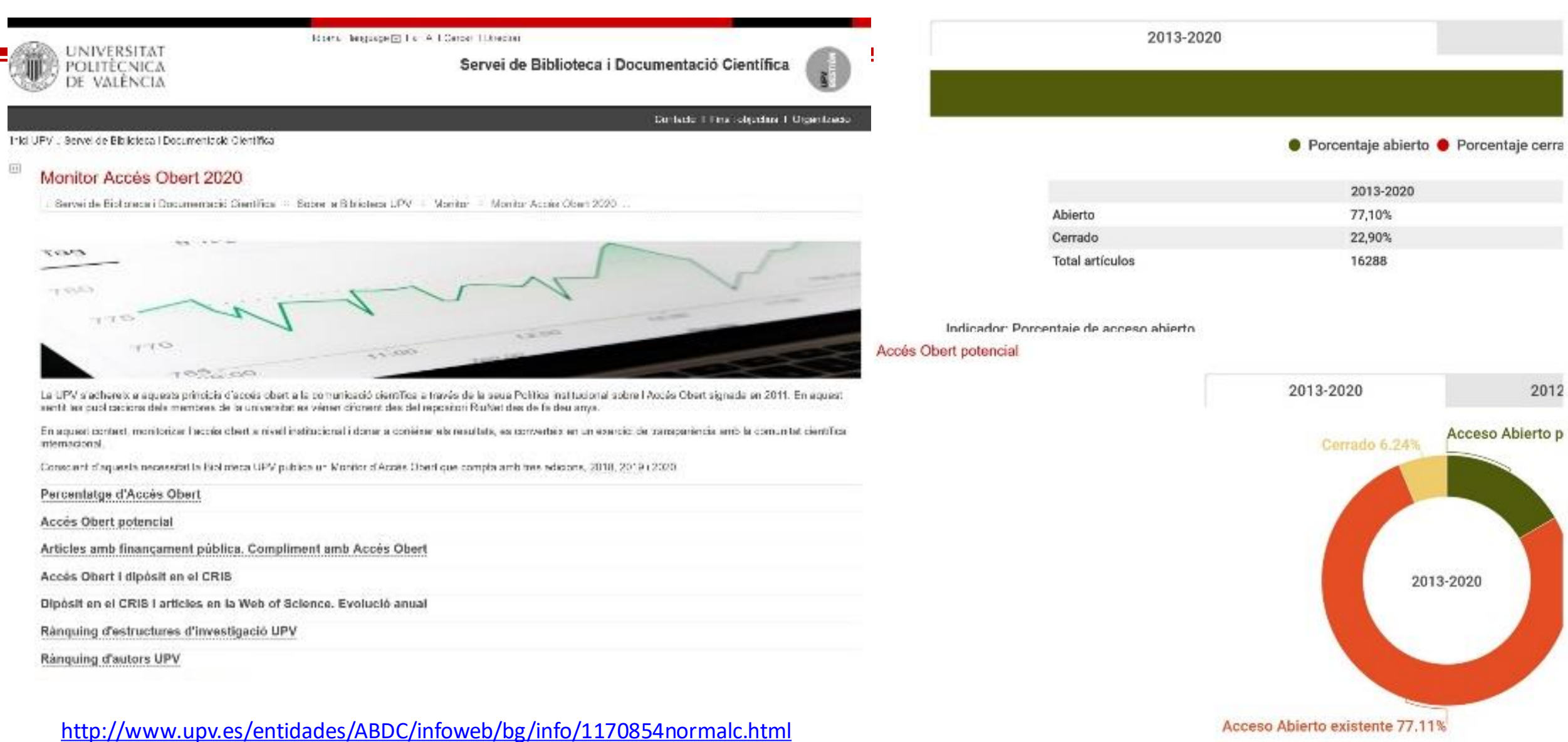

Fuente: CRIS (Senia) v Sherpa/Romeo

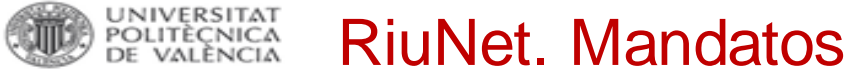

 $\blacksquare$  20 FECYT &  $\blacksquare$  DECOLECTA

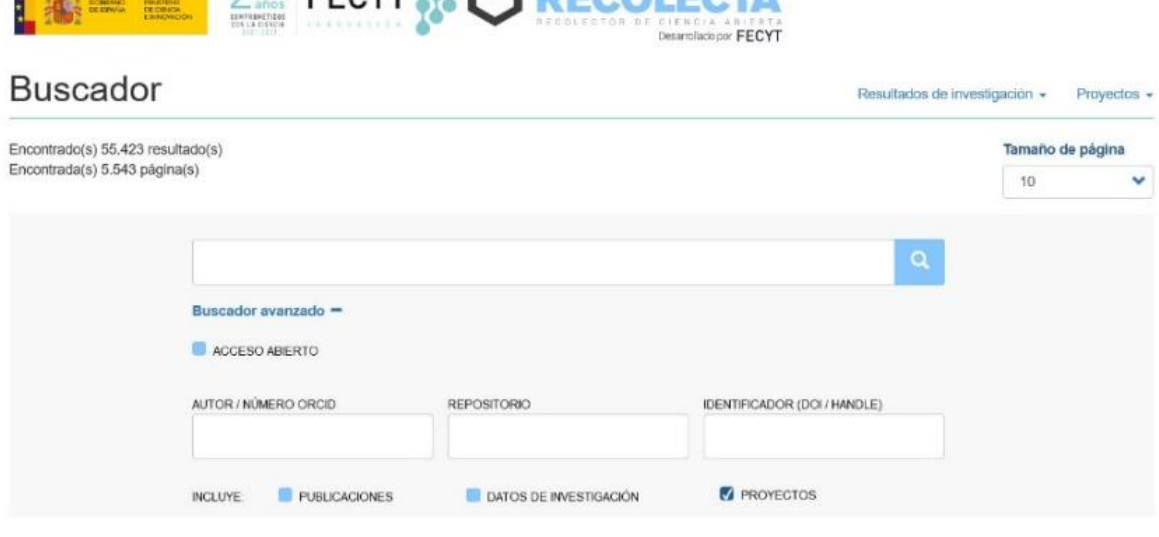

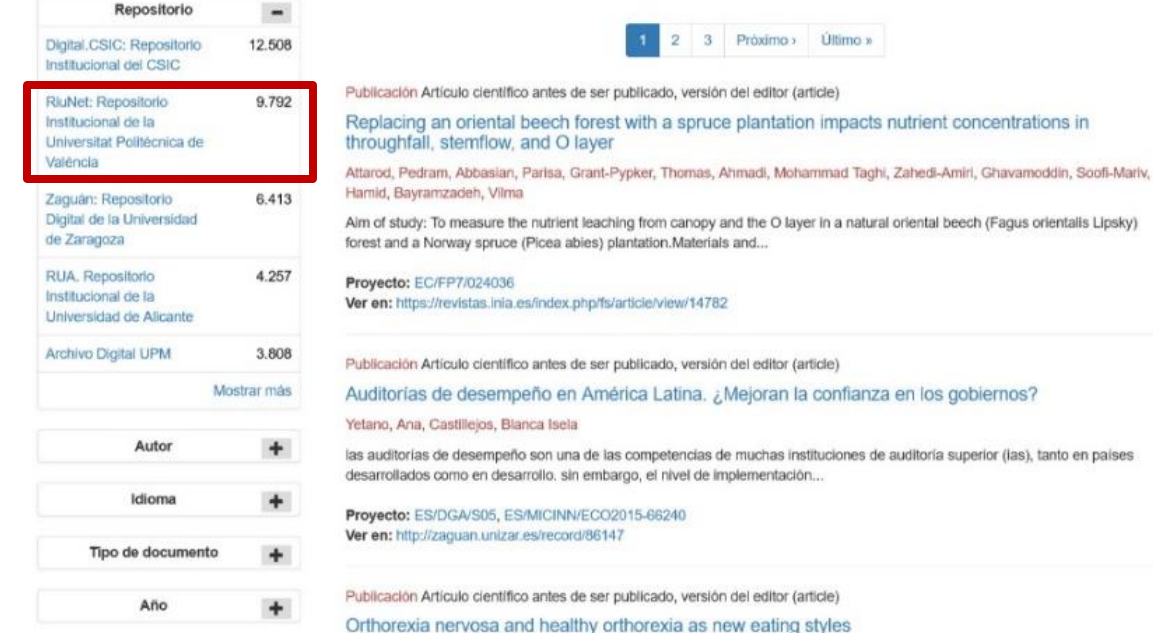

Barthels, Friederike, Barrada, Juan R., Roncero, Maria

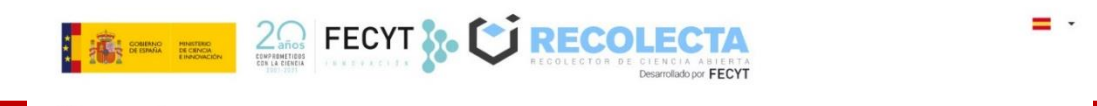

#### **Buscador**

= ∙

 $\checkmark$ 

Resultados de investigación + Proyectos +

#### DISEÑO OPTIMO SOSTENIBLE DE TABLEROS DE PUENTES LOSA **PRETENSADOS**

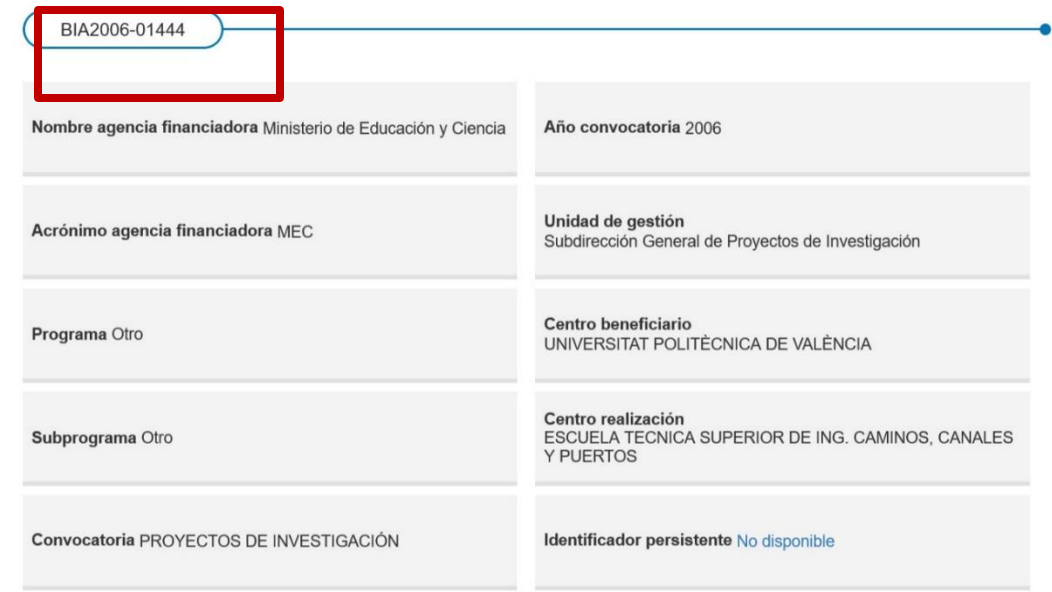

#### Publicaciones

Encontrado(s) 2 resultado(s) Encontrada(s) 1 página(s) Artículo científico antes de ser publicado, versión del editor (article)

Heuristic optimization of RC bridge piers with rectangular hollow sections

Martínez Martín, Francisco Joaquín González Vidosa, Fernando Hospitaler Pérez, Antonio||0000-0001-7108-3104 Yepes Piqueras, Victor|||0000-0001-5488-6001

This paper deals with the economic optimization of reinforced concrete (RC) bridge piers with hollow rectangular sections and describes the efficiency of three heuristic algorithms: two new variants of the ant colony optimization (ACO) algorithm, the genetic algorithm (GA) and the threshold acceptance (TA) algorithm. The GA and TA are used for comparison with the new ACO algorithms. The total number of variables is 95. All variables are discrete in this analysis. The calibration of the new ACO algorithm recommended a 250member ant population and 100 stages. The best solution costs 69,467 euros, which means savings of about 33% as compared to experience-based design. Finally, results indicate that the new ACO algorithms are potentially useful for optimizing the costs of real RC structures., This study was funded by the Spanish Ministry of Education (Research Project BIA2006-01444). The authors are grateful for the thorough revision of the manuscript by Dr. Debra Westall.

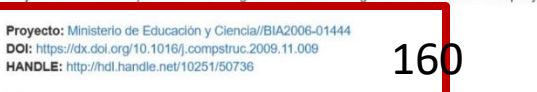

**Biblioteca y Documentación Científica** 

## **OpenAIRE**

UNIVERSITAT<br>POLITÈCNICA<br>DE VALÈNCIA

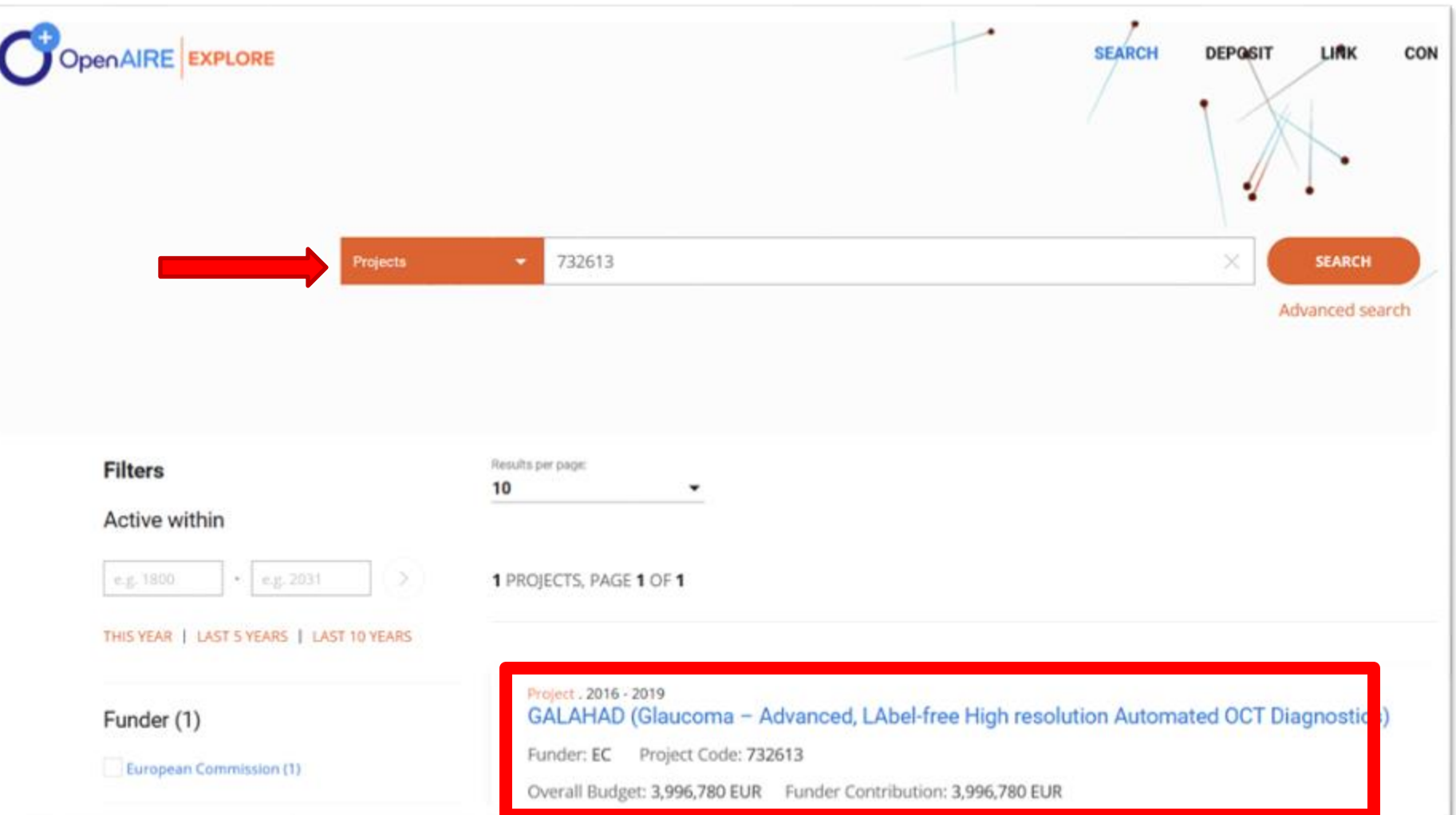

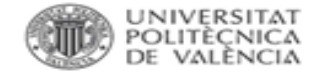

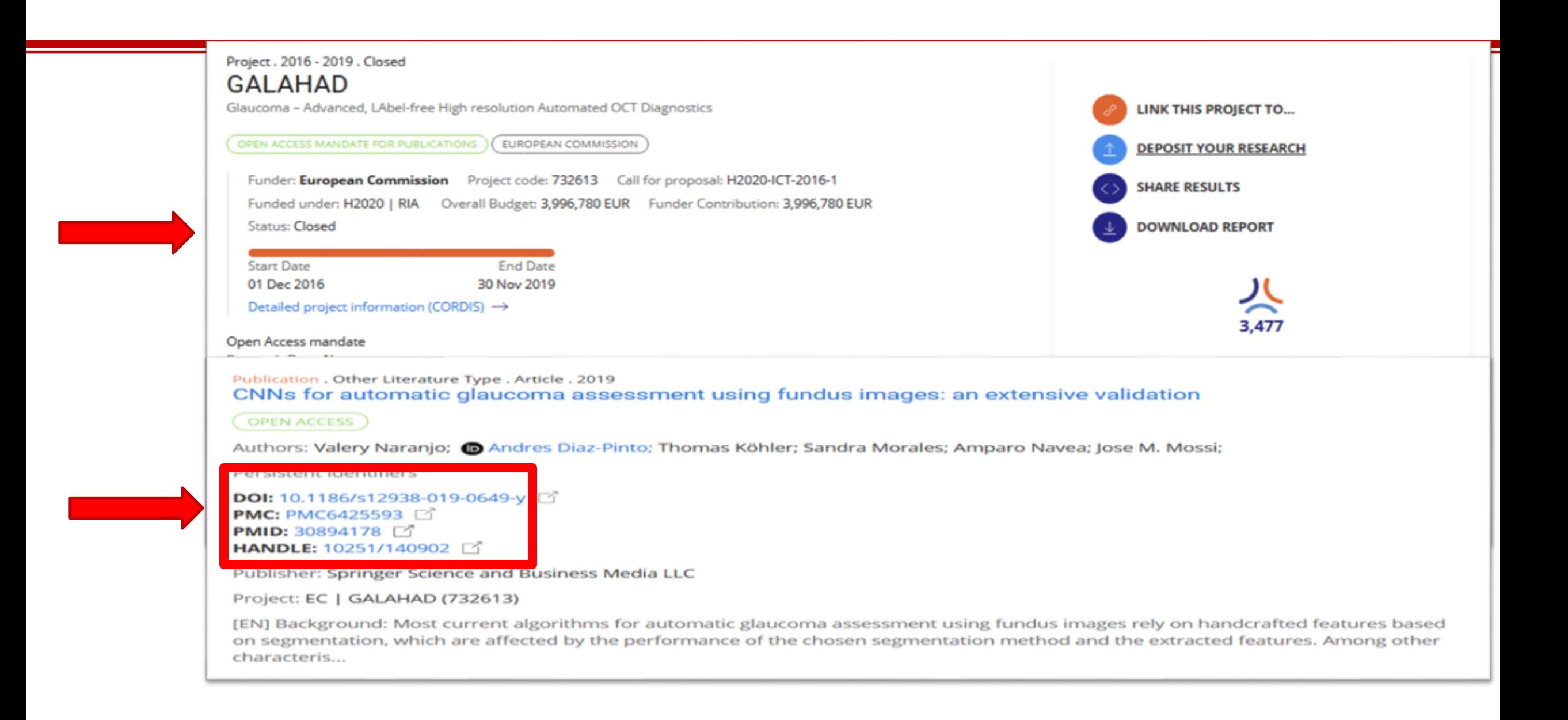

**O** Follow the latest news and projects about COVID-19 and the European Commission's coronavirus response.

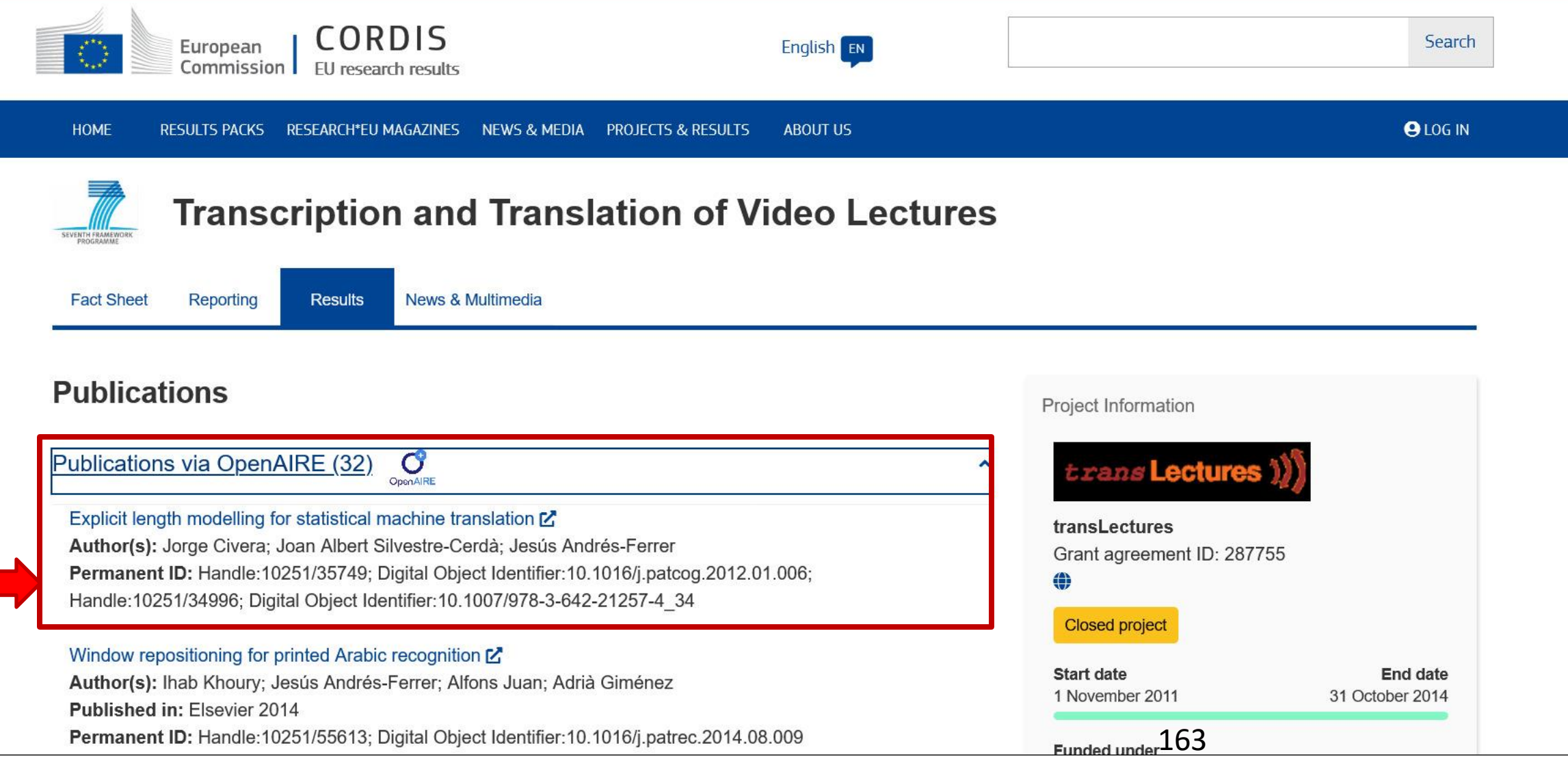

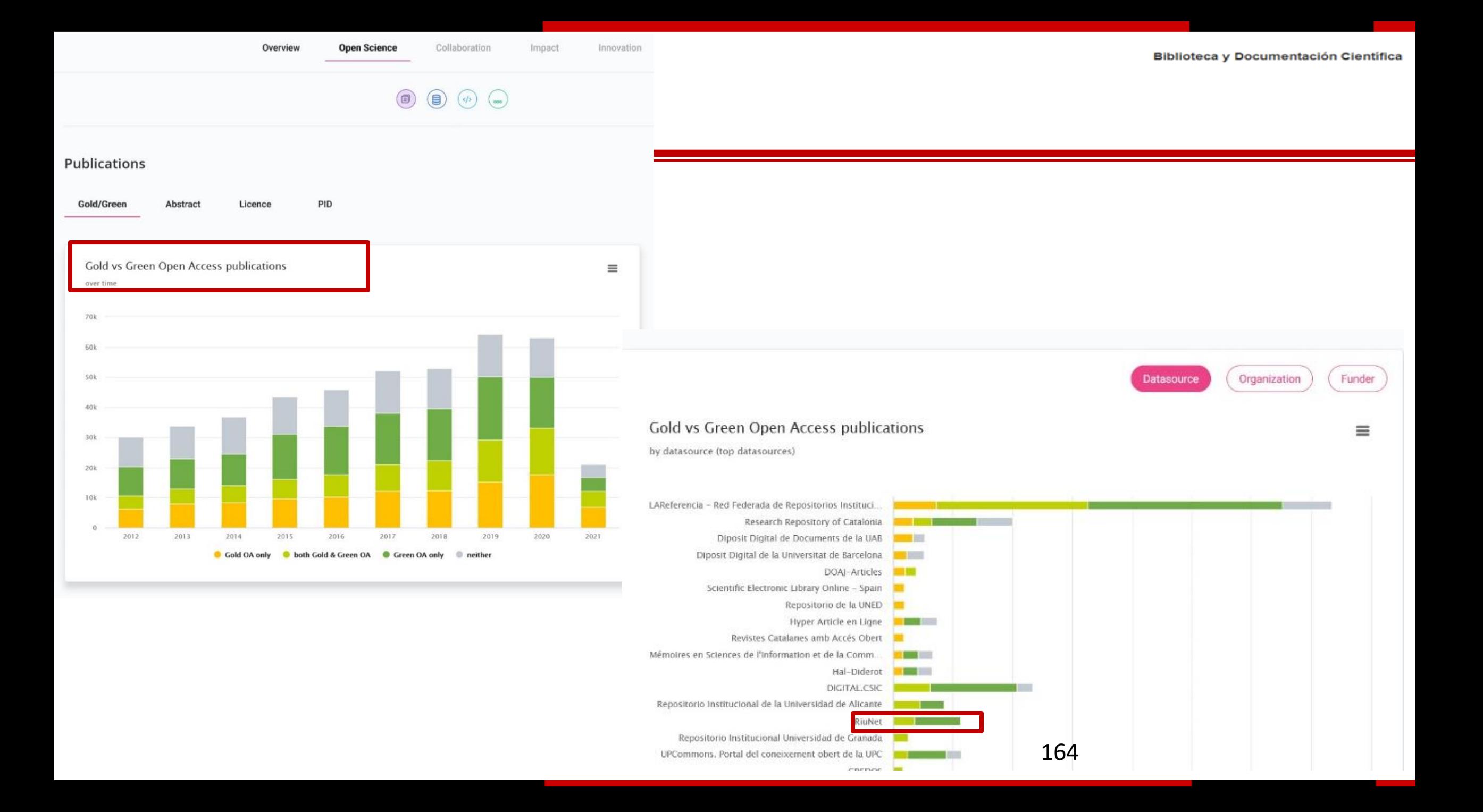

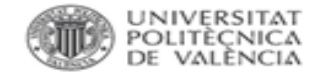

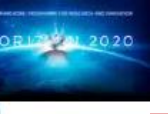

# ¿Qué pasa si los beneficiarios no cumplen con el mandato OA?

**ARTICLE 43 - REDUCTION OF THE GRANT** 

#### 43.1 Conditions

43.1.1 The [Commission][Agency] may — at the payment of the balance or afterwards reduce the maximum grant amount (see Article 5.1), if the action has not been implemented properly as described in Annex 1 or another obligation under the Agreement has been breached.

43.1.2 The [Commission][Agency] may also reduce the maximum grant amount on the basis of the extension of findings from other grants to this grant, under the conditions set out in Article 22.5.2.

#### 43.2 Amount to be reduced — Calculation — Procedure

The amount of the reduction will be proportionate to the improper implementation of the action or to the seriousness of the breach.

Before reduction of the grant, the [Commission][Agency] will formally notify a 'preinformation letter' to the coordinator or beneficiary concerned:

- informing it of its intention to reduce the grant, the amount it intends to reduce and the reasons why and
- inviting it to submit observations within 30 days of receiving notification.

If the [Commission][Agency] does not receive any observations or decides to pursue reduction despite the observations it has received, it will formally notify confirmation of the reduction (if applicable, together with the notification of amounts due; see Article 21).

https://www.openaire.eu/es/o pen-access/open-access-inh2020/h2020-oa-publications

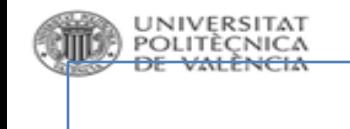

### **Más información**

Consulta las [FAQs](https://wiki.upv.es/confluence/pages/viewpage.action?pageId=193200159) de la Biblioteca

Consulta [PoliScience,](http://poliscience.blogs.upv.es/) el portal de la Biblioteca sobre Ciencia Abierta y comunicación científica

Consulta nuestras [biblioguías](https://biblioguias.webs.upv.es/bg/index.php/es/acceso-abierto) sobre Ciencia Abierta: Acceso Abierto, RiuNet, PoliPapers, Datos de investigación, Software académico y Recursos educativos abiertos

Haznos llegar tu consulta a través de [PoliConsulta](https://policonsulta.upv.es/servicedesk/customer/portal/610)

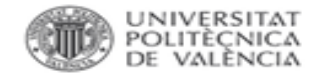

# *GRACIAS POR LA ATENCIÓN*

*¿PREGUNTAS?*